# การควบคุมความถี่ - โหลด ของระบบไฟฟ้าเชื่อมโยง โดยใช้ ตัวควบคุมฟัชซีลอจิก

# **LOAD - FREQUENCY CONTROL OF INTERCONNECTED POWER SYSTEM BY USING FUZZY LOGIC CONTROLLER**

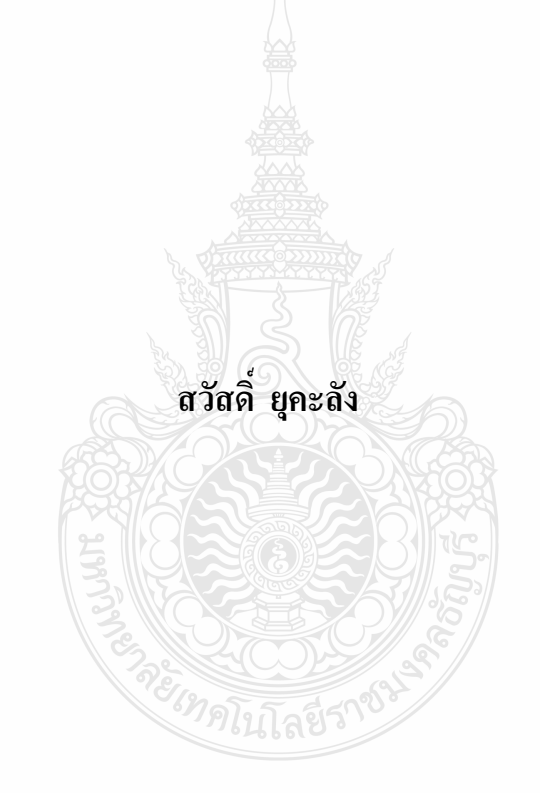

วิทยานิพนธ์นี้เป็นส่วนหนึ่งของการศึกษาตามหลักสูตร ปริญญาวิศวกรรมศาสตรมหาบัณฑิต สาขาวิชาวิศวกรรมไฟฟ้า ้คณะวิศวกรรมศาสตร์ มหาวิทยาลัยเทคโนโลยีราชมงคลชัญบุรี ปีการศึกษา 2554 ิลิขสิทธิ์ของมหาวิทยาลัยเทคโนโลยีราชมงคลชัญบุรี

# การควบคุมความถี่ – โหลด ของระบบไฟฟ้าเชื่อมโยงโดยใช้ ตัวควบคุมฟัชซีลอจิก

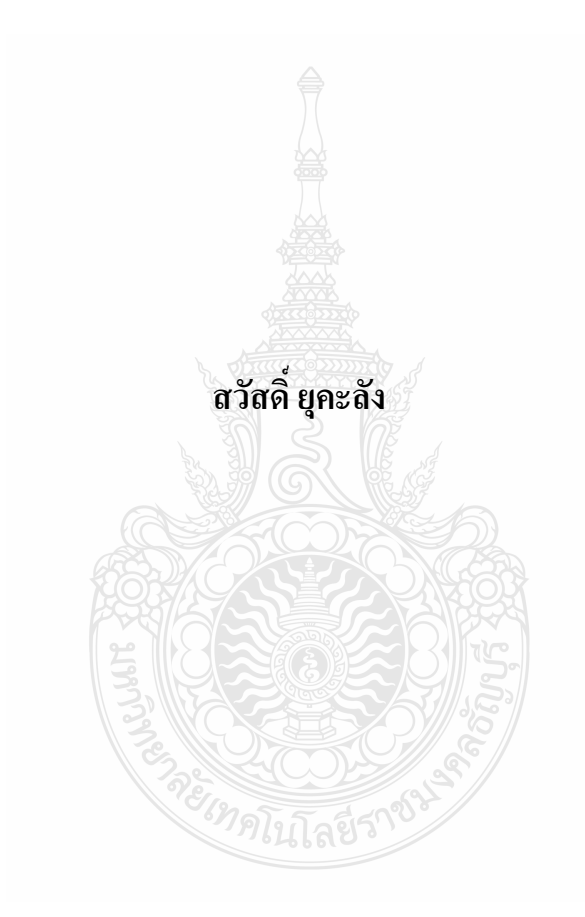

วิทยานิพนธ์นี้เป็นส่วนหนึ่งของการศึกษาตามหลักสูตร ปริญญาวิศวกรรมศาสตรมหาบัณฑิต สาขาวิชาวิศวกรรมไฟฟ้า ิคณะวิศวกรรมศาสตร์ มหาวิทยาลัยเทคโนโลยีราชมงคลชัญบุรี ปีการศึกษา 2554 ิลิขสิทธิ์ของมหาวิทยาลัยเทคโนโลยีราชมงคลชัญบุรี

หัวข้อวิทยานิพนธ์

้การควบคมความถี่-โหลด ของระบบไฟฟ้าเชื่อมโยงโดยใช้ตัว ควบคมฟัซซีลอจิก นายสวัสดิ์ ยคะลัง วิศวกรรมไฟฟ้า คร.กฤษณ์ชนม์ ภูมิกิตติพิชญ์ 2554

ี่ ชื่อ – นามสกุล สาขาวิชา อาจารย์ที่ปรึกษา ปีการศึกนา

### ำเทคัดย่อ

้ วิทยานิพนธ์นี้นำเสนอการออกแบบการควบคมความถี่ – โหลด ของระบบไฟฟ้าเชื่อมโยง โดยใช้ตัวควบคุมแบบฟัซซีลอจิก เพื่อรักษาความถี่ของระบบให้คงที่ไม่แปรผันตามโหลดที่ เปลี่ยนแปลงของในแต่ละพื้นที่ที่เชื่อมโยงกัน การควบคุมความถี่ของระบบไฟฟ้าให้ใกล้เคียงหรือ เท่ากับค่าพิกัดเป็นตัวแปรบ่งชี้ถึงความสมดลของกำลังไฟฟ้าในระบบที่มีการเชื่อมโยงกัน

้การออกแบบตัวควบคมเพื่อที่จะปรับปรงระบบควบคมความถี่ – โหลดของการเชื่อมโยง ระบบไฟฟ้าได้มีการจำลองตัวควบคุม 3 กรณี คือ การไม่ใช้ตัวควบคุม กับแบบใช้พีไอเป็นตัวควบคุม และแบบที่ใช้ฟัซซีลอจิกเป็นตัวควบคม การจำลองระบบโดยใช้พารามิเตอร์ของโรงไฟฟ้าพลังงาน ้ความร้อนโรงที่ 3 และโรงที่ 4 ของบริษัทใทยเพาเวอร์ ซับพลาย จำกัด เขตนิคมอุตสาหกรรมแหลม เขา จังหวัดฉะเชิงเทรา ที่มีกำลังการจ่ายทั้งสองแห่งรวมกัน 47.55 เมกกะวัตต์ จำหน่ายให้การไฟฟ้า ฝ่ายผลิตแห่งประเทศไทยไป 40 เมกกะวัตต์ - ส่วนที่เหลือได้ง่ายให้กับกลุ่มโรงงานในเขตนิคม อุตสาหกรรม โดยจำลองระบบเป็นแบบสองพื้นที่เปรียบเทียบกับทั้งที่ไม่มีการควบคุมกับที่มีการ ควบคุมโดยใช้ตัวควบคุมพี่ใอและการใช้ตัวควบคุมฟัซซีลอจิก การจำลองระบบใช้โปรแกรม MATLAR/SIMULINK

ผลการจำลองการทำงานของระบบทั้ง 3 กรณี เห็นได้ว่าการเปลี่ยนแปลงความถี่ที่ 0.025 เฮิรตซ์ เมื่อโหลคมีเปลี่ยนแปลง 1.75 เมกกะวัตต์ จากการเชื่อมโยงทั้งสองพื้นที่ ผลตอบสนองที่ ิสภาวะคงที่ค่าเวลาแบบที่ยังไม่มีการควบคมเป็น 5.8 วินาที กับแบบที่ใช้ PI เป็นตัวควบคมที่ค่าเกรน อินทริเกรตควบคุมของพื้นที่ 0.02 ต่อหน่วย เป็น 2.4 วินาที และแบบใช้ฟัซซีลอจิกที่ค่าฟังก์ชันการ ้ควบคุม -0.6 ถึง 0.6 เป็น 1.9 วินาที ซึ่งการใช้ฟัซซีลอจิกเป็นตัวควบคุมได้ค่าสมรรถนะที่ดีกว่าแบบที่ ยังไม่มีการควบคุมร้อยละ 29 และคีกว่าแบบที่ใช้พีไอเป็นตัวควบคุมร้อยละ 5 สามารถที่จะนำไป ประยุกต์ใช้กับระบบโรงไฟฟ้าชนิดอื่นหรือพัฒนาระบบการควบคุมและการใช้ตัวควบคุมชนิดอื่นของ ึการส่งจ่ายพลังงาน ไฟฟ้า เพื่อเพิ่มประสิทธิภาพและเสถียรภาพของระบบ ไฟฟ้า ้คำสำคัญ: พี่ไอ-คอลโทรลเลอร์ ฟัซซี ลอจิก ตัวควบคมความถี่ – โหลด ระบบไฟฟ้าเชื่อมโยง

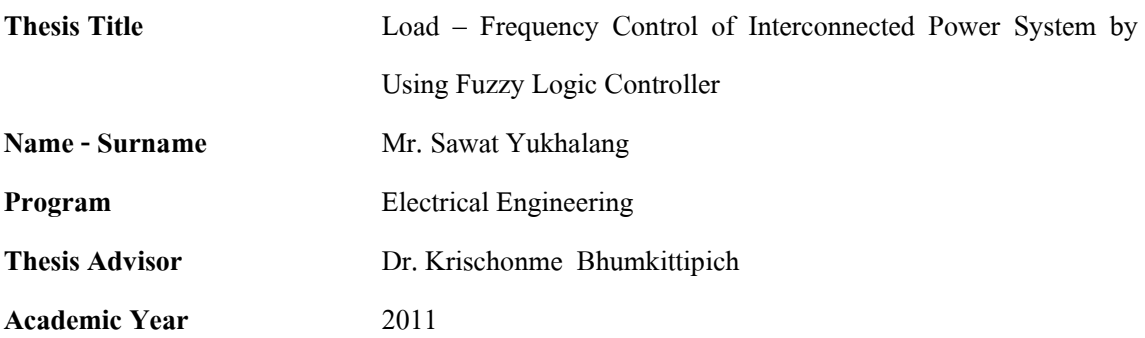

#### **ABSTRACT**

This thesis presents the design of load-frequency control of interconnected power system using fuzzy logic controller. In order to stabilize the system frequency when load changed in the interconnected area, the frequency control of power system has to be closed to the rated of the interconnection system frequency.

The controller is designed into 3 types for the load frequency control in interconnected power system namely, non-controller, PI controller and fuzzy logic controller respectively. The simulation parameters are modeled by using thermal power plant No. 3 and No. 4 of Thai Power Supply Co., Ltd. at Lamkhaow Industrial in the Chachoengsao province. The total power is generated about 47.55 MW, which 40 MW supplies to Electricity Generating Authority of Thailand. The remaining is supplied to factory group in industrial zone. The system is simulated by using MATLAB with SIMULINK program.

Simulation results showed that 3 types of the controller have deviation frequency about 0.025 Hz when tie-line load changed 1.75 MW from interconnected power system. Steady state time respond is 5.8 seconds for non-controller system, 2.4 seconds for under controlled system at 0.2 p.u. with PI controller and -0.6 to 0.6 membership function at 1.9 seconds for the fuzzy logic controller. Therefore, the fuzzy logic control has the better efficiency and better result than non-controller about 29 % and PI controller about 5 %. It can be concluded that this study can use for applying to the distribution power system to increase efficiency and power system stability.

**Keywords:** PI-controller, fuzzy logic, load – frequency controller, interconnected power system

## กิตติกรรมประกาศ

้ วิทยานิพนธ์นี้สำเร็จลุล่วงตามวัตถุประสงค์ไปได้ด้วยดี เพราะได้รับความอนุเคราะห์ ความ ช่วยเหลือและคำแนะนำแก้ไขข้อบกพร่องต่างๆจากอาจารย์ผู้ควบคมวิทยานิพนธ์ คร. กฤษณ์ชนม์ ภูมิกิตติพิชญ์ ที่กรุณาสละเวลาอันมีค่ายิ่งเพื่อให้คำปรึกษาแนะนำ ตลอดจนซี้แนวทางในการทำ วิทยานิพนธ์ให้สำเร็จลุล่วงไปได้ด้วยดี ผู้วิจัยจึงขอกราบขอบพระคุณท่านอาจารย์เป็นอย่างสูงมาไว้ ณ โอกาสบี้ด้วย

ขอขอบพระคุณประธานกรรมการคณะกรรมการผู้ทรงคุณวุฒิผู้ช่วยศาสตราจารย์ คร.วันชัย ทรัพย์สิงห์ คร.พินิจ ศรีธรและคร.ฉัตรชัย ศุภพิทักษ์สกุล ที่สละเวลาอันมีค่าให้ความอนุเคราะห์ ประเมินและคำแนะนำต่างๆอันเป็นผลให้งานวิจัยมีความชัดเจน ครบถ้วน สามารถที่จะนำไป ประยกต์ใช้งานได้จริง ขอขอบคณห้องวิจัยคณะวิศวกรรมศาสตร์ รวมถึงพี่ๆน้องๆทีมงานวิจัย ณ ศูนย์วิจัยระบบไฟฟ้ากำลังและพลังงาน ภาควิชาวิศวกรรมไฟฟ้า คณะวิศวกรรมศาสตร์ มหาวิทยาลัย เทคโนโลยีราชมงคลธัญบุรี ที่เอื้อเฟื้อสถานที่ วัสคุอุปกรณ์ต่างๆ รวมถึงเงินทุนสำหรับสนับสนุนใน บางส่วนสำหรับการทำวิทยานิพนธ์ในครั้งนี้ และขอขอบพระคุณเป็นอย่างยิ่งต่อคุณสงกรานต์ ผ่อง แผ้ว เจ้าหน้าที่บริษัท ไทยเพาเวอร์ ซับพลาย จำกัด ที่ได้เอื้อเฟื้อข้อมูลของโรงไฟฟ้าทั้งสองแห่ง

ขอกราบขอบพระคุณบิดามารดาและครอบครัว ที่ให้กำลังใจและร่วมแรงร่วมใจให้ความ ช่วยเหลือตลอดระยะเวลาในการศึกษาของผู้วิจัย และขอขอบพระคุณคณาจารย์ทุกท่านที่ได้ประสิทธิ ประสาทวิชา บ่มเพาะจนผู้วิจัยสามารถนำเอาหลักการมาประยุกต์ใช้และอ้างอิงในงานวิจัยครั้งนี้

้คุณค่าอันพึงมีจากวิทยานิพนธ์ฉบับนี้ ขอมอบเพื่อบูชาพระคุณบิดา มารดา ครู อาจารย์ และ ผู้มีพระคุณทุกท่าน

สวัสดิ์ ยุคะลัง

## สารบัญ

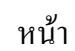

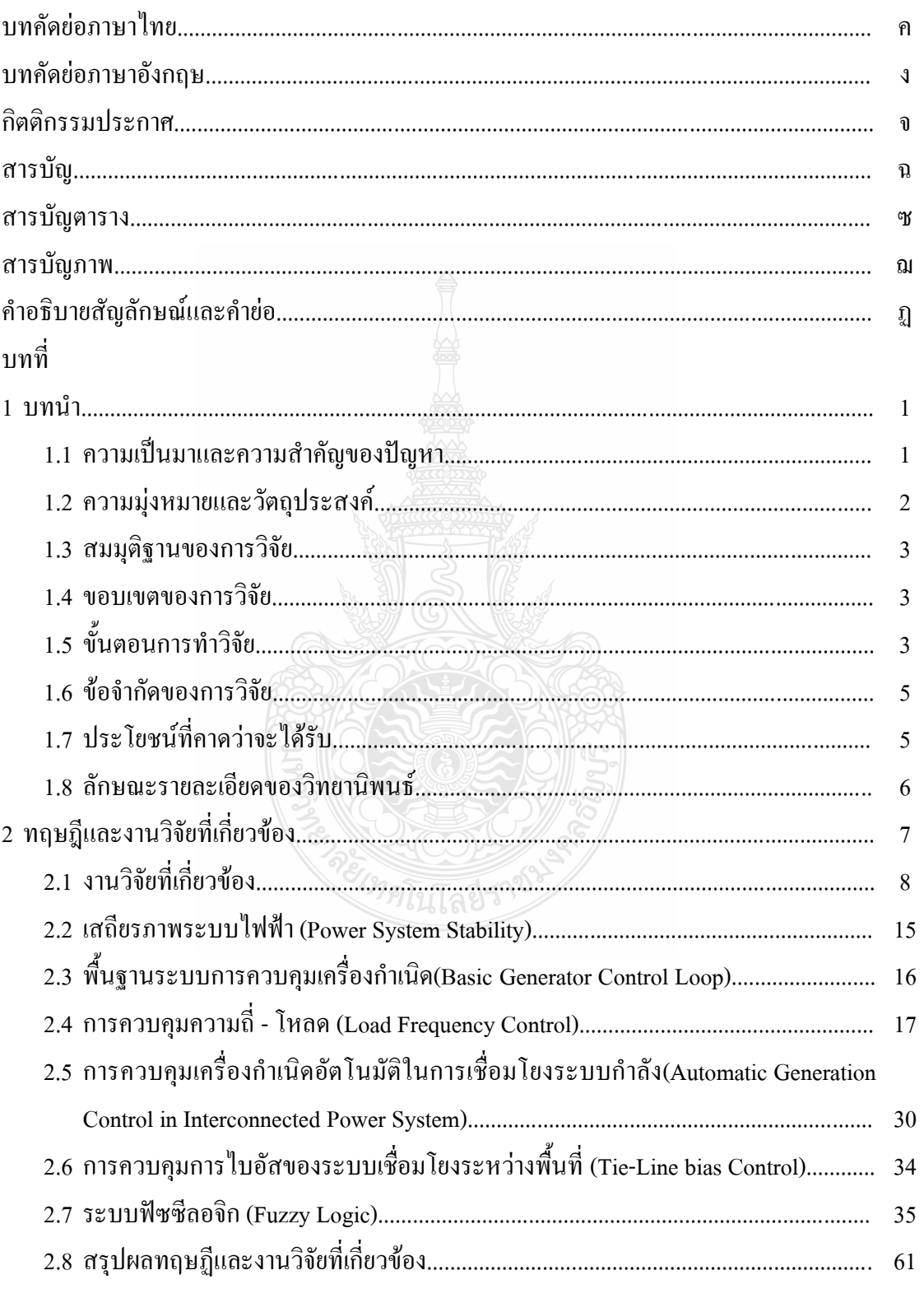

# สารบัญ (ต่อ)

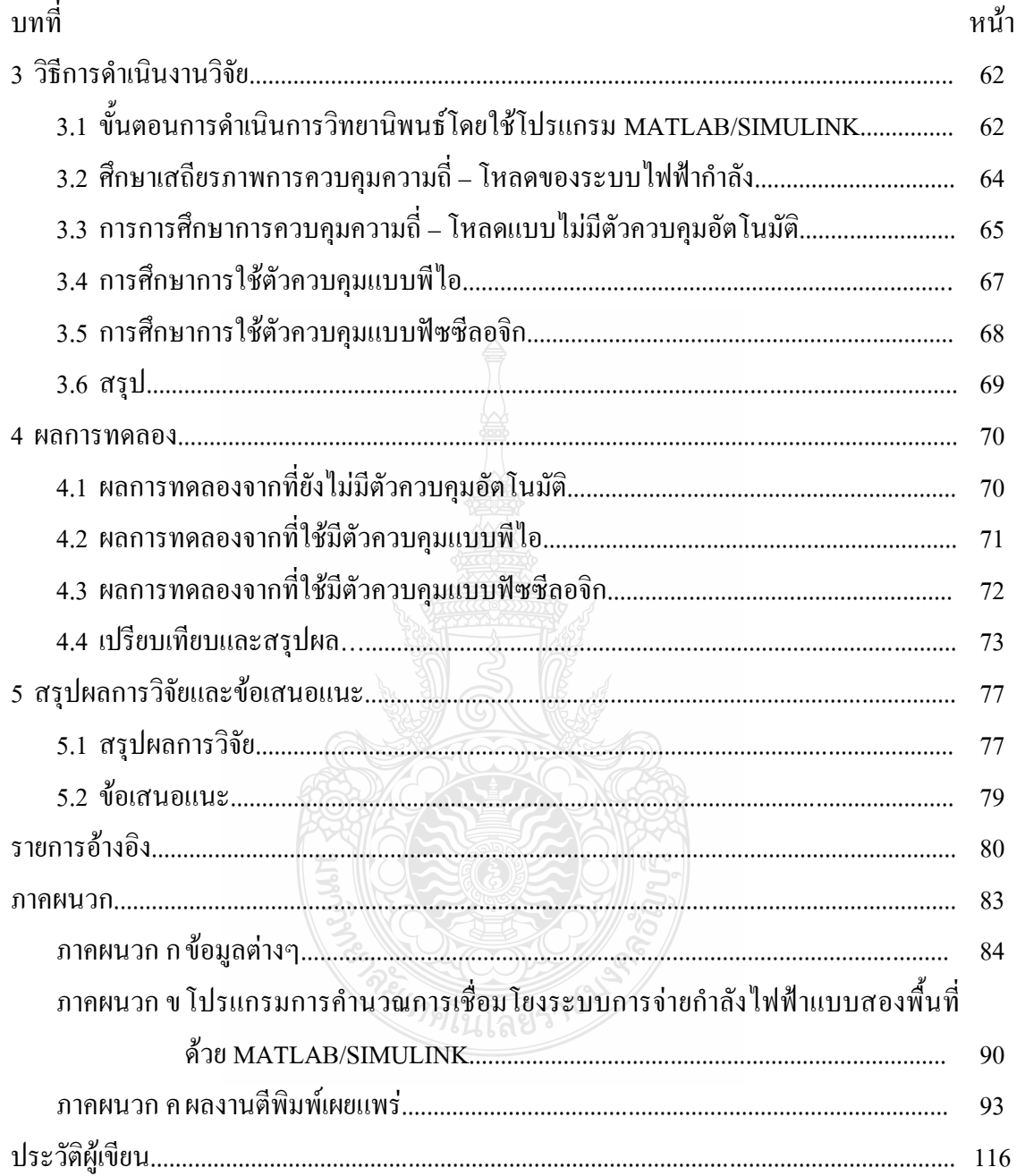

# สารบัญตาราง

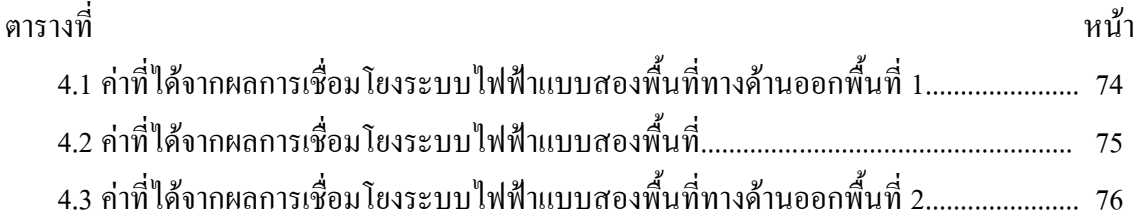

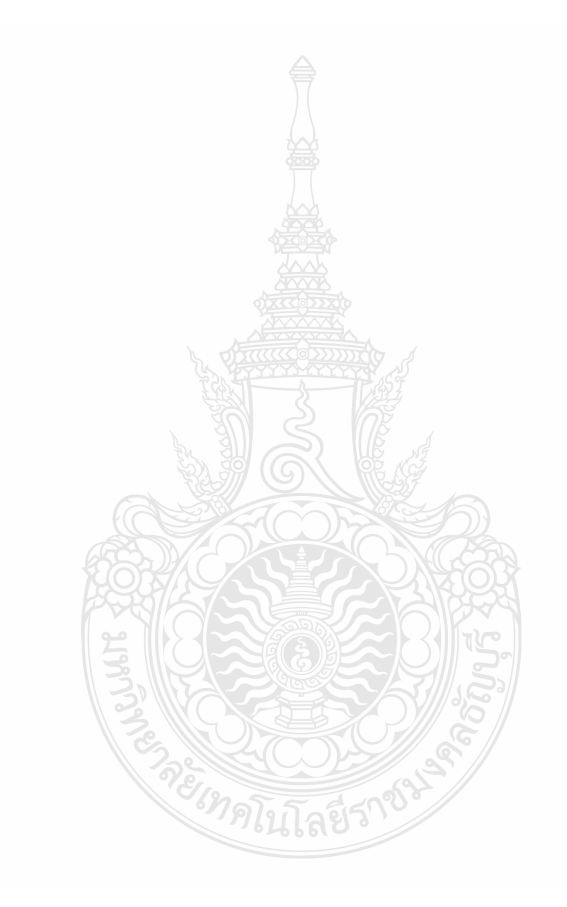

# สารบัญภาพ

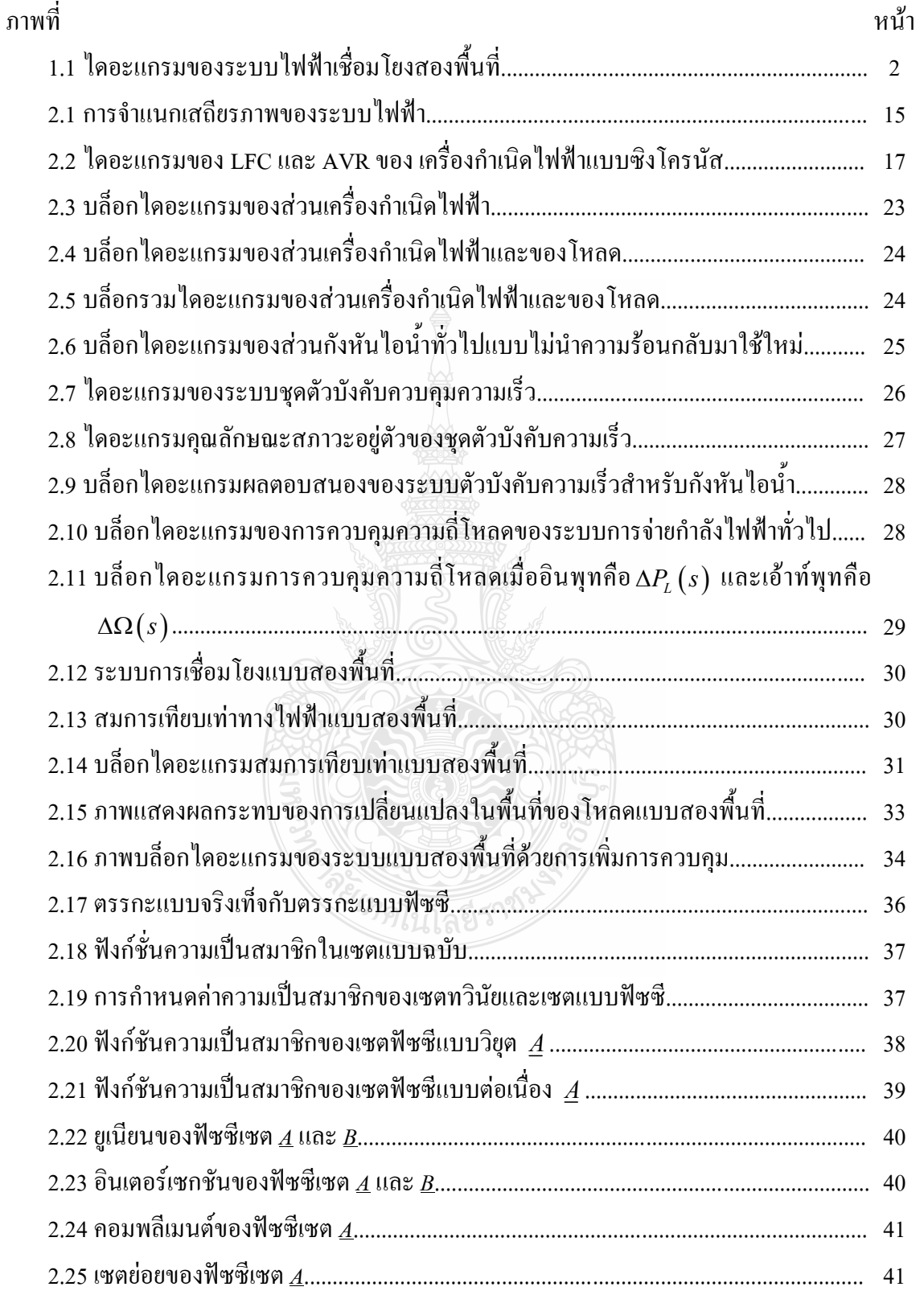

# สารบัญภาพ (ต่อ)

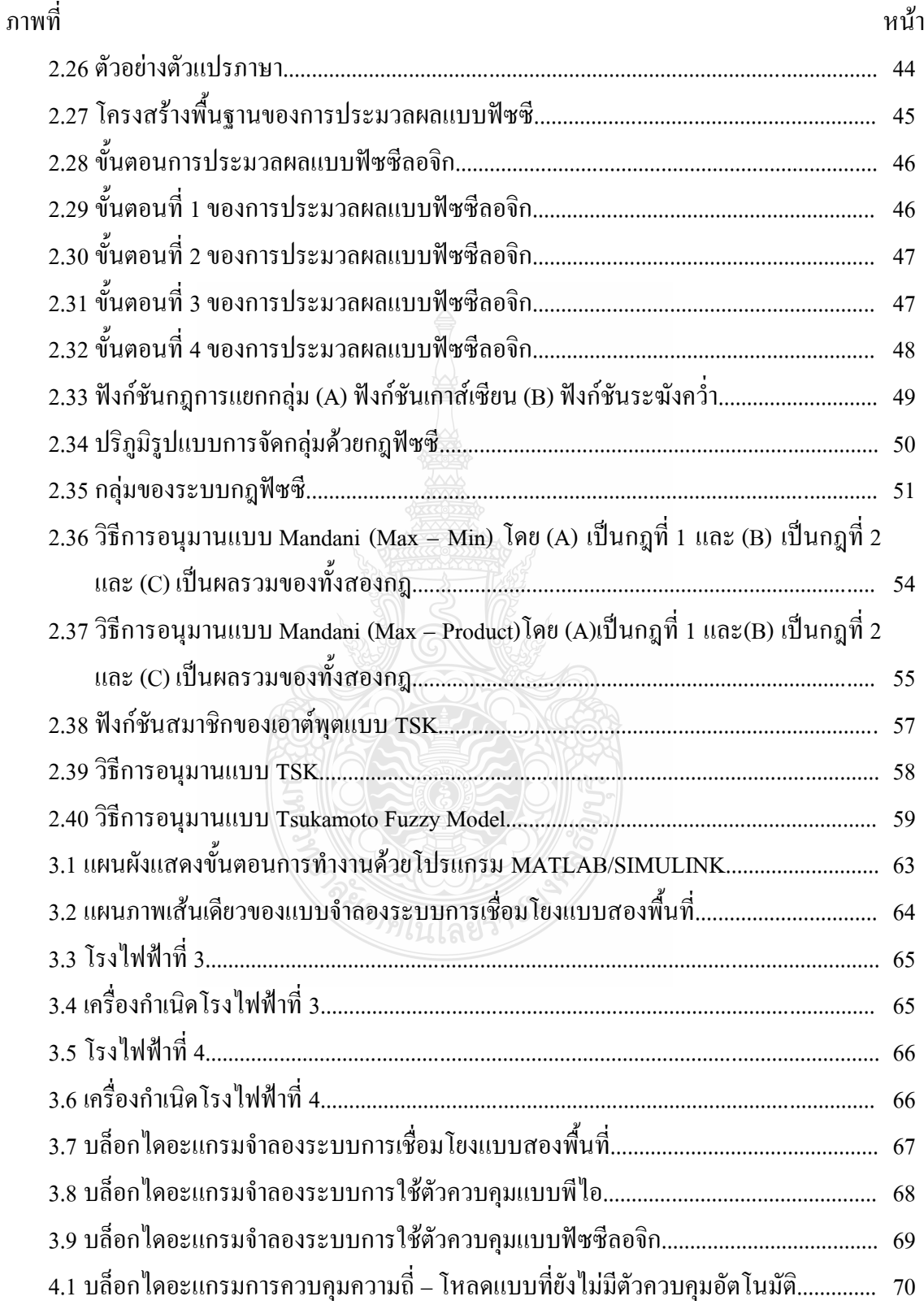

# สารบัญภาพ (ต่อ)

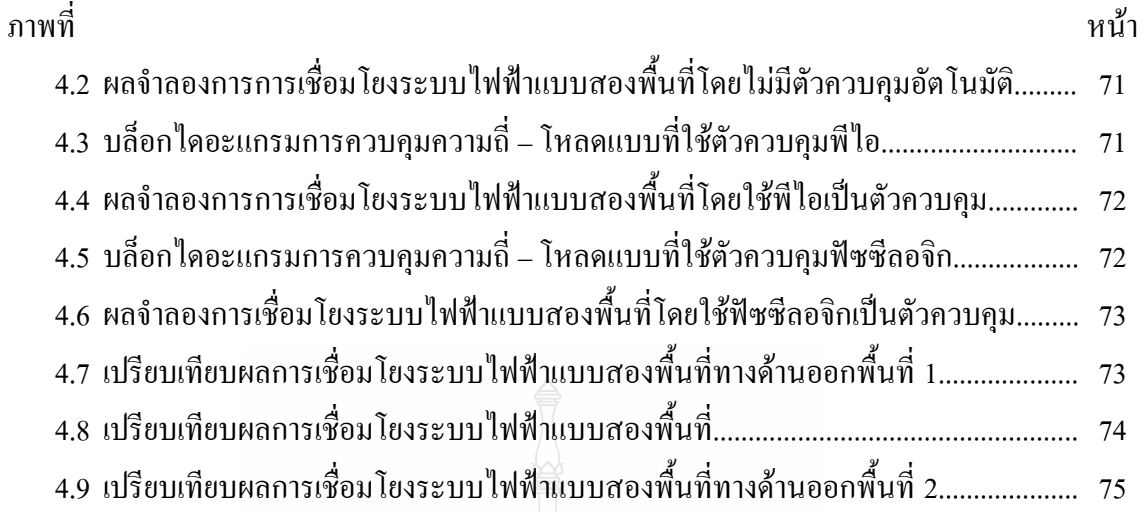

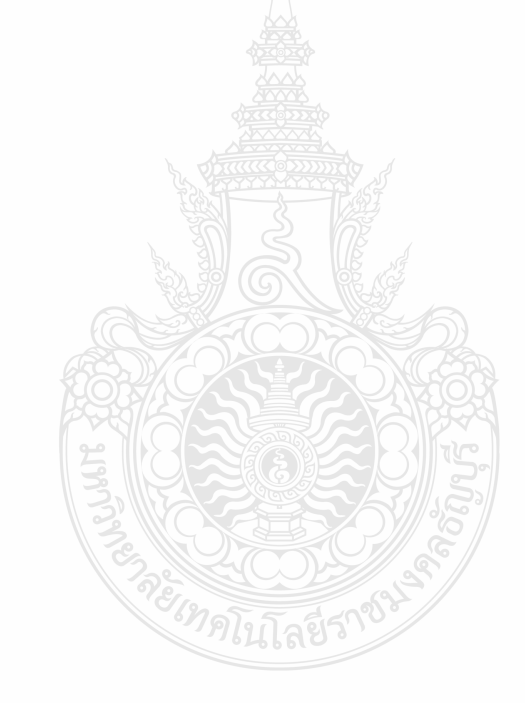

## คำอธิบายสัญลักษณ์และคำย่อ

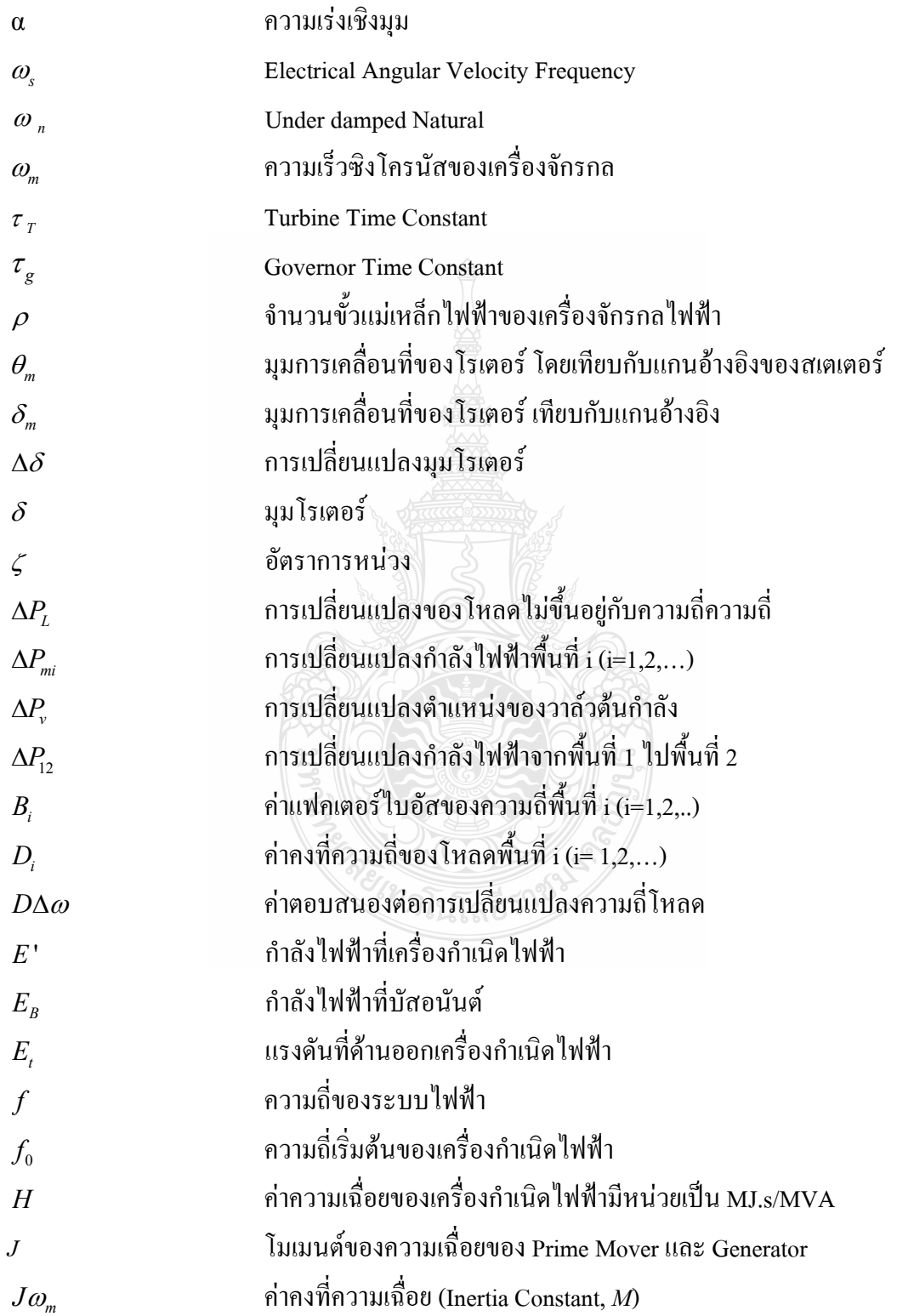

## คำอธิบายสัญลักษณ์และคำย่อ (ต่อ)

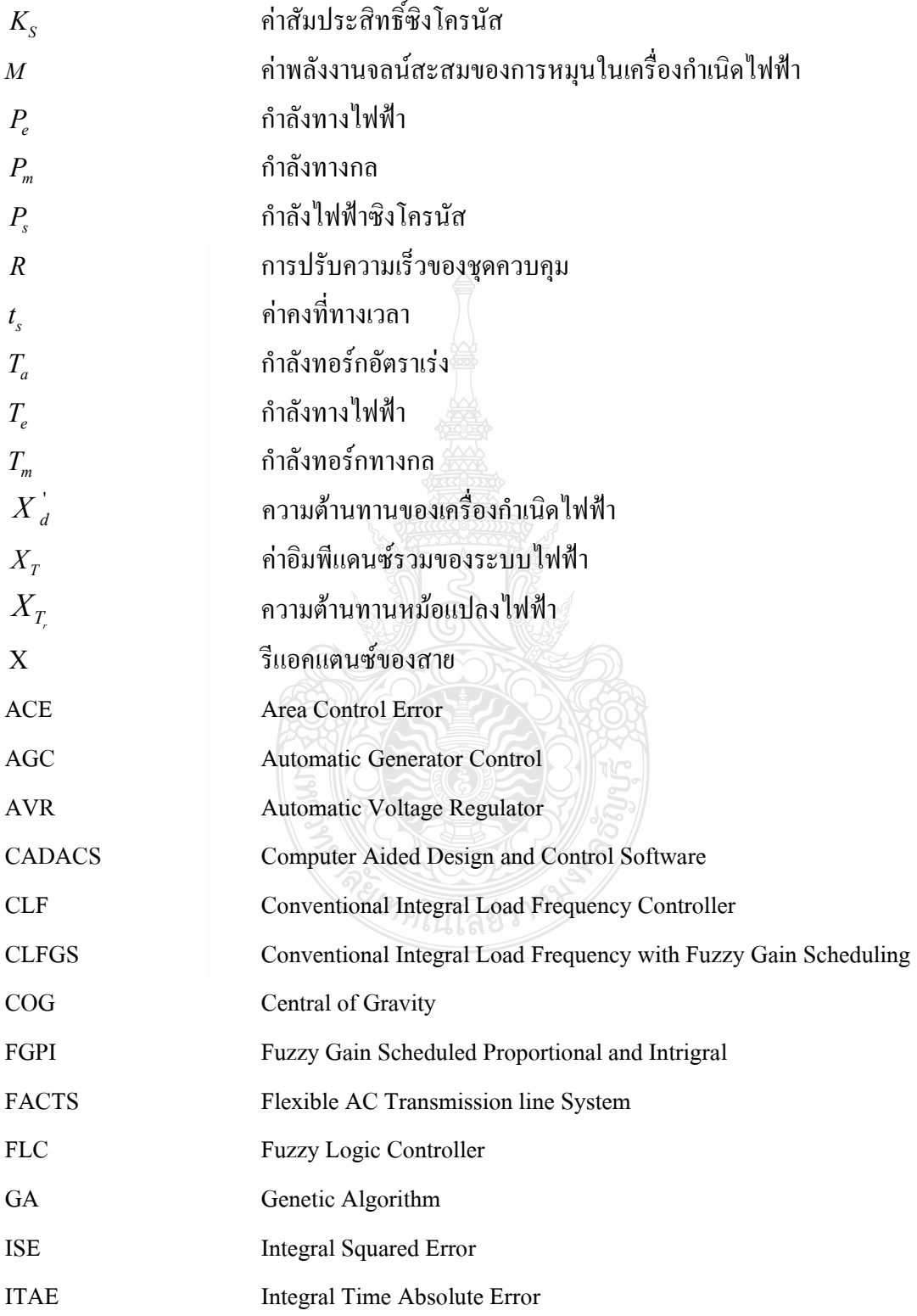

## คำอธิบายสัญลักษณ์และคำย่อ (ต่อ)

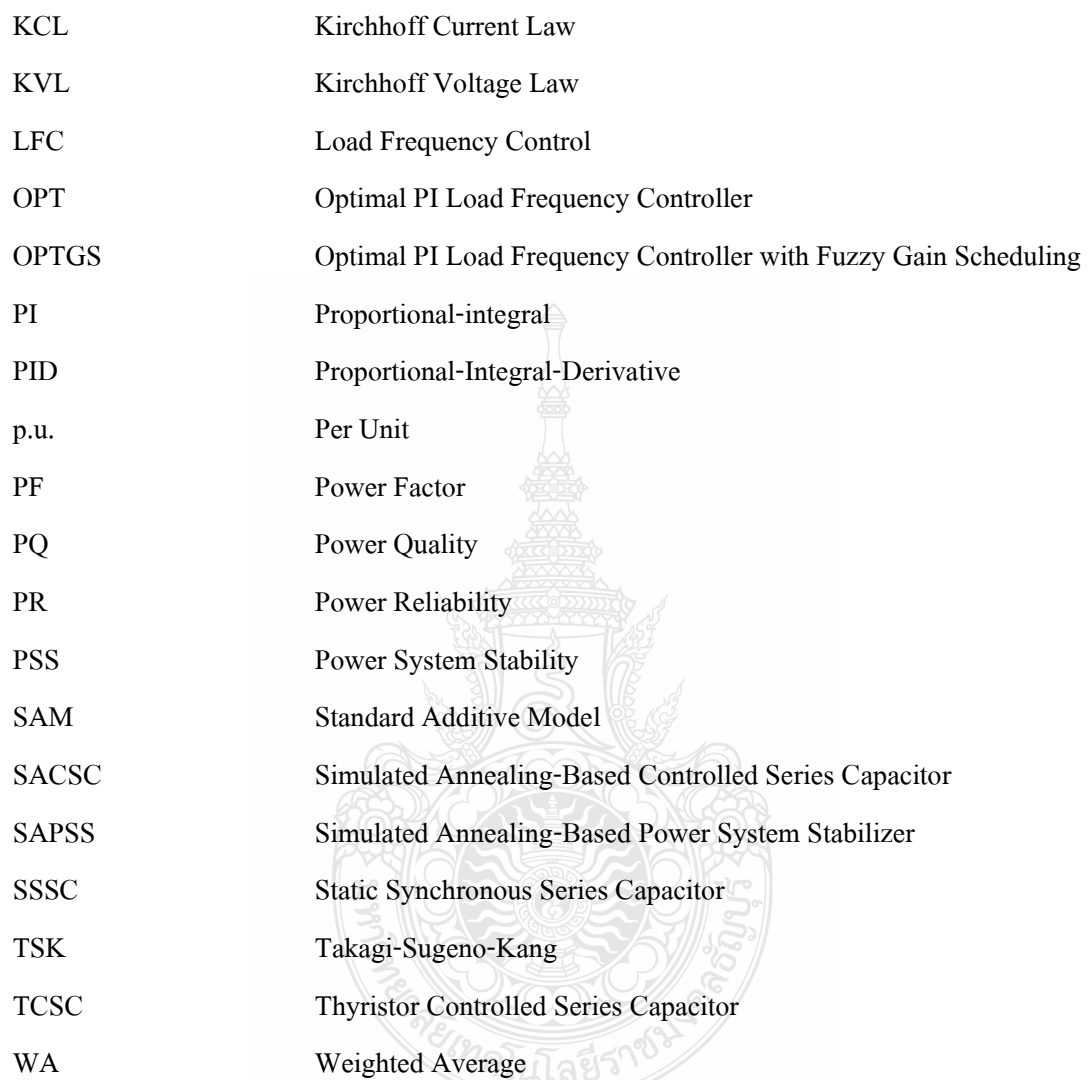

ึบทที่ 1 บพบำ

#### 1.1 ความเป็นมาและความสำคัญของปัญหา

ในปัจจุบันระบบไฟฟ้ากำลัง ประกอบไปด้วย 3 ส่วนใหญ่ๆ คือ ระบบผลิตไฟฟ้า ระบบส่ง จ่ายใฟฟ้า และระบบจำหน่ายไฟฟ้า โดยทั่วไประบบการจ่ายไฟจะเริ่มจากระบบผลิตไฟฟ้า ซึ่งมีเครื่อง ้กำเนิดไฟฟ้าผลิตกำลังไฟฟ้าที่มีระดับแรงดัน 13.8 เควี ผ่านหม้อแปลงไฟฟ้ากำลัง เพื่อเพิ่มระดับ แรงคันให้มีระคับแรงคันสูง 69 - 500 เควี จ่ายผ่านระบบส่งจ่ายไฟฟ้า จากนั้นจะถูกแปลงให้มีระคับ แรงดันลดลงเหลือ 11 - 33 เควี ที่สถานีจ่ายไฟฟ้าย่อยโดยหม้อแปลงไฟฟ้ากำลังที่สถานีไฟฟ้าย่อยและ ี่ จ่ายผ่านสายป้อนในระบบจำหน่ายไฟฟ้า จากนั้นจึงแปลงระดับแรงดันให้ต่ำลงเหลือ 380/220 โวลต์ โดยหม้อแปลงจำหน่ายไฟฟ้า และเดินสายไฟแรงต่ำไปสู่ผู้ใช้ไฟฟ้าต่อไป [1] ในส่วนของการส่งจ่าย และจำหน่ายระบบไฟฟ้าที่ผลิตขึ้นมาจากเครื่องกำเนิดของแต่ละเขตแต่ละพื้นที่มีการเชื่อมโยงกัน จึงมี ความสำคัญต่อเสถียรภาพในการจ่ายกำลังไฟฟ้าของพื้นที่นั้นๆ และพื้นที่ที่เชื่อมโยงถึงกัน การใช้ตัว ควบคุมระบบการส่งจ่ายพลังงานไฟฟ้าที่มีประสิทธิภาพเพื่อให้เกิดเสถียรภาพจากการใช้พลังงาน ไฟฟ้าหรือมีการเปลี่ยนแปลงของโหลดแต่ละพื้นที่ จะทำให้ระบบมีความน่าเชื่อถือมีประสิทธิภาพที่ดี มากยิ่งขึ้น

ดังนั้นการควบคุมความถี่ของโหลดช่วงการจ่ายพลังงานของระบบไฟฟ้าเชื่อมโยงจึงมี ความสำคัญต่อเสถียรภาพระบบไฟฟ้า (Power System Stability: PSS) ซึ่งมีการพัฒนาและปรับปรุง ระบบการควบคุมความถี่การจ่ายพลังงานไฟฟ้าในรูปแบบต่างๆ เพื่อเพิ่มประสิทธิภาพการทำงานของ ้ตัวควบคุมและการควบคุม ในการศึกษาที่ผ่านมาได้พิจารณาจากการจ่ายโหลดในช่วงที่ไม่มีการ ควบคุมหรือการควบคุมเครื่องกำเนิดใฟฟ้าแบบอัตโนมัติ (Automatic Generator Control: AGC) รวมถึงช่วงการควบคุมแบบใช้ Proportional - Integral (PI) Controller ซึ่งก็ได้ผลของความถี่ - โหลด ใบช่วงการจ่ายพลังงานไฟฟ้าแบบเชื่อมโยงใบช่วงเริ่มต้นที่ยังมีระยะเวลาและการแกว่งความถี่ของ ระบบ

้จากปัญหาที่กล่าวมานั้นการเลือกวิธีการปรับปรุงการควบคุมความถี่ - โหลด ของระบบการ จ่ายพลังงานใฟฟ้าแบบเชื่อมโยงของพื้นที่นั้น ขึ้นอยู่กับตัวควบคุมความถี่วงจรควบคุมความถี่ที่ เหมาะสมเพื่อให้เกิดเสถียรภาพแก่ระบบได้รวดเร็วมากยิ่งขึ้น ปัจจุบันวิธีการพัฒนาและปรับปรุงตัว ้ควบคุมความถี่ของโหลดได้รับความนิยมนำมาใช้ในการแก้ปัญหามากอีกวิธีการหนึ่งคือการออกแบบ ์ตัวควบคมความถี่ - โหลด ของระบบไฟฟ้าเชื่อมโยงที่เหมาะสมเพื่อให้เกิดเสถียรภาพและลดการ แกว่งของระบบให้น้อยมีความรวดเร็วมากยิ่งขึ้น

ึการวิจัยนี้ได้นำเสนอตัวควบคุมแบบฟัซซีลอจิก เพื่อควบคุมความถี่ของโหลดในช่วงของ ้การเริ่มการจ่ายพลังงานไฟฟ้าของระบบไฟฟ้าเชื่อมโยงให้มีระยะเวลาและการแกว่งที่เหมาะสมเพื่อ ช่วยในการแก้ปัญหาการแกว่งของความถี่ในระบบไฟฟ้าให้มีเสถียรภาพและความน่าเชื่อถือมากยิ่งขึ้น เมื่อเทียบกับการจ่ายโหลดในช่วงที่ไม่มีการควบคุมเครื่องกำเนิดไฟฟ้าแบบอัตโนมัติและช่วงที่มีการ ้ควบคุมแบบพี่ใอ โคยใค้ทำการทดสอบด้วยแบบจำลองซึ่งกระทำด้วยโปรแกรมคอมพิวเตอร์และใค้ ใช้ค่าพารามิเตอร์ของเครื่องกำเนิดไฟฟ้า โรงไฟฟ้าที่ 3 และ โรงไฟฟ้าที่ 4 ของบริษัท ไทยเพาเวอร์ ซับพลาย จำกัด ที่เขตอุตสาหกรรมแหลมเขา จ.ฉะเชิงเทรา ในการจำลองระบบแบบสองพื้นที่ ที่จ่าย เข้ากับระบบของการไฟฟ้าฝ่ายผลิตแห่งประเทศไทย (กฟผ.) ดังภาพที่ 1.1 - ซึ่งจะเป็นประเด็นที่ บำเสบคใบงาบวิจัยบี้

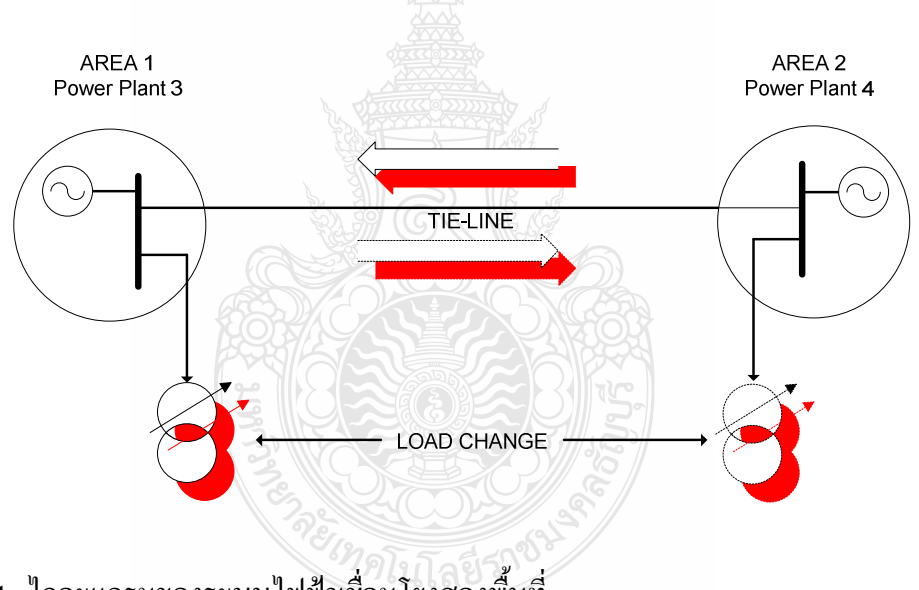

.ภาพที่ 1.1 "โดอะแกรมของระบบไฟฟ้าเชื่อมโยงสองพื้นที่

### 1.2 ความมุ่งหมายและวัตถุประสงค์

1.2.1 เพื่อศึกษาการควบคมความถี่ - โหลด ในช่วงเริ่มต้นการจ่ายพลังงานไฟฟ้าแบบตัวควบคม ฟัตตีลอจิก

1.2.2 เพื่อศึกษาและเปรียบเทียบระบบการควบคมแบบฟัซซีลอจิก กับแบบไม่มีการควบคม ้เครื่องกำเบิดไฟฟ้าอัตโบมัติ และแบบพีไอได้

1.2.3 เพื่อศึกษาและออกแบบการควบคมความถี่ - โหลด ของระบบไฟฟ้าเชื่อมโยงโดยใช้ตัว ควบคมแบบฟัซซีลอจิกได้

### 1.3 สมมุติฐานของการวิจัย

ึการศึกษาการควบคุมความถี่ - โหลด ของระบบไฟฟ้าเชื่อมโยงโดยใช้ตัวควบคุมแบบฟัซซีลอจิก เพื่อศึกษาถึงวิธีการออกแบบตัวควบคุมและวิเคราะห์เปรียบเทียบกับการควบคุมแบบพีไอและการไม่ ใช้การควบคุมเครื่องกำเนิดอัตโนมัติเพื่อหาความเหมาะสมของการหาเสถียรภาพของการควบคุม ้ความถี่ - โหลด ของระบบไฟฟ้าเชื่อมโยง ซึ่งจะทำให้มีเสถียรภาพของระบบไฟฟ้าในช่วงเริ่มต้นการ ล่ายโหลดดี่ขึ้น

#### 1.4 ขอบเขตของการวิจัย

1.4.1 ศึกษาหลักการทำงานและผลกระทบของการเปลี่ยนแปลงความถี่ - โหลด ของระบบไฟฟ้า ้<br>เบื้อบีการเชื่อมต่อกัน

1.4.2 ออกแบบระบบการควบคุมความถี่ - โหลด ของระบบไฟฟ้าเชื่อมโยงโดยใช้ตัวควบคุม ฟัซซีลอจิก

1.4.3 เปรียบเทียบระบบการควบคุมความถี่ - โหลด ของระบบไฟฟ้าเชื่อมโยงโดยใช้ตัวควบคุม ฟัซซีลอจิกกับตัวควบคมชนิดอื่น

### 1.5 ขั้นตอนการทำวิจัย

ึการวิจัยจะเน้นการออกแบบระบบการควบคุมความถี่ - โหลด ของระบบไฟฟ้าเชื่อมโยงโดยใช้ตัว ควบคุมแบบฟัซซี่ลอจิกเปรียบเทียบกับการใช้ตัวควบคุมแบบพีไอและแบบไม่มีการควบคุมเครื่อง ้กำเนิดอัตโนมัติ การทำวิจัยจะแยกได้ดังนี้

1.5.1 ศึกษาและรวบรวมข้อมูลการใช้ตัวควบคุมความถี่ - โหลด ของระบบไฟฟ้าเชื่อมโยง เบื้องต้บ

- ึก. ศึกษาและรวบรวมข้อมูลการใช้ตัวควบคุมความถี่ โหลด ของระบบไฟฟ้าเชื่อมโยง โดยใช้ตัวควบคมแบบพี่ไอและแบบไม่มีการควบคมเครื่องกำเนิดอัตโนมัติ
- ึ่ง. เป็นการรวบรวมศึกษาข้อมูลต่างๆ เกี่ยวกับการออกแบบระบบควบคุมแบบพีไอและ แบบไม่มีการควบคุมเครื่องกำเนิดอัตโนมัติ
- 1.5.2 ศึกษาและรวบรวมข้อมูลการผลของการจำลองระบบ
	- ึก. เป็นการศึกษาข้อมูลต่างๆ ของวงจรในการจำลองของระบบควบคุมแบบพี่ไอและแบบ ไม่มีการควบคมเครื่องกำเนิดอัตโนมัติ
	- ข. เป็นการรวบรวมศึกษาข้อมูลต่างๆ ผลของการจำลองของระบบควบคุมแบบพี่ไอและ แบบไม่มีการควบคมเครื่องกำเนิดอัตโนมัติ
- 1.5.3 ออกแบบระบบควบคุมของการควบคุมความถี่ โหลด ของระบบไฟฟ้าเชื่อมโยง
	- ึก. ออกแบบระบบควบคุมแบบฟัซซีลอจิกของการควบคุมความถี่ โหลด ของระบบไฟฟ้า เชื่อมโยงโคยใช้ตัวควบคุมฟัซซีลอจิก
	- ข. เป็นขั้นตอนการออกแบบระบบควบคุมแบบฟัซซีลอจิกของการควบคุมความถี่ –โหลด ของระบบไฟฟ้าเชื่อมโยง
- 1.5.4 เปรียบเทียบระบบควบคุมของการควบคุมความถี่ โหลด ของระบบไฟฟ้า
	- ึก. เปรียบเทียบระบบควบคุมแบบฟัซซีลอจิกของการควบคุมความถี่ โหลด ของระบบ ใฟฟ้าเชื่อมโยงโดยใช้ตัวควบคุมฟัซซีลอจิกกับระบบควบคุมแบบพีไอและแบบไม่มี ิการควบคุมเครื่องกำเนิดอัตโนมัติ
	- ึ่ง. เป็นขั้นตอนการเปรียบเทียบระบบควบคุมแบบฟัซซีลอจิกของการควบคุมความถี่ -โหลด ของระบบไฟฟ้าเชื่อมโยงกับระบบควบคุมแบบพีไอและแบบไม่มีการควบคุม เครื่องกำเบิดอัตโบมัติ
- 1.5.5 วิเคราะห์ผลและสมรรถนะของระบบควบคุมความถี่ โหลด
	- ึก. วิเคราะห์ผลและสมรรถนะของระบบควบคุมแบบฟัซซีลอจิกของการควบคุมความถี่ -โหลด ของระบบไฟฟ้าเชื่อมโยงโดยใช้ตัวควบคุมฟัซซีลอจิกกับระบบควบคุมแบบพีไอ และแบบไม่มีการควบคุมเครื่องกำเนิดอัตโนมัติ
	- ข. เป็นขั้นตอนของการวิเคราะห์ผลและสมรรถนะระบบควบคุมแบบฟัซซีลอจิกของการ ้ควบคุมความถี่ - โหลด ของระบบไฟฟ้าเชื่อมโยงกับระบบควบคุมแบบพีไอและแบบ ใม่มีการควบคมเครื่องกำเนิดอัตโนมัติที่ได้จากการจำลองระบบ

1.5.6 จัดทำรายงานการวิจัยและสรปผล

้เป็นขั้นตอนของการจัดทำรายงานผลการวิจัยและสรุปผลระบบควบคุมแบบฟัซซีลอจิกของ ้การควบคุมความถี่ - โหลด ของระบบไฟฟ้าเชื่อมโยงกับระบบควบคุมแบบพีไอและแบบไม่มีการ ควบคุมเครื่องกำเนิดอัตโนมัติที่ได้จากการจำลองระบบ

### 1.6 ข้อจำกัดของการวิจัย

ี การวิจัยนี้ศึกษาเฉพาะการออกแบบและวิเคราะห์ผลเปรียบเทียบการควบคมความถี่ - โหลด ของระบบไฟฟ้าเชื่อมโยงแบบสองพื้นที่ ทำการจำลองด้วยโปรแกรมคอมพิวเตอร์ในการวิเคราะห์และ เปรียบเทียบเสถียรภาพของการควบคุมความถี่ - โหลด โดยใช้แบบจำลองการใช้ตัวควบคุมความถี่ -โหลดแบบฟัซซีลอจิกกับตัวควบคุมแบบพี่ไอและไม่มีการควบคุมเครื่องกำเนิดอัตโนมัติ การวิจัยนี้ไม่ <u>เน้นถึงการพิจารณาเสถียรภาพและประสิทธิภาพรวมถึงสมรรถนะของระบบการควบคมความถี่ -</u> โหลดของระบบไฟฟ้าเชื่อมโยงทางด้านอื่นๆ โดยกำหนดกรอบในการวิเคราะห์ดังนี้

1.6.1 ระบบที่นำมาจำลองและทดสอบเป็นระบบการควบคมความถี่ – โหลด แบบสองพื้นที่

1.6.2 พิจารณาและเปรียบเทียบผลเฉพาะการทำงานในช่วงที่มีการเปลี่ยนแปลงโหลดของตัว ี ควบคุม แบบฟัซซีลอจิกกับแบบพีไอและแบบไม่มีการควบคุมเครื่องกำเนิดอัตโนมัติ

1.6.3 แบบจำลองโหลดจะใช้การจำลองระบบที่กำหนดขึ้นเองโดยอัตราการเปลี่ยนแปลงโหลด ้จะ เป็นค่าต่อหน่วย (Per Unit) และใช้ค่าพารามิเตอร์ของเครื่องกำเนิดจากโรงไฟฟ้าที่ 3. 4 ของบริษัท ไทยเพาเวอร์ ซับพลาย จำกัด ที่จ่ายให้กับการไฟฟ้าฝ่ายผลิตจริง ณ ปัจจุบัน

### 1.7 ประโยชน์ที่คาดว่าจะได้รับ

1.7.1 ใด้ระบบการควบคุมความถี่ - โหลด ของระบบใฟฟ้าเชื่อมโยงโดยใช้ตัวควบคุมฟัซซีลอจิก

1.7.2 ใด้ผลวิเคราะห์และสมรรถนะของระบบการควบคุมความถี่ - โหลดของระบบไฟฟ้า เชื่อมโยงโคยใช้การเปรียบเทียบกับผลการจำลองของระบบที่ใช้ตัวควบคุมแบบฟัซซีลอจิกกับแบบ พีไอและแบบไม่มีการควบคุมเครื่องกำเนิดอัตโนมัติ

1.7.3 ใด้ระบบการควบคมความถี่ - โหลด ของระบบใฟฟ้าเชื่อมโยงโดยใช้ตัวควบคมฟัซซีลอจิก สามารถทำให้มีเสถียรภาพของระบบไฟฟ้าในช่วงเริ่มต้นการจ่ายโหลดดีขึ้นกว่าระบบพีไอ และแบบ ไม่มีการควบคมเครื่องกำเนิดอัตโนมัติ

1.7.4 ใด้ใช้ระบบการควบคมความถี่ - โหลด ของระบบไฟฟ้าเชื่อมโยงโดยใช้ตัวควบคมฟัซซี ลอจิกสามารถทำให้มีเสถียรภาพของระบบไฟฟ้าใบช่วงเริ่มต้นการจ่ายโหลดดีขึ้นกว่าระบบพีไอและ แบบไม่มีการควบคุมเครื่องกำเนิดอัตโนมัติ

1.7.5 สามารถนำผลวิเคราะห์เสถียรภาพของระบบการควบคมความถี่ - โหลด ของระบบไฟฟ้า เชื่อมโยงโดยใช้ตัวควบคมแบบฟัซซีลอจิกกับแบบพีไอและแบบไม่มีการควบคมเครื่องกำเนิด ้อัตโนมัติไปใช้ในการศึกษาหาค่าพารามิเตอร์อื่นๆ ของระบบที่จะทำให้เสถียรภาพเปลี่ยนแปลงได้

1.7.6 เข้าใจการทำงานของระบบการควบคุมความถี่ - โหลด ของระบบไฟฟ้าเชื่อมโยงโดยใช้ตัว ควบคมฟัซซีลอจิก

1.7.7 เป็นแนวทางในการออกแบบระบบควบคุมของการควบคุมความถี่ - โหลด ของระบบ ไฟฟ้าเชื่อมโยงในอบาคต

1.7.8 ส่งเสริมให้มีการพัฒนาการออกแบบระบบควบคมความถี่ - โหลด ของระบบไฟฟ้า เชื่อมโยงและการออกแบบระบบความคุมการจ่ายพลังงานใฟฟ้าแบบอื่นๆ ในอนาคต

### 1.8 ลักษณะรายละเอียดของวิทยานิพนธ์

ึการนำเสนอวิทยานิพนธ์ฉบับนี้ มีอยู่ด้วยกัน 5 บทคือ บทที่ 1 จะกล่าวถึงปัญหาความ เป็นมา และความสำคัญในการแก้ปัญหา โดยมุ่งเน้นไปที่ระบบการควบคุมความถี่ – โหลด และการใช้ ้ตัวควบคุมความถี่ - โหลด เชื่อมโยงแบบสองพื้นที่ ต่อมาจะกล่าวถึงวัตถุประสงค์ สมมุติฐาน ขอบเขต ขั้นตอนในการคำเนินงาน ข้อจำกัด และประโยชน์ที่คาดว่าจะได้รับ ตามลำดับ บทที่ 2 ศึกษา ้วรรณกรรมหรืองานวิจัยที่เกี่ยวข้องกับระบบการควบคุมและตัวควบคุมความถี่ – โหลด ของระบบ ใฟฟ้าเชื่อมโยงแบบสองพื้นที่ ทฤษฎีและสมการทางคณิตศาสตร์ของระบบควบคมและตัวควบคม ้ความถี่ - โหลด เชื่อมโยง ปัญหาและผลกระทบของระบบและตัวควบคุมความถี่ - โหลด ของระบบ ใฟฟ้าเชื่อมโยงแบบสองพื้นที่ โดยใช้ตัวควบคุมแบบ ฟัซซีลอจิกและแบบพีไอกับแบบไม่มีการ ้ควบคุมเครื่องกำเนิดอัตโนมัติ เพื่อเป็นแนวทางนำมาใช้ในการวิจัย บทที่ 3 วิธีดำเนินการวิจัย บทที่ 4 ้จำลองระบบการควบคมความถี่ – โหลด ของระบบไฟฟ้าเชื่อมโยงแบบสองพื้นที่ โดยแยกเป็นการใช้ ตัวควบคุมแบบฟัซซีลอจิกตัวควบคุมแบบพี่ไอและแบบไม่มีการควบคุมเครื่องกำเนิดอัตโนมัติและ ิบทที่ 5 จะเป็นการสรปผลเปรียบเทียบเชิงอภิปรายรวมถึงข้อเสนอแนะ และแนวทางในการทำงานวิจัย นี้ต่อไป "*ทุคโน*โลยีรา

# บทที่ 2 ิทฤษฎีและงานวิจัยที่เกี่ยวข้อง

จุดประสงค์ของระบบไฟฟ้ากำลังคือการส่งจ่ายพลังงานทั้งกำลังจริง(Real Power: P)และ กำลังไฟฟ้าเสมือน(Reactive Power: Q) จากเครื่องกำเนิดส่งจ่ายผ่านสายส่งถึงผู้บริโภค ในการ เชื่อมโยงระบบไฟฟ้ากำลังนั้น เครื่องกำเนิดไฟฟ้าจะเกิดการหมุนตัวด้วยความเร็วและเกิดการไหลของ กำลังใฟฟ้าเกินในสายส่ง ซึ่งในทางปฏิบัติควรจะยังคงรับได้ปรกติ [1] การควบคุมความถี่โหลด (Load Frequency Control: LFC) จึงมีความสำคัญอย่างมากสำหรับการสนับสนุนการจ่ายกำลังไฟฟ้า ให้เพียงพอและเชื่อถือใด้มีคุณภาพที่ดี โดยเฉพาะการเชื่อมโยงระบบไฟฟ้าของการควบคุมเครื่อง ึกำเนิดอัตโนมัติหรือการควบคุมความถี่โหล<sup>ั</sup>ดคือกลไกที่จะทำให้เกิดความสมดุลของการจ่าย ้กำลังไฟฟ้าที่ยั่งยืนต่อไป จุดประสงค์พื้นฐานของการควบคุมเครื่องกำเนิดอัตโนมัติในการเชื่อมโยง ระบบไฟฟ้ากำลังคือ การควบคุมข้อผิดพลาดความถี่ของระบบให้เป็นศูนย์และรักษาค่าความถี่ของ ระบบให้คงที่ไว้ รักษาความถูกต้องแม่นยำของค่าคงที่ รวมถึงรักษาค่าคงที่การส่งถ่ายกำลังไฟฟ้าใน เครือข่ายให้เท่ากันและพื้นที่ใคมีเหตุฉุกเฉินต้องการพลังงานใฟฟ้าก็สามารถจะเชื่องโยงพลังงาน ใฟฟ้าจากพื้นที่อื่นใด้ใช้โดยใช้วัสดุอุปกรณ์เครื่องมือต่างๆ ให้น้อยที่สุด ซึ่งในสองพื้นที่ที่เชื่อมโยงถึง กับการเกิดการเปลี่ยบแปลงของโหลดพื้นที่ใดพื้นที่หนึ่งเครื่องกำเนิดกระแสโหลดของกำลังไฟฟ้าใบ สายส่งจะเพิ่มขึ้นในพื้นที่หนึ่งและโหลดจะลดลงในอีกพื้นที่หนึ่งขึ้นอยู่กับทิศทางของการไหล เมื่อมี ึการเปลี่ยนแปลงของโหลดเกิดขึ้นในพื้นที่ใดๆ จะก่อให้เกิดสภาวะคงที่ใหม่อยู่ตลอดเวลาหลังจาก กำลังใฟฟ้าด้านออกของทุกๆ ค่าคงที่ของเครื่องกำเนิดใฟฟ้าที่เชื่อมโยงระบบนั้นๆ อยู่ และในการ เชื่อมโยงของระบบไฟฟ้ากำลังแต่ละพื้นที่จะมีแผนตกลงการรับหรือการส่งจ่ายรวมของการเชื่อมโยง กำลังไฟฟ้าในสายส่งในพื้นที่ใกล้เคียง ปัญหาของการควบคุมความถี่โหลด โดยรากฐานมาจากการ ้รบกวน ความไม่ราบรื่นและการเปลี่ยนแปลงบ่อยๆ ด้านอินพุท การไม่รู้จักพารามิเตอร์ รวมถึงการไม่ ้เป็นเชิงเส้นและฟังก์ชั่นการส่งผ่านมีการเปลี่ยนแปลง ในการแก้ไขปัญหาการควบคมความถี่โหลด ของระบบมีเทคนิคการควบคุมที่ก้าวหน้ามากขึ้น เช่น การปรับปรุงเปลี่ยนแปลงการควบคุมให้ เหมาะสม การเปลี่ยนแปลงโครงสร้างของการควบคุม การใช้ตัวควบคุมแบบต่างๆ ในการควบคุม รวมถึงการควบคมแบบป้อนกลับที่เหมาะสม [2]

### 2.1 งานวิจัยที่เกี่ยวข้อง

Muthana T.Alrifai and Mohamed Zribi [3] ใด้นำเสนอเกี่ยวกับการแบ่งหรือการแยกตัว ้ ควบคมของการควบคมความถี่โหลดระบบไฟฟ้ากำลังโดยแบ่งเป็นแต่ละพื้นที่ของการควบคมที่ได้ เชื่อมโยงกันแล้วอันดับแรกใช้ตัวควบคุมป้อนกลับแบบเชิงเส้นและอันดับที่สองใช้ตัวควบคุมแบบไม่ เชิงเส้นทั้งสองแบบการควบคุมออกแบบโดยใช้ทฤษฎี Lyapunov (Lyapunov Theory) สำหรับระบบที่ ้ง่ายและ ไม่มีค่าสูญเสียทางด้านเครื่องกำเนิด เสนอการจำลองศึกษาและวิเคราะห์ระบบการเชื่อมโยง แบบสองพื้นที่ซึ่งผลที่ได้จากการจำลองที่นำเสนอระบบควบคุมในข้อจำกัดของด้านเครื่องกำเนิดทั้ง สองแบบนี้ จะใด้ผลลัพธ์จากการจำลองตัวควบคุมที่คงทนต่อการเปลี่ยนแปลงพารามิเตอร์ในระบบ ไฟฟ้ากำลัง เป็นการตรวจสอบหาความจริงของปัญหาการควบคุมความถี่-โหลดแบบหลายพื้นที่ทำให้ ี่ ส่งผลต่อการพิจารณาและความไม่มั่นใจในพารามิเตอร์ ของระบบการจ่ายกำลังไฟฟ้าและการ เชื่อมโยง ซึ่งผลที่ได้จากการจำลองถึงปัญหากากวบคุมความถี่ในการเชื่อมโยงระบบนี้ ทั้งแบบใช้ตัว ์<br>ควบคมป้อนกลับแบบเชิงเส้นและไม่เชิงเส้นแสดงให้เห็นค่าความคงทนของพารามิเตอร์ต่อการ เปลี่ยนแปลงของระบบ

Dipesh M Patel, et. al. [4] ได้นำเสนอเกี่ยวกับเทคนิคการใช้โปรแกม Matlab/Simulink ใน บทบาทของการควบคุมความถี่ - โหลด ของแต่ละพื้นที่ทั้งการควบคุมเครื่องกำเนิดอัตโนมัติ และการ ควบคุมการปรับแรงดันอัตโนมัติ (Automatic Voltage Regulator: AVR) สำหรับการเปลี่ยนแปลง กำลังใฟฟ้าเสมือนและขนาดของแรงคันที่เกิดขึ้นที่มีผลโดยตรงต่อเสถียรภาพของการควบคม ้ความเร็วและการกระตุ้น เพื่อให้ได้สัญญาณป้อนกลับที่เหมาะสมสำหรับการควบคุม ซึ่งผลที่ได้จาก ึการจำลองระบบนั้น ถ้าการควบคมเครื่องกำเนิดอัตโนมัติเป็นการใช้การควบคมความถี่ - โหลด จะ ส่งผลให้สมรรถนะของระบบดีขึ้นทั้งแบบหนึ่งพื้นที่และแบบสองพื้นที่ ในระบบที่ใช้การควบคุม เครื่องกำเนิดอัตโนมัติแสดงให้เห็นว่าอ่าการเปลี่ยนแปลงต่ำอ่าอวามผิดพลาดลดลง แต่ถ้าใช้พีไอเพิ่ม เข้าไปในระบบควบคุมอัตโนมัติข้อจำกัดความผิดพลาดจะน้อยมาก ในทำนองเดียวกันกับระบบ ้ควบคมแบบสองพื้นที่ก็จะมีค่าความผิดพลาดที่ต่ำลดความแตกต่างของกำลังทางกลลง

K.S.S. Ramakrishna and T.S. Bhatti. [5] ใด้นำเสนอการควบคุมความถี่โหลดโดยการ เชื่อมโยงระบบไฟฟ้าแบบสองพื้นที่ของโรงไฟฟ้าพลังงานน้ำที่ระดับความสูง-กลาง-ต่ำ กับโรงไฟฟ้า พลังงานความร้อนโดยใช้ตัวควบคุมอัตโนมัติแบบ Proportional-Integral-Derivative (PID) ของ Genetic Algorithm (GA) คั่วยวิธี Integral Squared Error (ISE) และวิธี Integral Time Absolute Error (ITAE) ด้วยดัชนีสมรรถนะฟังก์ชันที่เหมาะสมจากการเปลี่ยนแปลงพารามิเตอร์ของเวลา และ อัตรา ้การหน่วง โดยในที่นี้ให้โหลดมีการเปลี่ยนแปลงเป็นขั้นบันไดของแต่ละพื้นที่จะรักษาค่าคงที่ไว้ที่ ระบบความสูงระดับต่ำและจะตอบสนองความเร็วที่ความสูงระดับสูงๆ แล้วเปรียบเทียบดัชนี สมรรถนะระหว่าง ISE กับ ITAE จะสังเกตได้ว่าที่อัตราการขยายเดียวกันแบบ ITAE จะให้ ผลตกบสบกงต่กเวลาลดลงเล็กน้อย

Ghazanfar Shahgholian, et. al. [6] ใค้นำเสนอการวิเคราะห์พลวัตและเสถียรภาพของการ ้ควบคมความถี่โหลดในระบบไฟฟ้ากำลังแบบสองพื้นที่ของเครื่องกังหันไอน้ำและผลกระทบต่อ พารามิเตอร์ที่เปลี่ยนแปลงโดยจำลองระบบใช้สมการเสตท (State Equations) ของการควบคุมความถี่ โหลดระบบไฟฟ้ากำลังแบบสองพื้นที่โดยกำหนดค่าพารามิเตอร์ใช้โปรแกรม Matlab คำนวณและ เปรียบเทียบผลตอบสนองจากการเปลี่ยนแปลงโหลดของแต่ละพื้นที่ในเทอมของค่าคงที่ของความ เฉื่อย (Inertia Constant: H), ค่าคงที่ของตัวอินทริเกรตและค่าคงที่ของชุดขับกังหัน (Turbine Time Constant:  $\tau$ T) ซึ่งได้พล๊อตเปรียบเทียบในรูปแบบจำลองในเทอมของเวลาและโบเด้พล๊อต

Ismail H.Altas and Jelle Neyens. [7] นำเสนอการใช้ฟัซซีลอจิกเป็นตัวควบคุมความถี่ โหลดในระบบไฟฟ้ากำลังโดยได้จำลองระบบแล้วใช้ตัวควบคุมแบบฟัซซีลอจิกเปรียบเทียบกับ แบบเดิมโดยใช้วงจรควบคุมความถี่โหลดแบบหนึ่งพื้นที่ดูความแตกต่างระหว่างใช้ Integral (I) เป็น ตัวควบคุมกับใช้ฟัซซีลอจิกเป็นตัวควบคุม เน้นไปที่การออกแบบและการใช้งานระบบฟัซซีแสดงให้ เห็นเป็นขั้นต่อขั้นในการใช้งานตั้งแต่ข้อมูลค้านเข้า ตัวแปรฟัซซี การประมวลผลใช้การหาเหตุผล แบบ สง-ต่ำ (Max-Min) และใช้กฎแบบ ถ้า-แล้ว (If-Then) ซึ่งเป็นที่เรียกกันว่าการหาจดกึ่งกลางศนย์ ถ่วง (The Center of Area) เป็นที่ใช้กันอย่างกว้างขวางในการประยุกต์การใช้ฟัซซีลอจิกในวงจร ้ควบคุม แล้วแสดงผลที่ได้ในการใช้ตัวควบคุมความถี่ - โหลด ซึ่งแบบฟัซซีลอจิกจะให้ผลตอบสนอง ทางด้านเวลาที่รวดเร็วขึ้นและสมรรถนะต่อการหน่วงที่ดีกว่า

Angelina Borges de Rezende Costa, et. al. [8] ใต้นำเสนอเกี่ยวกับการวิเคราะห์เสถียรภาพ ระบบฟ้ากำลังในการใช้ระบบควบคุมแบบฟัซซีลอจิกในวงจรการกระตุ้นแบบอัตโนมัติ โดยมุ่งเน้น ใปที่การพัฒนาตัวควบคุมบนพื้นฐานของฟัซซีลอจิกจำลองระบบของการปรับแรงคันอัตโนมัติใน ระบบไฟฟ้ากำลังแล้ววิเคราะห์เสถียรภาพและทรานเชียนต์ ซึ่งในรูปแบบระบบของการปรับแรงคัน อัตโนมัติเป็นตัวควบคุมนั้นมีผลต่อแรงดันทางด้านกำลังออกของเครื่องกำเนิด ดังนั้นการปรับระบบ โดยการเปลี่ยนตัวควบคมการกระต้นการควบคมความเร็วของการปรับแรงคันอัตโนมัติ ด้วยตัว ควบคุมแบบฟัซซีลอจิกโดยใช้ โปรแกรม Matlab/Simulink เปรียบเทียบผลสมรรถนะแบบที่ใช้ตัว ควบคุมฟัซซีลอจิกมีผลตอบสนองการแกว่งใด้ดีกว่าแบบการปรับแรงคันอัตโนมัติเดิม

Ilham Kocaarslan, et. al. [9] ใค้นำเสนอเกี่ยวกับการปรับปรุงโคยการใช้ตัวควบคุมฟัซซี พีไอ ในการควบคุมระบบหม้อต้มไอน้ำของโรงไฟฟ้าแบบพลังงานความร้อน โดยได้นำเสนอรูป

แบบจำลองวงจรควบคุมของโรงไฟฟ้าแล้วเปรียบเทียบผลระหว่างการใช้พีไอเป็นตัวควบคุม ใช้ฟัซซี ลอจิกเป็นตัวควบคุม และฟัซซีลอจิก-พีไอเป็นตัวควบคุมทั้งค่าพลังงานไฟฟ้าที่ได้ทางด้านกำลังออก และค่าพลังงานกลจากการวัดจากพลังงานความร้อนที่ได้ทางด้านกำลังออกทั้งค่าเวลาที่เข้าสู่สภาวะคง ตัว (Setting Time: Ts) และ ลูกคลื่นสูงสุด (Overshoot) ผลที่ได้จากการจำลองแสดงให้เห็นว่าการใช้ ตัวควบคุมแบบฟัซซีลอจิก-พีไอ จะให้สมรรถนะที่ดีที่ค่าลูกคลื่นสูงสุดโดยที่ค่า กำลังไฟฟ้าทางด้าน กำลังค้านออกและค่าพลังงานกลจากการวัคจากพลังงานความร้อนทางค้านกำลังออกอยู่ที่ประมาณ ร้อยละ 2 ซึ่งให้ผลที่ดีกว่าแบบพีไอที่อยู่ที่ร้อยละ 30 และร้อยละ 23 ส่วนการใช้ตัวควบคุมแบบฟัซซี ลอจิกจะให้สมรรถนะที่ดีที่ค่าเวลาที่เข้าสู่สภาวะคงตัว โดยที่ค่า กำลังไฟฟ้าทางด้านกำลังออกอยู่ที่ ประมาณ 8 วินาที และค่าพลังงานกลจากการวัดจากพลังงานความร้อนทางด้านกำลังออกอยู่ที่ ประมาณ 11 วินาที ซึ่งให้ผลที่ดีกว่าแบบพีไอที่อยู่ที่ 190 วินาที และ 124 วินาที

Lokman H.Hassan, et. al. [10] ได้นำเสนอเกี่ยวกับการปรับปรุงการใช้ตัวควบคุมแบบพีไอ กับฟัซซีลอจิกในการประมาณค่าฟังก์ชันแบบ Takagi - Sugeno (TSK) เพื่อเพิ่มเสถียรภาพของระบบ ใฟฟ้ากำลัง ทั้งนี้เนื่องจากการแกว่งของระบบไฟฟ้ากำลังมีผลต่อเสถียรภาพและอีกมากมายที่ไม่ สามารถกำหนดใด้ถ้าหากการควบคุม<sup>ๆ</sup>ม่ดีพอ การจำลองระบบโดยใช้ โปรแกรม Matlab/Simulink ออกแบบตัวควบคุมฟัซซีลอจิกและพี่ไอเป็นตัวควบคุมแทนแบบเดิมที่ใช้ตัวควบคุมแบบ Thyristor  $\rm{Controlled~Series~Capacitor~(TCSC)~lursrum}$ ครื่องกำเนิดหนึ่งเครื่องส่งผ่านกับสายส่งที่บัสอนันต์ เปรียบเทียบกับระบบตัวควบคุมแบบ Simulated Annealing-Based Power System Stabilizer (SAPSS) และแบบ Simulated Annealing-Based Controlled Series Capacitor (SACSC) ในกรณีที่เมื่อเกิดฟอลท์ ที่สายส่งแบบสามเฟสที่ตรงกลางระหว่างสายแล้วเปรียบผลตอบสนองมุมของแรงบิดและ ผลตอบสนองทางค้านความถี่ ผลที่ได้การใช้ตัวควบคุมแบบพีไอสามารถให้ผลตอบสนองที่ดีกว่ามีลูก กลื่นสูงสุด น้อยลงและค่าเวลาที่เข้าสู่สภาวะคงที่ เร็วขึ้น

A.Sreenath, Y.R.Atre and D.R.Patil [11] ได้นำเสนอเกี่ยวกับการควบคุมความถี่โหลดโดย ใช้การออกแบบพีไอและตัวควบคุมแบบฟัซซีลอจิกและแบบฟัซซีลอจิกเกรนพีไอ (FGPI) ในการ ควบคุมของโรงใฟฟ้าแบบพลังงานความร้อนแบบสองพื้นที่ เสนอการจำลองด้วยโปรแกรม Matlab/Simulink เมื่อมีการเปลี่ยนแปลงโหลดที่พื้นที่หนึ่งแล้วเปรียบเทียบผลสมรรถนะของระบบ ผ ผลจากการจำลองระบบโดยให้พื้นที่หนึ่งมีการเปลี่ยนแปลงโหลด 0.01 ต่อหน่วย จะได้ว่า ผลตอบสนองทางด้านเวลาผลตอบสนองค่าลูกคลื่นสูงสุดค่าความผิดพลาดผลตอบสนองที่สภาวะคง ตัวเมื่อเปรียบเทียบกันระหว่างการใช้ตัวควบคุมแบบพีไอกับตัวควบคุมแบบฟัซซีลอจิกและตัวควบคุม แบบฟัซซีลอจิกเกรนพีไอในพื้นที่หนึ่งระบบตัวควบคุมแบบฟัซซีลอจิกเกรนพีไอจะให้ผลตอบสนอง

ที่ดีกว่าแบบฟัซซีและพีไอตามลำคับ ซึ่งถ้าเปรียบเทียบกันแล้วการใช้ตัวควบคุมแบบฟัซซีลอจิกเกรน พีไอจะส่งผลดีต่อคุณภาพของการจ่ายและความน่าเชื่อถือของระบบมากกว่า

Jawad Talaq and Fedel Al-Basri [12] ได้นำเสนอเกี่ยวกับการปรังปรุงแบบแผนอัตราการ ขยายฟัซซีที่เหมาะสมสำหรับการควบคุมความถี่โหลด เนื่องจากการใช้ฟัซซีลอจิกเป็นตัวควบคุม ความถี่โหลดใด้มีการนำมาใช้และเปรียบเทียบกับตัวควบคุมแบบ Conventional Integral Load Frequency Controller (CLF) *anguin Conventional Integral Load Frequency with Fuzzy Gain* Scheduling (CLFGS) เปรียบเทียบกับตัวควบคุมแบบพีไอแบบดั้งเดิมและตัวควบคุมแบบการ ปรับปรุงตัวควบคุมแบบ Optimal PI Load Frequency Controller(OPT) แล้วผลที่ได้จากการใช้ตัว ควบคุมแบบ Optimal PI Load Frequency Controller with Fuzzy Gain Scheduling (OPTGS) เปรียบเทียบสมรรถนะแล้วให้ค่าสมรรถนะที่ดีกว่าในสภาวะการทำงานการใช้ตัวควบคุมแบบอัตรา การขยายแบบคงที่

B.Anand, Member, IEEE, and A.Ebenezer Jeyakumar [13] ได้นำเสนอเกี่ยวกับการ ควบคุมความถี่โหลดโดยใช้การออกแบบพี่ไอและตัวควบคุมแบบฟัซซีลอจิกในการควบคุมของ โรงไฟฟ้าแบบพลังงานความร้อนและพลังงานน้ำแบบสองพื้นที่มุ่งเน้นพิจารณาไปที่พลวัตของหม้อ ด้มใอน้ำ เนื่องจากจุดมุ่งหมายของการควบคุมความถี่โหลดคือการให้ความถี่และกำลังไฟฟ้าที่ เชื่อมโยงมีความราบเรียบกลับคืนสู่สภาวะปกติในเวลาอันสั้น ในการพิจารณาสมรรถนะของระบบนี้ การเปลี่ยนแปลงของโหลดของอีกพื้นที่หนึ่งแม้เพียงเล็กน้อยก็ส่งผลต่ออีกพื้นที่หนึ่งเช่นเดียวกัน การ ควบคุมความถี่โหลดจึงมีความสำคัญเป็นอย่างมากเมื่อจ่ายกำลังไฟฟ้าออกไปแล้วการดำเนินการและ ควบคุมสำหรับกำลังการจ่ายที่พอเพียงและน่าเชื่อถือมีคุณภาพกำลังไฟฟ้าที่ดี แต่ด้วยความต้องการ พลังงาน ใฟฟ้าที่เพิ่มมากขึ้นกลายเป็นว่าการจ่ายพลังงาน ใฟฟ้าและควบคุมจึงมีความยุ่งยากและ ซับซ้อนขึ้นอีกมากมาย สำหรับการคำเนินการให้ได้ผลของระบบไฟฟ้ากำลังภายใต้สภาพที่ เปลี่ยนแปลงใม่ปกตินำไปใช้ในการควบคุมที่ไม่เหมาะสมจึงควรมีการตรวจสอบและแก้ไขผ่านชุดตัว ควบคุมเพิ่มเติม ในการใช้ตัวควบคุมแบบพีไอแบบดั้งเดิมไม่ได้เตรียมการควบคุมที่มีสมรรถนะที่ เพียงพอและด้วยการพิจารณาพลวัตของหม้อต้มใอน้ำและความใม่เชิงเส้นอย่างเช่นช่วงความกว้าง ของชุคบังคับและอัตราค่าคงที่ของการกำเนิด จึงใค้พิจารณาจำลองระบบค้วยโปรแกรม Matlab/Simulink ของการเชื่อมโยงระบบไฟฟ้าของโรงไฟฟ้าพลังงานความร้อนและพลังงานน้ำโคย พิจารณาการใช้ฟัซซีลอจิกเข้าไปเพิ่มเติมในระบบควบคุมหม้อค้มไอน้ำแล้วเปรียบเทียบผลระหว่างที่ ใช้ระบบตัวควบคุมพีไอแบบดั้งเดิมกับที่ได้เพิ่มเติมระบบฟัซซีลอจิกเข้าไปที่ระบบควบคุมหม้อต้มไอ

น้ำจะได้ว่าถ้าโหลดมีการเปลี่ยนแปลงไปร้อยละ 1 ทั้งค่าลูกคลื่นสูงสุด และค่าเวลาที่เข้าสู่สภาวะคงตัว ที่การเชื่อมโยงระบบที่นำระบบฟัซซีลอจิกเข้าไปควบคุมหม้อค้มไอน้ำจะให้สมรรถนะที่คีกว่า

Lokman H.Hassan, et. al., [14] "ได้นำเสนอเกี่ยวกับการควบคุมความถี่โหลดโดยใช้การ ออกแบบพีไอดี และฟัซซีลอจิกในการควบคุมแบบสองพื้นที่ในการประมาณค่าฟังก์ชันแบบ TSK เพื่อเพิ่มเสถียรภาพของระบบ ไฟฟ้ากำลัง ทั้งนี้เนื่องจากการแกว่งของระบบ ไฟฟ้ากำลังมีผลต่อ เสถียรภาพเกิดปัญหาในระบบเชื่อมโยงแต่ละพื้นที่ การควบคุมกำลังไฟฟ้าจริงและกำลังไฟฟ้าปรากฏ การรักษากำลังใฟฟ้าที่จ่ายออกใปให้คงที่จึงมีความสำคัญ การจำลองระบบโดยใช้โปรแกรม Matlab/Simulink ออกแบบตัวควบคุมปรับปรุงแบบอัตราขยายฟัซซีลอจิกทั้งแบบฟัซซีลอจิกเกรน พีไอ แบบ ฟัซซีลอจิกเกรนพีไอดี และแบบฟัซซีลอจิกเกรนพีไอดีเป็นการควบคุมแบบสองพื้นที่ เชื่อมโยงของโรงใฟฟ้าพลังงานความร้อนเปรียบเทียบกัน ผลที่ได้การใช้ตัวควบคุมแบบฟัซซีลอจิก เกรนพีไอดีสามารถให้ผลตอบสนองที่ดีกว่ามีลูกคลื่นสูงสุด น้อยลงและค่าเวลาที่เข้าสู่สภาวะคงตัว เร็วขึ้น และในส่วนของการเปลี่ยนแปลงความถี่แล้วให้ค่าลูกคลื่นต่ำสุด และ ค่าความคลาดเคลื่อน ระหว่างค่าอ้างอิงและด้านออกของสัญญาณความถี่ที่เปลี่ยนแปลงมีค่าน้อยกว่า

Ilham Kocaarslan,Ertugrul Cam [15] ได้นำเสนอเกี่ยวกับการออกแบบระบบตัวควบคุมฟัซ ซีลอจิกในการควบคุมแบบเชื่อมโยงของโรงไฟฟ้าแบบพลังงานน้ำด้วยการปรับปรุงแบบอัตราขยาย ตัวควบคุมพี่ใอโดยการจำลองระบบโดยใช้โปรแกรม Matlab/Simulink ออกแบบตัวควบคุมปรับปรุง แบบอัตราขยายฟัซซีลอจิกทั้งแบบฟัซซีลอจิกเกรนพีไอ และแบบอัตราขยายฟัซซีลอจิกแบบฟัซซี ลอจิกเกรนพีไอดั้งเดิมล้วเปรียบเทียบผลจะได้ว่าแบบที่ใช้ฟัซซีลอจิกเกรนพีไอ มีค่าสมรรถนะลู่เข้า ค่าเวลาที่เข้าสู่สภาวะคงตัว และค่าลูกคลื่นสูงสุดผลตอบสนองที่ดีกว่ารวมถึงค่าความผิดพลาดรวม สมบูรณ์ก็น้อยกว่าด้วยทำให้ระบบมีคุณภาพการจ่ายที่ดีและความน่าเชื่อถือมากขึ้น

Ilham Kocaarslan และ Ertugrul Cam,Hasan Tiryaki [16] ใด้นำเสนอเกี่ยวกับเทคนิคการ ใช้ระบบตัวควบคุมฟัซซีลอจิกในการควบคุมแบบเชื่อมโยงของโรงไฟฟ้าแบบพลังงานความร้อนแบบ สองพื้นที่ในการจ่ายพลังงานไฟฟ้าและพลังงานความร้อนของหม้อต้มไอน้ำด้วยการปรับปรุงแบบ อัตราขยายตัวควบคุมพี่ใอโดยการจำลองระบบการคำนวณด้วยโปรแกรม Computer Aided Design and Control (CADACS) แบบข้อมูลที่แท้จริงแล้วใช้โปรแกรม Matlab/Simulink ออกแบบตัวควบคุม ปรับปรุงแบบอัตราขยายฟัซซีลอจิกทั้งแบบอัตราขยายตัวควบคุมพีไอแบบใช้ฟัซซีลอจิกควบคุมและ แบบใช้พีไอดี แล้วเปรียบเทียบผลทดลองจะได้ว่าแบบที่ใช้อัตราขยายตัวควบคุมพีไอมีค่าสมรรถนะลู่ เข้า และค่า ผลตอบสนองที่ดีกว่ามีเปอร์เซ็นต์ของค่าลูกคลื่นสูงสุดของกำลังไฟฟ้าที่จ่ายและพลังงาน ความร้อนร้อยละ 3 และร้อยละ 4 แบบการควบคุมความถี่ร้อยละ 9 และร้อยละ 24 แบบ พีไอดีร้อยละ 29 และร้อยละ 30 มีค่าเวลาที่เข้าสู่สภาวะคงตัวของกำลังไฟฟ้าที่จ่ายและพลังงานความร้อน19 วินาที และ 15 วินาที แบบการควบคุมความถี่ โหลด 41 วินาที และ 17 วินาที แบบพี่ไอดี 100 วินาที และ 120 วินาที ทำให้ระบบมีคุณภาพการจ่ายที่ดีและความน่าเชื่อถือมากขึ้น

Ertugrul Cam [17] ใด้นำเสนอเกี่ยวกับการประยุกต์ออกแบบระบบตัวควบคุมฟัซซีลอจิก ในการควบคุมแบบเชื่อมโยงของโรงไฟฟ้าพลังงานน้ำแบบสองพื้นที่ด้วยการปรับปรุงแบบอัตราขยาย ตัวควบคุมพี่ไอโดยการจำลองระบบโดยใช้โปรแกรม Matlab/Simulink ออกแบบตัวควบคุมปรับปรุง แบบอัตราขยายฟัซซีลอจิกทั้งแบบอัตราขยายฟัซซีลอจิกพี่ไอและแบบใช้พี่ไอดั้งเดิมแล้วเปรียบเทียบ ผลจะใด้ว่าแบบที่ใช้ อัตราขยายฟัซซีลอจิกพีไอมีค่าสมรรถนะล่เข้าผลตอบสนองที่ดีกว่าทำให้ระบบมี ดนภาพการจ่ายที่ดีและความน่าเชื่อถือมากขึ้น

ธีรวุฒิ ใชยธรรม,อิสระชัย งามหรู,ศราวุธ โพธิยา [18] ใค้นำเสนอเกี่ยวกับการออกแบบ ระบบตัวควบคุมฟัซซี่ลอจิก-พีไอดีที่เหมาะสม (Optimal FPID) ด้วยวิธีฝูงผึ้งเพื่อควบคุมความถี่ใน ระบบไมโครกริดเป็นแบบอิสระประกอบไปด้วยเครื่องกำเนิดไฟฟ้ากังหันลมและดีเซลทำงานร่วมกัน แบบไฮบริคจ์การจำลองทางคอมพิวเตอร์แสดงให้เห็นว่าตัวควบคมฟัซซีลอจิก-พีไอดีที่ออกแบบมี ิสมรรถนะในการควบคุมความถี่และมีความคงทนต่อการเปลี่ยนแปลงพารามิเตอร์ของระบบได้ดีกว่า ตัวควบคุมที่นำมาเปรียบเทียบทั้งแบบพี่ไอดีและตัวควบคุมฟัซซีลอจิกที่ยังไม่ได้ทำให้เหมาะสมโดย ิการจำลองระบบโดยใช้โปรแกรม Matlab/Simulink ออกแบบตัวควบคมฟัซซี่ลอจิก-พีไอดีที่ เหมาะสม กับแบบฟัซซี่ลอจิก-พีไอดีที่ไม่เหมาะสม (Non - Optimal FPID) แล้วเปรียบเทียบผลจะได้ ว่าแบบที่ใช้ฟัซซี่ลอจิก - พีไอดีที่เหมาะสม มีค่าสมรรถนะลู่เข้าผลตอบสนองที่ดีกว่ารวมถึงค่าความ ผิดพลาดรวมสมบูรณ์ก็น้อยกว่าด้วยแสดงให้เห็นว่าความคงทนต่อการเปลี่ยนแปลงพารามิเตอร์ของ ระบบได้สูงทำให้ลดการแกว่างของระบบลงได้

Surya Prakash, et. al., [19] ได้นำเสนอเกี่ยวกับผลกระทบของการปรับเลื่อนอัตราขยายของ ึการควบคุมความถี่โหลดโดยใช้ตัวควบคุมแบบฟัซซี่ลอจิก โดยใด้จำลองการควบคุมแบบเชื่อมโยง สองพื้นที่ของโรงไฟฟ้าแบบพลังงานความร้อนกับพลังงานความร้อนและแบบพลังงานความร้อนกับ แบบพลังงานน้ำในการจ่ายพลังงานไฟฟ้าใช้โปรแกรม Matlab/Simulink ออกแบบตัวควบคุม ปรับปรุงแบบอัตราขยายแบบที่ใช้ฟัซซีลอจิกและแบบปรับปรุงแบบอัตราขยายที่ใช้พีไอดั้งเดิมแล้ว เปรียบเทียบผลทั้งสองแบบหลังจากที่ใช้อัตราขยายปกติแล้วเปลี่ยนเป็นอัตราขยายเพิ่มขึ้นอีกหนึ่ง เท่าตัว เมื่อเปรียบเทียบผลทดลองจะได้ว่าหลังจากมีการปรับเพิ่มอัตราขยายขึ้นทั้งสองแบบมีค่า ี สมรรถนะลู่เข้าค่าเวลาที่เข้าสู่สภาวะคงตัว และค่าลูกคลื่นสูงสุดผลตอบสนองและสมรรถนะที่ดี

K.A.El.Metwally [20] นำเสนอเกี่ยวกับปัญหาของออกแบบระบบตัวควบคุมฟัซซี่ลอจิกใน การควบคุมแบบเชื่อมโยงของโรงไฟฟ้าแบบพลังงานความร้อนและพลังงานน้ำแบบสองพื้นที่และ การจัดการที่เหมาะสมโดยการจำลองระบบโดยใช้โปรแกรม Matlab/Simulink ออกแบบตัวกวบกุม ปรับปรุงแบบอัตราขยายฟัซซีลอจิกควบคุมพีไอแบบใช้ฟัซซีลอจิกควบคุมและแบบใช้พีไอดั้งเดิม แล้วเปรียบเทียบผลจะ ได้ว่าแบบที่ใช้อัตราขยายฟัซซีลอจิกควบคุมพีไอมีค่าสมรรถนะลู่เข้าค่าเวลาที่ เข้าสู่สภาวะคงตัว และค่าลูกคลื่นสูงสุดผลตอบสนองที่ดีกว่ารวมถึงค่าความผิดพลาดรวมสมบูรณ์ก็ น้อยกว่าด้วยทำให้ระบบมีคุณภาพการจ่ายที่ดี

 $\, {\bf B}.\, {\bf V}$ enkata Prasanth, Dr.S.V. Jayaram Kumar. [21]  $\,$ ได้นำเสนอแผนการควบคุมแบบใหม่ สำหรับปัญหาและความคงทนของตัวควบคุมความถี่โหลดของระบบไฟฟ้ากำลังแบบสองพื้นที่ตัว ควบคุมที่นำมาเปรียบเทียบทั้งแบบพีไอดีและตัวควบคุมฟัซซี่ลอจิกที่ยังไม่ได้ทำให้เหมาะสมโดยการ จำลองระบบโดยใช้ Matlab/Simulink ออกแบบตัวควบคุมฟัซซี่ลอจิกพีไอดีแบบพีไอดี และแบบพีไอ แล้วเปรียบเทียบผลจะ ได้ว่าแบบที่ใช้ฟัซซีลอจิกพีไอดี มีค่าสมรรถนะลู่เข้าค่าเวลาที่เข้าสู่สภาวะคงตัว และค่าลูกคลื่นสูงสุดผลตอบสนองที่ดีกว่ารวมถึงค่าความผิดพลาดรวมก็ลดน้อยลง

Jan Jantzen [22] นำเสนอเกี่ยวกับการออกแบบระบบตัวควบคุมฟัซซี่ลอจิกในการควบคุม แบบ ใช้ตัวควบคุมพี่ไอดีกับฟัซซืออกแบบตัวควบคุมปรับปรุงแบบอัตราขยายฟัซซีลอจิกพี่ไอทั้งแบบ อัตราขยายฟัซซีลอจิกใอดี (FGID)และแบบอัตราขยายฟัซซีลอจิกพี่ใอดี (FGPID) เป็นการควบคุม แบบสองพื้นที่เชื่อมโยงของโรงใฟฟ้าพลังงานความร้อนเปรียบเทียบกัน ผลที่ได้การใช้ตัวควบคุม แบบ FGPID สามารถให้ผลตอบสนองที่ดีกว่ามีลูกคลื่นสูงสุดน้อยลงและค่าเวลาที่เข้าสู่สภาวะคงตัว เร็วขึ้น และในส่วนของการเปลี่ยนแปลงความถี่แล้วให้ค่าถูกคลื่นต่ำสุดและค่าความคลาดเคลื่อน ระหว่างค่าอ้างอิงและด้านออกของสัญญาณความถี่ที่เปลี่ยนแปลงมีค่าน้อยกว่า

Saleh Aboreshaid, Sherif O. Faried [23] ได้นำเสนอเกี่ยวกับการใช้โปรแกรม Matlab/Simulation และเทคนิคการออกแบบโดยใช้ Matlab/Simulink ออกแบบตัวควบคุมจำลองทาง กอมพิวเตอร์แสดงให้เห็นว่าตัวควบคุมฟัซซี่ลอจิก-พีไอดีที่ออกแบบมีสมรรถนะในการควบคุม ความถี่และมีความคงทนต่อการเปลี่ยนแปลงพารามิเตอร์ของระบบได้ดีกว่าตัวควบคุมที่นำมา เปรียบเทียบทั้งแบบพี่ใอดีและตัวควบคุมฟัซซี่ลอจิก แล้วเปรียบเทียบผลจะ ได้ว่าแบบที่ใช้ฟัซซี่ลอจิก มีค่าสมรรถนะลู่เข้าค่าเวลาที่เข้าสู่สภาวะคงตัวเร็วขึ้น และในส่วนของการเปลี่ยนแปลงความถี่แล้วให้ ค่าลูกคลื่นสูงสุดผลตอบสนองที่ดีกว่าแสดงให้เห็นว่าความคงทนต่อการเปลี่ยนแปลงพารามิเตอร์

### 2.2 เสถียรภาพระบบไฟฟ้า (Power System Stability)

เสถียรภาพของระบบไฟฟ้าคือ ความสามารถของระบบไฟฟ้าที่ระบบสามารถรักษาสมดุล ภายใต้การทำงานปกติ และหากเกิดการรบกวนภายในระบบแล้วยังสามารถนำกลับส่สภาวะสมดลที่ ยอมรับได้ ซึ่งอาจจะเป็นการรบกวนขนาดเล็ก(Small-Disturbance) หรือการรบกวนขนาดใหญ่ (Large-Disturbance) ก็ได้ โดยหากมีความต้องการใช้กำลังไฟฟ้าที่เพิ่มมากขึ้น ก็จะส่งผลต่อปัญหา การขาดเสถียรภาพแรงคันในระบบ เสถียรภาพระบบไฟฟ้ายังสามารถแบ่งได้เป็น 3 ลักษณะคือ เสถียรภาพทางมุม (Angle Stability) เสถียรภาพความถี่ (Frequency Stability) และเสถียรภาพ แรงคันไฟฟ้า (Voltage Stability) ซึ่งจะจำแนกประเภทตามลักษณะที่เกิดขึ้นทางด้านเสถียรภาพใน ระบบไฟฟ้ากำลัง โดยสามารถอธิบายได้ดังนี้

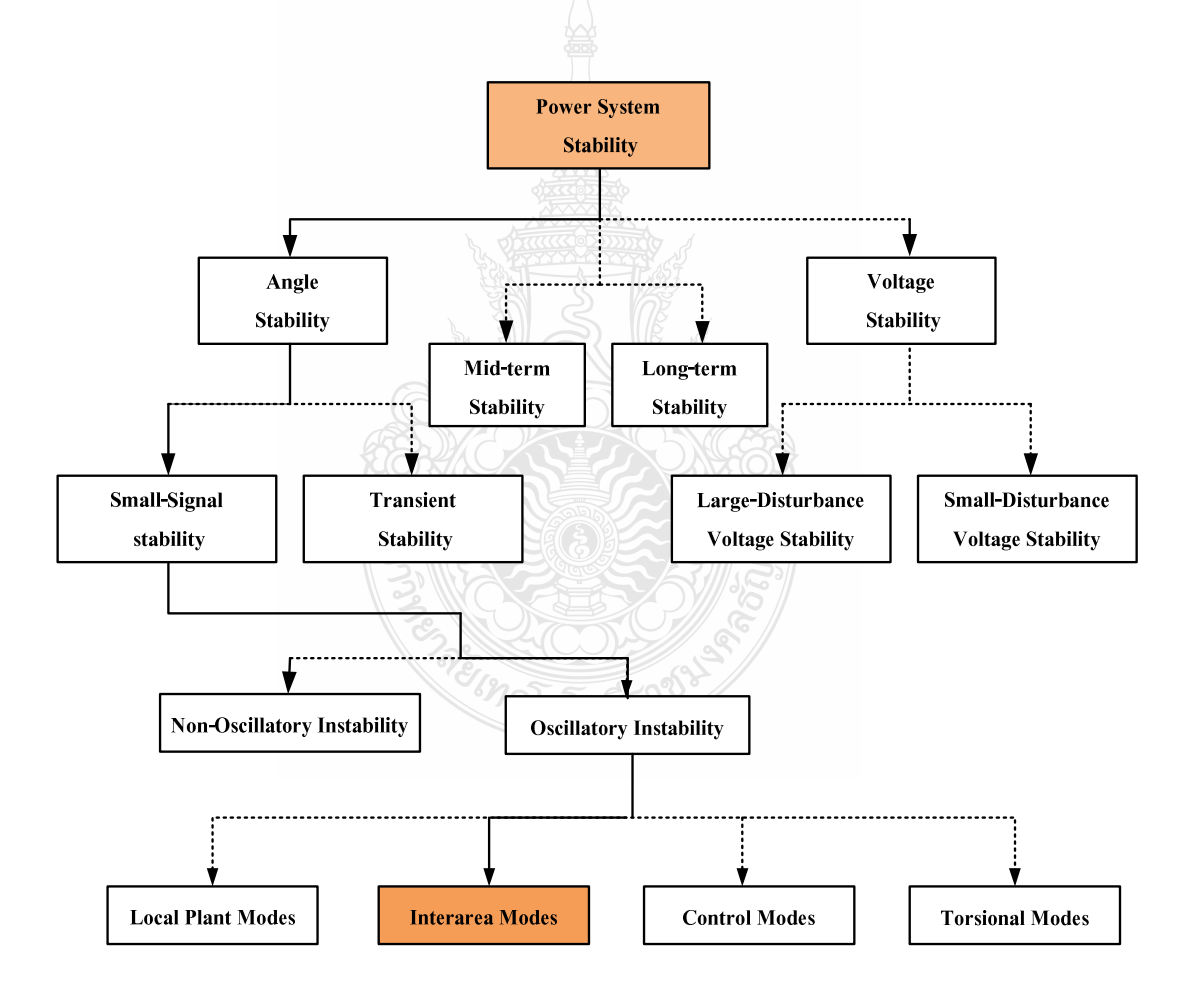

 $\boldsymbol{\mathsf{n}}$ าพที่ 2.1 การจำแนกเสถียรภาพของระบบไฟฟ้า

1) เสถียรภาพทางมุม (Angle Stability) คือ ความสามารถของระบบในการรักษาสภาวะ สมดุลของเครื่องกลซิงโครนัสที่เชื่อมต่อกับระบบ และยังคงอยู่ได้ในสภาวะซิงโครไนซ์หลังจากเกิด การรบกวนในระบบ ซึ่งขึ้นอยู่กับความสามารถในการรักษาและฟื้นฟูให้เกิดความสมดุลระหว่าง แรงบิดของสนามแม่เหล็กและแรงบิดทางกลของเครื่องกลซิงโครนัสในระบบ สำหรับความใม่มี เสถียรภาพในระบบนี้อาจจะเป็นผลมาจากการเปลี่ยนแปลงของมุมการเคลื่อนที่ของเครื่องกำเนิดตัวใด ตัวหนึ่งในระบบ ซึ่งส่งผลให้เกิดการสูญเสียสภาวะซิงโครไนซ์ของเครื่องกำเนิดไฟฟ้าอื่นในระบบ

2) เสถียรภาพความถี่ (Frequency Stability) คือ ความสามารถของระบบในการรักษา ความถี่ให้คงที่ หลังจากเกิดการขาดความสมดุลของแหล่งจ่ายกับโหลดและจะส่งผลต่อระบบอย่าง มาก ซึ่งความสามารถของระบบนี้ขึ้นอยู่กับการรักษาและฟื้นฟูความสมดุลระหว่างแหล่งจ่ายกับโหลด สำหรับความไม่มีเสถียรภาพนี้อาจเป็นผลจากการเปลี่ยนแปลงความถี่ทำให้แหล่งจ่ายหรือโหลดถูกตัด ออกจากการทำงาน

3) เสถียรภาพแรงคันไฟฟ้า (Voltage Stability) คือ ความสามารถของระบบในการรักษา ระคับของแรงคันให้คงที่ทุกบัสในระบบหลังจากเกิดปัญหาขึ้นภายในระบบ ซึ่งจะขึ้นอยู่กับ ความสามารถในการเก็บรักษาความสมดุลระหว่างโหลดกับแหล่งจ่ายพลังงานในระบบ ความไม่มี เสถียรภาพของแรงคันนี้อาจเกิดขึ้นจากแรงคันที่บัสลดลงหรือเพิ่มสูงขึ้น เนื่องมาจากการสูญเสียที่ โหลดหรือการสณเสียในสายส่ง [24]

## 2.3 พื้นฐานระบบการควบคุมเครื่องกำเนิด (Basic Generator Control Loops)

ในการเชื่อมโยงระบบไฟฟ้านั้น การควบคุมความถี่โหลดและการปรับแรงดันอัตโนมัติ เป็นส่วนอุปกรณ์ที่สำคัญที่ติดตั้งในระบบเครื่องกำเนิดไฟฟ้า ในสภาวะที่กำลังคำเนินการจ่าย กำลังใฟฟ้าการให้ความสำคัญในรายละเอียดของการปรับตั้งค่าตัวควบคุมและการเปลี่ยนแปลงของ โหลด เพื่อรักษาความถี่และแรงดันให้มีขนาดที่เหมาะสมตามค่าที่ตั้งไว้ การเปลี่ยนแปลงกำลังไฟฟ้า จริงโดยส่วนใหญ่อาศัยการเปลี่ยนแปลงมุมของโรเตอร์  $(\delta)$  และกำลังไฟฟ้าเสมือนก็โดยอาศัยการ เปลี่ยนแปลงขนาดแรงดันของระบบกระตุ้นเครื่องกำเนิด (Excitation System) ซึ่งในระบบกระตุ้น ค่าคงที่ของเวลามีค่าเล็กมากๆ นั่นเพราะว่าค่าคงที่ของเวลาของระบบขับเคลื่อน (Prime Mover) และ ค่าคงที่ของเวลาทรานเซียนต์ลดลงอย่างรวดเร็วจึง ไม่มีผลกระทบต่อการควบคุมความถี่ - โหลด แบบ ใดนามิกมากนัก ดังนั้นการผสานเชื่อมต่อระหว่างระบบการควบคุมความถี่ - โหลด และการปรับ แรงคันอัตโนมัติ จึงเป็นการวิเคราะห์การควบคุมความถี่โหลดและแรงคันกระตุ้นที่เกิดขึ้นเองใน ระบบนั้นๆเพื่อให้เกิดเสถียรภาพมากยิ่งขึ้น

วัตถุประสงค์ในการคำเนินการควบคุมความถี่โหลดเพื่อเป็นการรักษาความถี่ให้อยู่ในรูป แบบฟอร์มที่คงที่ถูกต้องระหว่างโหลดและเครื่องกำเนิดใฟฟ้าและควบคุมแผนการแลกเปลี่ยน เชื่อมโยงระหว่างพื้นที่ การเปลี่ยนแปลงความถี่และการเชื่อมโยงกำลังไฟฟ้าจริงระหว่างพื้นที่เป็นสิ่ง สำคัญที่ทำให้ทราบค่าต่างๆที่เปลี่ยนแปลงมุมในโรเตอร์ได้ เช่น อัตราการเปลี่ยนแปลงของมุม  $(\Delta\delta)$ ที่แท้จริง หรือ การเปลี่ยนแปลงของสัญญาณ เช่น การเปลี่ยนแปลงของความถี่ (Δf) และ การ เปลี่ยนแปลงของกำลังไฟฟ้าจริงระหว่างการเชื่อมโยง  $(\Delta \mathrm{P_{\mathrm{tie}}})$  การขยาย การผสมผสานกัน และ การ ส่งผ่านกำลังใฟฟ้าจริงรูปแบบสัญญาณที่เป็นพื้นฐาน (ΔPv) นั้นเป็นเหตุผลที่สำคัญของระบบ ขับเคลื่อน (Prime Mover) ที่เรียกใด้ว่าเป็นการเพิ่มแรงบิดของระบบดังภาพที่ 2.2

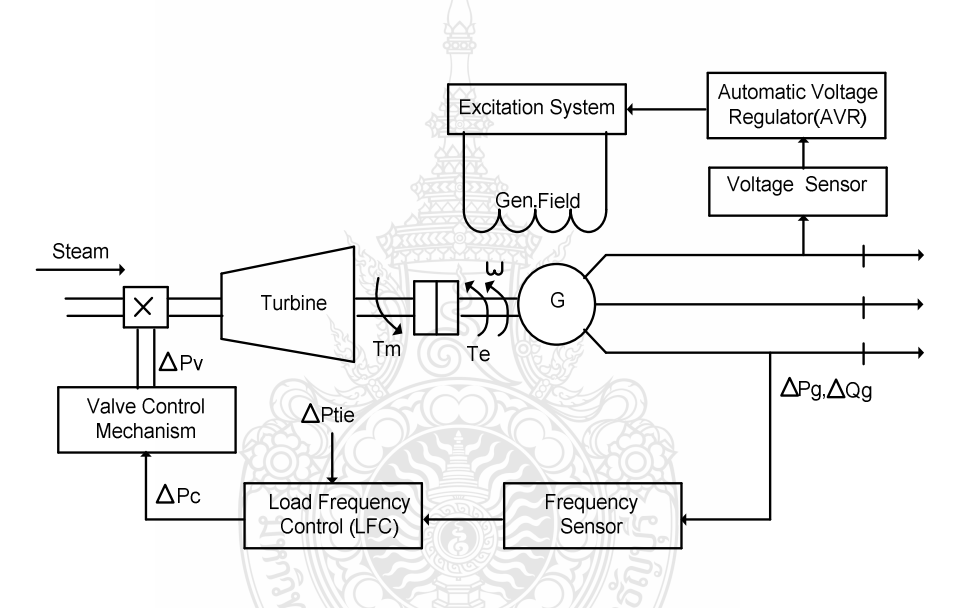

**ภาพที่ 2.2** ใดอะแกรมของ LFC และ AVR ของ เครื่องกำเนิดไฟฟ้าแบบซิงโครนัส

เพราะฉะนั้นในระบบขับเคลื่อนการเปลี่ยนแปลงทางด้านเอ้าท์พุทของเครื่องกำเนิดไฟฟ้า  $(\Delta \text{Pg})$  ทำให้เกิดการเปลี่ยนแปลงในการควบคุมวาล์วของการเปลี่ยนแปลงความถี่และการเปลี่ยน แปลงการเชื่อมโยงระหว่างพื้นที่ภายในขอบเขตของวาล์วที่ใช้ในการควบคุม [25-26]

2.4.1 แบบจำลองเครื่องกำเนิด (Generator Model)

ในการประยุกต์จากสมการสวิงของเครื่องกลแบบซิงโครนัสนั้น เครื่องกังหันจะผลิต แรงบิดหรือทอร์ก (Torque:  $T_{\scriptscriptstyle m}$  ) ตามทิศทางการหมุน ดังภาพที่ 2.2 โดยทอร์กนี้สามารถควบคุมได้ โดยตรงจากการไหลจากไอน้ำไปยังเครื่องกังหันด้วยชุดควบคุมบังคับ (Governor) และวาล์วควบคุม

ไอน้ำ (Main Steam Valve) ซึ่งทอร์กนี้จะมีขนาดเท่ากันและต้านทานกับทอร์กแม่เหล็กไฟฟ้า (Electromagnetic Torque:  $\emph{T}_{e}$  ) ที่เกิดขึ้นจากปฏิกิริยาระหว่างสนามแม่เหล็กของโรเตอร์และสเตเตอร์ โดยทอร์กแม่เหล็กไฟฟ้า จะมีความสัมพันธ์กับกำลังไฟฟ้า  $P_{_{e}}$   $(P_{_{e}}=T_{_{e}}\omega_{_{m}})$  ในการทำงานชุดควบคุม วาล์วจะตรวจสอบความเร็วของเพลา ( $\omega$ ) หรือ ความถี่  $(f)$  ว่ามีการเปลี่ยนแปลงไปจากที่ตั้งไว้เท่าไร แล้วจึงพยายามปรับให้ได้ค่าดังที่ตั้งไว้ โดยการควบคุมตำแหน่งของวาล์วควบคุมไอน้ำ ซึ่งพิจารณาให้ อยู่ในสภาวะคงที่และถือเป็นกรณีของระบบสามเฟสสมคุล จึงได้ความสัมพันธ์ของทอร์ก คือ  $\, T_{_{m}} = T_{_{e}} \,$ ในเครื่องจักรกลซิงโครนัสจะมีส่วนประกอบที่สำคัญอยู่ 2 อย่างที่มีผลต่อการหาเสถียรภาพคือ โม เมนตัมเชิงมุม (Angular Momentum) และความเฉื่อยคงที่ เรียกค่าความเฉื่อยคงที่ H ( H constant) หา ใค้จากสมการ

$$
H = \frac{KE}{G} = \frac{1/2 \, j\omega_s^2}{G} \tag{2.1}
$$

เมื่อ H อ ค่าความเฉื่อยคงที่, s (MJ/MVA)

- KE คือ พลังงานจลน์สะสมในทุกส่วนที่หมุน (โรเตอร์ของเครื่องกำเนิดใฟฟ้าและเครื่อง กังหัน) ที่ความเร็วซิงโครนัส, MJ
- $_{\rm G}$  คือ พิกัดกำลังของเครื่องกำเนิดไฟฟ้า, MVA
- J คือ โมเมนความเฉื่อย (Polar Moment of Inertia) ของทุกส่วนที่หมุน, kg-m $^2$
- $\omega$ <sub>s</sub> คือ ความเร็วซิงโครนัสเชิงมุม (Angular Synchronous Velocity), rad/s (เรเดียนทางใฟฟ้า/ วินาที)

จะได้สมการพลังงานสะสม

$$
GH = \frac{1}{2}j\omega_s^2 = \frac{1}{2}M\omega_s, M = j\omega_s
$$
\n(2.2)

หรือ

2 *s GH GH <sup>M</sup>* <sup>ω</sup> <sup>π</sup> *f* = = MJ-s / ++E (2.3)

$$
M = \frac{GH}{\pi f} \frac{2\pi}{360} = \frac{GH}{180f}
$$
 MJ-s/ 0367 m13<sup>1</sup> m<sup>1</sup> m<sup>1</sup> m<sup>2</sup>

เมื่อ M คือ โมเมนตัมเชิงมุม, MJ-s

ดังนั้นสมการการเคลื่อนที่ของโรเตอร์ของเครื่องจักรซิงโครนัสจะเป็นไปตามหลักการ เคลื่อนที่แบบไดนามิกคือ

$$
T_m = T_e + j\frac{d\omega_m}{dt} + B\omega_m \tag{2.5}
$$

เมื่อ  $\,$   $\,$   $T_{_{m}}\,$  คือ ทอร์กทางกลของเครื่องกังหัน, Nm

- $T_{e\,}$  คือ ทอร์กแม่เหล็กไฟฟ้าต้านกลับของเครื่องกำเนิดไฟฟ้า, Nm
- $B$  คือ สัมประสิทธิ์ของทอร์กหน่วง (Damping Torque Coefficient), Nm-s
- $j$  คือ โมเมนความเฉื่อย (Polar Moment of Inertia) ของทุกส่วนที่หมุน, kg-m $^2$
- $\omega_{\scriptscriptstyle m}$  คือ ความเร็วของเพลาโรเตอร์, rad/s

สำหรับทอร์กหน่วง  $B\omega_{\scriptscriptstyle m}$  เกิดขึ้นเนื่องจากการเสียดทานของแบริ่งของโรเตอร์แรงลม ปะทะและทอร์กอื่นๆ ที่มีทิศทางตรงข้ามกับการหมุนแต่เมื่อเปรียบเทียบทอร์กหน่วงกับทอร์กเทอม อื่นๆ แล้วเราสามารถตัดเทอมของทอร์กหน่วงออกได้เพราะมีค่าน้อยจะได้

$$
T_m = T_e + j \frac{d\omega_m}{dt}
$$
\n
$$
T_m - T_e = j \frac{d\omega_m}{dt}
$$
\n(2.6)

หรือ

ถ้าคูณสมการที่ (2.7) ด้วย  $\mathscr{O}_m$  จะได้

$$
T_m \omega_m - T_e \omega_m = \omega_m j \frac{d \omega_m}{dt}
$$
 (2.8)

หรือ

$$
P_m - P_e = \omega_m j \frac{d\omega_m}{dt} \tag{2.9}
$$

เมื่อ 
$$
P_m = T_m \omega_m
$$
 คือ กำลังทางกลของเครื่องกังหัน, W  
 $P_e = T_e \omega_m$  คือ กำลังเนื่องจากแม่เหลึกไฟฟ้าของเครื่องกำเนิดไฟฟ้า, W

ในสภาวะอยู่ตัว คือใม่มีการรบกวนเกิดขึ้นกับระบบใฟฟ้าโรเตอร์ของเครื่องกำเนิดใฟฟ้า จะหมุนด้วยความเร็วคงที่ ดังนั้นเทอม  $\, d\omega_{_{\rm m}}/dt=0\,$  ดังนั้นจะได้สมการในสภาวะอยู่ตัวเป็น

$$
P_m - P_e = T_m \omega_m - T_e \omega_m = 0
$$
\n(2.10)

หรือ

$$
P_m = P_e, T_m \omega_m = T_e \omega_m \tag{2.11}
$$

ถ้าเกิดเหตุการณ์รบกวนขึ้นกับระบบไฟฟ้า เช่นมีการเปลี่ยนแปลงโหลดหรือเกิดฟอลต์ ขึ้นกับระบบ จะทำให้กำลังที่จ่ายให้เครื่องกำเนิดไฟฟ้า  $P_{\scriptscriptstyle m}$  และกำลังขาออก  $P_{\scriptscriptstyle e}$  มีค่าไม่เท่ากัน สมการ ที่ 2.10 จะไม่เท่ากับศูนย์ ซึ่งในขณะเดียวกันจะเกิดทอร์กเร่ง (Accelerating Torque) เพื่อทำให้ระบบ กลับคืนสภาวะอยู่ตัวอีกครั้งหนึ่ง ถ้า P คือกำลังเร่ง (Accelerating Power) หรือ กำลังหน่วง (Decelerating Power) ที่สอดกล้องกับทอร์กดังนี้

$$
P_a = P_m - P_e = T_a \omega_m \tag{2.12}
$$

เมื่อ คือ ทอร์กเร่งหรือทอร์กหน่วง, Nm  $P_a$  คือ กำลังเร่งหรือกำลังหน่วง, MW

สำหรับทอร์กเร่งของเครื่องจักรกลไฟฟ้าซึ่งเคลื่อนที่ด้วยการหมุนจะมีสมการดังนี้

$$
T_a = j\alpha
$$
 (2.13)

แทนสมการที่ 2.13 ลงในสมการที่ 2.12 และจากสมการที่ 2.2 จะได้สมการ

$$
P_a = (j\omega)\omega_m = M\alpha = P_m - P_e \tag{2.14}
$$

เมื่อ  $\quad \alpha \,$  กือ กวามเร่งเชิงมุม (Angular Acceleration), rad / s $^2$ 

21

สำหรับความเร็วเชิงมุม  $\omega_{\scriptscriptstyle m}$  และความเร่งเชิงมุม  $\alpha$  ในสมการที่ 2.14 จะมีหน่วยในเทอมเรเคียนทาง ึกลของโรเตอร์และสามารถเปลี่ยนเป็นเรเดียนทางไฟฟ้าได้ดังนี้

เรเลียนทาง<sup>1</sup>1Wฟ้า = เรเลียนทางกล × 
$$
\frac{P}{2}
$$
 (2.15)

เมื่อ  $\,$   $\,$   $\,$  คือ จำนวนขั้วแม่เหล็กของเครื่องกำเนิดไฟฟ้าและความเร่งเชิงมุม  $(\alpha)$  จะได้

$$
\alpha = \frac{d^2 \theta}{dt^2} \qquad \text{rad/s}^2 \qquad (2.16)
$$

เมื่อ  $\,\theta$  คือการกระจัดเชิงมุม(Angular Displacement) ของโรเตอร์มีหน่วยเป็นเรเดียน(rad) ซึ่ง สามารถเขียนสมการของ  $(\theta)$ ได้จากผลบวกของสองเทอม คือ

> - ตำแหน่งของมุมโรเตอร์ที่เปลี่ยนแปลงตามเวลา ( $\mathcal{O}_{s}$ t) เมื่อเปรียบเทียบกับแกนหมุน อ้างอิงที่ความเร็วซิงโครนัส

- มุมกำลัง  $\delta$  ของเครื่องจักรกลซิงโครนัสเทียบกับแกนหมุนอ้างอิง

ดังนั้น

$$
\theta = \omega_s t + \delta \qquad \text{rad} \tag{2.17}
$$

ทำการดิฟเฟอเรนเชียนสมการที่ 2.17 เทียบกับเวลา t จะได้

$$
\frac{d\theta}{dt} = \omega_s + \frac{d\delta}{dt}
$$
 (2.18)

ทำการดิฟเฟอเรนเชียนสมการที่ 2.17 อีกครั้งหนึ่ง จะได้

$$
\frac{d^2\theta}{dt^2} = \frac{d^2\delta}{dt^2} = \alpha\tag{2.19}
$$

จากสมการที่ 2.17 จะเห็น ได้ว่าความเร็วเชิงมุมของโรเตอร์ *d0|dt* t จะมีค่าคงที่และเท่ากับ ความเร็วซิงโครนัสก็ต่อเมื่อ *dδ|dt* =0 ด้วยเหตุนี้เทอม *dδ|dt* จึงแสดงถึงความเร็วโรเตอร์ที่ แตกต่างไปจากความเร็วซิงโครนัส มีหน่วยเป็นเรเดียนต่อวินาที และเมื่อแทนค่าความเร่งเชิงมุมจาก สมการที่ 2.19 ลงในสมการที่ 2.14 จะได้

$$
P_a = P_m - P_e = M \frac{d^2 \delta}{dt^2}
$$
 (2.20)

และเรียกสมการที่ 2.19 ว่าสมการการแกว่งหรือสมการสวิง (Swing Equation) แล้วแทนค่า M ด้วย สมการที่ 2.3 และหารค้วยค่า G จะได้สมการสวิงที่มีค่าเปอร์ยูนิตดังนี้

$$
P_{a(pu)} = P_{m(pu)} - P_{e(pu)} \frac{2H}{\omega_s} \frac{d^2 \delta}{dt^2}
$$
 (2.21)

หรือ

$$
P_a = P_m - P_e = \frac{H}{\pi f} \frac{d^2 \delta}{dt^2} \qquad pu \tag{2.22}
$$

 $\vec{\mathfrak{U}}$ อ  $\delta$  มีหน่วยเป็นเรเดียนทางไฟฟ้า

2  $a - 1m$  e 180 f dt<sup>2</sup>  $P_{a} = P_{m} - P_{e} = \frac{H}{100 \Omega_{e}^{2}} \frac{d^{2}}{dt^{2}}$ *f dt*  $= P_m - P_e = \frac{H}{100} \frac{d^2 \delta}{d^2}$  pu

- $\vec{\mathfrak{U}}$ อ  $\delta$  มีหน่วยเป็นองศาทางไฟฟ้า
	- $P_{\scriptscriptstyle m}$  คือ กำลังทางกลของเครื่องกังหัน,  $\,p\hskip.03cm\mu$
	- $\overline{P}_{e}$  คือ กำลังทางค้านออกของเครื่องกำเนิดไฟฟ้า,  $_{pu}$
	- $P_a$  คือ กำลังเร่งหรือกำลังหน่วง,  ${\it pu}$
	- $H$  คือ ค่าความเฉื่อยคงที่, MJ/MVA
	- $t$  คือ เวลา, s
	- $f$  คือ ความถี่ของระบบไฟฟ้า, Hz
	- $\omega_{\rm s}$  คือ ความเร็วซิงโครนัสเชิงมุม (Angular Synchronous Velocity), rad/s (เรเดียนทางไฟฟ้า/ วินาที)

ແຄະ
จากสมการที่ 2.21 หากมีสัญญาณรบกวนเกิดขึ้นหรือมีการเปลี่ยนแปลงความเร็วหรือ ความถี่ของเครื่องกำเนิดไฟฟ้า จะได้สมการเป็น

$$
\Delta P_a = \Delta P_m - \Delta P_e = \frac{2H}{\omega_s} \frac{d^2 \Delta \delta}{dt^2}
$$
 (2.24)

หรือ

$$
\left(\Delta P_m - \Delta P_e\right) \frac{1}{2H} = \frac{d\Delta\omega}{dt} \tag{2.25}
$$

ทำการแปลงเป็น Laplace Transform ของสมการที่ 2.25 จะได้

$$
\left[\Delta P_m(s) - \Delta P_e(s)\right] \frac{1}{2Hs} = \Delta \Omega(s)
$$
\n(2.26)

แสคงบล็อกไดอะแกรมได้ดังภาพที่ 2.3

$$
\Delta P_m(s) \longrightarrow \Delta \Omega(s)
$$

ภาพที่ 2.3 บล็อกใดอะแกรมของส่วนเครื่องกำเนิดใฟฟ้า

 $2.4.2$  แบบจำลองของโหลด (Load Model)

ส่วนของโหลดในระบบกำลังไฟฟ้าประกอบไปด้วยอุปกรณ์ไฟฟ้าหลายชนิด ทั้งโหลด +9 >,=78< +; 8<\* > \*E+=
 ก ,E >,4E2E2+ก59: ตัวเอง โหลดประเภทมอเตอร์ก็เป็นโหลดประเภทเปลี่ยนแปลงความถี่ขึ้นอยู่กับคุณลักษณะความเร็ว ของโหลดและส่วนประกอบหลายๆ อย่างทางด้านระบบขับเคลื่อน โดยพิจารณาได้ดังสมการต่อไปนี้

$$
\Delta P_e = \Delta P_L + D\Delta\omega \tag{2.27}
$$

 $\mathbf{u} \dot{\mathbf{u}}$ <sup>j</sup>  $\Delta P_{\iota}$ คือ การเปลี่ยนแปลงของโหลดไม่มีผลทางด้านความถี่

∆*P<sup>e</sup>* คือ กำลังทางค้านออกของเครื่องกำเนิดใฟฟ้า

 $D\Delta\omega$  คือ การเปลี่ยนแปลงของโหลดที่มีผลต่อความถี่,โดย D เป็นเปอร์เซ็นต์ของโหลดต่อการ เปลี่ยนแปลงความถี่

แสคงบล็อกไดอะแกรมได้ดังภาพที่ 2.4

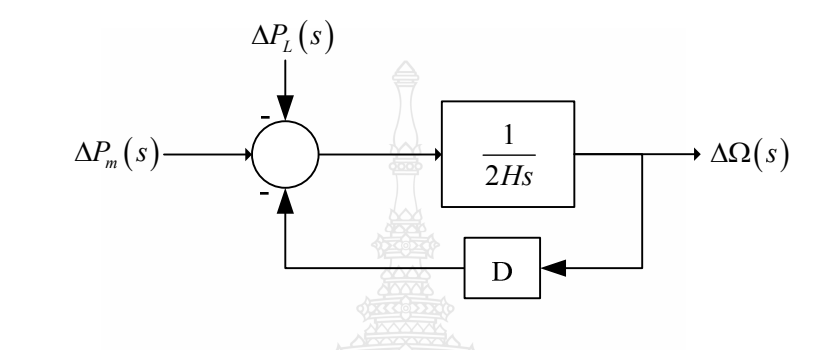

ภาพที่ 2.4 บล็อกใดอะแกรมของส่วนเครื่องกำเนิดใฟฟ้าและของโหลด

หรือแสคงบล็อกรวมใดอะแกรมใด้ดังภาพที่ 2.5

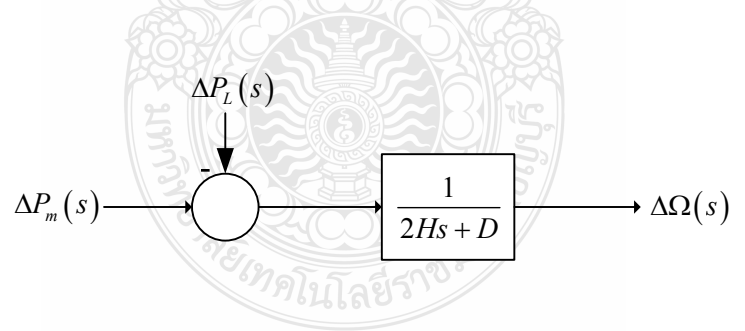

 $\boldsymbol{\mathsf{n}}$ าพที่ 2.5 บล็อกรวมใคอะแกรมของส่วนเครื่องกำเนิดใฟฟ้าและของโหลด

2.4.3 แบบจำลองของชุดขับเคลื่อน (Prime Mover Model)

ส่วนของแหล่งจ่ายระบบกำลังทางกลหรือที่รู้จักกันในนามชุดขับเคลื่อน (Prime Mover) เช่น พลังงานกังหันจากเขื่อน พลังงานกังหัน ไอน้ำ หรือพลังงานจากแหล่งเชื้อเพลิงอื่นๆ อย่าง ถ่านหิน แก๊ส นิวเคลียร์ ฯลฯ รูปแบบจำลองของกังหันที่เกี่ยวข้องกับการเปลี่ยนแปลงในกำลังทางด้านออกทาง กล  $(\Delta P_{\scriptscriptstyle m})$ ซึ่งส่งผลให้มีการเปลี่ยนแปลงวาล์วควบคุมไอน้ำ  $(\Delta P_{\scriptscriptstyle v})$  ความแตกต่างของกังหันแต่ละ

ชนิดกันส่งผลอย่างมากต่อคุณลักษณะสมบัติของกังหัน รูปแบบจำลองโดยทั่วไปของชุดขับเคลื่อน สำหรับระบบกังหันใอน้ำแบบใม่ได้นำความร้อนกลับมาใช้ใหม่สามารถประมาณการได้ด้วยค่าคงที่ เวลาของระบบกังหัน (Single Time Constant:  $\tau T$ ) โดยเขียนเป็นฟังก์ชั่นถ่ายโอน (Transfer Function) ดังกี้

$$
G_r(s) = \frac{\Delta P_m(s)}{\Delta P_m(s)} = \frac{1}{1 + \tau T s}
$$
\n(2.28)

และแสคงบล็อกไคอะแกรมได้ดังภาพที่ 2.6 โดยเป็นไคอะแกรมของส่วนกังหันไอน้ำทั่วไปแบบไม่ นำความร้อนกลับมาใช้ใหม่

$$
\Delta P_{\nu}(s) \longrightarrow \frac{1}{1 + \tau T_S} \longrightarrow \Delta P_m(s)
$$

<mark>ภาพที่ 2.6</mark> บล็อกไดอะแกรมของส่วนกังหันไอน้ำทั่วไปแบบไม่นำความร้อนกลับมาใช้ใหม่

2.4.4 แบบจำลองของชุคตัวบังคับ (Governor Model)

เมื่อระบบการจ่ายโหลดของเครื่องกำเนิดไฟฟ้ามีการจ่ายโหลดเพิ่มขึ้นอย่างกะทันหันกำลัง ทางใฟฟ้ามีค่าเกินกว่ากำลังทางกลในด้านอินพุท ในกรณีที่กำลังงานเกิดไม่เพียงพอกึ่งะถูกจ่ายจาก พลังงานสะสมในระบบการหมุน ดังนั้นพลังงานสะสมจะมีการลดลงในกรณีที่ความเร็วของกังหัน และความถี่ของเครื่องกำเนิดใฟฟ้าตก โดยทั่วไปความเร็วที่เปลี่ยนแปลงใปจะทำการปรับด้วยชุดตัว บังคับของกังหัน ไปบังคับวาล์วทางด้านอินพุทของกังหันจึงทำให้มีการเปลี่ยนแปลงกำลังงานทางกล ทางค้านเอ้าท์พุททำให้เกิดความเร็วที่สภาวะคงที่ใหม่ขึ้นมา เบื้องค้นที่ใช้ชุดกำลังตัวบังคับค้วย ความเร็วโดยหัวใจสำคัญของการหมุนชุดไฟล์บอล (Flyballs) และเตรียมการหมุนทางกลไว้ส่งผลให้ ความเร็วมีการเปลี่ยนแปลง อย่างใรก็ดี รูปแบบจำลองของชุดตัวบังคับที่ดีที่สุดจะใช้ระบบ อิเลคทรอนิคส์เป็นหัวใจสำคัญในการควบคุมการปรับความเร็ว ดังภาพที่ 2.7 จะแสดงอุปกรณ์ของชุด ตัวบังคับที่สำคัญ

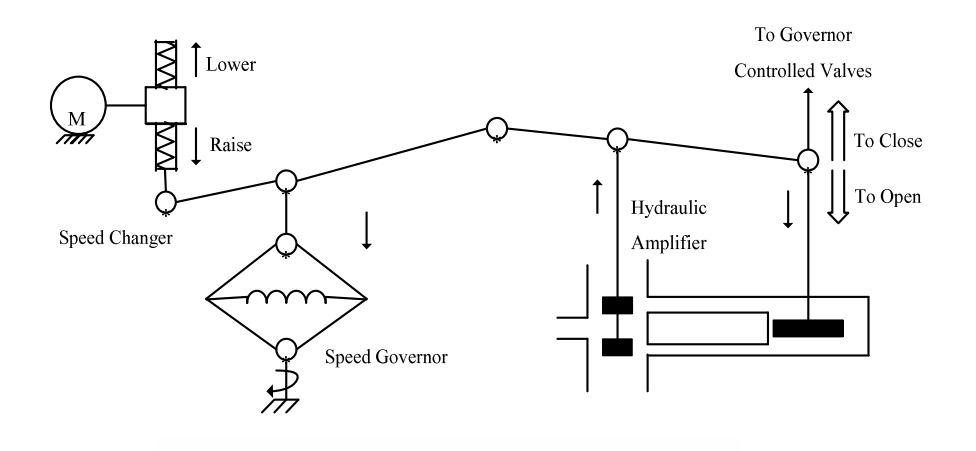

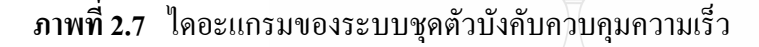

1) ชุดตัวบังคับความเร็ว (Speed Governor)

เป็นส่วนประกอบที่สำคัญเมื่อมีการขับชุดใฟล์บอลด้วยแรงเหวี่ยงหนีศูนย์หรือผ่าน ฟันเฟืองที่แกนกังหัน การเปลี่ยนแปลงความเร็วเป็นการเคลื่อนที่ขึ้นหรือลงเป็นแนวตรงของชุดบังคับ ทางกลที่สมมาตรกับ

2) การเชื่อมต่อทางกล (Linkage Mechanism)

การเชื่อมต่อส่วนมากสำหรับกระบวนการขับชุดไฟล์บอลที่ทำให้เกิดเปลี่ยนแปลงต่อ วาล์วควบคุมกังหัน ชุดผลักดันใฮดรอลิคและการป้อนกลับไปใหม่จากกระบวนการที่ได้จากชุดวาล์ว กวบคุมกังหัน

3) ชุดผลักดัน ไฮดรอลิค (Hydraulic Amplifier)

ต้องใช้แรงขับทางกลอย่างมากที่จะทำการเปิดปิดวาล์วกังหันไอน้ำ เพราะนั้นในการ ดำเนินการของชุดตัวบังคับจึงเป็นการทำให้ด้องใช้วิธีการที่หลากหลายในการออกแรงขับและมีกำลัง สูงเพื่อผลักดันไฮดรอลิค

4) ชุดเปลี่ยนความเร็ว (Speed Changer)

ชุดเปลี่ยนความเร็วประกอบไปด้วย เซอร์โวมอเตอร์ (Servomotor) ที่สามารถดำเนินการ ทั้งแบบปรับด้วยทางกลและอัตโนมัติ สำหรับโหลดที่ความถี่ทั่วๆ ไป โดยการปรับหรือเซตจุดของ โหลดที่ต้องการให้รวดเร็วยิ่งขึ้นได้

สำหรับการคำเนินการที่มีเสถียรภาพของชุคตัวบังคับ (Governor) ดังต้องการ สามารถ ยอมให้ความเร็วลดลงไปและให้โหลดมีค่าเพิ่มขึ้น ในคุณลักษณะสภาวะอยู่ตัวของชุดตัวบังคับดังภาพ  $\vec{m}$  2.8

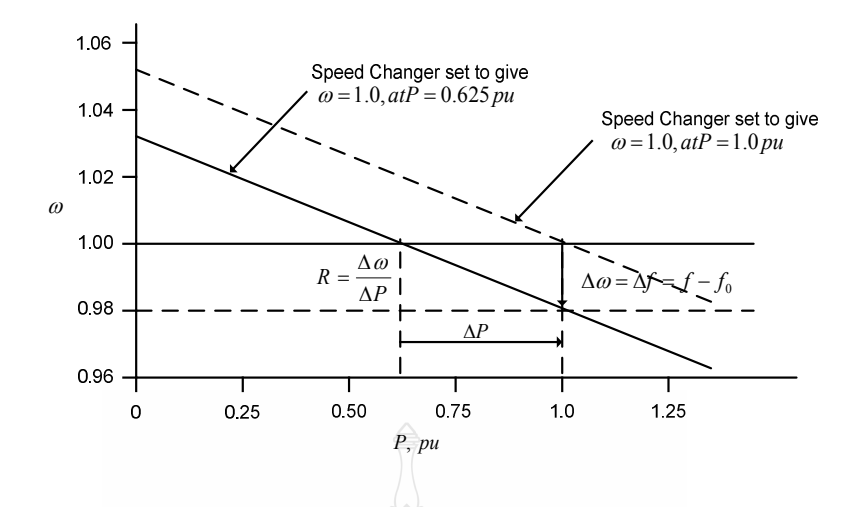

 $\boldsymbol{\mathsf{n}}$ าพที่ 2.8 ไดอะแกรมคุณลักษณะสภาวะอยู่ตัวของชุดตัวบังคับความเร็ว

หรือในเทอมของความถี่

ในความชัน (Slope) ของเส้นที่แทนด้วยช่วงปรับความเร็ว R ตัวบังคับโดยทั่วไปจะอยู่ ในช่วงปรับความเร็วที่ 5-6 เปอร์เซ็นต์ จากศูนย์ถึงฟูลโหลด ชุดตัวบังคับความเร็วทางกลจะเป็นตัวทำ การเปรียบเทียบทางด้านออก  $(\Delta P_{_S}^{\phantom i})$  ความแตกต่างระหว่างค่ากำลังอ้างอิงที่ตั้งไว้  $(\Delta P_{_{ref}}^{\phantom i})$  และค่า กำลังจากคุณลักษณะความเร็วของตัวบังคับ  $(\Delta \omega /R)$  ดังสมการ

$$
\Delta P_g = \Delta P_{ref} = -\frac{1}{R} \Delta \omega
$$
\n(2.29)\n  
\n100000000131310<sup>2</sup>  
\n
$$
\Delta P_g(s) = \Delta P_{ref}(s) = -\frac{1}{R} \Delta \Omega(s)
$$
\n(2.30)

การบังคับ  $\Delta P_{g}$  เป็นการบังคับชุคผลักดันไฮดรอลิคโดยตรงซึ่งส่งผลต่อชุดบังคับตำแหน่ง วาล์วควบคุมใอน้ำสมมุติให้ความสัมพันธ์ของเส้นและให้พิจารณาค่าคงที่เวลาของชุดตัวบังคับ  $\left($  Simple Time Constant:  $\tau g$  ) จะได้สมการ

$$
\Delta P_{\nu}(s) = -\frac{1}{1 + \tau g} \Delta P_{g}(s)
$$
\n(2.31)

หรือแสดงบล็อกรวมไดอะแกรมได้ดังภาพที่ 2.9

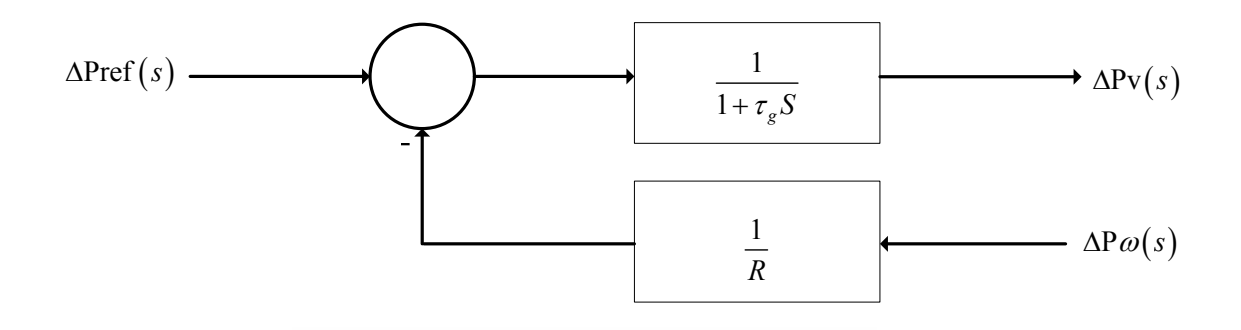

 $\boldsymbol{\mathsf{n}}$ าพที่ 2.9 บล็อกไดอะแกรมผลตอบสนองของระบบตัวบังคับความเร็วสำหรับกังหันไอน้ำ

จากสมการที่ (2.29) และ (2.30) สามารถเขียนแทนได้ด้วยรูปบล็อกใดอะแกรมที่ 2.9 และ ถ้ารวมบล็อกใดอะแกรมในภาพที่ 2.5 ภาพที่ 2.6 และภาพที่ 2.9 จะใค้รูปบล็อกใดอะแกรมสำหรับ การควบคุมความถี่โหลดของระบบการจ่ายกำลังไฟฟ้าทั่วไป ดังภาพที่ 2.10

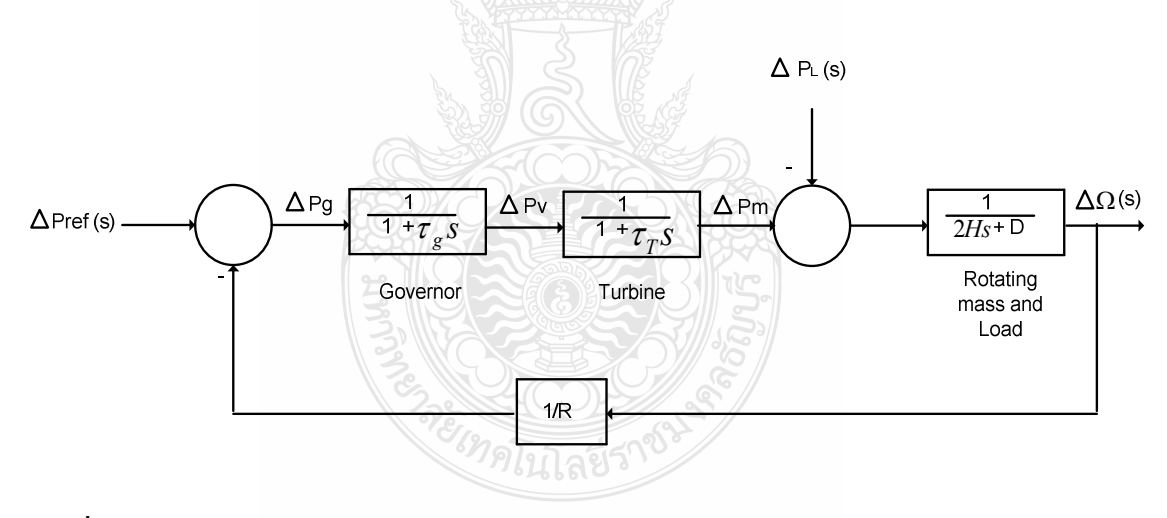

**ภาพที่ 2.10 บล็อกใคอะ**แกรมของการควบคุมความถี่โหลดของระบบการจ่ายกำลังใฟฟ้าทั่วไป

จากบล็อกไดอะแกรมภาพที่ 2.10 หากมีการเปลี่ยนแปลงโหลด –∆ $P_{_L}(s)$  ทางด้านเข้าและ กวามถี่ทางด้านออก ΔΩ $(s)$  ถ้าให้บล็อกไดอะแกรมเป็นฟังก์ชั่นถ่ายโอนแบบลูปเปิด(Open Loop Transfer Function) สามารถเขียนเป็นสมการได้ดังนี้

$$
KG(s)H(s) = \frac{1}{R} \frac{1}{(2Hs+D)(1+\tau_{g}s)(1+\tau_{T}s)}
$$
(2.32)

และถ้าเป็นฟังก์ชั่นถ่ายโอนแบบลูปปิด (Closed Loop Transfer Function) ที่เกี่ยวกับการเปลี่ยนแปลง  $\mathcal{S}$ หลด  $\Delta P_{_L}(s)$  และความถี่  $\Delta\Omega(s)$  เขียนเป็นสมการได้

$$
\frac{\Delta\Omega(s)}{-\Delta P_L(s)} = \frac{\left(1 + \tau_s s\right)\left(1 + \tau_r s\right)}{\left(2Hs + D\right)\left(1 + \tau_s s\right)\left(1 + \tau_r s\right) + 1/R}
$$
\n(2.33)

หรือ

$$
\Delta\Omega(s) = -\Delta P_L(s)T(s)
$$
\n(2.34)\n  
\n1  
\n1  
\n2  
\n
$$
\Delta P_L(s)
$$
\n
$$
\Delta P_L(s)
$$
\n
$$
\Delta P_S
$$
\n
$$
\Delta P_S
$$
\n
$$
\Delta P_L(s)
$$
\n
$$
\Delta P_S
$$
\n
$$
\Delta P_S
$$
\n
$$
\Delta P_S
$$
\n
$$
\Delta P_L(s)
$$
\n
$$
\Delta P_S
$$
\n
$$
\Delta P_S
$$
\n
$$
\Delta P_S
$$
\n
$$
\Delta P_L(s)
$$
\n
$$
\Delta P_S
$$
\n
$$
\Delta P_S
$$
\n
$$
\Delta P_L(s)
$$
\n
$$
\Delta P_S
$$
\n
$$
\Delta P_S
$$
\n
$$
\Delta P_S
$$
\n
$$
\Delta P_L(s)
$$
\n
$$
\Delta P_S
$$
\n
$$
\Delta P_S
$$
\n
$$
\Delta P_L(s)
$$
\n
$$
\Delta P_S
$$
\n
$$
\Delta P_S
$$
\n
$$
\Delta P_L(s)
$$
\n
$$
\Delta P_S
$$
\n
$$
\Delta P_S
$$
\n
$$
\Delta P_S
$$
\n
$$
\Delta P_S
$$
\n
$$
\Delta P_L(s)
$$
\n
$$
\Delta P_S
$$
\n
$$
\Delta P_S
$$
\n
$$
\Delta P_S
$$
\n
$$
\Delta P_S
$$
\n
$$
\Delta P_S
$$
\n
$$
\Delta P_S
$$
\n
$$
\Delta P_S
$$
\n
$$
\Delta P_S
$$
\n
$$
\Delta P_S
$$
\n
$$
\Delta P_S
$$
\n
$$
\Delta P_S
$$
\n
$$
\Delta P_S
$$
\n
$$
\Delta P_S
$$
\n
$$
\Delta P_S
$$
\n
$$
\Delta P_S
$$
\n
$$
\Delta P_S
$$
\n
$$
\Delta P_S
$$
\n
$$
\Delta P_S
$$
\n
$$
\Delta P_S
$$
\n
$$
\Delta P_S
$$
\n
$$
\Delta P_S
$$
\n
$$
\Delta P_S
$$
\n
$$
\Delta P_S
$$
\n
$$
\
$$

 $\bm{s}$ าพที่ 2.11 บล็อก ใดอะแกรมการควบคุมความถี่โหลดเมื่ออินพุทกือ $\Delta P_{_L}(s)$ และเอ้าท์พุทคือ  $\Delta\Omega(s)$ 

ถ้าให้  $\Delta P_{L} (s) = \Delta P_{L}/s$  เมื่อโหลดเปลี่ยนแปลงทางด้านอินพุทเป็นแบบขั้นบันไดโดยใช้ ทฤษฎีค่าสุดท้าย (Final Value) ในสภาวะอยู่ตัว ค่าของ  $\overline{\Delta\omega}(s)$  คือ

$$
\Delta \omega_{ss} = \lim_{S \to 0} S \Delta \Omega(s) = \left( -\Delta P_L \frac{1}{D + 1/R} \right) \tag{2.35}
$$

เมื่อ  $\Delta\omega_{_{\mathrm{ss}}}$  คือ ความเร็วที่สภาวะคงตัวหรือความถี่ที่เปลี่ยนแปลงไป (Steady State Speed or Frequency Deviation)

ถ้า  $D\!=\!0$  นั้นแสคงว่า ความถี่ที่โหลดไม่มีการเปลี่ยนแปลงในสภาวะอยู่ตัว จะหาค่าตัว ควบคุมชุดตัวบังคับความเร็ว (Governor Speed Regulation,  $R$  ) ได้ดังนี้

$$
\Delta \omega_{ss} = \left(-\Delta P_L\right)R\tag{2.36}
$$

เมื่อมีเครื่องกำเนิดต่อกันหลายๆชุด ตัวควบคุมตัวบังคับความเร็ว  $R_{_{\rm 1}},$   $R_{_{\rm 2}},...,R_{_{\rm n}}$  ที่ต่อใน ระบบ ความถี่ในสภาวะอยู่ตัวจะได้

$$
\Delta \omega_{ss} = \left(-\Delta P_L\right) \frac{1}{D + 1/R_1 + 1/R_2 + \dots 1/R_n} \tag{2.37}
$$

2.5 การควบคุมเครื่องกำเนิดอัตโนมัติในการเชื่อมโยงระบบกำลัง (Automatic Generation Control in Interconnected Power System)

ในรูปแบบและหลักการสำหรับระบบควบคุมเพิ่มเติมของการเชื่อมโยงระบบไฟฟ้ากำลังสิ่ง ี<br>สำคัญอันดับแรกที่คำนึงถึงสมรรถนะของการควบคุมความเร็วทางด้านอินพุท (Primary Speed control) โดยพิจารณาการเชื่อมโยงระบบกำลังประกอบไปด้วยพื้นที่สองพื้นที่ที่เชื่อมโยงกันโดยมีค่า Reactance  $(X_{\textrm{\tiny{tie}}})$  ระหว่างการเชื่อมโยงสำหรับสมรรถนะความถี่โหลด ผลตอบสนองความถี่ และ สมการเทียบเท่าของระบบในการเชื่อมโยงระหว่างพื้นที่สองพื้นที่แสดงได้ดังภาพที่ 2.12 [25-26]

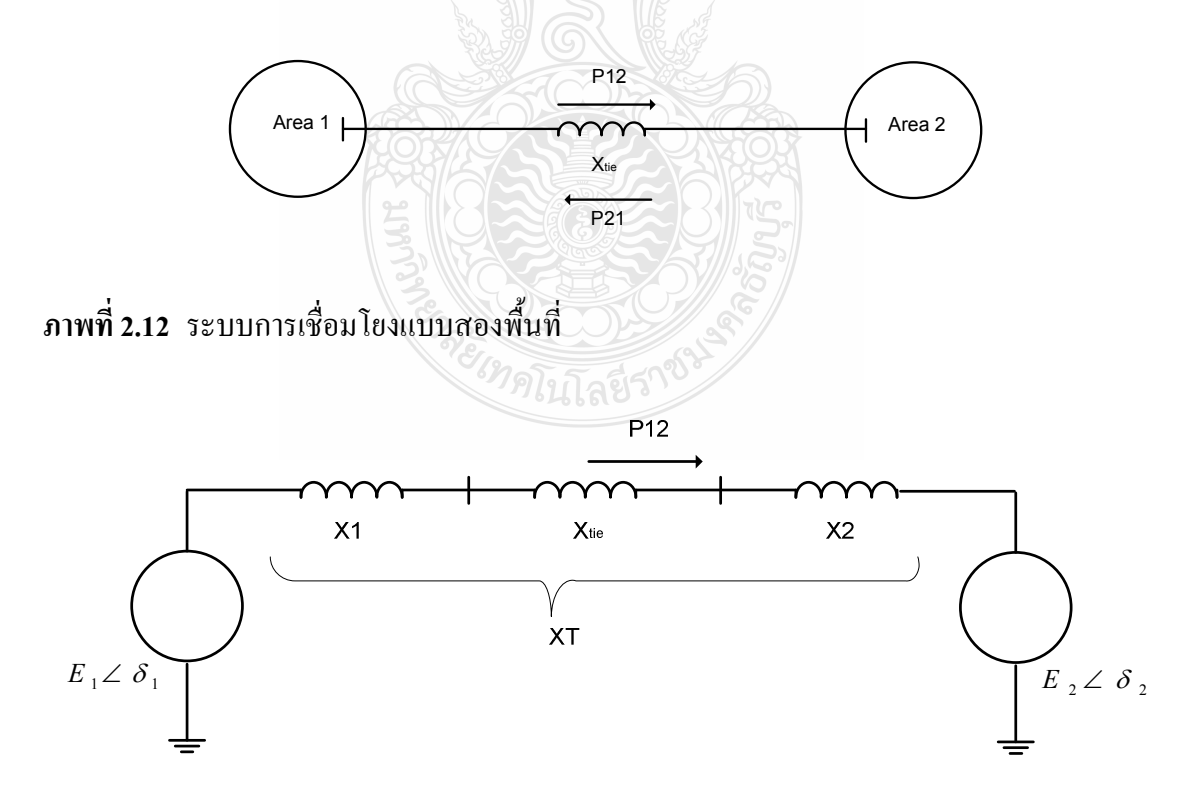

ี ภาพที่ 2.13 สมการเทียบเท่าทางไฟฟ้าแบบสองพื้นที่

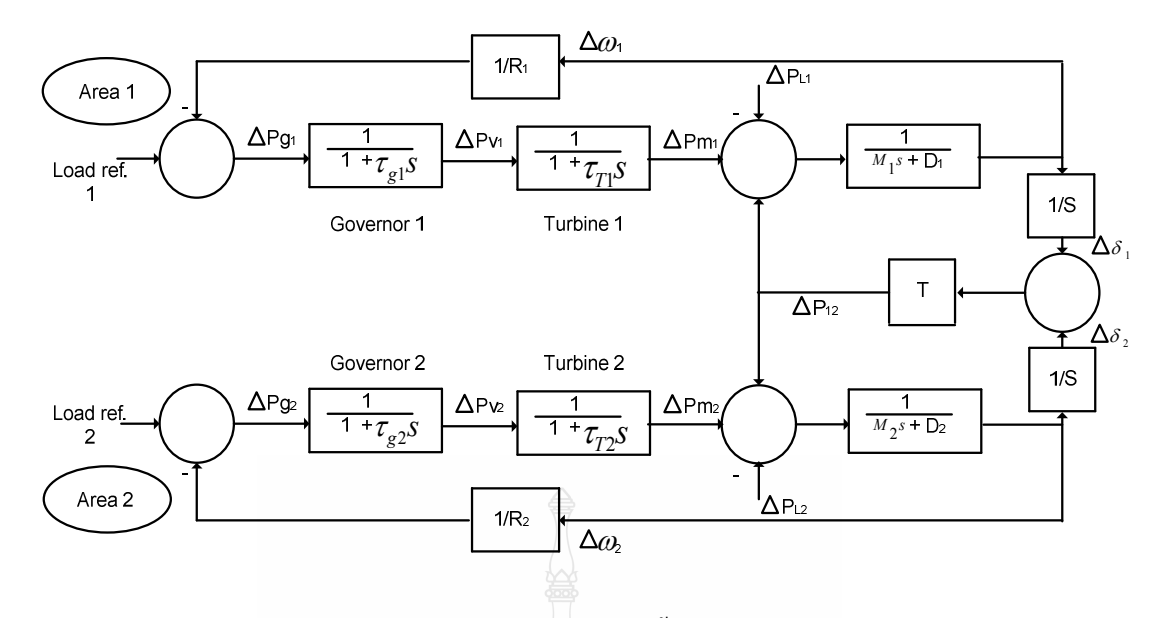

ี ภาพที่ 2.14 บล็อกไดอะแกรมสมการเทียบเท่าแบบสองพื้นที่

ิจากระบบการเชื่อมโยงและสมการเทียบเท่าทางใฟฟ้ารวมถึงบล็อกใดอะแกรมจะสามารถ หาการไหลกำลังไฟฟ้าของการเชื่อมโยงแบบสองพื้นที่จาก พื้นที่ 1 ถึง พื้นที่ 2 ดังสมการที่ 2.38

$$
P_{12} = \frac{E_1 E_2}{X_T} \sin \delta_{12}
$$
 (2.38)

คือ การใหลกำลังใฟฟ้าเชื่อมโยงจากพื้นที่ 1 ไปพื้นที่ 2 เมื่อ  $P_{12}$ 

- ้คือ แรงดันไฟฟ้าด้านพื้นที่ 1  $E_{1}$
- $E<sub>2</sub>$ คือ แรงดันไฟฟ้าด้านพื้นที่ 2
- $X_T$ คือ ค่ารีแอ็กแต้นซ์รวม  $\left(X_{\scriptscriptstyle T}=X_{\scriptscriptstyle 1}+X_{\scriptscriptstyle n\!e}+X_{\scriptscriptstyle 2}\right)$
- คือ มุมที่เปลี่ยนแปลงของการเชื่อมโยง  $\big( \delta_{\scriptscriptstyle{12}} \,{=}\, \delta_{\scriptscriptstyle{1}} \,{-}\, \delta_{\scriptscriptstyle{2}} \big)$  $\delta_{12}$

จากสมการ 2.38 เขียนในระบบเชิงเส้นเบื้องต้นของการเปลี่ยนแปลงกำลังการไหล  $\Delta P_{12}$  ได้

$$
\Delta P_{12} = \frac{dP_{12}}{d\delta_{12}} \bigg|_{\delta_{12}} \Delta \delta_{12} = T \Delta \delta_{12}
$$
 (2.39)

และให้  $T$  คือความลาดชันของมุมกำลังเริ่มต้น  $\Delta\delta_{_{12_{0}}}=\Delta\delta_{_{1_{0}}}-\Delta\delta_{_{2_{0}}}$  นั่นคือสัมประสิทธิ์แรงบิดของ ซิงโครนัส จะได้สมการ

$$
T = \frac{dP_{12}}{d\delta_{12}}\bigg|_{\delta_{12}} \frac{E_1 E_2}{X_T} \cos \Delta \delta_{12}
$$
 (2.40)

ึการ ไหลของกำลังไฟฟ้าของการเชื่อมโยงสามารถเขียนอยู่ในรูปสมการ

$$
\Delta P_{12} = T(\Delta \delta_1 - \Delta \delta_2) \tag{2.41}
$$

การใหลของกำลังใฟฟ้าจริงที่โหลดมีค่าเพิ่มขึ้นในพื้นที่ใดพื้นที่หนึ่งจะส่งผลให้โหลดอีก พื้นที่หนึ่งมีค่าลดลง ขึ้นอยู่กับทิศทางการไหลซึ่งจะบอกถึงมุมเฟสที่เปลี่ยนแปลงไปด้วย เช่นถ้า  $\Delta \delta_{\text{\tiny{l}}}$  > $\Delta \delta_{\text{\tiny{2}}}$  กำลังไฟฟ้าจะไหลจากพื้นที่ 1 ไปสู่พื้นที่ 2 เป็นต้น ดังนั้นพิจารณาที่การเปลี่ยนแปลง โหลด ∆PL, ใน พื้นที่ 1 ในสภาวะคงตัว (Steady-State) โดยให้สมมุติว่าทั้งสองพื้นที่ใช้สภาวะความถี่ เดียวกัน จะได้

$$
\Delta \omega = \Delta \omega_1 = \Delta \omega_2 = \Delta f \tag{2.42}
$$

$$
\Delta P_{m1} - \Delta P_{12} - \Delta P_{L1} = \Delta \omega D_1 \tag{2.43}
$$

$$
\Delta P_{m2} + \Delta P_{12} = \Delta \omega D_2 \tag{2.44}
$$

ถ้ามีการเปลี่ยนแปลงกำลังทางกลโดยให้เป็นไปตามกุณลักษณะการควบกุมของชุดควบกุม ความเร็วจะได้

$$
\Delta P_{m1} = \frac{-\Delta \omega}{R_1} \tag{2.45}
$$

$$
\Delta P_{m2} = \frac{-\Delta \omega}{R_2} \tag{2.46}
$$

 $\mathfrak{g}$ ถะ

และจากสมการที่ 2.43 และ สมการที่ 2.45 หาค่า ∆ $\omega$  ได้จาก

$$
\Delta \omega = \frac{-\Delta P_{L1}}{\left(\frac{1}{R_1} + D_1\right) + \left(\frac{1}{R_2} + D_2\right)} = \frac{-\Delta P_{L1}}{B_1 + B_2}
$$
(2.47)

เมื่อให้

$$
B_1 = \frac{1}{R_1} + D_1 \tag{2.48}
$$

$$
B_2 = \frac{1}{R_2} + D_2 \tag{2.49}
$$

 $B_{\!\scriptscriptstyle 1}$  และ  $\, B_{\!\scriptscriptstyle 2} \,$  คือ ค่า แฟคเตอร์ไบอัสของความถี่ (Frequency Bias Factors) ของพื้นที่ จะได้

$$
\Delta P_{12} = -\frac{\left(\frac{1}{R_2} + D_2\right)\Delta P_{L1}}{\left(\frac{1}{R_1} + D_1\right)\left(\frac{1}{R_2} + D_2\right)} = \frac{B_2}{B_1 + B_2}(-\Delta P_{L1})
$$
(2.50)

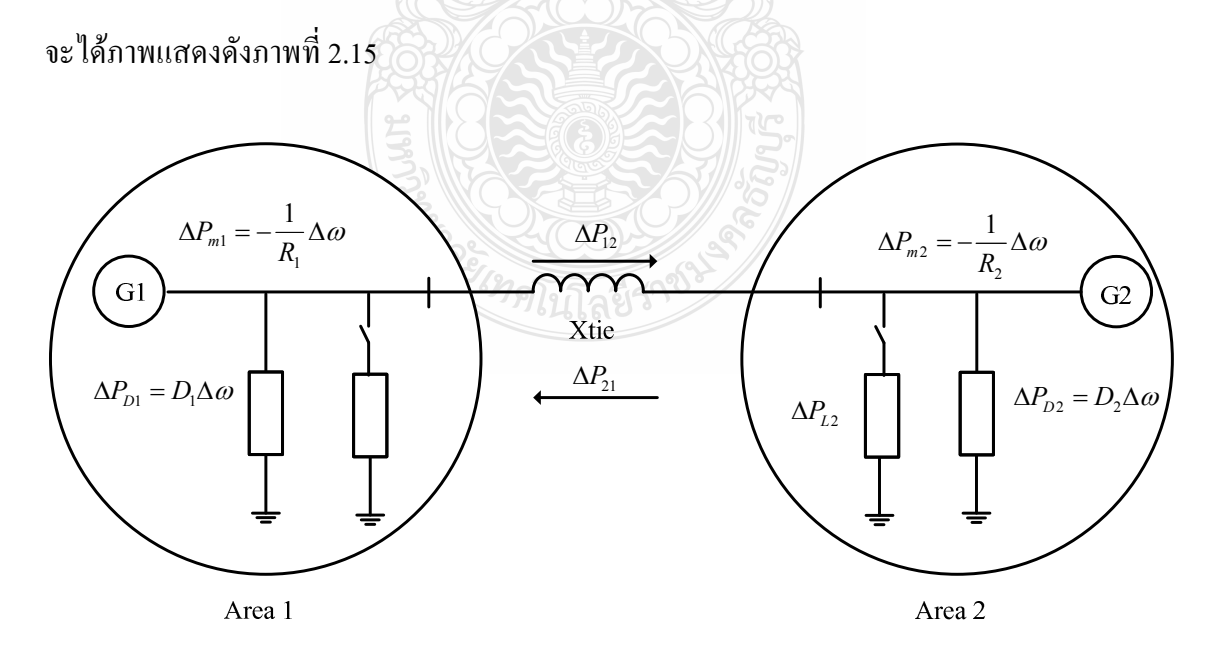

<mark>ภาพที่ 2.15</mark> แสดงผลกระทบของการเปลี่ยนแปลงในพื้นที่ของโหลดแบบสองพื้นที่

# 2.6 การควบคุมการไบอัสของระบบเชื่อมโยงระหว่างพื้นที่ (Tie – Line bias Control)

้ เมื่อการควบคุมความถี่ - โหลด ประกอบไปด้วยส่วนต่างๆ ในการควบคุมความถี่ตาม ้องค์ประกอบการควบคุมแล้ว การเปลี่ยนแปลงกำลังที่เกิดขึ้นในพื้นที่ใดพื้นที่หนึ่งย่อมมีผลให้มีการ เปลี่ยนแปลงต่อกำลังที่เชื่อมโยงถึงกันระหว่างพื้นที่เสมอ และความถี่มีค่าลดลง ในสภาวะการ ดำเนินการโดยทั่วไป ระบบกำลังที่จ่ายจะจ่ายตามความต้องการพลังงานและความถี่ปรกติ การควบคม ้ความถี่ - โหลด อยู่ภายใต้พื้นฐานการควบคุมไบอัสการเชื่อมโยงระหว่างพื้นที่ เมื่อเกิดพื้นที่ใดมีการ เปลี่ยนแปลงลดลงในพื้นที่ควบคุมนั้น (Area Control Error; ACE) ในการควบคุมพื้นที่แบบเชิงเส้น ของการควบคุมความถี่และค่าผิดพลาดของการเชื่อมโยงดังสมการ [25-26]

$$
ACE_i = \sum_{j=1}^{n} \Delta P_{ij} + K_i \Delta \omega \tag{2.51}
$$

กำหนดให้ K เป็นจำนวนของการไบอัสของพื้นที่ ของระยะเวลาการรบกวนกระทบต่อ ์ พื้นที่ใกล้เคียง โดยทั่วไปที่ K จะเท่ากับค่าแฟคเตอร์ไบอัสความถี่ของพื้นที่ ดังนั้น B = 1/R + D ใน พื้นที่ควบคุมความผิดพลาดในระบบแบบสองพื้นที่คือ

$$
ACE1 = \Delta P12 + B1\Delta \omega1
$$
 (2.52)

$$
ACE2 = \Delta P21 + B2\Delta \omega2
$$
 (2.53)

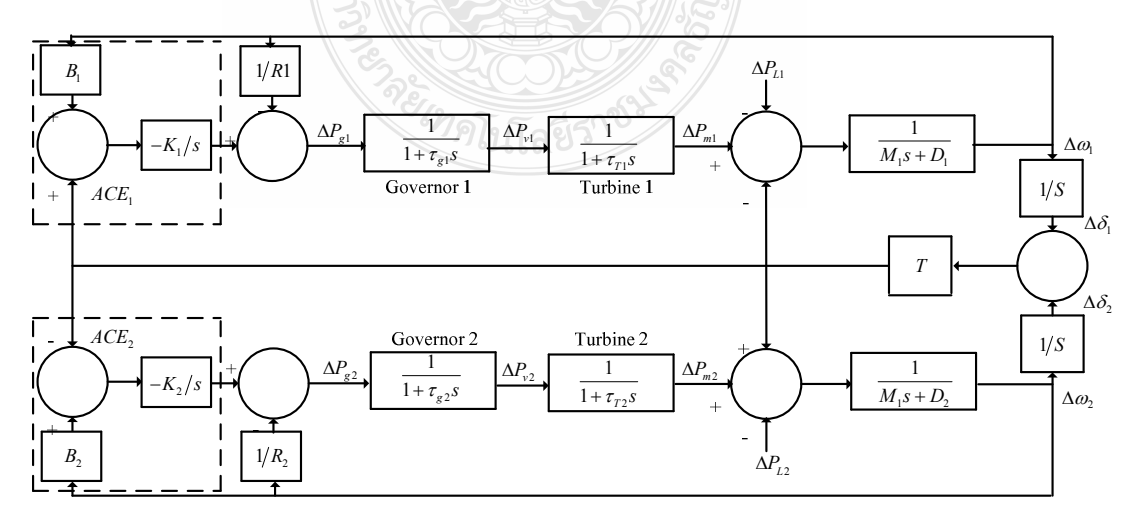

ึ ภาพที่ 2.16 บล็อกใคอะแกรมของระบบแบบสองพื้นที่ด้วยการเพิ่มการควบคุม [25-26]

### 2.7 ระบบฟัชซีลอจิก (Fuzzy Logic)

ระบบฟัซซีเป็นระบบด้านคอมพิวเตอร์ที่ทำงานโดยอาศัยฟัซซีลอจิกที่คิดค้นโดย L. A. Zadeh ในปี ค.ศ. 1965 ซึ่งเป็นผลงานวิทยานิพนธ์ระดับปริญญาเอก ฟัซซีลอจิกเป็นตรรกะที่อย่บน ้พื้นฐานความเป็นจริงที่ว่า ทุกสิ่งบนโลกแห่งความเป็นจริงไม่ใช่มีเฉพาะสิ่งมีความแน่นอนเท่านั้น แต่ มีหลายสิ่งหลายเหตุการณ์ที่เกิดขึ้นอย่างไม่เที่ยงและไม่แน่นอน (Uncertain) อาจเป็นสิ่งที่คลุมเครือ (Fuzzy) ไม่ใช่ชัดเจน (Exact) จากแนวความคิดของ Zadeh เกี่ยวกับความไม่แน่นอนได้มีการขยาย แนวคิดเพื่อนำไปประยกต์ใช้ในด้านต่าง ๆ มากมาย โดยนักวิจัยได้คิดค้นทฤษฎีเสริมกับแนวคิดเดิม ึ่งนทำให้ฟัซซีเซตโคคเค่นในวงการคอมพิวเตอร์ จากการศึกษาทฤษฎีและวิทยาการเกี่ยวกับ ตรรกศาสตร์คลมเครือ (Fuzzy Logic) หมายถึงการประมวลผลข้อมลที่ใช้บางส่วนของสมาชิกภายใน เซตแทนที่จะใช้สมาชิกทั้งหมดของเซต หรือ ไม่ใช้สมาชิกของเซตเลยแต่ที่นิยมและมีการประยุกต์ใช้ งานมากที่สุดได้แก่ กฎฟัซซี่แบบ ถ้า – ดังนั้น (Fuzzy if – then Rule) ตรรกศาสตร์คลุมเครือถูกสร้าง ์ ขึ้นเพื่อที่จะเลียนแบบการแก้ปัญหาและการตัดสินใจของมนุษย์ แต่ทำให้การตัดสินใจนั้นเป็นไปอย่าง รวดเร็วมากยิ่งขึ้น สามารถใช้ความไม่แน่นอนมาเกี่ยวข้องกับการอธิบายโดยใช้ภาษาเพื่อรับข้อมูล อย่างเช่นที่มนษย์คิดและเพิ่มประสิทธิภาพในการประมวลผลข้อมล ต้องการตัวแปรที่เป็นตัวเลข มากกว่าเพื่อการแสดงความสำคัญของข้อผิดพลาดและให้ความสำคัญเกี่ยวกับอัตราการเปลี่ยนแปลง ข้อผิดพลาดนั้นใช้กฎพื้นฐาน เช่น ถ้า $\overline{\mathbf{x}}$ และ  $\overline{\mathbf{y}}$  แล้ว Z แทนการใช้แบบจำลองระบบทางคณิตศาสตร์ แบบจำลองตรรกศาสตร์คลุมเครือเป็นการใช้ประสบการณ์มาวัดจะเข้าใจมากกกว่าทางเทคนิค โดยใด้ นำไปประยกต์ใช้ในเครื่องใช้ไฟฟ้า เช่น เครื่องปรับอากาศ เครื่องซักผ้า หม้อหงข้าว และอื่นๆ ฟัซซี ลอจิกมีข้อดีในเรื่องการมีเหตุผลเชิงตรรกะ โครงสร้างของระบบฟัซซีสามารถเข้าใจได้เนื่องจาก สามารถตีความให้ในรูป ถ้า-แล้ว ซึ่งสอดคล้องกับตรรกะความคิดของมนุษย์ และนอกจากนั้นฟัซซี ิลอจิกยังช่วยในการตัดสินใจที่คลุมเครือที่ยอมให้การตัดสินใจเป็นแบบส่วน "ไม่ใช่ผิดหรือถูกเพียง ิสองสถานะ แต่จะเป็นดีกรีของความถูกหรือผิด ซึ่งเป็นเหตุการณ์ที่เกิดขึ้นในธรรมชาติ

2.7.1 พื้นฐานแนวคิดแบบฟัซซี

ตรรกะแบบฟัซซีเป็นเครื่องมือที่ช่วยในการตัดสินใจภายในใต้ความไม่แน่นอนของข้อมล โดยยอมให้มีความยืดหย่นได้ ใช้หลักเหตผลที่คล้ายการเลียนแบบวิธีความคิดที่ซับซ้อนของมนษย์ ฟัซซีลอจิกมีลักษณะที่พิเศษกว่าตรรกะแบบจริงเท็จ (Boolean Logic) เป็นแนวคิดที่มีการต่อขยายใน ส่วนของความจริง(Partial True) โดยค่าความจริงจะอยู่ในช่วงระหว่างจริง (Completely True) กับเท็จ (Completely False) ส่วนตรรกศาสตร์เดิมจะมีค่าเป็นจริงกับเท็จเท่านั้น ความเป็นฟัซซี (Fuzziness) มี ชื่อเรียกว่า มัลติวาลานซ์ (Multi Valence) ซึ่งมีค่าที่ความเป็นสมาชิกมากกว่า 2 ค่า และแตกต่างกับ

ไบวาลานซ์ (Bivalence) ที่มีความเป็นสมาชิกเพียง 2 ค่า ฟัซซีเซต (Fuzzy Set) เป็นเครื่องมือทาง คณิตศาสตร์ที่สื่อถึง "ความไม่แน่นอน (Uncertainty)" สามารถที่ ไม่ใช่ เพียง 2 กรณี ดังแสดงในภาพ  $\vec{p}$  2.17

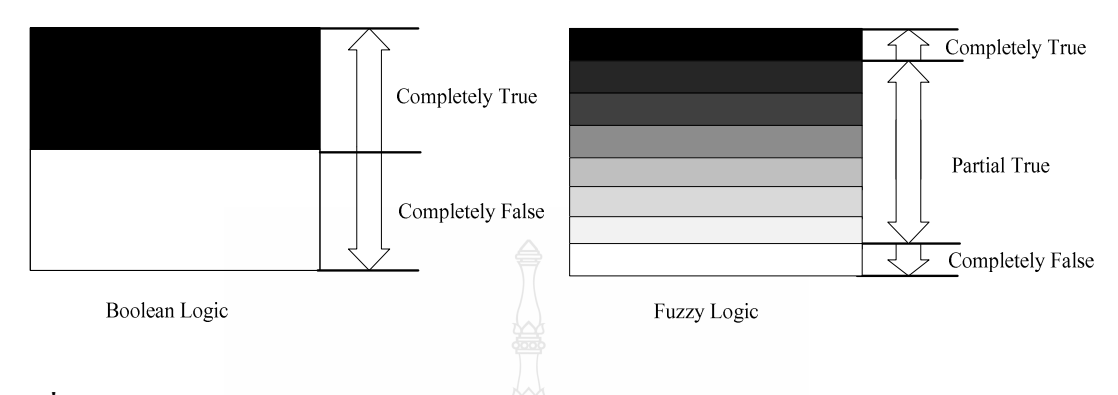

# ภาพที่ 2.17 ตรรกะแบบจริงเท็จกับตรรกะแบบฟัซซี

โคยทฤษฎีของฟัซซีเซตจะใช้ลักษณะความหมายตัวแปร (Linguistic) มากกว่าปริมาณ (Quantitative) ของตัวแปร ฟัซซีจะสร้างวิธีทางคณิตศาสตร์ที่แสคงถึงความคลุมเครือ ความใม่ แน่นอนของระบบที่เกี่ยวข้องกับความคิดความรู้สึกของมนุษย์ เมื่อพิจารณาส่วนประกอบต่างๆ ใน ความใม่แน่นอนเพื่อกำหนดเงื่อนใบในการตัดสินใจ (Decision Making) โดยอาศัยเซตของความใม่ เป็นสมาชิก (Set Membership) ดังนั้นตรรกะแบบฟัซซีจึงหมายถึงการประมวลผลข้อมูลที่ใช้บางส่วน ของสมาชิกภายในเซต แทนที่จะใช้สมาชิกทั้งหมดของเซต หรือ ไม่ใช้สมาชิกในเซตเลย ถูกสร้างขึ้น เพื่อที่จะเลียนแบบการแก้ปัญหาและการตัดสินใจของมนุษย์ แต่ทำให้การตัดสินใจนั้นเป็นไปอย่าง ราดเร็วบากขึ้น

1) เซตแบบฉบับ (Classical Set) หรือเซตทวินัย (Crisp Set) เป็นเซตที่มีค่าความเป็น สมาชิกเป็น 0 หรือ 1 {0, 1} เท่านั้น เซตในทฤษฎีเซตแบบฉบับจะมีขอบเขตแบบแข็ง (Sharp Boundary) ซึ่งเป็นขอบเขตที่ตัดขาดจากกันแบบทันทีทันใด เซตแบบฉบับมีการกำหนดค่าความเป็น สมาชิกตามแนวกิดเลขฐานสอง โดยที่ตัวแปรหนึ่งๆ จะมีก่ากวามเป็นสมาชิกเพียงสองก่า คือ 0 ใม่ เป็นสมาชิก และ 1 เป็นสมาชิกคังภาพที่ 2.18 ที่แสคงตัวอย่างของเซตย่อยสองเซต คือเซตของจำนวน เต็มบวกและเซตของไม่ใช่จำนวนเต็มบวก จะเห็นได้ว่าสามารถจะเลือกได้แค่เพียงเซตเดียวเท่านั้น ความเป็นสมาชิกในเซตของไม่ใช่จำนวนเต็มบวกเป็น 0 ส่วนจำนวนเต็มบวกมีค่าความเป็นสมาชิก ภาพของเซตจำนวนเต็มบวกเป็น 1 ค่าความเป็นสมาชิกของทั้งสองเซตจะตัดขาดจากกันอย่าง ทันทีทันใด รูปแบบคณิตศาสตร์ของเซตแบบฉบับดังนี้

$$
\mu_A(x) = \begin{cases} 1, x \in A \\ 0, x \notin A \end{cases}
$$
\n(2.54)

+,2
 *A* +R+@=\*P<
+@=\*> *x* +R,;ก:+@= <sup>µ</sup> *<sup>A</sup>* +R >,+R สมาชิกในเซต และ  $\mu_{\scriptscriptstyle A}(x)$  เป็นฟังก์ชันความเป็นสมาชิกในเซต  $A$ 

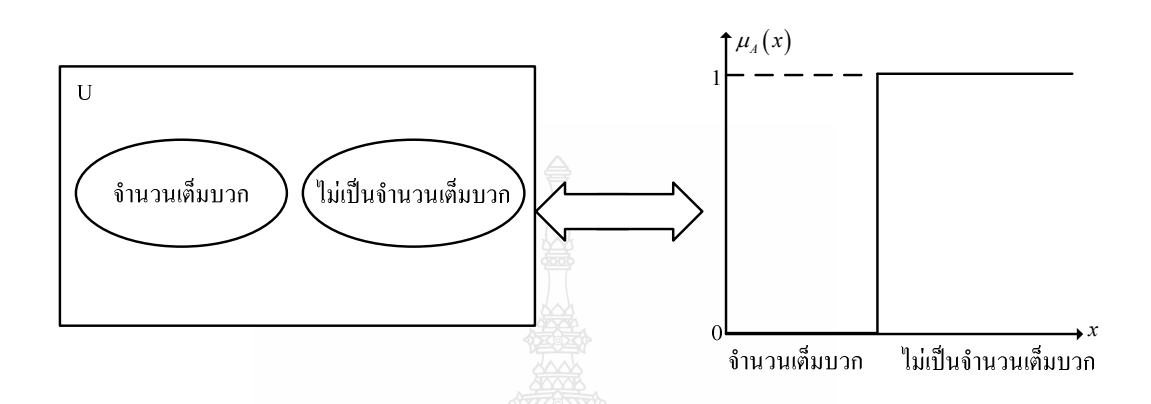

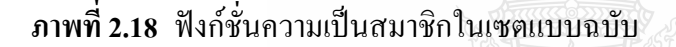

2) เซตแบบฟัซซีเป็นเซตที่มีขอบเขตที่ราบเรียบ ทฤษฎีฟัซซีเซตจะครอบคลุมทฤษฎีเซต แบบฉบับ โดยฟัซซีเซตยอมให้มีก่ากวามเป็นสมาชิกของเซตระหว่าง 0 และ 1 ในโลกแห่งกวามเป็น จริงเซตใม่ใช่มีเฉพาะเซตแบบฉบับเท่านั้น จะมีเซตแบบฟัซซีด้วย ฟัซซีเซตจะมีขอบเขตแบบฟัซซี ไม่ใช่เปลี่ยนแปลงทันทีทันใดจากขาวเป็นดำแต่จะค่อยๆกลายจากขาวไปสู่เทาแล้วเข้าสู่ดำแตกต่างกัน ไป การใช้เซตแบบดั้งเดิมจึงไม่เหมาะสม ซึ่งเป็นการให้นิยามที่ไม่แสดงถึงขอบเขตที่แน่นอน

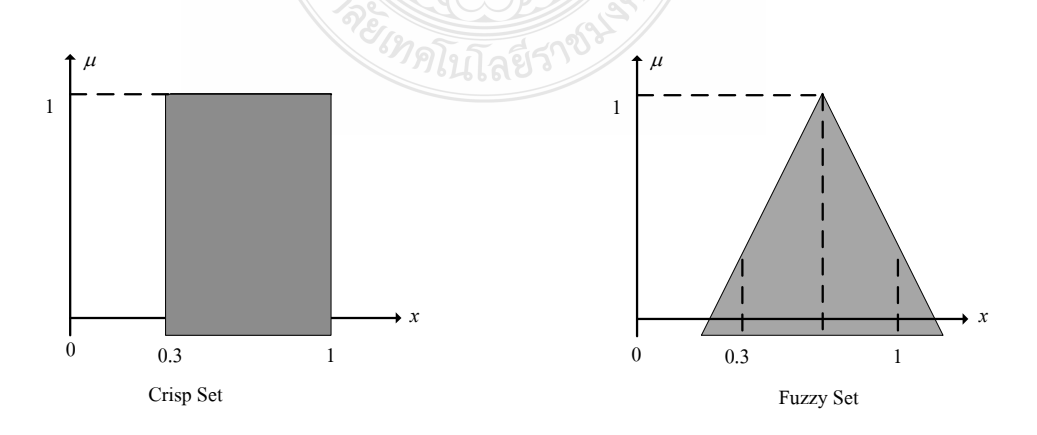

 $\bm{\mathsf{n}}$ าพที่ 2.19 การกำหนดค่าความเป็นสมาชิกของเซตทวินัยและเซตแบบฟัซซี

ี นิยามของฟัซซีเซต กำหนดให้ x เป็นเซตที่ไม่ว่าง ฟัซซีเซต *A* สามารถแสดงลักษณะ เฉพาะใด้จากฟังก์ชันความเป็นสมาชิก

$$
\mu_A(x) = x \rightarrow [0,1] \tag{2.55}
$$

เมื่อ  $\mu_{\scriptscriptstyle A}(x)$  สามารถตีความเป็นค่าของความเป็นสมาชิกภาพของตัวประกอบ  $x$  ในฟัซซีเซต สำหรับ แต่ละ (อ่านว่า " $\overline{x}$  เป็นสมาชิกของ  $\overline{X}$  ") ฟัซซีเซต สามารถเขียนเป็นเซตของคู่ลำดับ (Tuples)

$$
\underline{A} = \left\{ \left( x, \mu_A(x) \right) \middle| x \in X \right\} \tag{2.56}
$$

เมื่อ <u>4</u> หมายถึง ฟัซซีเซต <u>4, x หมายถึง สมาชิกของเซต (Set Membership)  $\mu_{\scriptscriptstyle{A}}(x)$  หมายถึง</u> ฟังก์ชันความเป็นสมาชิก (Membership Function)  $\mu_{\scriptscriptstyle A}(x)$  บางครั้งแทนด้วย  $\overline{\it A}(x)$ , X หมายถึงเอก ภพ สัมพัทธ์ (Universe) หรือประชากร ถ้า X = {x<sub>1</sub>,x<sub>2</sub>,x<sub>3</sub>,...,x<sub>n</sub>} เป็นเซตจำกัด และ <u>4</u> เป็นฟัชซีเซตใน  $X$  ซึ่งเป็นชนิดวิยุต (Discrete) และจำกัดสัญกรณ์ (Notation) ของฟัซซีเซต เขียนได้เป็น

$$
\underline{A} = \left\{ \frac{\mu_4(x_1)}{x_1} + \frac{\mu_4(x_2)}{x_2} + \dots + \frac{\mu_4(x_n)}{x_n} \right\} = \left\{ \sum_{i=1}^n \frac{\mu_4(x_i)}{x_i} \right\}
$$
(2.57)

เมื่อ พจน์  $\mu_{\underline{A}}(x_{i})/x_{i}$ , i=1,2,…n หมายถึงค่าความเป็นสมาชิก  $\mu_{\underline{A}}(x_{i})$  ของ  $x_{i}$  ในเซต <u>4</u> และ เครื่องหมาย " + " หมายถึงยูเนียน (Union)

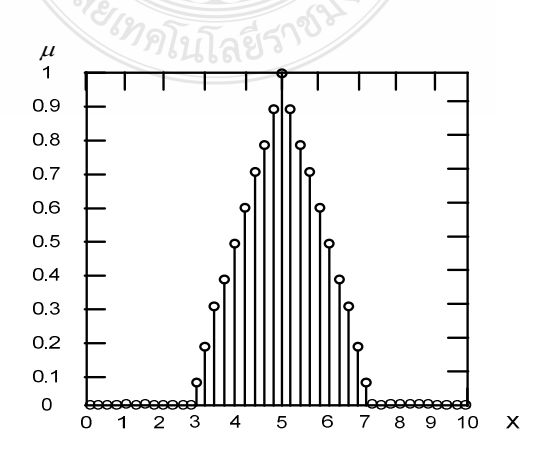

 $\bm{s}$ าพที่ 2.20 ฟังก์ชันความเป็นสมาชิกของเซตฟัซซีแบบวิยุต  $\bm{\mathit{\underline{A}}}$ 

ถ้าเอกภพสัมพันธ์ x เป็นต่อเนื่องสัญกรณ์ของฟัซซีเซต <u>4</u> เขียนใด้เป็น

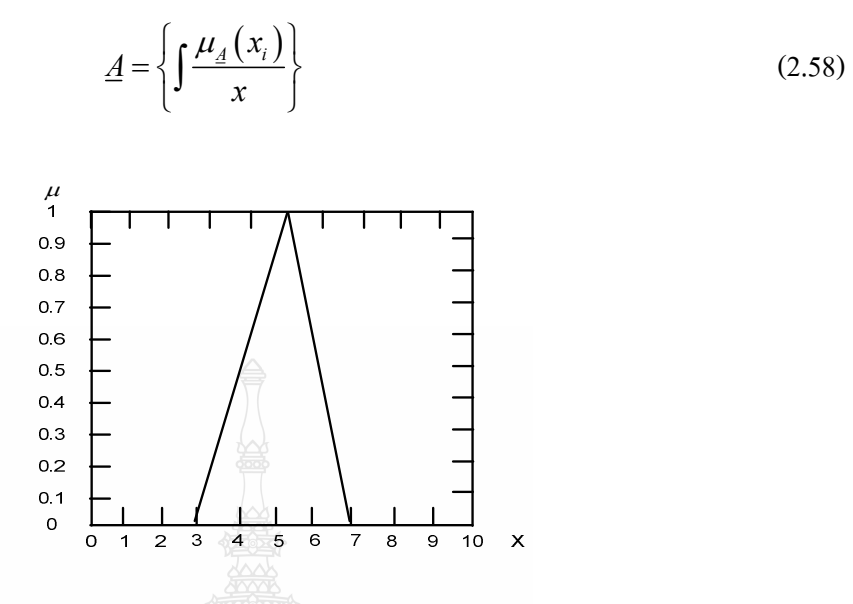

 $\bm{s}$ าพที่ 2.21 ฟังก์ชันความเป็นสมาชิกของเซตฟัซซีแบบต่อเนื่อง  $\bm{\mathit{\underline{\mathit{A}}}}$ 

ทฤษฎีฟัซซีเซตสามารถแก้ปัญญาข้อจำกัดของเซตแบบดั้งเดิมใด้ โดยฟัซซีเซตยอมให้มีค่า หรือดีกรีของความเป็นสมาชิก (Degree of Membership) ซึ่งแสดงด้วยค่าตัวเลขระหว่าง 0 และ 1 หรือ เขียนเป็นสัญลักษณ์ [0, 1] โดย 0 หมายถึง ไม่เป็นสมาชิกในเซต 1 หมายถึง เป็นสมาชิกในเซต และค่า ระหว่าง 0 กับ 1 เป็นสมาชิกบางส่วนในเซต การทำเช่นนี้ ทำให้เกิดความราบเรียบในการเปลี่ยนจาก พื้นที่นอกเซตใปอยู่ในเซตของสมาชิกต่างๆ โดยมีฟังก์ชันสมาชิก เป็นฟังก์ชันจัดเทียบ (Mapping Function) วัตถุในโดเมนใดๆ ให้เป็นก่ากวามเป็นสมาชิกในฟัซซีเซต กวามเป็นสมาชิกสำหรับฟัซซี เซต มีจำนวนระดับความเป็นสมาชิกเป็นอนันต์ คือค่าต่อเนื่องในช่วงตั้งแต่ 0 ถึง 1 ซึ่งครอบคลุมการ กำหนดสมาชิกแบบฉบับ และเซตแบบฉบับหรือเซตทวินัยจะกำหนดตามดังสมการที่ 2.59

$$
\mu_A(x) = \begin{cases} 1, & x \in A \\ 0, & x \notin A \end{cases}
$$
\n(2.59)

เมื่อ A เป็นเซตแบบฉบับหรือเซตแบบทวินัย x เป็นสมาชิกในเซต  $\,\mu_{\scriptscriptstyle A}$  เป็นค่าความเป็น สมาชิกในเซต และ  $\mu_{\scriptscriptstyle A}(x)$  เป็นฟังก์ชันความเป็นสมาชิกในเซต

#### 2.7.2 การคำเนินการทางฟัซซีเซต

การคำเนินการของฟัซซีเซตมีคุณสมบัติเหมือนกับเซตโคยทั่วไป มีการคำเนินการ (Operation) กืือ Union, Intersection, Complement และ Subset

1) ยูเนียนของฟัซซีเซต จะเป็น OR Operation ในสมการ 2.60 และ ภาพที่ 2.22

$$
\mu_{\underline{A}\cup\underline{B}}(x) = \mu_{\underline{A}}(x) \vee \mu_{\underline{B}}(x) = \max(\mu_{\underline{A}}(x), \mu_{\underline{B}}(x))
$$
\n(2.60)

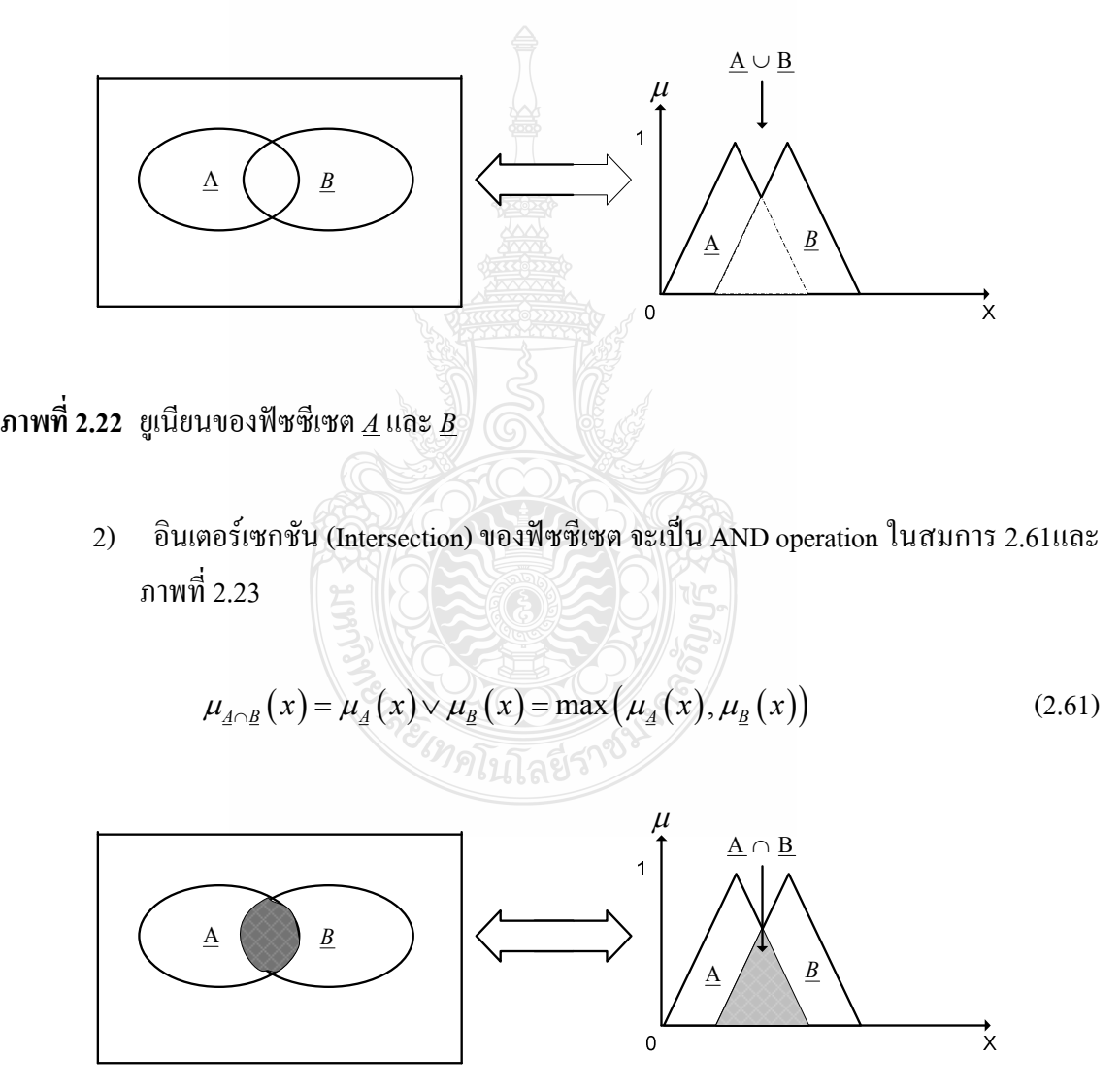

 $\bm{s}$ าพที่ 2.23 อินเตอร์เซกชันของฟัซซีเซต  $\underline{A}$  และ  $\underline{B}$ 

#### 3) คอมพลีเมนต์ (Complement) ของฟัซซีเซต ในสมการ 2.62 และภาพที่ 2.24

NOT A  
\n
$$
\begin{matrix}\n\begin{matrix}\n\mu \\
\mu \\
\mu\n\end{matrix}\n\end{matrix}
$$

 $\mu_{\bar{A}}(x) = 1 - \mu_A(x)$  (2.62)

ภาพที่ 2.24 คอมพลีเมนต์ของฟัซซีเซต <u>4</u>

4) เซตย่อย (Subset) หรือ คอนเทนเมนต์ของฟัซซีเซต ในสมการ 2.63 และภาพที่ 2.25

 *A B x x* ⊂ → ≤ <sup>µ</sup> <sup>µ</sup> *A B* ( ) ( ) (2.63) µ Α Α  **- 2.25** +@=

 V@@E+@= *A*

2.7.3 กุณสมบัติของเซตฟัซซี เซตฟัซซีมีคุณสมบัติต่างๆ เช่นเดียวกันกับเซตแบบฉบับ ได้แก่

$$
\begin{array}{ccc}\n\text{Equation 1: } & A \cup B = B \cup A \\
\text{Equation 2: } & A \cap B = B \cap A\n\end{array}
$$

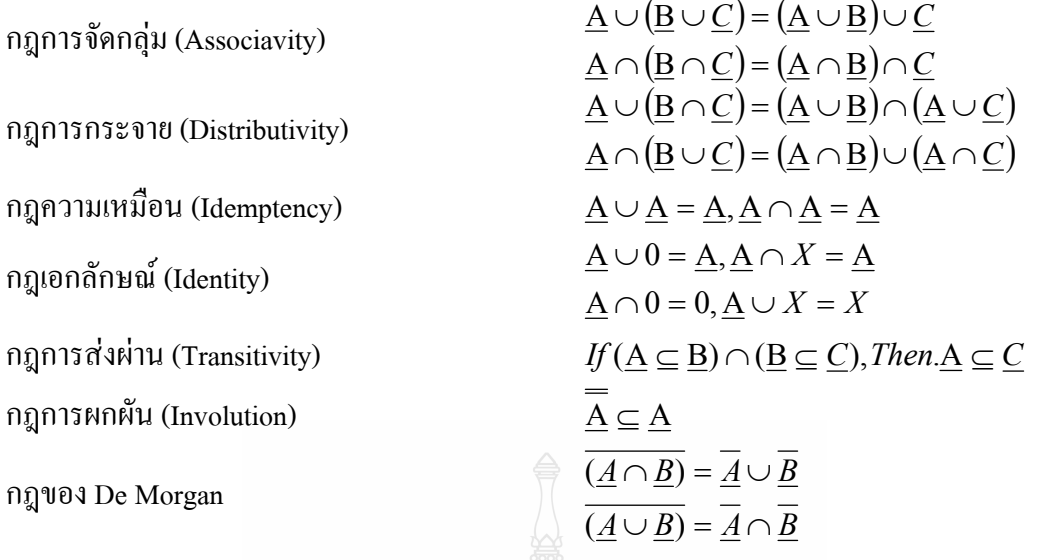

จากคุณสมบัติและตัวกระทำของฟัซซีเซตต่างๆ นี้ทำให้เราสามารถสร้างเซตในรูป ความสัมพันธ์แบบอื่นๆ ได้อีก

2.7.4 ฟังก์ชันความเป็นสมาชิก

ฟังก์ชันความเป็นสมาชิกเป็นฟังก์ชันที่มีการกำหนคระคับความเป็นสมาชิกของตัวแปรที่ ต้องการใช้งาน โดยเริ่มจากการแทนที่กับตัวแทนที่มีความไม่ชัดเจน ไม่แน่นอน และคลุมเครือ ดังนั้น ส่วนที่สำคัญต่อคุณสมบัติหรือการดำเนินการของฟัซซี เพราะรูปร่างของฟังก์ชันความเป็นสมาชิกมี ความสำคัญต่อกระบวนการคิดและแก้ไขปัญหา โดยฟังก์ชันความเป็นสมาชิกจะไม่สมมาตรกันหรือ สมมาตรกันทุกประการก็ได้ ชนิดของฟังก์ชันความเป็นสมาชิกที่ใช้งานทั่วไปมีหลายชนิด แต่ที่นิยม นำมาใช้และพิจารณามากมี 6 ชนิดดังนี้

> 1) ฟังก์ชันสามเหลี่ยม (Triangular Membership Function) ฟังก์ชันสามเหลี่ยมมีทั้งหมด 3 พารามิเตอร์คือ {*a*, *b*, *c*}

$$
triangular(x : a, b, c) = \begin{cases} 0 & x < a \\ (x - a)/(b - a) & a \le x \le b \\ (c - x)/(c - b) & b \le x \le c \\ 0 & x > c \end{cases}
$$
(2.64)

2) ฟังก์ชันสี่เหลี่ยมกางหมู (Trapezoidal Membership Function) ฟังก์ชันสี่เหลี่ยมกางหมูมีทั้งหมด 4 พารามิเตอร์ลือ { $a, b, c, d$ }

$$
trapezoidal(x: a, b, c, d) = \begin{cases} 0 & x < a \\ (x - a)/(b - a) & a \le x < b \\ 1 & b \le x < c \\ (d - x)/(d - c) & c \le x < d \\ 0 & x \ge d \end{cases} \tag{2.65}
$$

3) ฟังก์ชันเกาส์เซียน (Gaussian Membership Function)

ฟังก์ชันเกาส์เซียนมีทั้งหมด 2 พารามิเตอร์คือ {m,  $\,\sigma$ } ซึ่ง m หมายถึงค่าเฉลี่ย และ  $\,\sigma$ หมายถึง ค่าเบี่ยงเบนมาตรฐาน

$$
guassian(x : m, \sigma) = \exp\left(-\frac{(x - m^2)}{\sigma^2}\right)
$$
 (2.66)

4) ฟังก์ชันระฆังคว่ำ (Bell-Shaped Membership Function) ฟังก์ชันรูประฆังคว่ำมีพารามิเตอร์ทั้งหมด 3 ค่าคือ { $a, b, c$ }

bell – shaped 
$$
(x : a, b, c) = \frac{1}{1 + \left|\frac{x - c}{a}\right|^{2b}}
$$
 (2.67)

5) ฟังก์ชันตัวเอส (Smooth Membership Function) ฟังก์ชันรูปตัวเอสมีพารามิเตอร์ทั้งหมด 2 ค่าคือ { $a,b\}$ 

$$
S(x : a, b) = \begin{cases} 0 & x < a \\ 2\left(\frac{x - b}{b - a}\right)^2 & a \le x \le \frac{a + b}{2} \\ 1 - 2\left(\frac{x - b}{b - a}\right)^2 & \frac{a + b}{2} \le x < b \\ 1 & x \ge b \end{cases} \tag{2.68}
$$

 $6)$  ฟังก์ชันตัวแซด (Z-Membership Function) ฟังก์ชันรูปตัวเอสมีพารามิเตอร์ทั้งหมด 2 ค่าคือ { $a,b\}$ 

$$
Z(x:a,b) = \begin{cases} 0 & x < a \\ 1 - 2\left(\frac{x-b}{b-a}\right)^2 & a \le x \le \frac{a+b}{2} \\ 2\left(\frac{x-b}{b-a}\right)^2 & \frac{a+b}{2} \le x < b \\ 0 & x \ge b \end{cases} \tag{2.69}
$$

ึการเลือกฟังก์ชันของความเป็นสมาชิก จะต้องเลือกตามความเหมาะสมความครอบคลุม ของข้อมูลที่จะรับเข้ามา โดยสามารถที่ทับซ้อนกันเพื่อให้การดำเนินงานราบเรียบ ซึ่งมีความเป็น ี่ สมาชิกหลายค่าได้ และฟังก์ชันความเป็นสมาชิกเปลี่ยนแปลงแก้ไขให้เหมาะกับงานที่กำลังปฏิบัติงาน หรือตามความต้องการ

2.7.5 ตัวแปรภาษา (Linguistic Variable)

้ เซตแบบฟัซซีสามารถประยุกต์ใช้ในการอธิบายค่าของตัวแปรเช่นเดียวกับเซตแบบดั้งเดิม เช่น ประโยค "อุณหภูมิในห้องเย็น" คำว่า "เย็น" เป็นคำที่ใช้แสดงปริมาณอุณหภูมิ ในทางรูปนัย สามารถเขียนได้เป็นปริมาณอุณหภูมิในห้องเย็นหรือ Temperature Quantity is Cold ตัวแปร Temperature Quantity เป็นตัวแปรภาษา ซึ่งเป็นแนวคิดที่สำคัญมากในตรรกะแบบฟัซซี ตัวแปรภาษา ช่วยกำหนดค่าของสิ่งที่จะอธิบายทั้งในรูปคุณภาพ โดยใช้พจน์ภาษา (Linguistic Term) และในรูป ้ำเริ่มาณ โดยใช้ฟังก์ชันความเป็นสมาชิกซึ่งแสดงความของของเซตแบบฟัซซี พจน์ภาษาใช้สำหรับ การแสดงแนวคิดและองค์ความรู้ในการสื่อสารของมนุษย์ ส่วนฟังก์ชันความเป็นสมาชิกมีประโยชน์ ในการจัดการกับด้านเข้าที่เป็นข้อมูลเชิงตัวเลขตัวแปรภาษาเป็นการประกอบกัน (Composition) ของ ตัวแปรสัญลักษณ์ (Symbolic Variable) และตัวแปรเชิงเลข (Numerical Variable)

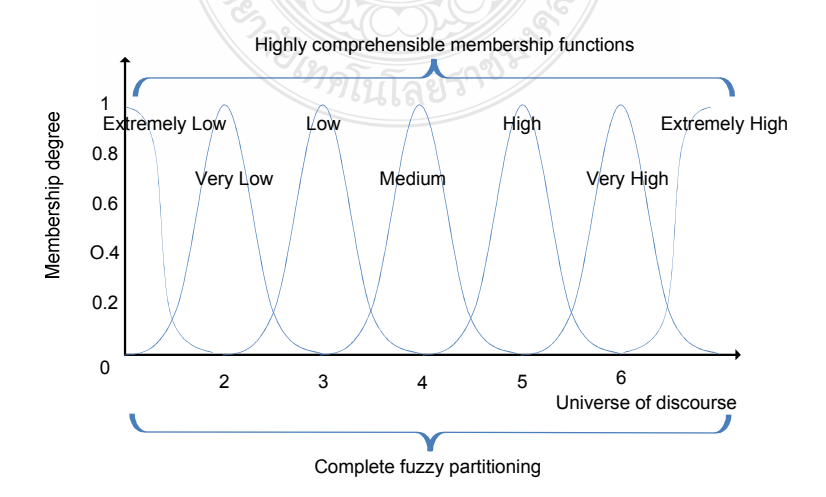

.<br>ภาพที่ 2.26 ตัวอย่างตัวแปรกานา

ตัวอย่างตัวแปรสัญลักษณ์ เช่น "รูปร่าง เป็น ทรงกระบอก" (Shape = Cylinder) คำว่า "รูปร่าง" เป็นตัวแปรที่บอกถึงรูปร่างของวัตถุ ตัวอย่างตัวแปรเชิงเลข เช่น "ความสูงเท่ากับ 4 ฟุต" (Height = 4') ตัวแปรเชิงเลขจะมีใช้กันในสาขางานด้านวิทยาศาสตร์ วิศวกรรมศาสตร์ คณิตศาสตร์ การแพทย์ และอื่นๆ ส่วนตัวแปรสัญลักษณ์มีความสำคัญในวิทยาการเกี่ยวกับปัญญาประดิษฐ์และการ ตัดสินใจ การใช้ตัวแปรภาษาเป็นการรวมตัวแปรเชิงเลขกับตัวแปรสัญลักษณ์เข้าด้วยกัน ภาพที่ 2-26 แสดงตัวอย่างเซตตัวแปรภาษาของเซตฟัซซี ได้แก่ Extremely Low, Very Low, Low, Medium, High, Very High  $\text{U}$ a $\text{E}$  Extremely High

2.7.6 โครงสร้างพื้นฐานของการประมวลผลแบบฟัซซีลอจิก

โครงสร้างพื้นฐานของการประมวลผลแบบฟัซซี ซึ่งประกอบด้วยส่วนที่สำคัญ 4 ส่วนดัง ภาพที่ 2.27

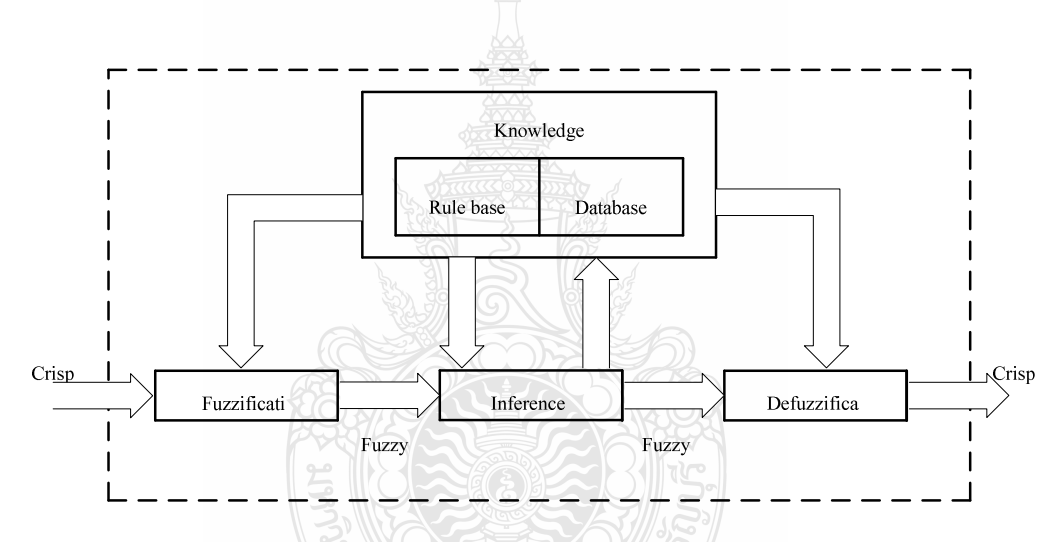

ภาพที่ 2.27 โครงสร้างพื้นฐานของการประมวลผลแบบฟัซซี

ี ส่วนที่แปลงการอินพุตทั่วไปเปลี่ยนเป็นการอินพุตแบบตัวแปรฟัซซี (Fuzzification) หรือ ในรูปแบบเซตฟัซซีหรือเรียกว่าเป็นตัวแปรภาษา

ฐานความรู้ (Knowledge base) เป็นส่วนที่จัดเก็บรวบรวมข้อมูลในการควบคุมประกอบ 2 ส่วนคือ ฐานกฎ (Rule base) และฐานข้อมูล (Database)

ฐานกฎส่วนของการกำหนดวิธีการควบคุม ซึ่งได้จากผู้เชี่ยวชาญในรูปแบบของชุดข้อมูล แบบกฎของภาษา (Linguistic rule)

ฐานข้อมูลเป็นการจัดเตรียมส่วนที่จำเป็นเพื่อที่จะใช้ในการกำหนดกฎการควบคุม และการ จัดการข้อมูลของตรรกศาสตร์ฟัชซี

เครื่องอนุมานหรือการตีความ (Inference Engine) เป็นส่วนที่ทำหน้าที่ตรวจสอบข้อเท็จจริง และกฎ เพื่อใช้ในการตีความหาเหตุผล เหมือนกลไกสำหรับควบคุมการใช้ความรู้ในการแก้ไขปัญหา รวมทั้งการกำหนดวิธีการของการตีกวามเพื่อหาคำตอบ

ี ส่วนที่แปลงการเอาต์พุตให้อยู่ในช่วงที่เหมาะสม (Defuzzification) เป็นการทำการแปลง ข้อมูลที่อยู่ในรูปแบบฟัซซีให้เป็นค่าที่สรุปผลหรือค่าการควบคุมระบบ

2.7.7 ขั้นตอนการประมวลผลแบบฟัซซีลอจิก

ขั้นตอนการประมวลผลแบบฟัซซีลอจิกมีรูปแบบการทำงานเป็น 4 ส่วนจากโครงสร้าง พื้นฐานของการประมวลผล ดังแสดงในภาพที่ 2.28

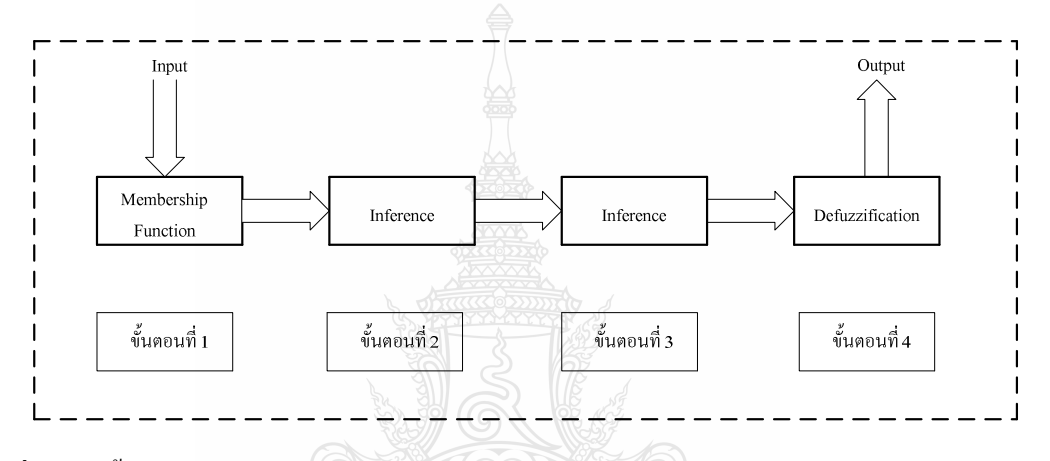

**ภาพที่ 2.28** ขั้นตอนการประมวลผลแบบฟัซซีลอจิก

ขั้นตอนที่ 1 เป็นการแปลงการอินพุตแบบทวินัยเปลี่ยนเป็นการอินพุตแบบตัวแปรฟัซซี โคยจะสร้างฟังก์ชันความเป็นสมาชิก โคยใม่จำเป็นต้องมีลักษณะเดียวกัน ขึ้นกับคุณลักษณะของแต่ ละการอินพุต (Input) และความสำคัญต่อการเอาต์พุต (Output) ที่น่าสนใจโดยฟังก์ชันจะมีลักษณะ เป็นการกำหนดภาษาสามัญ เพื่อให้เป็นฟัซซีการอินพุต ดังภาพที่ 2.29

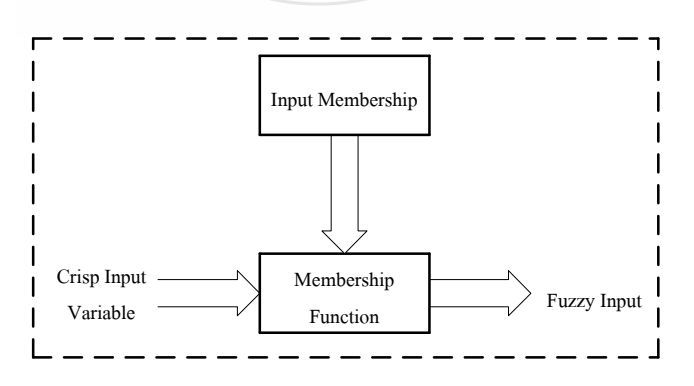

**ภาพที่ 2.29** ขั้นตอนที่ 1 ของการประมวลผลแบบฟัซซีลอจิก

ขั้นตอนที่ 2 เป็นการสร้างความสัมพันธ์ระหว่างการอินพุตทั้งหมดที่เกี่ยวข้องกับเอาต์พุตที่ อาศัยหลักการของการหาเหตุและผล อาจจะสร้างการเก็บข้อมูล การคาดการณ์จากการตัดสินใจของ มนุษย์ หรือค่าจากการทดลอง โดยเขียนเป็นกฎการควบกุมระบบซึ่งจะมีลักษณะอยู่ในรูปแบบ ถ้า (If) และ (And) หรือ (Or) ซึ่งเป็นภาษาสามัญ นำกฎทั้งหมดมาประมวลผลรวมกัน เพื่อการหาตัดสินใจที่ เหมาะสม ดังภาพที่ 2.30

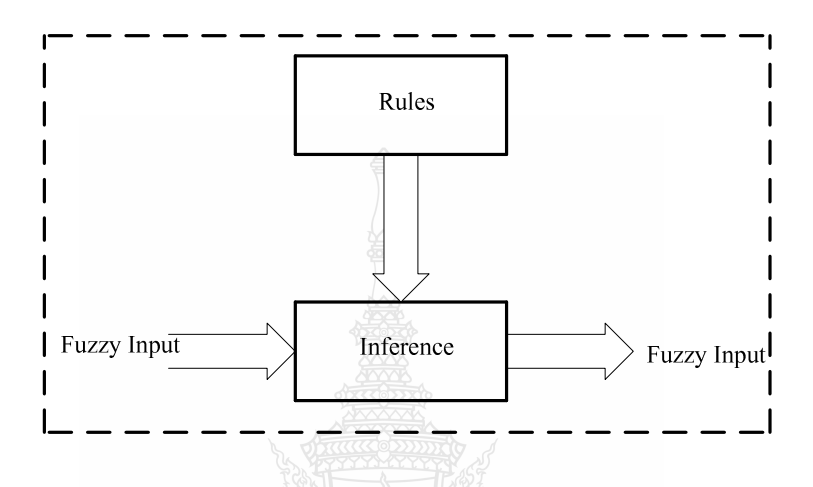

**ภาพที่ 2.30 ขั้นตอนที่** 2 ของการประมวลผลแบบฟัซซีลอจิก

ขั้นตอนที่ 3 เป็นการหาฟัซซีเอาต์พุต โดยการนำกฎการควบคุมที่สร้างขึ้น ในขั้นตอนที่ 2 มาประมวลผลกับฟัซซีอินพุต โดยใช้วิธีการทางคณิตศาสตร์ เพื่อนำค่าที่ได้ประมวลผลวิธีการทำเป็น ค่าคลุมเครือ (Fuzzification) วิธีการที่นิยมใช้ในการตีความหาเหตุผลเลือกใช้ Max-Min method และ  $Max-Dot$  method คังภาพที่ 2.31

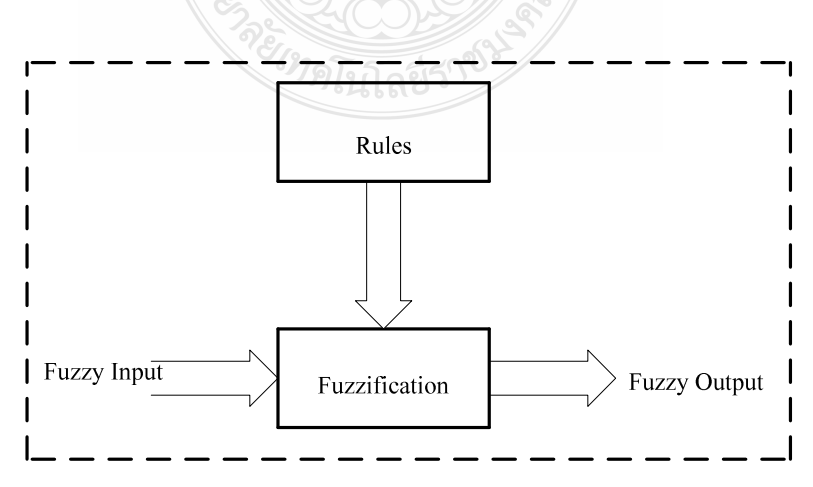

**ภาพที่ 2.31** ขั้นตอนที่ 3 ของการประมวลผลแบบฟัซซีลอจิก

ขั้นตอนที่ 4 เป็นขั้นตอนสุดท้ายหรือขั้นตอนการสรุปเหตุผลฟัซซี โดยจะเปลี่ยนฟัซซี เอาต์พุตให้เป็นทวินัยเอาต์พุตตามภาพที่ 2.32 และด้วยวิธีทางคณิตศาสตร์ เช่น วิธีการหาจุดศูนย์ถ่วง (Central of Gravity, COG) เพื่อนำค่าที่ได้มาใช้ในการตัดสินใจเพื่อควบคุมระบบในสถานการณ์นั้นๆ วิธีการทำค่าฟัซซีให้เป็นค่าปกติ (Defuzzification) วิธีการที่เป็นเทคนิคการเลือกค่าสูงสุดหรือสรุปหา เหตุผลจากหลาย ๆ เซตมาเพียงค่าเดียว ซึ่งเป็นการใช้ค่าสูงสุดของค่าระดับการเป็นสมาชิกจากการ กระทำหลายๆ แบบ และเลือกกระทำเพียงรูปแบบเดียว

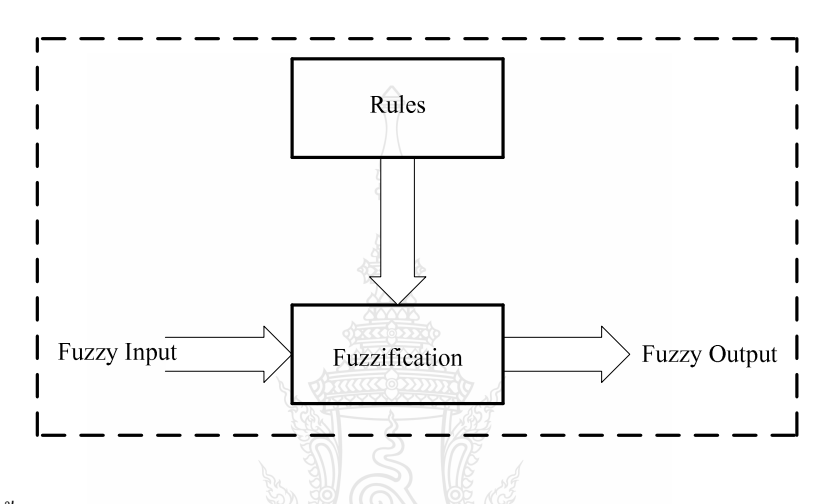

**ภาพที่ 2.32** ขั้นตอนที่ 4 ของการประมวลผลแบบฟัซซีลอจิก

วิธีการหาจุดศูนย์ถ่วงเป็นวิธีการเฉลี่ยผลที่ได้จากการดีความหาเหตุที่นิยมใช้ในปัจจุบัน ค่าที่ได้จะคำนวณจุดศูนย์ถ่วงโดยรวมจะหาได้จากการประมาณค่าจากสมการ

$$
COG = \frac{\sum_{i=1}^{N} \alpha_i w_i}{\sum_{i=1}^{N} \alpha_i}
$$
 (2.70)

เมื่อ  $\mathit{COG}$  คือ ค่าของจุดศูนย์ถ่วง (Central of Gravity)

*N* อ ค่าตั้งแต่ตำแหน่งที่ 1 ถึงตำแหน่งที่ *i* 

 $\alpha$ <sub>*i*</sub> คือ ค่าฟัซซีของเอาต์พุตในเซตฟัซซีตำแหน่งที่ *i* 

*wi* คือ พื้นที่ใต้โค้งของเซตฟัซซีตำแหน่งที่ *เ* 

#### 2.7.8 กฎฟัซซี (Fuzzy Rules)

ในระบบปัญญาประดิษฐ์(Artificial Intelligence) หรือเครื่องจักรอัฉริยะ (Machine Intelligence) มีวิธีการหลายวิธีในการที่จะแสดงองค์ความรู้ของมนุษย์ในรูปแบบต่างๆ เช่น ตรรกะ (Logic) เฟรม (Frames) โครงข่ายความหมาย (Semantic Nets) ภววิทยา (Ontology) และกฎ (Rules) ซึ่งแบบหลังสุดเป็นวิธีหนึ่งที่นิยมใช้ในระบบฟัซซี วิทยาการเกี่ยวกับฟัซซีลอจิกมีจำนวนมาก แต่ที่ นิยมและการประยุกต์ใช้งานมากที่สุดได้แก่ กฎฟัซซีแบบถ้า-แล้ว (fuzzy if-then rule) ถ้า ข้อตั้ง(ข้อ นำ) IF premise (antecedent), THEN conclusion (consequent) คังนั้น ข้อยุติ(ข้อตาม) เป็นที่รู้จักกันใน นาม "รูปแบบฐานกฎถ้า-ดังนั้น" (IF-THEN rule-based form) หรือ รูปแบบนิรนัย (Deductive Form) ในรูปแบบการแสดงอนุมาน หากเราทราบความจริง (ข้อตั้ง ข้อสมมุติฐาน หรือข้อนำ) แล้วเราสามารถ อนุมาน หรือหาข้อสรุปความจริงอีกอย่างหนึ่งที่เรียกว่าข้อยุติหรือข้อตาม การแสดงรูปแบบองค์ ความรู้นี้ เรียกว่า องค์ความรู้ตื้น (Shallow Knowledge) ซึ่งค่อนข้างมีความเหมาะสมในบริบทของ ภาษา เนื่องจากเป็นการแสคงประสบการณ์ของมนุษย์และองค์ความรู้เชิงศึกษาสำนัก (Heuristics) ใน รูปแบบประโยคภาษามนุษย์ที่ใช้ในการสื่อสารทั่วไป แต่ไม่เป็นรูปแบบองค์ความรู้ที่ลึกล้ำ แบบที่เป็น การรู้เอง เป็นโครงสร้าง เป็นฟังก์ชัน หรือเป็นพฤติกรรมของวัตถุรอบ ๆ ตัวเรา อย่างที่เรียกว่า อุปนัย (Inductive) ระบบกฎฟัซซีเป็นสิ่งที่มีประโยชน์ในการจัดรูปแบบของระบบที่ซับซ้อนที่สามารถสังเกต ได้โดยมนุษย์ เพราะระบบเหล่านี้สามารถแสดงด้วยตัวแปรภาษาในข้อนำและข้อตามของกฎได้ ตัว แปรภาษาสามารถนำแสดงเชิงธรรมชาติด้วยฟัซซีเซตและตัวเชื่อมตรรกะของเซตเหล่านั้น ตัวอย่าง การใช้กฎในการแยกกลุ่มดังภาพที่ 2.33 ในภาพที่ 2.34 แสดงปริภูมิรูปแบบ (Pattern Space) การจัด กลุ่มด้วยกฎฟัซซี

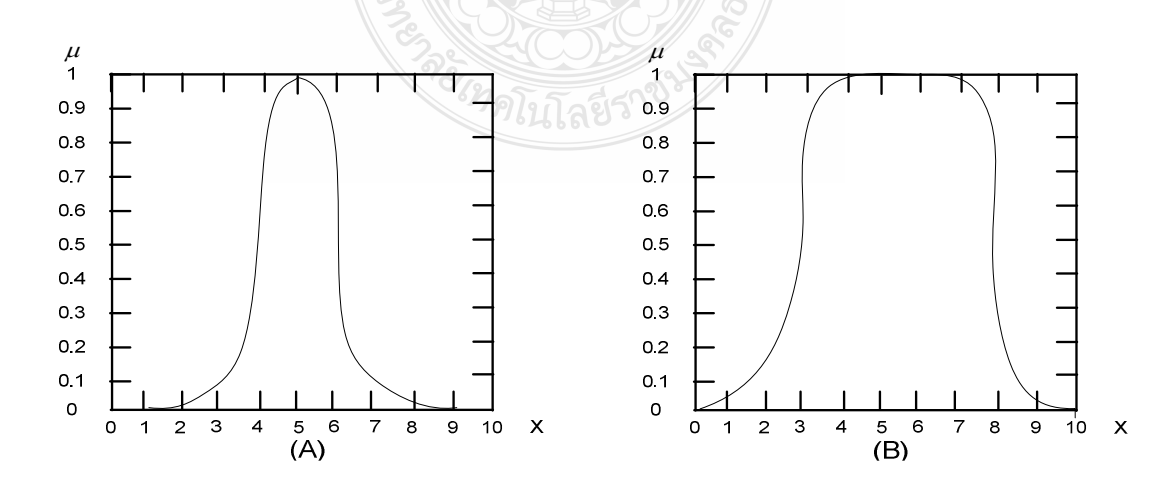

 $\boldsymbol{\mathsf{n}}$ าพที่ 2.33 ฟังก์ชันกฎการแยกกลุ่ม (A) ฟังก์ชันเกาส์เซียน (B) ฟังก์ชันระฆังคว่ำ

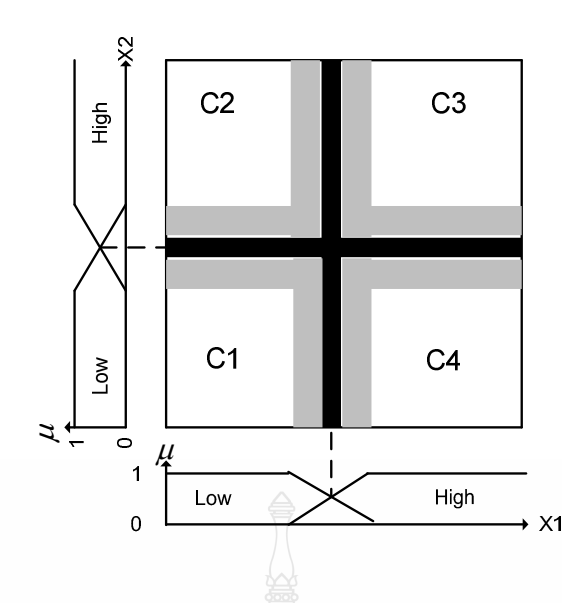

# ี ภาพที่ 2.34 ปริภูมิรูปแบบการจัดกลุ่มด้วยกฎฟั<mark>ต</mark>ซี

ิจากภาพที่ 2.34 สามารถเขียนเป็นกฎในรูปประโยคภาษาได้ดังนี้ กฎข้อ 1: ถ้า $x$ ุ มีค่า low และ  $x$ ุ มีค่า low แล้ว ข้อมูล ( $x$  ,  $x$  ) เป็นกลุ่ม  $C$ กฎข้อ 2: ถ้า x มีค่า low และ x มีค่า high แล้ว ข้อมูล (x , x ) เป็นกลุ่ม  $C_{\frac{1}{2}}$ ึกฎข้อ 3: ถ้า x มีค่า high และ x มีค่า low แล้ว ข้อมูล (x  $\,$  , x  $_2$ ) เป็นกลุ่ม  $\rm C$ ึกฎข้อ 4: ถ้า x ุ มีค่า high และ x ุ มีค่า high แล้ว ข้อมูล  $(x, x)$  เป็นกลุ่ม  $C$ 

เมื่อ x เป็นตัวแปรภาษาในมิติที่ 1, x เป็นตัวแปรภาษาในมิติที่ 2, low และ high เป็นพจน์ ภาษา (Linguistic Terms), ข้อมูล (x  $\,$ , x ) เป็นคู่ลำดับของวัตถุที่ต้องการจัดกลุ่ม และ  $\rm C$  ,  $\rm C$  ,  $\rm C$  และ  $\rm C$ เป็นกลุ่มข้อมูล 1, 2, 3 และ 4

สมมุติให้กฎข้อ 1, 1 = 1, 2, ..., L เป็นลำดับของกฎ ให้ข้อมูลเป็น  $\mathbf{x} = [x_1, x_2, ..., x_n]$  เมื่อ n เป็นจำนวนมิติของข้อมูล ให้  $A_{ii}$ เป็นพจน์ภาษาในกฎข้อที่ 1 มิติที่ i และให้กลุ่มข้อมูลเป็น  $C_{\frac{1}{k}}$ , k = 1, 2, ..., K รูปแบบทั่วไปของกฎฟัซซีสามารถเขียนได้ดังนี้

> กฎข้อ 1: ถ้า x มีค่า A และ x มีค่า A และ ...และ x มีค่า A แล้ว ข้อมูล x เป็นกลุ่ม C  $_{\textrm{{\tiny{l}}}}$ กฎข้อ 2: ถ้า x มีค่า A และ x มีค่า A และ ...และ x มีค่า A แล้ว ข้อมูล x เป็นกลุ่ม  $C\frac{2}{2}$ ึกฎข้อ 1: ถ้า x มีค่า A และ x มีค่า A และ ...และ x มีค่า A แล้ว ข้อมูล x เป็นกลุ่ม C  $_{\rm k}$

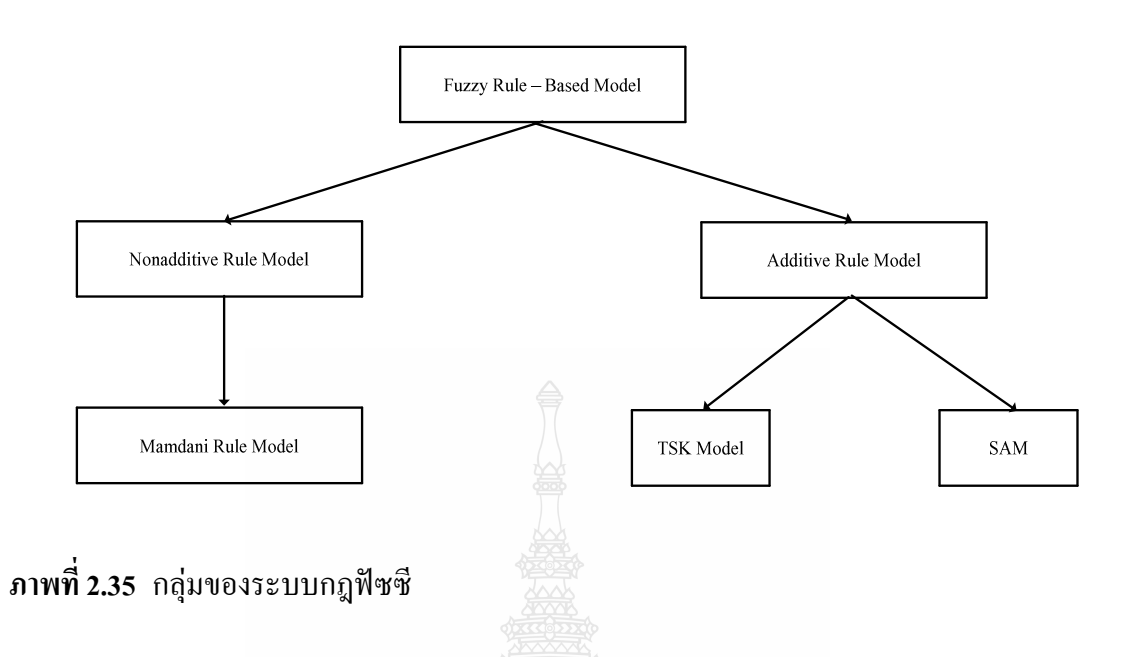

ในการประมาณค่าฟังก์ชัน (Function Approximation) ระบบกฎฟัซซีที่ใช้มี 3 ชนิดใหญ่ๆ ได้แก่ (1) รูปแบบ Madani (2) รูปแบบ Takagi-Sugeno-Kang (TSK) และ (3) รูปแบบ Standard Additive Model (SAM) รูปแบบ Madani รวมผลการอนุมาน (Inference) ของกฎ โดยวิธีการซ้อนทับ (Superimposition) จากกฎหลาย ๆ ข้อ ซึ่งไม่เป็นแบบบวกกัน จึงเรียกระบบแบบนี้ว่าเป็น Nonadditive Rule Model แต่สำหรับ TSK และ SAM มีการอนนามแบบรวมค่าน้ำหนัก (Weighted Sum) จากหลาย ๆ กฎ เพื่อรวมเป็นข้อสรุปสุดท้าย จึงเรียกระบบแบบนี้ว่า Additive Rule Model การจัดกลุ่มของระบบ ึกฎแบบฟัซซีแสคงในภาพที่ 2.35 เนื่องจากฟัซซีลอจิกเป็นศาสตร์ด้านการคำนวณที่เข้ามามีบทบาท มากขึ้นในวงการวิจัยด้านคอมพิวเตอร์ ด้านวิศวกรรม ด้านงานระบบควบคมต่าง ๆ ในด้านพลังงาน และระบบไฟฟ้ากำลัง ซึ่งได้นำไปประยุกต์ใช้งานด้านการควบคุมระบบที่เกี่ยวข้องกับการจ่าย พลังงานไฟฟ้านับวันจะยิ่งมีความต้องเสถียรภาพมากขึ้น เนื่องจากแหล่งจ่ายพลังงานมีหลากหลายวิธี มากยิ่งขึ้นความต้องการการใช้พลังงานก็เพิ่มสูงขึ้นในอนาคต จึงมีความต้องการระบบที่มี ้ ความสามารถในการปรับเปลี่ยนระบบได้โดยอัตโนมัติตามโหลดที่เปลี่ยนแปลงและมีเสถียรภาพ

1) ระบบกฎฟัซซึของ Mamdani เป็นระบบที่มีความนิยมใช้มากที่สุดระบบหนึ่งในทาง ปฏิบัติ เป็นระบบที่ใช้ตัวแปรภาษาทั้งในข้อตั้งและข้อตามเพื่อจัดเทียบฟังก์ชันจาก เป็น  $\rm U_{_1}\times \rm U_{_2}\times....\times$ บ. เป็น w

กฎที่ 1: IF ( $x_1$  is  $\underline{A}_{11}$ ) AND ( $x_2$  is  $\underline{A}_{12}$ ) AND... AND ( $x_n$  is  $\underline{A}_{1n}$ ) THEN y is  $\underline{C}_1$ 

$$
\text{ng} \overrightarrow{n} \overrightarrow{2} : \text{IF } (x_1 \text{ is } \underline{A}_{21}) \text{ AND } (x_2 \text{ is } \underline{A}_{22}) \text{ AND... AND } (x_n \text{ is } \underline{A}_{2n}) \text{ THEN } y \text{ is } \underline{C}_2
$$
\n
$$
\text{ng} \overrightarrow{n} \text{ L: \text{ IF } (x_1 \text{ is } \underline{A}_{L1}) \text{ AND } (x_2 \text{ is } \underline{A}_{L2}) \text{ AND... AND } (x_n \text{ is } \underline{A}_{Ln}) \text{ THEN } y \text{ is } \underline{C}_L
$$
\n
$$
\text{Lilb } x, j = 1, \dots, n, \text{Lilu } \overrightarrow{n} \text{ otherwise}
$$
\n
$$
\text{Lilb } x, j = 1, \dots, n, \text{Lilu } \overrightarrow{n} \text{ otherwise}
$$
\n
$$
\text{Lilb } x, j = 1, \dots, n, \text{Lilu } \overrightarrow{n} \text{ otherwise}
$$
\n
$$
\text{Lilb } x, j = 1, \dots, n, \text{Lilu } \overrightarrow{n} \text{ otherwise}
$$
\n
$$
\text{Lilb } x, j = 1, \dots, n, \text{Lilu } \overrightarrow{n} \text{ otherwise}
$$
\n
$$
\text{Lilb } x, j = 1, \dots, n, \text{Lilu } \overrightarrow{n} \text{ otherwise}
$$
\n
$$
\text{Lilb } x, j = 1, \dots, L, C, \text{Lilu } \overrightarrow{n} \text{ otherwise}
$$
\n
$$
\text{Lilb } x, j = 1, \dots, L, C, \text{Lilu } \overrightarrow{n} \text{ otherwise}
$$
\n
$$
\text{Lilb } x, j = 1, \dots, L, C, \text{Lilu } \overrightarrow{n} \text{ otherwise}
$$
\n
$$
\text{Lilb } x, j = 1, \dots, L, C, \text{Lilu } \overrightarrow{n} \text{ otherwise}
$$
\n
$$
\text{Lilb } x, j = 1, \dots, L, C, \text{Lilu } \overrightarrow{n} \text{ otherwise}
$$
\n
$$
\text{Lilb } x, j = 1, \dots, n, \text{Lilu } \overrightarrow{n} \text{ otherwise}
$$
\n
$$
\text
$$

$$
\underline{A}_i^s = \underline{A}_{i1} \cap \underline{A}_{i2} \cap \cdots \cap \underline{A}_{in} \bigotimes_{\text{even}} \bigotimes_{\text{even}} (2.71)
$$

แสดงในรูปฟังก์ชันความเป็นสมาชิกได้เป็น

$$
\mu_{\underline{A}_{i}^{S}}(x) = \min(\mu_{\underline{A}_{i1}}(x_{1}), \mu_{\underline{A}_{i2}}(x_{2}), \ldots, \mu_{\underline{A}_{in}}(x_{n}))
$$
\n(2.72)

ถ้ำหากมีอินพุตเข้ามาในรูป

$$
(x_1 = x_1'), (x_2 = x_2'), \dots, (x_n = x_n') \tag{2.73}
$$

โดยที่  $x_1, x_2', ..., x_n'$  เป็นค่าอินพุตใดๆ จะได้ค่าฟัซซีในส่วนของข้อตั้งเป็น

$$
\alpha_i = \min(\mu_{\mathcal{A}_1}(x'_1), \mu_{\mathcal{A}_2}(x'_2), ..., \mu_{\mathcal{A}_m}(x'_2))
$$
\n(2.74)

้ค่าเอาพุตของกฎแต่ละข้อของระบบฟัซซีแบบ Mamdani ที่เป็นค่าฟัซซีสามารถหาได้จากสมการ

$$
\mu_{C_1}(y) = \alpha_i \wedge \mu_{C_1}(y) \tag{2.75}
$$

ค่าเอาต์พุตของระบบเป็นผลรวมจากเอาต์พุตจากกฎแต่ข้อโดยใช้สมการ

$$
\mu_{\underline{C}_1}(y) = \max(\mu_{\underline{C}_1}(y), \mu_{\underline{C}_2}(y), \dots, \mu_{\underline{C}_n}(y))
$$
\n(2.76)

ฟัซซีเอาต์พุตสามารถแปลงเป็นค่าปกติใค้โคยวิธี Defuzzification แบบเฉลี่ยน้ำหนัก

$$
y^* = \frac{\sum \mu_c(\overline{y}) \times \overline{y}}{\sum \mu_c(\overline{y})}
$$
(2.77)

เมื่อ  $\overline{\mathbf{\mathsf{y}}}$  เป็นก่า Centriod ของฟังก์ชันกวามเป็นสมาชิกที่สมมาตร

- วิธีการอนุมานแบบ Mamdani

ก<:<7 V@@E\* Mamdani ,E 2 
= *x* 1 \* *x* 2 (Antecedent) \* 1 +
== *y*  (Consequent) ซึ่งมีกฎฟัชซีเป็น

IF 
$$
x_1
$$
 is  $\underline{A}_{k1}$  and  $x_2$  is  $\underline{A}_{k2}$  THEN y is  $\underline{B}_k$  af  $\hat{A}$ 

ผลรวมเอาต์พุตหาใด้ โดยการใช้วิธีการจัดองค์ประกอบแบบค่าสูงสุด-ต่ำสุด (max-min composition) และวิธีการจัดองค์ประกอบแบบค่าสูงสุด-ผลคูณ (max-product composition)

- วิธีการจัดองค์ประกอบแบบค่าสูงสุด-ต่ำสุด

$$
\mu_{B_k}(y) = \max\left[\min(\mu_{A_{k1}}(Input(i)), \mu_{A_{k2}}(Input(j)))\right] \text{ and } k=1,2,...,r \qquad (2.78)
$$

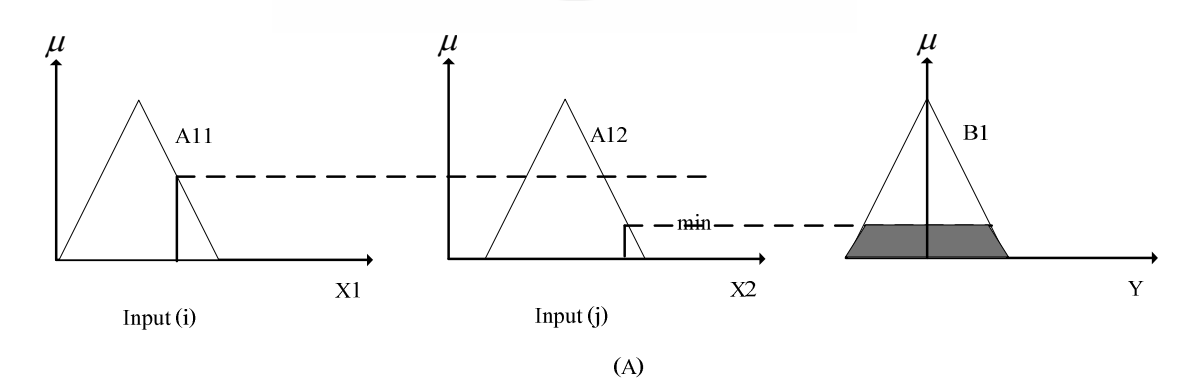

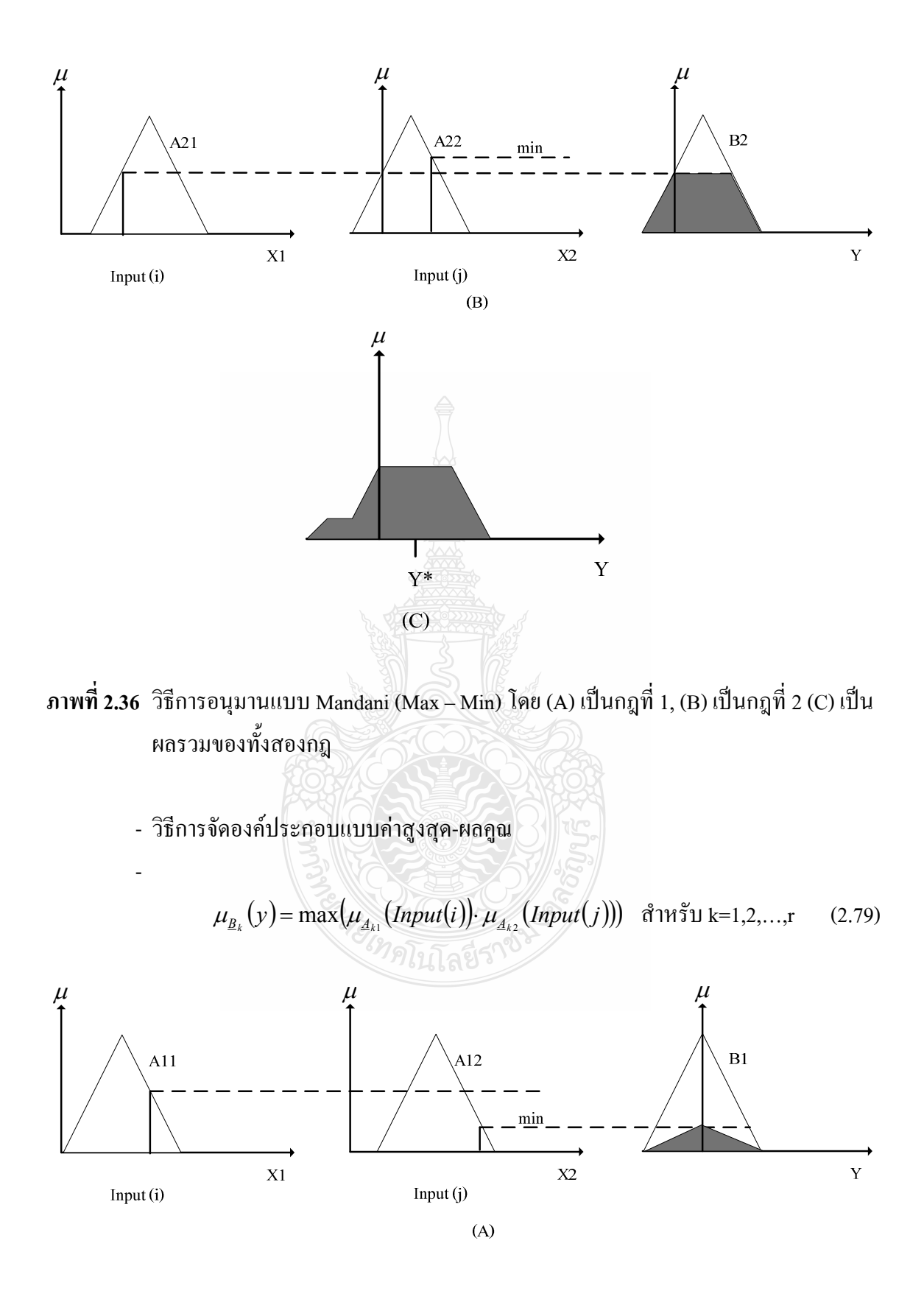

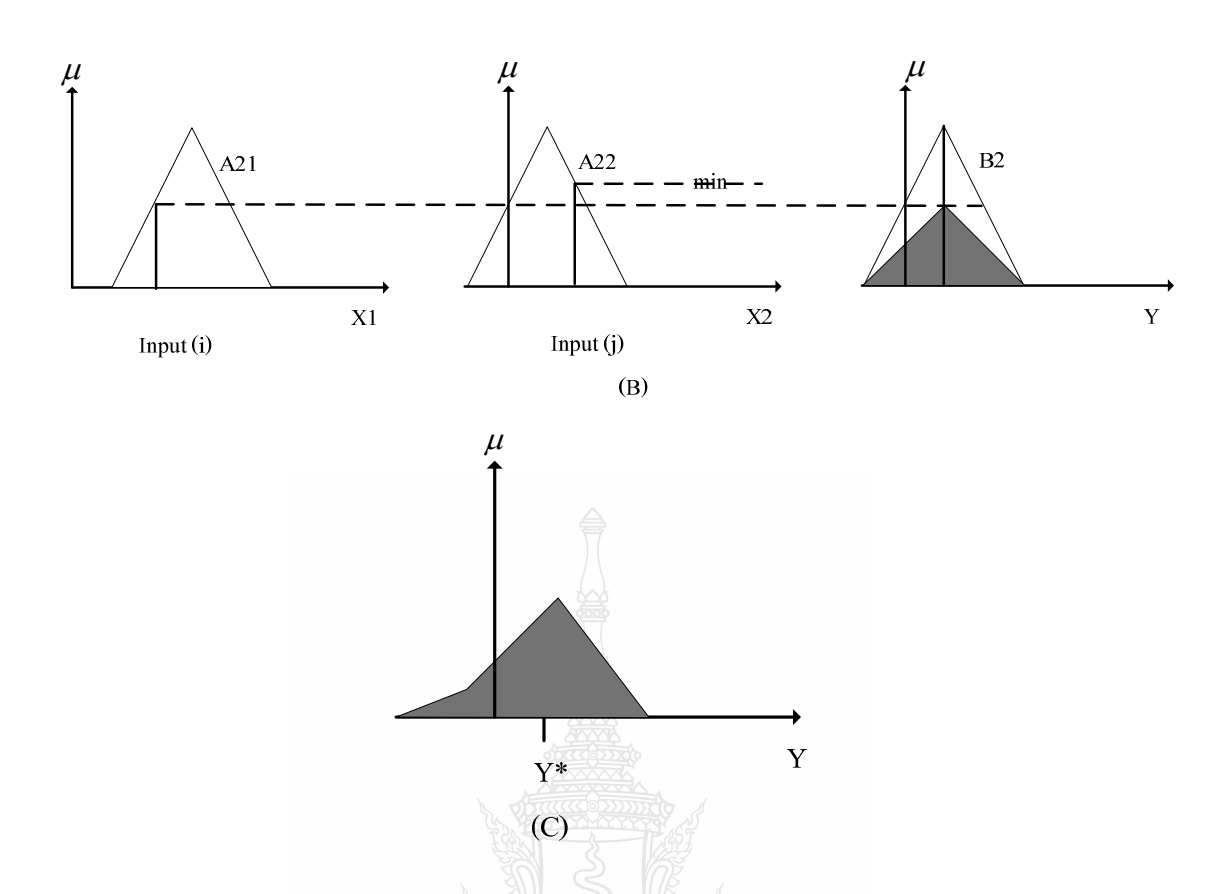

**ภาพที่ 2.37** วิธีการอนุมานแบบ Mandani (Max – Product) โดย (A) เป็นกฎที่ 1, (B) เป็นกฎที่ 2 และ (C) เป็นผลรวมของทั้งสองกฎ

2) ระบบกฎฟัซซี่ของ TSK (Takagi - Sugeno - Kang) ระบบกฎฟัซซีแบบ TSK ซึ่งนำเสนอโดย Takagi และ Sugeno ในปีค.ศ. 1984 และต่อมา Sugeno และ Kang ใค้วิจัยต่อมา ระบบกฎฟัซซีแบบ TSK จะอยู่ในรูป

กฎที่ 1: IF ( $x_1$  is  $\underline{A}_{11}$ ) AND ( $x_2$  is  $\underline{A}_{12}$ ) AND... AND ( $x_n$  is  $\underline{A}_{1n}$ ) THEN  $y_1 = f_1(x_1, x_2, ..., x_n) = b_{10} + b_{11}x_1 + ... + b_{1n}x_n$ กฎที่ 2: IF ( $x_1$  is  $\underline{A}_{21}$ ) AND ( $x_2$  is  $\underline{A}_{22}$ ) AND... AND ( $x_n$  is  $\underline{A}_{2n}$ ) THEN  $y_2 = f_2(x_1, x_2, ..., x_n) = b_{20} + b_{21}x_1 + ... + b_{2n}x_n$ กฎที่ L: IF ( $x_1$  is  $\underline{A}_{L1}$ ) AND ( $x_2$  is  $\underline{A}_{L2}$ ) AND... AND ( $x_n$  is  $\underline{A}_{Ln}$ ) THEN  $y_L = f_L(x_1, x_2, ..., x_n) = b_{L0} + b_{L1}x_1 + ... + b_{Ln}x_n$ 

เมื่อ  $x_j$ ,  $j = 1,...,n$ , เป็นตัวประกอบที่ j ของตัวแปรอินพุต x,y เป็นตัวแปรเอาต์พุต,  $\mathbf{A}_{ij}$ เป็นพจน์ภาษาของข้อตั้ง (Consequence Linguistic Term) หรือเป็นฟังก์ชันความเป็นสมาชิกของ ข้อตั้ง (Antecedent Membership Function) ในกฎที่ i,i = 1,...,L, กำ เป็นสมาการเชิงเส้นของข้อตาม (Consequence Linear Function) ของกฎข้อที่ i ถ้าหากมีอินพุตเข้ามาในรูป

$$
(x_1 = x_1'), (x_2 = x_2'), ..., (x_n = x_n') \tag{2.80}
$$

โดยที่  $x'1 = x'2, ..., x'n$  เป็นค่าอินพุตใดๆ จะได้ค่าฟัซซีในส่วนข้อตั้งเป็น

$$
\alpha_1 = \min(\mu_{\underline{A}1}(x_1'), \mu_{\underline{A}2}(x_2'), ..., \mu_{\underline{A}n}(x_n')) \tag{2.81}
$$

ค่าเอาต์พุตของกฎแต่ละข้อของระบบฟัซซีแบบ TSK สามารถหาได้จากสมการ

$$
y_1 = b_{10} + b_n x_1 + \dots + b_{in} x_n
$$
 (2.82)

ค่าเอาต์พุตของระบบเป็นผลรวมจากเอาต์พุตจากกฎแต่ข้อโดยใช้สมการ

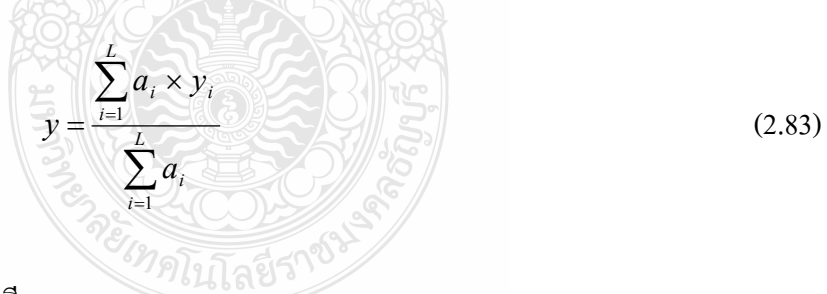

- การอนุมานฟัซซีแบบ TSK

Michio Sugeno ใด้นำเสนอแบบวิธีการอนุมาน (1985) ที่แตกต่างไปจากวิธีของ Mamdain โดยต้องการลดขั้นของการคำนวณหาจดถ่วงในการทำดีฟัซซี Sugeno ได้ใช้เส้นตรงโทนในการแทน ฟังก์ชันสมาชิกของส่วน THEN กฎของฟัซซี ซึ่งสามารถเขียนความสัมพันธ์ได้ดังนี้

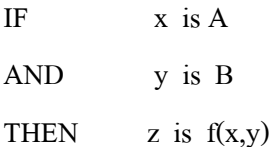

โดยที่ x,y และ z เป็นตัวแปลภาษา Aและ ${\bf B}$  เป็นค่าเชิงภาษา (หรือฟัซซีเซต) f(x,y) คือ ฟังก์ชันของตัวแปล x และ y ตัวอย่างของฟังก์ชัน f(x,y) ที่นิยมใช้ในแบบจำลองฟัซซีของ Sugeno อันดับศูนย์ (Zero-Order Sugeno Fuzzy Model) กือ

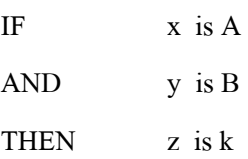

โดยที่ k เป็นก่ากงที่ ในที่นี้ก่าเอาต์พุตของแต่ละกฎจะเป็นเส้นตรงโทน (ดังภาพที่ 2.38) ซึ่ง ทำให้ค่อนข้างสะดวก สำหรับขั้นตอนการรวบรวมกฎและภาพที่ 2.39 แสดงระบบควบคุมที่ใช้การ อนุมานฟัซซี แบบ Sugeno จะเห็นใด้ว่าความแตกต่างของระบบฟัซซีแบบ Sugeno มีเพียงส่วน เอาต์พุตเท่านั้น สังเกตความง่ายในการรวบรวมกฎ รวมใปถึงการทำดีฟัซซีเอาต์พุตของระบบสามารถ คำนวณหาค่าเอาต์พุตที่ได้จากทำดีฟัซซีนี้เรียกว่าค่าน้ำหนักเฉลี่ย (Weighted Average หรือ WA)

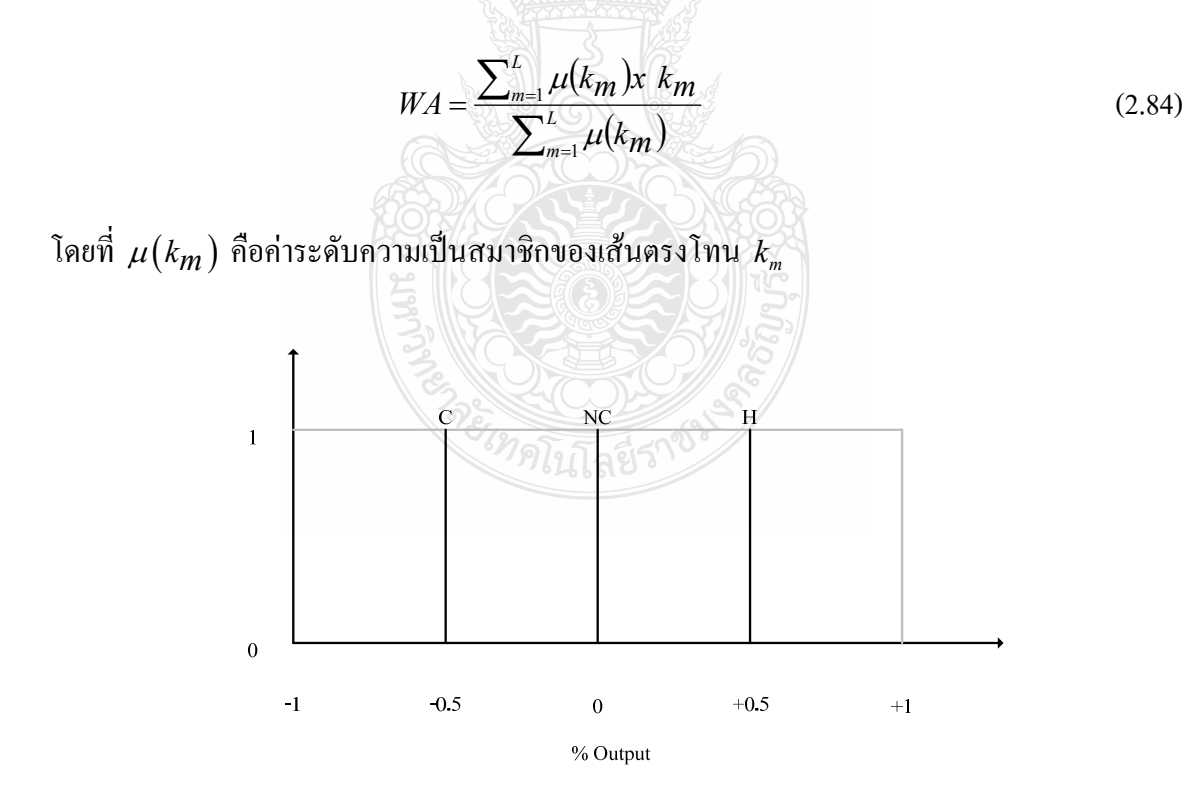

**ภาพที่ 2.38 ฟังก์ชันสมาชิกของเอาต์พุตแบบ TSK** 

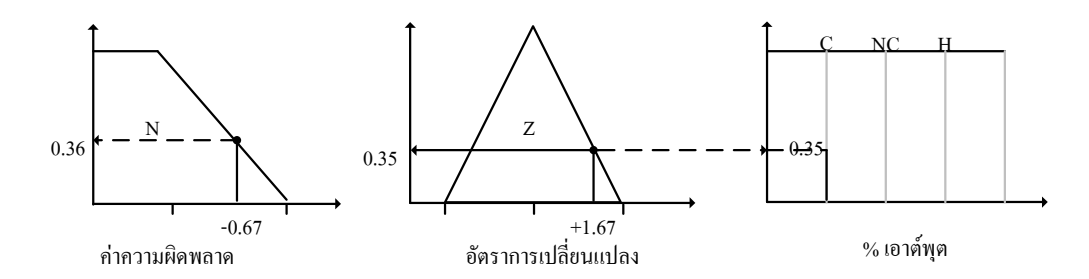

กฎ 4) IF (error = N) AND (Error Rate = Z) THEN Output = C

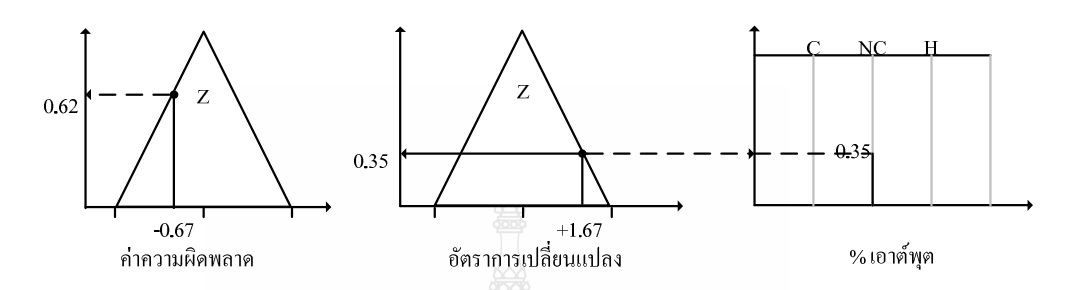

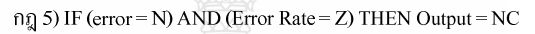

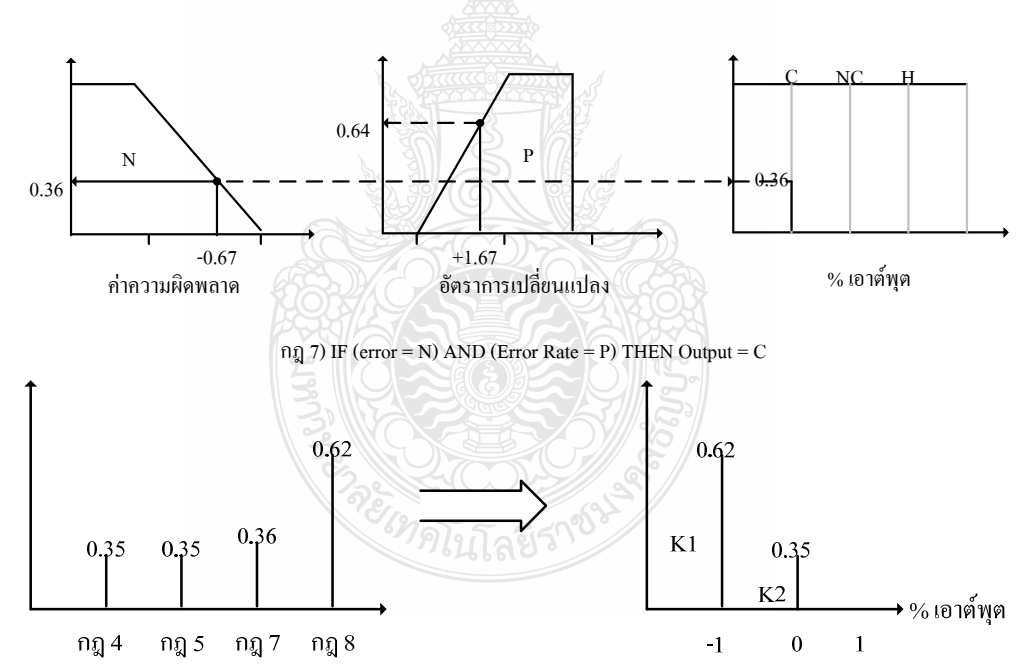

### **ภาพที่ 2.39** วิธีการอนุมานแบบ TSK

3) ระบบฟัซซีแบบบวกมาตรฐาน (Standard Additive Model: SAM)

ระบบฟัชซีแบบบวกมาตรฐาน เช่น ระบบฟัชซีแบบซูคาโมโต หรือ Tsukamoto's Fuzzy System (Tsukamoto, 1979) ในระบบนี้ส่วนข้อตั้งและข้อตามจะเป็นพจน์ภาษาคล้ายกับ ระบบฟัซซี
ของ Mamdani แต่ส่วนของข้อตาม (Consequent) ของกฎฟัซซีจะถูกแสดงเป็นฟัซซีเซตซึ่งมีฟังก์ชัน สมาชิกแบบทางเคียว (Monotonic Membership Function) (ดังภาพที่ 2.40) ฟังก์ชันความเป็นสมาชิก แบบทางเดียวบางครั้งเรียกว่า Shoulder Function เป็นค่าอนุมานเอาต์พุตของแต่ละกฎที่เป็นค่าธรรมดา ทั่วไป (Crisp Value) ผลเอาต์พุตทั้งหมดสามารถคำนวณได้จากค่าเฉลี่ยน้ำหนักของเอาต์พุตจากแต่ละ กฎ คังสมการ

$$
Z = \frac{\sum_{i=1}^{L} w_i \times z_i}{\sum_{i=1}^{L} w_i}
$$
 (2.85)

เนื่องจากกฎแต่ละข้อมีก่าเอาต์พุตเป็นก่าใช้งานทั่วไปแล้ว ระบบจะรวมเอาต์พุตทั้งหมดได้ อย่างรวดเร็วไม่ต้องอาศัยวิธีการแปลงค่าฟัซซีเป็นค่าธรรมดา ดังนั้นจึงประหยัดเวลามากขึ้น

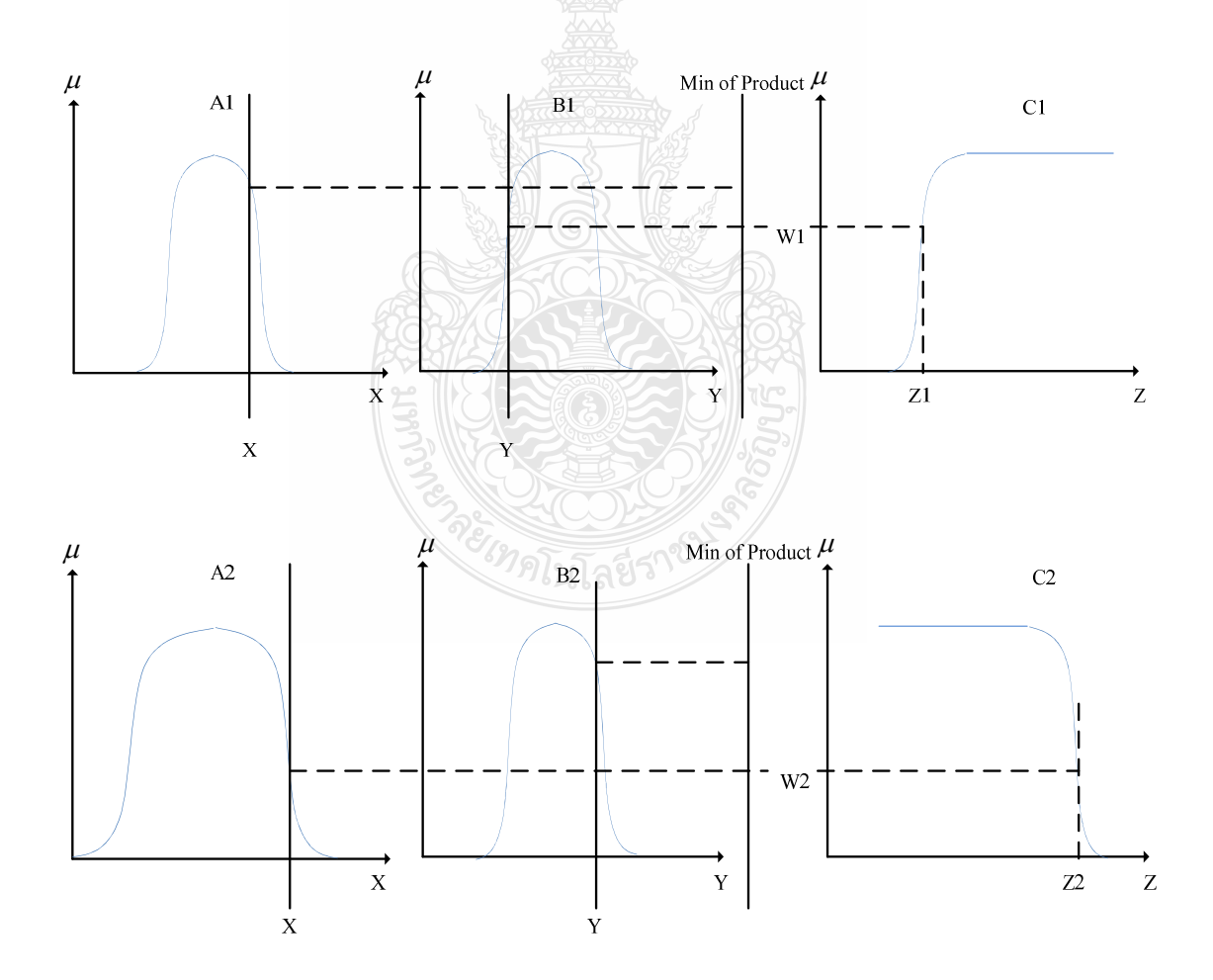

**ภาพที่ 2.40 วิธีการอนุมานแบบ Tsukamoto Fuzzy Model** 

Weighted Average

$$
Z = \frac{W_1 Z_1 + W_2 Z_2}{W_1 + W_2}
$$
\n(2.86)

#### 2.7.10 กระบวนการหาเหตุผลแบบฟัซซี

ทฤษฎีของการหาเหตุผลอย่างประมาณ ใค้นำเสนอโคย Zadeh เมื่อปี ค.ศ. 1979 โคยทฤษฎี นี้เป็นรูปแบบที่สำคัญสำหรับการให้เหตุผลจากสภาพแวดล้อมที่เกิดจากความคลุมเครือและไม่ แน่นอน หัวใจหลักของทฤษฎีนี้ได้แก่ การจัดองค์ประกอบของประโยคจากการใช้เซตแบบฟัซซีเป็น ตัวแปร ในตรรกะเชิงประพจน์ (Propositional Logic) ข้อความทั่วไปสามารถสร้างโดยการแสดงเป็น ประโยคง่ายๆ เป็นหน่วยเบื้องต้นเรียกว่า ประพจน์ (Proposition) และ การเชื่อมประพจน์กับตัวเชื่อม ประโยคที่ซับซ้อน ได้แก่ - "ไม่" (not), ^ "และ" (and), "หรือ" (or),  $\Rightarrow$  "ส่อความ" (imply) จุดมุ่งหมายสำคัญของตรรกะแบบฟัซซีคือการที่สามารถให้อนุมานเชิงเหตุผล ถึงแม้ว่าเงื่อนไขของกฎ การส่อความจะสอดคล้องกันเพียงบางส่วน ความสามารถนี้เราเรียกว่าการให้เหตุผลอย่างประมาณ (Approximate Reasoning) การให้เหตุผลอย่างประมาณสามารถทำใด้สองทาง ได้แก่ 1. การแสดง ความหมายของกฎการส่อความแบบคลุมเครือด้วยความสัมพันธ์แบบคลุมเครือ (Fuzzy Relation) และ 2. การรับข้อสรุปอนุมานด้วยการใช้กฎการจัดองค์ประกอบ (Compositional Rule) ของการอนุมานไป ยังความสัมพันธ์การส่อความแบบคลุมเครือ (Fuzzy Implication Relation) จุดมุ่งหมายสูงสุดของ ตรรกะแบบคลุมเครือ คือการจัดรูปแบบพื้นฐานทฤษฎีสำหรับการให้เหตุผลเกี่ยวกับประพจน์ที่ไม่ แน่นอน การให้เหตุผลเช่นนี้เรียกว่าการให้เหตุผลอย่างประมาณ (Approximate Reasoning) การให้ เหตุผลอย่างประมาณจะคล้ายกับการให้เหตุผลในตรรกะแบบฉบับด้วยการประพจน์ชนิดเที่ยง (Precise Propositions) ดังนั้นการให้เหตุผลอย่างประมาณจึงเป็นตัวขยายของประพจน์แบบฉบับ (Classical Propositional)ที่ยอมให้มีความจริงบางส่วนได้ รูปฐานของกฎเกณฑ์ที่จะแสดงข้อมูลแบบ

ฟัซซี กฎเหล่านี้ถูกแสดงในรูปแบบ ข้อนำ-ข้อตาม (Antecedent-Consequent Form) หรือ รูปแบบ ถ้า-แล้ว (If-Then Form) และสรุปเป็นขั้นตอนในการพัฒนาระบบฟัซซีลอจิก คือ

1) กำหนดรายละเอียดของปัญหา เช่น ตัวแปรที่เกี่ยวข้องต่างๆ

2) พิจารณาตัวแปรในระบบและทำการกำหนดตัวแปรภาษา เช่น ตัวแปรค่าความผิดพลาด (Frror) หรือตัวแปรอัตราค่าค่าความผิดพลาด (Frror Rate) ฯลฯ จำบวบตัวแปรที่เพิ่มขึ้น การออกแบบ ระบบก็จะมีความซับซ้อนมากขึ้นด้วย

3) ออกแบบตัวฟัซซีเซตสำหรับตัวแปรภาษา เช่น ค่าความเป็น บวก (Positive หรือ P). ศนย์ (Zero หรือ Z), ลบ (Negative หรือ N) ของตัวแปรค่าความผิดพลาดต่างๆ ฯลฯ เราอาจจะใช้ค่าที่ ละเอียดมากขึ้นของตัวแปรภาษาเหล่านี้ได้ เช่น บวกมาก (Positive Big หรือ PB), ลบมาก (Negative Big หรือ NB),บวกปานกลาง (Positive Medium หรือ PM), ลบปานกลาง (Negative Medium หรือ NM),บวกน้อย (Positive Small หรือ PS), ลบน้อย (Negative Small หรือ NS) เป็นต้น ค่าที่ละเอียดขึ้น นี้จะทำให้ระบบทำงานราบเรียบฮิ่งขึ้น นอกใปจากการออกแบบตัวแปรภาษาแล้ว ยังรวมถึง รายละเอียดอื่นๆ ที่เกี่ยวข้อง ไม่ว่าจะเป็นฟังก์ชันสมาชิก,รูปร่างของฟังก์ชัน ฯลฯ

4) ออกแบบกฎของฟัซซี ซึ่งเป็นส่วนที่สำคัญต่อการทำงานของระบบ โดยปกติแล้ว ขั้นตอนนี้จะใด้รับพิจารณาออกแบบด้วยผู้เชี่ยวชาญในระบบนั้นๆ ในบางระบบใด้มีการนำเอา เครื่องมืออื่นๆ มาช่วยในการสร้าง หรือสกัดกฎดังกล่าวโดยอัตโนมัติ เช่น โครงข่ายประสาทเทียม หรือระบบนิวโร – ฟัซซี (Neuro – Fuzzy) เป็นต้น

5) ออกแบบการอนุมานฟัซซี ที่ซึ่งมีพารามิเตอร์ของระบบที่ต้องพิจารณา เช่น ชนิดของ การอนุมานฟัซซีแบบ Mandani หรือแบบอื่น เป็นต้น

6) ทคสอบ ปรับแต่ง ประเมินผลและแก้ไขระบบ ความง่ายและความยืดหยุ่นในการ ออกแบบใช้งานฟัซซีลอจิก ทำให้ฟัซซีได้รับความนิยมอย่างมาก สามารถนำไปใช้ในรูปแบบตัว ควบคุมเชิงตาราง (Table – Based Controller) ใด้ ถ้าค่าของตัวแปรต่างๆ เป็นค่าดิสครีต (ใม่ต่อเนื่อง) เราสามารรถออกแบบระบบฟัซซีแล้ว ทำการบันทึกเก็บไว้ในรูปของตารางค้นหา (Look – up Table) ใด้ ลักษณะการใช้งานดังกล่าวลดความยุ่งยากในการคำนวณ มีความเร็วสูงในการใช้งานจริง [27-28]

### 2.8 สรุปผลทฤษฎีและงานวิจัยที่เกี่ยวข้อง

จากการศึกษาวรรณกรรมหรืองานวิจัยที่เกี่ยวข้องของระบบการควบคุมความถี่โหลดของ ระบบไฟฟ้าเชื่อม โยงค้วยตัวควบคุมแบบฟัซซี่ลอจิกนั้นจะสามารถมีเสถียรภาพและสมรรถนะดีกว่า ระบบที่ไม่มีการควบคุมหรือมีการควบคุมแบบพีไอ จากงานวิจัยที่ผ่านมาซึ่งแต่ละวิธีจะมีข้อคีข้อเสียที่ แตกต่างกันออกไปดังเสนอในรายละเอียดข้างต้น จุดประสงค์ในที่นี้เพื่อสร้างแบบจำลอง วิเคราะห์ และจำลองระบบการควบคุมความถี่โหลดในระบบไฟฟ้ากำลังสองพื้นที่และผลกระทบต่อการ เปลี่ยนแปลงพารามิเตอร์แล้วเปรียบเทียบผล เนื่องจากปัญหาเสถียรภาพแรงดันไฟฟ้า การไหลของ กำลังใฟฟ้า การควบคุมความถี่ของระบบของการส่งจ่ายพลังงานใฟฟ้าให้เพียงพอและเชื่อถือใด้มี กุณภาพที่ดี ทำให้เกิดความสมดุลของการจ่ายกำลังไฟฟ้าที่ยั่งยืนเป็นสิ่งที่มีความสำคัญ ของระบบ ไฟฟ้าเชื่อมโยงแบบสองพื้นที่ การออกแบบตัวควบคุมและการใช้ตัวควบคุมแบบฟัซซีลอจิกดังที่ ศึกษามาดังกล่าวก็สามารถเพิ่มประสิทธิภาพของการควบคุมความถี่โหลดของระบบได้ดียิ่งขึ้น

# ึบทที่ 3 วิธีดำเนินการวิทยานิพนธ์

วิทยานิพนธ์นี้เป็นการวิเคราะห์และจำลองระบบออกแบบตัวควบคุมความถี่ - โหลดของ การเชื่อมโยงแบบสองพื้นที่โดยใช้ตัวควบคุมแบบฟัซซีลอจิกเปรียบเทียบกับแบบการควบคุมทั่วไป และตัวควบคุมแบบพีไอ ซึ่งผู้ทำวิทยานิพนธ์ได้จำลองระบบของโรงไฟฟ้าที่ 3 และ โรงไฟฟ้าที่ 4 ของ บริษัทไทยเพาเวอร์ ซับพลาย จำกัด แขตอุตสาหกรรมแหลมเขา อำเภอพนมสารคาม จังหวัด จะเชิงเทรา โดยการจำลองระบบใช้โปรแกรม MATLAB/SIMULINK เป็นเครื่องมือในการวิเคราะห์ ้ระบบ และอาศัยข้อมูลของโปรแกรมคอมพิวเตอร์ที่ได้จากการจำลองระบบเปรียบเทียบการควบคุม ี ความถี่ - โหลด ของระบบเชื่อมโยงแบบสองพื้นที่ของตัวควบคุมความถี่ แล้วจึงนำค่าพารามิเตอร์ ต่างๆ ไปพล็อตกราฟ จากนั้นทำการวิเคราะห์แสดงค่าเปรียบเทียบของระบบที่ใช้ตัวควบคุมแบบต่างๆ ซึ่งผู้ทำวิทยานิพนธ์ใค้คำเนินการตามขั้นตอนคั้งต่อไปนี้

## 3.1 ขั้นตอนการดำเนินการวิทยานิพนธ์โดยใช้โปรแกรม MATLAB/SIMULINK

วิทยานิพนธ์นี้จะใช้โปรแกรม MATLAB/SIMULINK เป็นเครื่องมือในการวิเคราะห์และ ้จำลองระบบการควบคุมความถี่ - โหลด ของระบบไฟฟ้าเชื่อมโยงแบบสองพื้นที่ โดยมีขั้นตอนการ ทำงานดังภาพที่ 3.1 ซึ่งใช้วิธีจำลองระบบของโรงไฟฟ้าที่ 3 จ่ายโหลดอยู่ในเขตพื้นที่ 1 และ โรงไฟฟ้า ที่ 4 จ่ายโหลดอยู่ในเขตพื้นที่ 2 โดยมีรายละเอียดลำดับขั้นตอนการทำงานดังนี้

1) รับข้อมูลพารามิเตอร์ของเครื่องกำเนิดและโรงไฟฟ้าทั้งสองพื้นที่ และขอบเขตของ โหลดแต่ละพื้นที่

2) คำนวณและจำลองการใช้ตัวควบคมความถี่ – โหลด ของระบบไฟฟ้าเชื่อมโยงโดยใช้ตัว ควบคุมแบบพี่ไอและแบบฟัซซีลอจิก

3) เปรียบเทียบผลการจำลองระบบทั้งแบบยัง ไม่มีตัวควบคุมกับแบบที่ใช้พีไอเป็นตัว ควบคมและแบบที่ใช้ฟัซซีลอจิกเป็นตัวควบคม

4) แสดงผลเปรียบเทียบทั้งค่าของเวลาที่เข้าสู่สภาวะคงตัวและค่าลูกคลื่นสูงสุด ทั้งสาม แบบที่ใช้เป็นตัวควบคมและเพื่อให้เห็นความแตกต่างของค่าที่ได้ในการใช้ตัวควบคมแบบต่างๆ

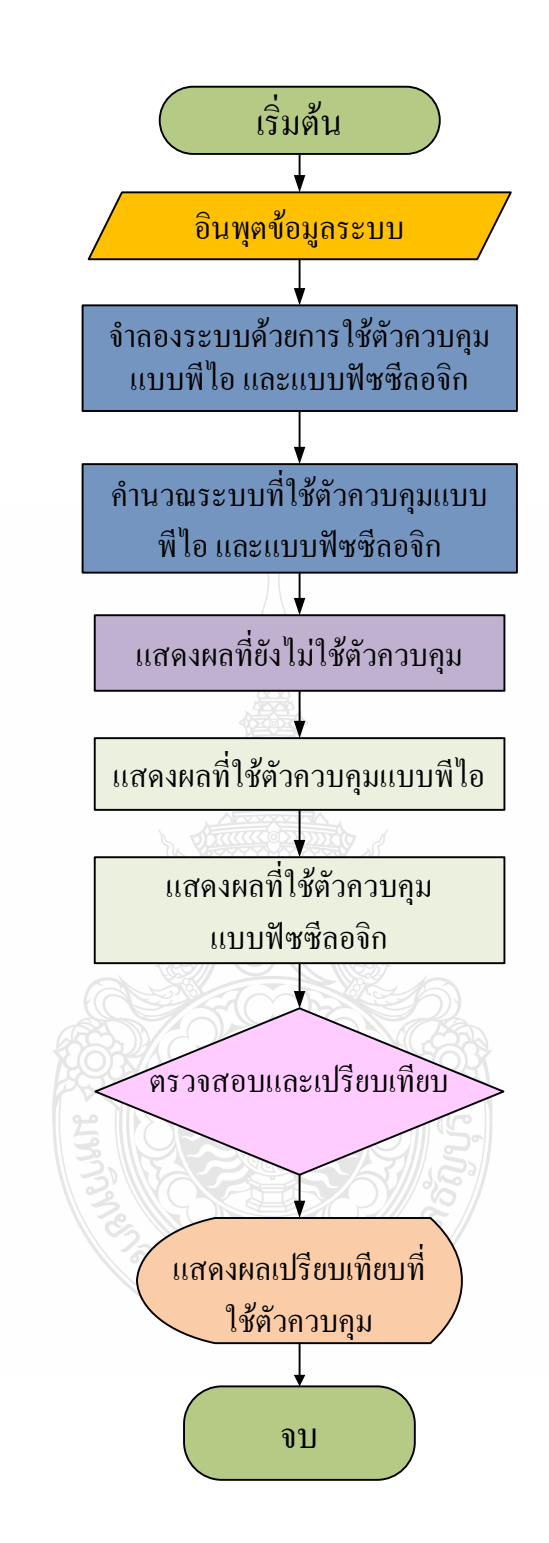

ภาพที่ 3.1 แผนผังแสดงขั้นตอนการทำงานด้วยโปรแกรม MATLAB/SIMULINK

จากภาพที่ 3.1 แผนผังขั้นตอนการทำงานโปรแกรม MATLAB/SIMULINK เพื่อวิเคราะห์ เสถียรภาพการควบคุมความถี่ – โหลด ในระบบ ในกรณีศึกษาดังต่อไปนี้

1) การศึกษาเสถียรภาพการควบคุมความถี่ - โหลด เชื่อมโยงไฟฟ้าของระบบแบบสอง พื้นที่ที่นำมาใช้ในวิทยานิพนธ์

่ 2) การศึกษาเสถียรภาพการส่งผ่านกำลังไฟฟ้าของระบบเชื่อมโยงแบบสองพื้นที่ โดยใช้ตัว ควบคมแบบพี่ไอ

3) การศึกษาเสถียรภาพการส่งผ่านกำลังไฟฟ้าของระบบเชื่อมโยงแบบสองพื้นที่ โดยใช้ตัว ควบคุมแบบฟัซซีลอจิก

## 3.2 ศึกษาเสถียรภาพการควบคุมความถี่ - โหลดของระบบไฟฟ้ากำลัง

ระบบที่นำมาใช้ในวิทยานิพนธ์นี้ คือแบบจำลองระบบการควบคุมความถี่ - โหลด ของ ระบบใฟฟ้าเชื่อมโยงแบบสองพื้นที่ โดยการนำข้อมูลต่างๆ ของระบบมาใช้ในโปรแกรม MATLAB/SIMULINK เพื่อทำกำลองระบบ แสดงดังภาพที่ 3.2

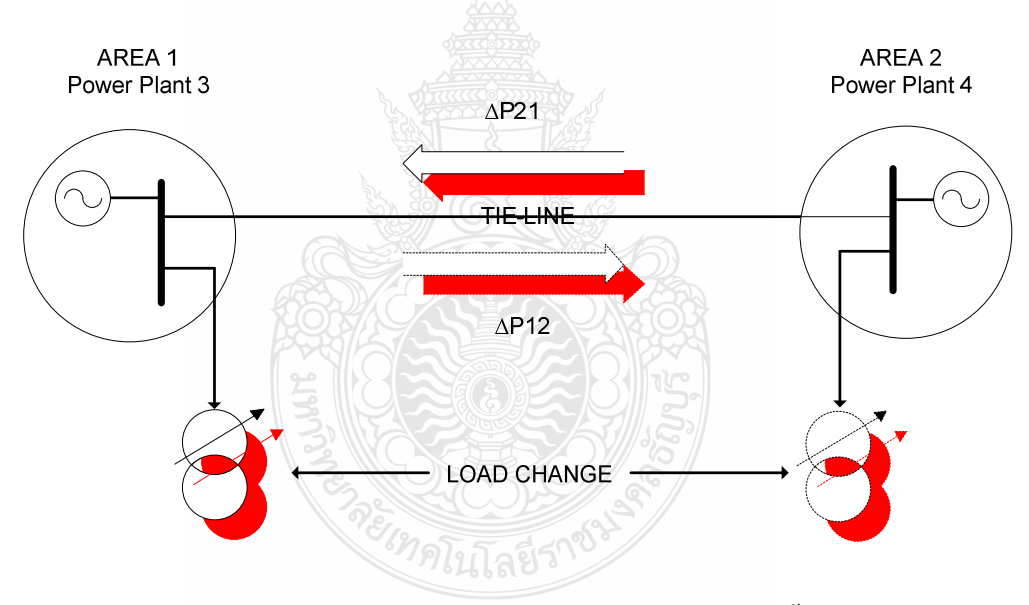

ี <mark>ภาพที่ 3.2</mark> แผนภาพเส้นเดียวของแบบจำลองระบบการเชื่อมโยงแบบสองพื้นที่

ี จากภาพที่ 3.2 แสดงแผนภาพเส้นเดียวของแบบจำลองระบบการเชื่อมระบบไฟฟ้ากำลัง แบบสองพื้นที่ ที่นำมาใช้ในวิทยานิพนธ์ โดยระบบการเชื่อมโยงแบบสองพื้นที่นี้ จำลองจากการจ่าย กำลังไฟฟ้าของโรงไฟฟ้าที่ 3 จ่ายโหลดอยู่ในเขตพื้นที่ 1 และ โรงไฟฟ้าที่ 4 จ่ายโหลดอยู่ในเขตพื้นที่ 2 จะมีกำลังไฟฟ้ารวมที่จ่ายขนาด 47.55 เมกกะวัตต์ วิทยานิพนธ์นี้แบบจำลองระบบให้มีอัตราการ เปลี่ยนแปลงโหลดที่โรงไฟฟ้าที่ 3 เท่ากับ 0.02 ต่อหน่วย จากหัวข้อ 2.4 และ 2.5 ในบทที่ 2 ในการ

้ควบคุมความถี่ - โหลด และการควบคุมเครื่องกำเนิดอัตโนมัติในการเชื่อมโยงระบบกำลัง โดยใช้ ้ค่าพารามิเตอร์ จากภาคผนวก ก และ โปรแกรมการคำนวณวงจรการควบคุมแบบเชื่อม โยงระหว่าง พื้นที่จากภาคผนวก ข เพื่อเปรียบเทียบ

3.3 การศึกษาการควบคุมความถี่ – โหลดแบบไม่มีตัวควบคุมอัตโนมัติ

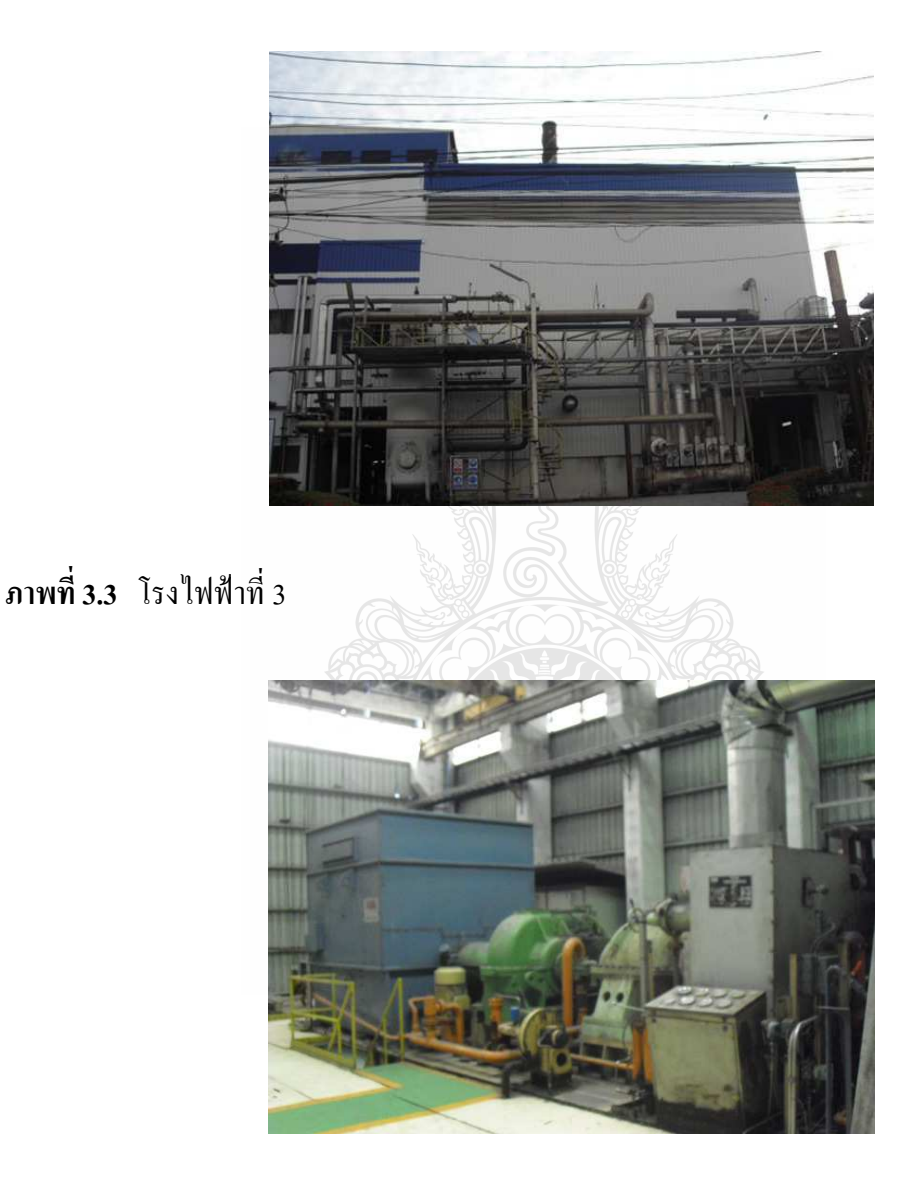

ภาพที่ 3.4 เครื่องกำเนิดของโรงไฟฟ้าที่ 3

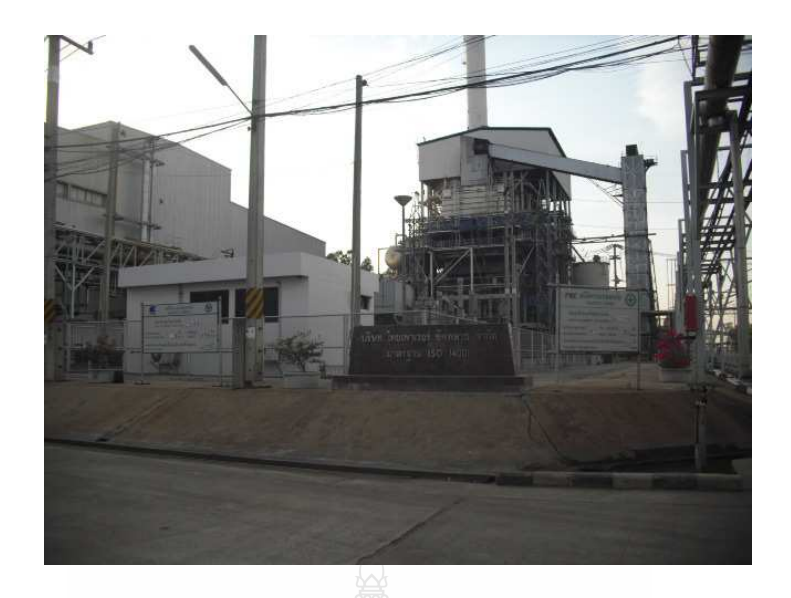

# ภาพที่ 3.5 โรงไฟฟ้าที่ 4

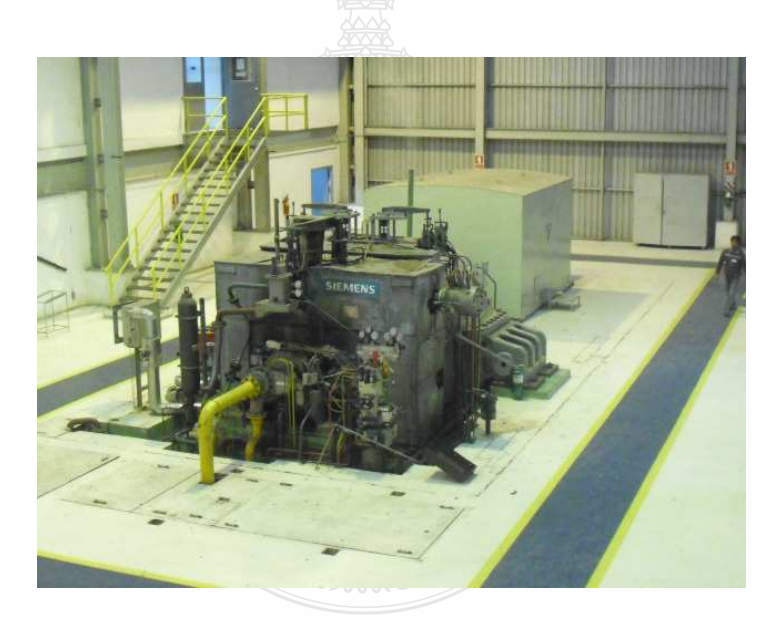

# ภาพที่ 3.6 เครื่องกำเนิดของโรงไฟฟ้าที่ 4

้ขั้นแรกของการควบคุมการเชื่องโยงของสองพื้นที่ คือการทำให้ค่ากำลังไฟฟ้าของระบบ เชื่อมโยงสมดุลเพื่อรักษาค่าความถี่ให้คงที่และทำให้พื้นที่ควบคุมแต่ละพื้นที่เป็นศูนย์ที่ Base เท่ากับ 60 เมกกะโวลท์แอมป์ ที่มีการเปลี่ยนแปลงโหลด  $(\Delta P_{\scriptscriptstyle L1})$  เท่ากับ 0.02 ต่อหน่วย ที่โรงไฟฟ้า 3 ชุด ระบบปรับความเร็วของเครื่องกำเนิด เท่ากับ 4 เปอร์เซ็นต์ และ โรง ไฟฟ้า 4 เท่ากับ 5 เปอร์เซ็นต์ ที่การ เปลี่ยนแปลงความถี่ในสภาวะคงที่  $(\Delta f)$  เท่ากับ 0.025 เฮิรตซ์  $\Delta P_{\scriptscriptstyle D1}$  เท่ากับ 0.0113 เมกกะวัตต์  $\Delta P_{\scriptscriptstyle D2}$ 

เท่ากับ 0.0319 เมกกะวัตต์,  $\Delta P_{G1}$  เท่ากับ -0.316 เมกกะวัตต์  $\Delta P_{G2}$  เท่ากับ -0.834 เมกกะวัตต์ จะได้ค่า ในพื้นที่ 1 ใหม่ คือมีโหลดเท่ากับ 10.4133 เมกกะวัตต์, ที่เครื่องกำเนิดเท่ากับ 10.084 เมกกะวัตต์ ใน ีพื้นที่ 2 ใหม่มีโหลดเท่ากับ 35.989 เมกกะวัตต์ ที่เครื่องกำเนิดเท่ากับ 36.316 เมกกะวัตต์ และระบบ ึการเชื่อมโยงจากพื้นที่ 2 ไปพื้นที่ 1 เท่ากับ 0.327 เมกกะวัตต์ ที่ความถี่ใหม่ 50.025 เฮิรตซ์ ซึ่งใน ระบบที่ยังไม่มีการออกแบบตัวควบคมอัตโนมัติเพิ่มเติมจะได้ดังภาพที่ 3.7 มาใช้ในโปรแกรม MATLAB/SIMULINK เพื่อทำการวิเคราะห์ประมวลผลแสดงค่าที่ได้ของผลตอบสนองของเวลาที่เข้า สู่สภาวะคงตัวหรือค่าสูงสุดที่เกิดขึ้นในการสั่นครั้งแรกหรือช่วงแรกเมื่อเทียบกับค่าคงที่

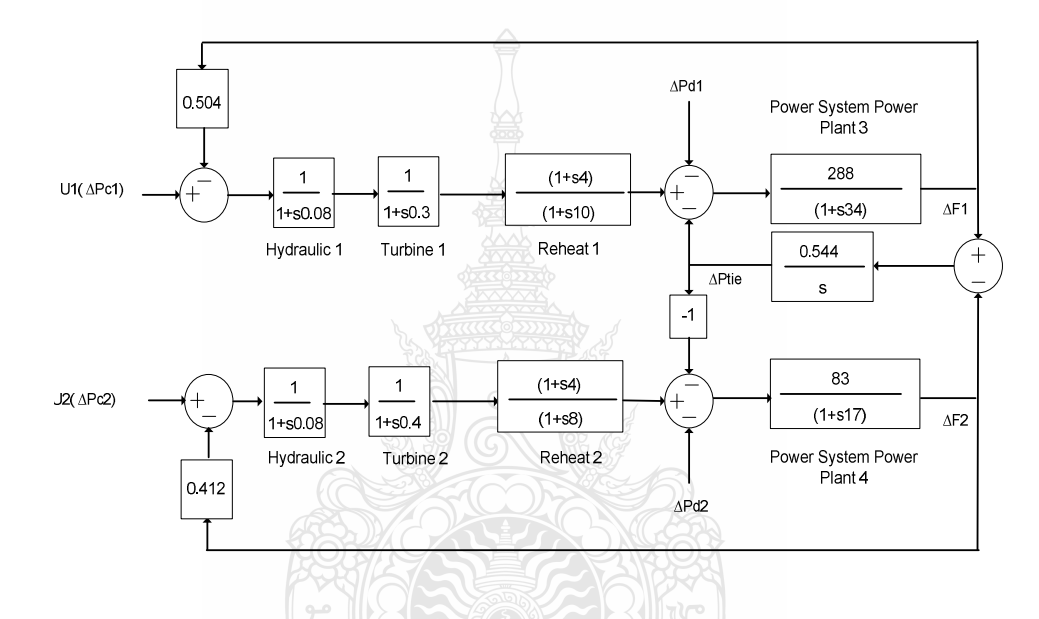

.<br>ภาพที่ 3.7 บล็อกไดอะแกรมจำลองระบบการเชื่อมโยงแบบสองพื้นที่

ี จากภาพที่ 3.7 แสดงการจำลองระบบของการเชื่อมโยงแบบสองพื้นที่ของโรงไฟฟ้า พลังงานความร้อนโรงที่ 3 เป็นพื้นที่ 1 และโรงที่ 4 เป็นพื้นที่ 2 ที่จะใช้โปรแกรมเพื่อวิเคราะห์และ เปรียบเทียบผลจากการจำลอง

### 3.4 การศึกษาการใช้ตัวควบคุมแบบพี่ใอ

ในหัวข้อนี้จะใช้ตัวควบคุมความถี่ - โหลดแบบพี่ใอ จากระบบที่ไม่ได้ใช้ตัวควบคุมแบบ ้อัตโนมัติจากภาพที่ 3.7 โดยการเลือกใช้ตัวแปรความสัมพันธ์ของแบบอัตราส่วนกับการอินทริเกรต เพื่อจะได้ค่าสมรรถนะของระบบ (Performance Index: J) โดยการใช้วิธี Integral of The Square of The Error (ISE) เนื่องด้วยวิธีนี้ค่าความผิดพลาดของฟังก์ชันยกกำลังสองของตัวอินทรเกรตนี้ มีค่า

เพิ่มขึ้นตามเวลาไม่ว่าค่าความผิดพลาดจะบวกหรือลบ ทำให้ระบบจะให้ค่าน้อยมากที่อัตราการหน่วง [29] ซึ่งที่  $\beta_1$  เท่ากับ 0.5035 จะได้ค่า J เท่ากับ 0.0365 และ  $K_i$  เท่ากับ 0.203 ค่า  $K_n$  เท่ากับ 1 โดย จำลองระบบดังภาพที่ 3.8

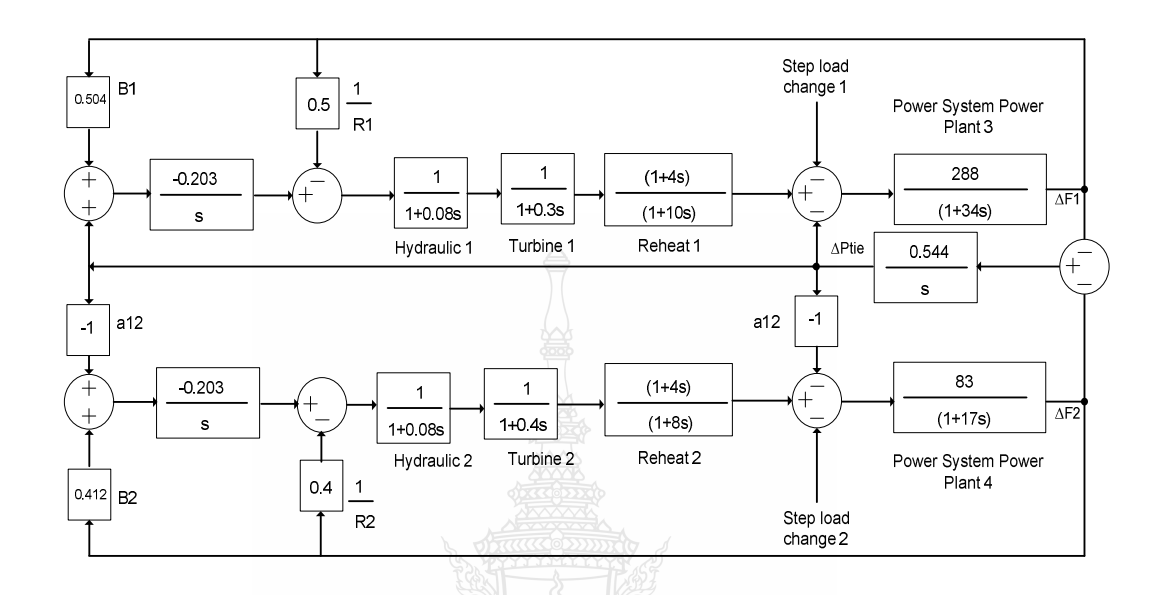

ึภาพที่ 3.8 บล็อกใคอะแกรมจำลองระบบการใช้ตัวควบคุมแบบพีไอ

ิจากภาพที่ 3.8 แสดงการจำลองระบบของการเชื่อมโยงแบบสองพื้นที่ที่จะใช้โปรแกรมเพื่อ วิเคราะห์และเปรียบเทียบผลแบบใช้ตัวควบคุมพีไอ

## 3.5 การศึกษาการใช้ตัวควบคุมแบบฟัชซีลอจิก

ในหัวข้อนี้จะศึกษาการใช้ตัวควบคมความถี่ - โหลดแบบฟัซซีลอจิก ในการเชื่อมโยงกันใน ระบบของสองพื้นที่เมื่อใช้การควบคมแบบฟัซซีลอจิก ประกอบไปด้วยสามขั้นตอน คือ Fuzzification เป็นขั้นตอนการแปลงค่าตัวแปรผ่าน Membership และ Inference Engine เป็นขั้นตอนการวินิจฉัย ผลลัพธ์ว่าควรจะอยู่ในช่วงใดได้แก่วิธี Center of Area Maximum กับขั้นการทำ De-Fuzzification เป็น ขั้นตอนการแปลงตัวแปรฟัซซีกลับส่ค่าตัวแปรโดยผ่าน Membership ของการควบคม สำหรับการ ์ ควบคมความถี่-โหลด ของระบบโดยการสมมติจานผลตอบสนองค่าตัวแปรผิดพลาด (e) และความ แตกต่างของข้อผิดพลาด (ce) โดยมีตารางแสดงค่าฟัซซีของการควบคุมซึ่งช่วงของค่าตัวแปรที่ผ่าน Membership Function ที่ค่า -0.6 ถึง 0.6 มีจำนวนของค่าเท่ากับ 49 (7 $^2$ ) ใช้เป็นแบบฟังก์ชันสามเหลี่ยม (Triangular Membership Function) วิธีการอนมานระบบกุญเบบฟัซซึ่งอง Mamdani ใช้ตัวแปรภาษา ทั้งในข้อตั้งและข้อตามเพื่อจัดเทียบฟังก์ชันผลรวมเอาต์พุตแบบค่าสูงสุด-ต่ำสุด (Max-Min) Composition) โดยจำลองระบบใช้ฟัซซีเป็นตัวควบคมได้ดังภาพที่ 3.9

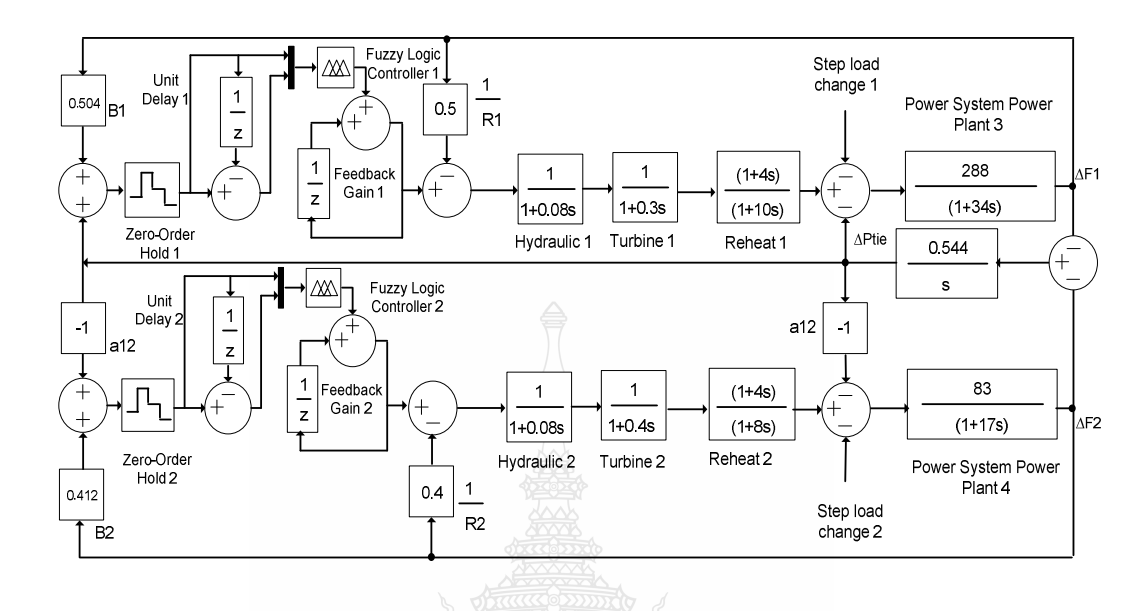

ี ภาพที่ 3.9 บล็อกใดอะแกรมจำลองระบบการใช้ตัวควบคมแบบฟัซซีลอจิก

จากภาพที่ 3.9 แสดงการจำลองระบบของการเชื่อมโยงแบบสองพื้นที่ที่จะใช้โปรแกรมเพื่อ วิเคราะห์และเปรียบเทียบผลแบบใช้ตัวควบคมฟัซซีลอจิกของโรงไฟฟ้าทั้งสองแห่ง เพื่อที่จะใช้ โปรแกรมวิเคราะห์และเปรียบเทียบผลสมรรถนะกับตัวควบคุมแบบอื่น

### 3.6 สรป

วิทยานิพนธ์นี้ใช้โปรแกรม MATLAB/SIMULINK เป็นเครื่องมือในการวิเคราะห์และ เปรียบเทียบผลจำลองระบบการเชื่อมโยงความถี่ - โหลด แบบสองพื้นที่ทั้งชนิดที่ไม่มีการควบคม อัตโนมัติกับการใช้ตัวควบคุมแบบพี่ไอและแบบฟัซซีลอจิกของโรงไฟฟ้าพลังงานความร้อนทั้งสองที่ มีการจ่ายกำลังไฟฟ้ารวม 47.55 เมกกะวัตต์ โดยให้มีการเปลี่ยนแปลงโหลดที่โรงไฟฟ้า No.3  $(\Delta P_{\alpha})$ เท่ากับ 0.02 ต่อหน่วย หรือ 1.75 เมกกะวัตต์ เพื่อศึกษาตัวควบคมเปรียบเทียบสมรรถนะต่อการหน่วง ของเวลาที่เข้าส่สภาวะคงตัวและค่าลกคลื่นสงสคเมื่อความถี่ที่เปลี่ยนแปลงไป 0.025 เฮิรตซ์ โหลด รวมใหม่ที่เกิดขึ้นในพื้นที่ 1 เท่ากับ 10.413 เมกกะวัตต์ กำลังไฟฟ้าจากเครื่องกำเนิดเท่ากับ 10.084 เมกกะวัตต์ โหลดรวมใหม่ที่เกิดขึ้นในพื้นที่ 2 เท่ากับ 35.989 เมกกะวัตต์ กำลังไฟฟ้าจากเครื่องกำเนิด เท่ากับ 36.316 เมกกะวัตต์ กำลังไฟฟ้าที่เชื่อมโยงจากพื้นที่ 2 ไปยังพื้นที่ 1 เท่ากับ 0.327 เมกกะวัตต์

# **-- 4**

# **ก -**

ระบบที่นำมาใช้ในวิทยานิพนธ์นี้ คือ ระบบการควบคุมความถี่ - โหลด โดยใช้โปรแกรม MATLAB/SIMULINK จำลองระบบวิเคราะห์และเปรียบเทียบผลการควบคุมเครื่องกำเนิดอัตโนมัติ ในการเชื่อมโยงระบบกำลังโคยการไม่ใช้ตัวควบคุมความถี่-โหลด กับการใช้ตัวควบคุมความถี่-โหลด แบบพีไอ และแบบฟัซซีลอจิก เพื่อหาค่าสมรรถนะจำลองศึกษาการวิเคราะห์การควบคุมความถี่ของ โหลดแบบสองพื้นที่โดยเปรียบเทียบเสถียรภาพที่ค่าผลตอบสนองของเวลาที่เข้าสู่สภาวะคงตัว หรือ ค่าสูงสุดที่เกิดขึ้นในการสั่นครั้งแรกหรือช่วงแรกเมื่อเทียบกับค่าคงที่ โดยใช้ค่าพารามิเตอร์ จาก ภาคผนวก ก และ โปรแกรมการคำนวณวงจรการควบคุมแบบเชื่อม โยงระหว่างพื้นที่จากภาคผนวก ข แสดงดังภาพต่อไปนี้

#### 4.1 ผลการทดลองจากที่ยังไม่มีตัวควบคุมอัตโนมัติ

จำลองระบบการควบคุมความถี่ – โหลด แบบที่ยังใม่มีตัวควบคุมอัตโนมัติด้วยโปรแกรม  $\operatorname{MATLAB/SIMULINK}$  คังภาพที่ 4.1

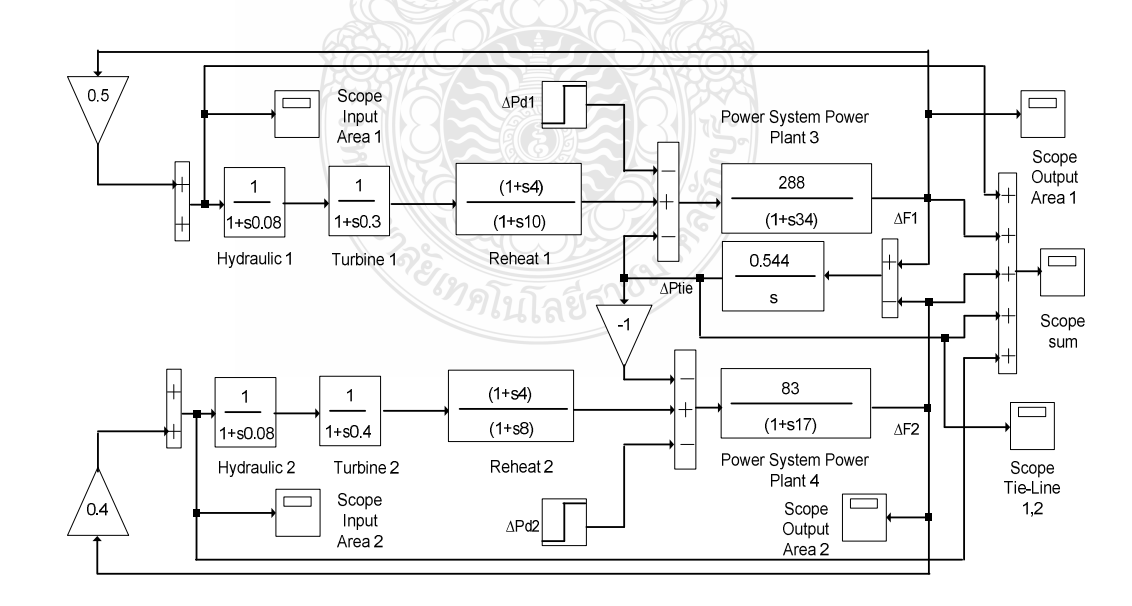

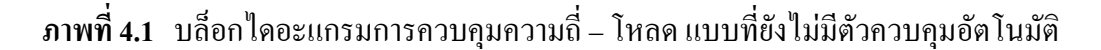

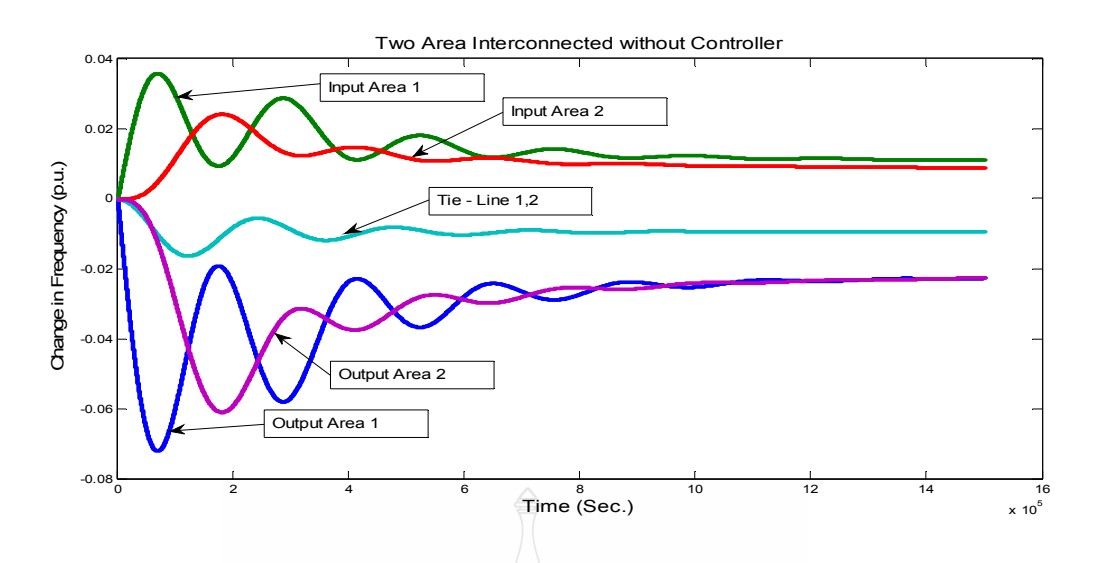

ี<br>ภาพที่ 4.2 ผลจำลองการเชื่อมโยงระบบไฟฟ้าแบบสองพื้นที่โดยไม่มีตัวควบคุมอัตโนมัติ

ี่ ผลการจำลองระบบการเชื่อมโยงแบบสองพื้นที่โดยที่ยังไม่มีตัวควบคุมอัตโนมัติ โดยรวม ้ค่าสัญญาณที่ได้ทั้งทางด้านอินพุทด้านการเชื่อมโยงของพื้นที่และทางด้านเอ้าท์พุทแสดงดังภาพที่ 4.2

## 4.2 ผลการทดลองจากที่ใช้มีตัวควบคุมแบบพีไอ

จำลองระบบการควบคุมความถี่ – โหลด แบบที่ใช้ตัวควบคุมพีไอ ด้วยโปรแกรม MATLAB/SIMULINK ดังภาพที่ 4.3

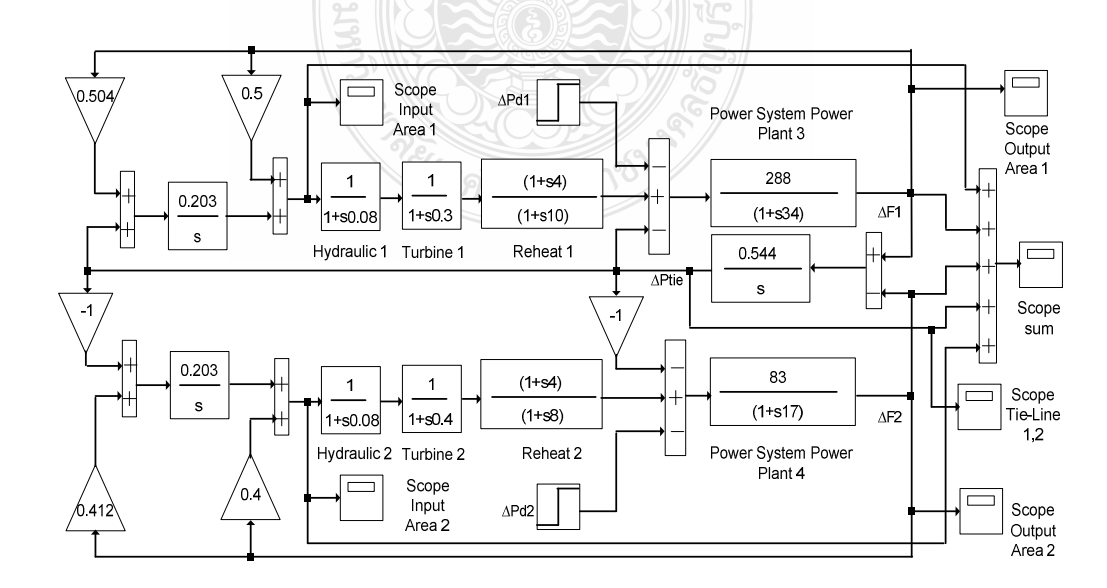

ึ ภาพที่ 4.3 บล็อกไดอะแกรมการควบคุมความถี่ – โหลดแบบที่ใช้ตัวควบคุมพีไอ

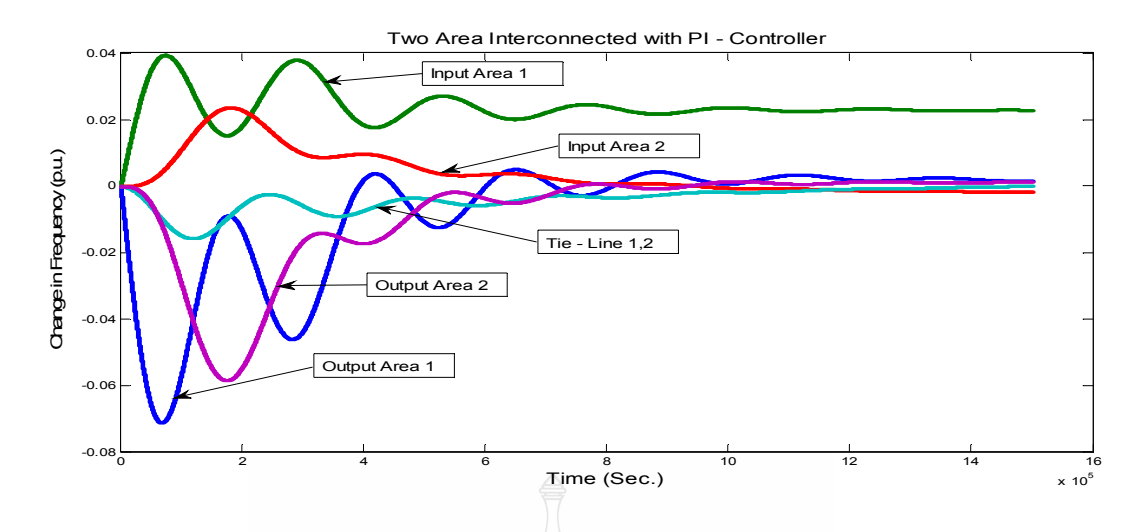

ึ**ภาพที่ 4.4** ผลจำลองการเชื่อมโยงระบบไฟฟ้าแบบสองพื้นที่โดยใช้พีไอเป็นตัวควบคุม

หลการจำลองระบบการเชื่อมโยงแบบสองพื้นที่โดยใช้พีไอ เป็นตัวควบคุมรวมค่าสัญญาณ ที่ได้ทั้งทางด้านเข้าทางด้านการเชื่อมโยงระหว่างพื้นที่และทางด้านออกแสดงดังภาพที่ 4.4

## 4.3 ผลการทดลองจากที่ใช้มีตัวควบคุมแบบฟัชซีลอจิก

้จำลองระบบการควบคุมความถี่ – โหลด แบบที่ใช้ตัวควบคุมฟัซซีลอจิก ด้วยโปรแกรม MATLAB/SIMULINK ดังภาพที่ 4.5

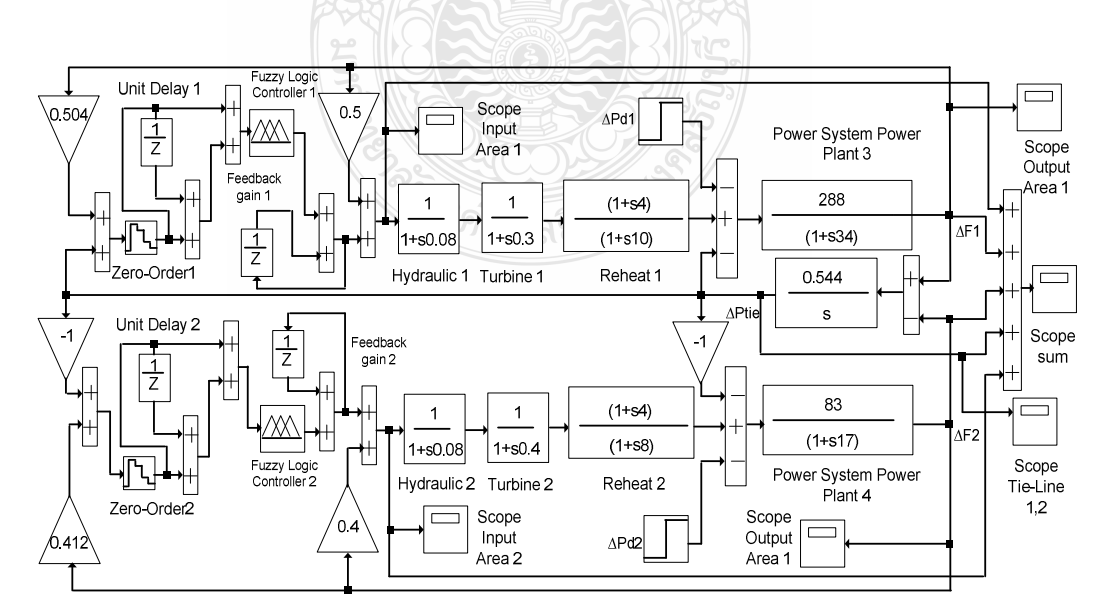

ี ภาพที่ 4.5 บล็อกไคอะแกรมการควบคุมความถี่ – โหลดแบบที่ใช้ตัวควบคุมฟ์ซซีลอจิก

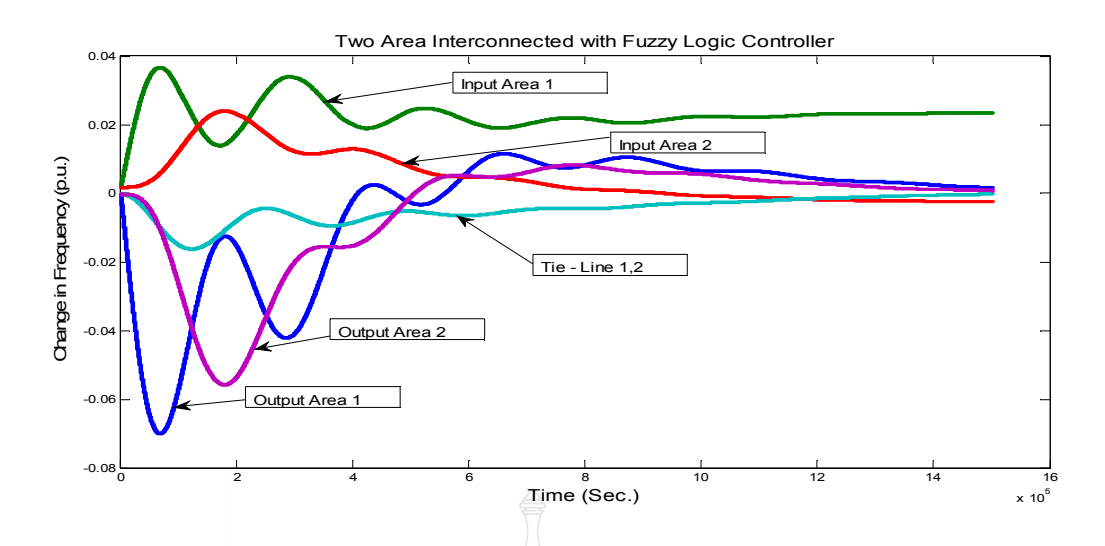

**ภาพที่ 4.6** ผลจำลองการเชื่อมโยงระบบไฟฟ้าแบบสองพื้นที่โดยใช้ฟํซซีลอจิกเป็นตัวควบคุม

ผลการจำลองระบบการเชื่อมโยง<u>แบบส</u>องพื้นที่โดยใช้ฟัซซีลอจิกเป็นตัวควบคุมรวมค่า สัญญาณที่ได้ทั้งทางด้านเข้าด้านการเชื่อมโยงระหว่างพื้นที่และทางด้านออกแสดงดังภาพที่ 4.6

### 4.4 เปรียบเทียบและสรุปผล

จากที่ได้จำลองระบบการเชื่อมโยงระบบไฟฟ้าแบบสองพื้นที่ทั้งแบบที่ไม่มีตัวควบคุมและ แบบที่ใช้พีไอเป็นตัวควบคุมกับแบบที่ใช้ฟัซซีลอจิกเป็นตัวควบคุมทางด้านออกพื้นที่ 1 ได้ผลดังภาพ ที่ 4.7 และตารางที่ 4.1

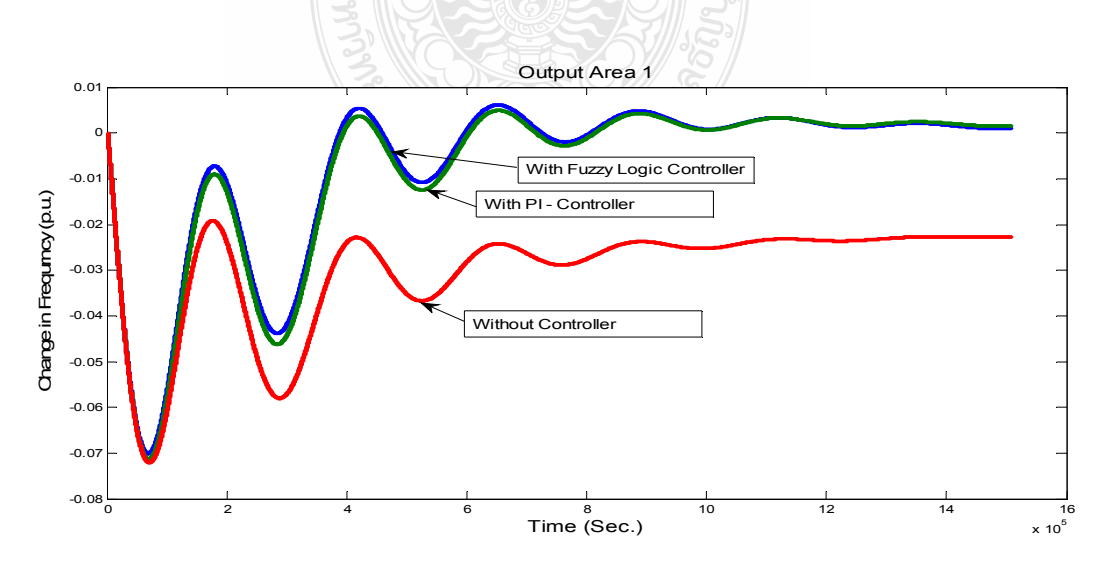

**ภาพที่ 4.7** เปรียบเทียบผลการเชื่อมโยงระบบไฟฟ้าแบบสองพื้นที่ทางด้านออกพื้นที่ 1

| พื้นที่ 1 (Steady State Error = 0 p.u.) | Setting Time (Sec.) | Maximum Overshoots |
|-----------------------------------------|---------------------|--------------------|
| ชนิดที่ไม่มีตัวควบคุมแบบอัตโนมัติ       | 3.9                 | 0.020              |
| ชนิดที่มีตัวควบคุมแบบพี่ใอ              | 3.7                 | 0.008              |
| ชนิดที่มีตัวควบคุมแบบฟัซซีลอจิก         | 3.6                 | 0.006              |

**ตารางที่ 4.1** ค่าที่ได้จากผลการเชื่อมโยงระบบไฟฟ้าแบบสองพื้นที่ทางด้านออกพื้นที่ 1

ผลที่ได้จากการเชื่อมโยงระบบระบบไฟฟ้าทางด้านออกพื้นที่ 1 ของโรงไฟฟ้าที่ 3 ที่ค่า ความผิดพลาดที่สภาวะคงที่เท่ากับศูนย์ (Steady State Error =0) ทั้งนี้เพื่อเปรียบเทียบกันของการ ควบคุมทั้ง 3 ชนิด จากผลที่ได้ดังภาพที่ 4.7 และตารางที่ 4.1 ที่ให้โหลดทางด้านพื้นที่ 1 มีการ เปลี่ยนแปลงไป 0.02 ต่อหน่วย ชนิดที่ไม่มีตัวควบคุมแบบอัตโนมัติได้ค่าการหน่วงของเวลาที่เข้าสู่ สภาวะคงที่เท่ากับ 3.9 วินาที ค่าลูกคลื่นสูงสุดเท่ากับ -0.020 และชนิดที่มีตัวควบคุมแบบพีไอได้ค่า การหน่วงของเวลาที่เข้าสู่สภาวะคงที่เท่ากับ 3.7 วินาที ค่าลูกคลื่นสูงสุดเท่ากับ -0.008 กับชนิดที่มีตัว ควบคุมแบบฟัซซีลอจิกซึ่ง ได้ค่าการหน่วงของเวลาที่เข้าสู่สภาวะคงที่เท่ากับ 3.6 วินาที และค่าลูกคลื่น สูงสุดเท่ากับ -0.006 เปรียบเทียบสมรรถนะของค่าลูกคลื่นสูงสุด ใด้การใช้ตัวควบคุมฟัซซีลอจิกมีค่า ดีกว่าแบบยังไม่มีการควบคุมอัตโนมัติ 30 เปอร์เซ็นต์ และดีกว่าแบบพีไอ 10 เปอร์เซ็นต์ ซึ่งนอกจาก ผลทางด้านออกพื้นที่ 1 แล้วยังได้เปรียบเทียบผลทางด้านการเชื่อมโยงระหว่างพื้นที่แสดงดังภาพที่ 4.8 และตารางที่ 4.2

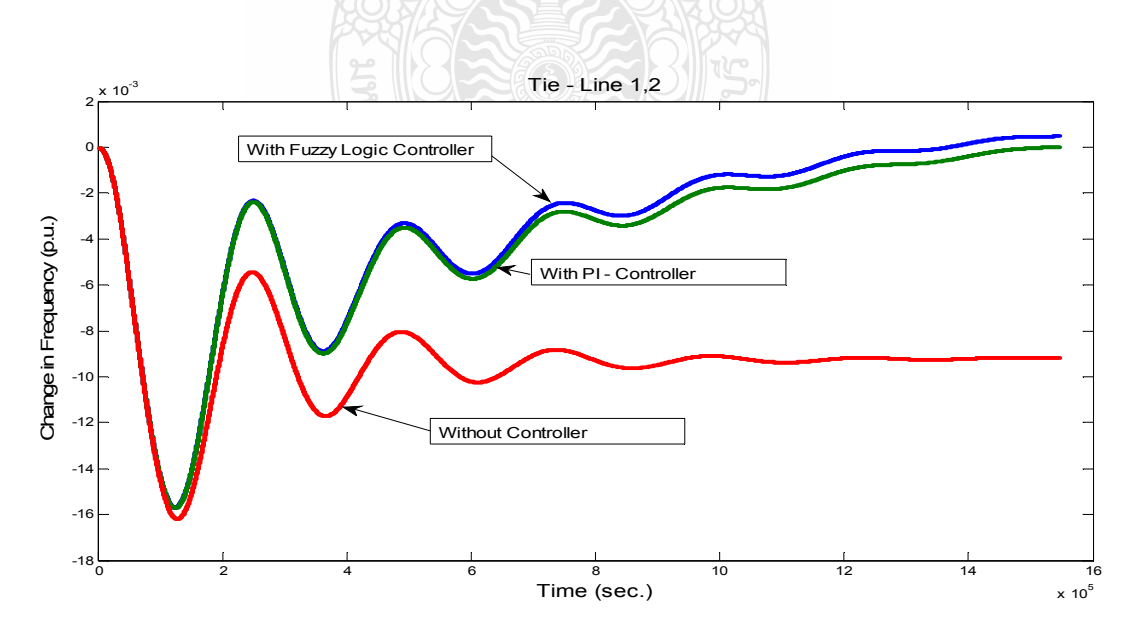

**ภาพที่ 4.8** เปรียบเทียบผลการเชื่อมโยงระบบไฟฟ้าแบบสองพื้นที่

| พื้นที่เชื่อมโยง 1, 2 (Steady State Error = 0 p.u.) |     | Setting Time (Sec.)   Maximum Overshoots |
|-----------------------------------------------------|-----|------------------------------------------|
| ุ ชนิดที่ไม่มีตัวควบคุมแบบอัตโนมัติ                 | 5.8 | 8.0                                      |
| ชนิดที่มีตัวควบคุมแบบพี่ใอ                          | 2.4 | 0.010                                    |
| ชนิดที่มีตัวควบคุมแบบฟัซซีลอจิก                     | 1 Q | 0.003                                    |

**ตารางที่ 4.2** ค่าที่ได้จากผลการเชื่อมโยงระบบไฟฟ้าแบบสองพื้นที่

จากการเชื่อมโยงระบบไฟฟ้าทางค้านพื้นที่เชื่อมโยง 1, 2 ของโรงไฟฟ้าทั้งสองแห่งจากผล ที่ใค้คังภาพที่ 4.8 และตารางที่ 4.2 ชนิดที่ไม่มีตัวควบคุมแบบอัตโนมัติได้ค่าการหน่วงของเวลาที่เข้าสู่ สภาวะคงที่เท่ากับ 5.8 วินาที ค่าลูกคลื่นสูงสุดเท่ากับ -8.0 และชนิดที่มีตัวควบคุมแบบพีไอ ได้ค่าการ หน่วงของเวลาที่เข้าสู่สภาวะคงที่เท่ากับ 2.4 วินาที ค่าลูกคลื่นสูงสุดเท่ากับ -0.010 กับชนิดที่มีตัว ควบคุมแบบฟัซซีลอจิกซึ่ง ได้ค่าการหน่วงของเวลาที่เข้าสู่สภาวะคงที่เท่ากับ 1.9 วินาที และค่าลูกคลื่น สูงสุดเท่ากับ -0.003 เปรียบเทียบสมรรถนะของค่าลูกคลื่นสูงสุด ใด้การใช้ตัวควบคุมฟัซซีลอจิกมีค่า คีกว่าแบบยัง ไม่มีการควบคุมอัตโนมัติ 29 เปอร์เซ็นต์และคีกว่าแบบพีไอ 5 เปอร์เซ็นต์ ซึ่งนอกจากผล ทางด้านออกพื้นที่ 1 และทางด้านการเชื่อมโยง 1, 2 แล้วยังได้เปรียบเทียบผลทางด้านออกพื้นที่ 2 แสดงดังภาพที่ 4.9 และตารางที่ 4.3 ซึ่งเป็นส่วนที่มีการจ่ายกำลังไฟฟ้าจากพื้นที่นี้ส่งผ่านการเชื่อมโยง ไปยังพื้นที่ 1 เท่ากับ 0.327 เมกกะวัตต์

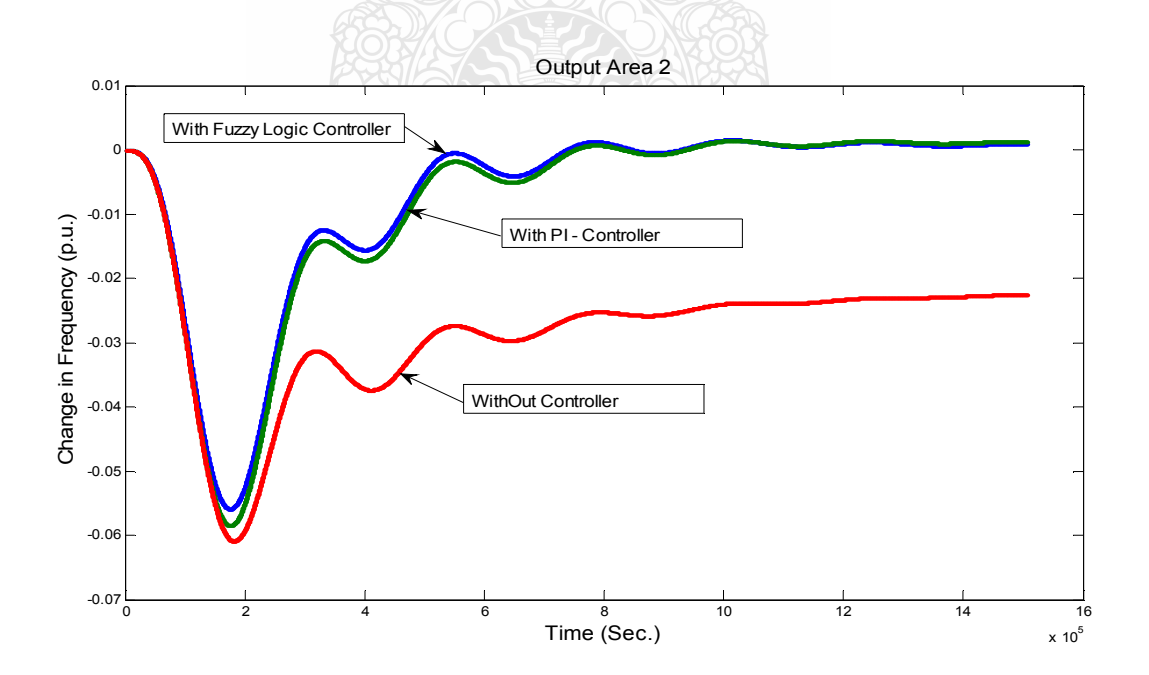

**ภาพที่ 4.9 เปรียบเทียบผลการเชื่อมโยงระบบไฟฟ้าแบบสองพื้นที่ทางด้านออกพื้นที่ 2** 

| พื้นที่ 2 (Steady State Error = 0 p.u.) |     | Setting Time (Sec.)   Maximum Overshoots |
|-----------------------------------------|-----|------------------------------------------|
| ชนิดที่ไม่มีตัวควบคุมแบบอัตโนมัติ       |     | 0.025                                    |
| ชนิดที่มีตัวควบคุมแบบพี่ใอ              | 7.5 | 0.006                                    |
| ชนิดที่มีตัวควบคุมแบบฟัซซีลอจิก         |     | 0.005                                    |

ี ตารางที่ 4.3 ค่าที่ได้จากผลการเชื่อมโยงระบบไฟฟ้าแบบสองพื้นที่ทางด้านออกพื้นที่ 2

ิจากการเชื่อมโยงระบบเระบบไฟฟ้าทางด้านออกพื้นที่ 2 ของโรงไฟฟ้าที่ 4 ผลที่ได้ดังภาพที่ 4.9 และตารางที่ 4.3 ชนิดที่ไม่มีตัวควบคุมแบบอัตโนมัติได้ค่าการหน่วงของเวลาที่เข้าสู่สภาวะคงที่ เท่ากับ 14 วินาที ค่าลูกคลื่นสูงสุดเท่ากับ -0.025 และชนิดที่มีตัวควบคุมแบบพีไอ ได้ค่าการหน่วงของ เวลาที่เข้าสู่สภาวะคงที่เท่ากับ 7.5 วินาที ค่าลูกคลื่นสูงสุดเท่ากับ -0.006 กับชนิดที่มีตัวควบคุมแบบ ์<br>ฟัซซีลอจิกซึ่งได้ค่าการหน่วงของเวลาที่เข้าสู่สภาวะคงที่เท่ากับ 5 วินาที และค่าลูกคลื่นสูงสุดที่ได้ ้เป็น -0.005 เปรียบเทียบสมรรถนะของค่าลูกคลื่นสูงสุดได้การใช้ตัวควบคุมฟัซซีลอจิกมีค่าดีกว่าแบบ ้ยังไม่มีการควบคุมอัตโนมัติ 24 เปอร์เซ็นต์และคีกว่าแบบพี่ไอ 1 เปอร์เซ็นต์ ซึ่งเป็นส่วนที่มีการจ่าย กำลังไฟฟ้าจากพื้นที่ 2 ส่งผ่านการเชื่อมโยงไปยังพื้นที่ 1

ิสรุปผลจากการทดลองการเชื่อมโยงระบบกำลังไฟฟ้าแบบสองพื้นที่โดยการจำลองด้วย โปรแกรม MATLAB/SIMULINK โดยใช้ค่าพารามิเตอร์ของโรงไฟฟ้าพลังงานความร้อนที่ 3 และ โรง ที่ 4 ของบริษัทไทยเพาเวอร์ ซับพลาย จำกัด ที่มีขนาดกำลังไฟฟ้า 10.4 เมกกะวัตต์ และ 37.15 เมกกะ วัตต์ นั้น ที่ค่าการเปลี่ยนแปลงโหลดในพื้นที่ 1 เท่ากับ 0.02 ต่อหน่วย มีโหลดที่เปลี่ยนแปลงไป 1.75 เมกกะวัตต์ ที่ความถี่เปลี่ยนแปลงไป 0.025 เฮิรตซ์ ได้มีการทดลองการใช้ตัวควบคมแบบพีไอ และ แบบฟัซซีลอจิกเปรียบเทียบกับแบบที่ไม่มีตัวควบคมอัตโนมัติทำให้ลดการแก่งของระบบลงได้มีค่า ิสมรรถนะของการหน่วงของเวลาที่เข้าสู่สภาวะคงที่และค่าลูกคลื่นสูงสุดที่ดีขึ้น

# บทที่ 5 สรุปผลการวิจัยและข้อเสนอแนะ

วิทยานิพนธ์นี้เป็นการวิเคราะห์และจำลองระบบออกแบบตัวควบคุมความถี่ - โหลดของ การเชื่อมโยงแบบสองพื้นที่โดยใช้ตัวควบคุมแบบฟัซซีลอจิกเปรียบเทียบกับแบบการควบคุมทั่วไป แบบใม่มีตัวควบคุมอัตโนมัติและตัวควบคุมแบบพี่ใอ ซึ่งผู้ทำวิทยานิพนธ์ใด้จำลองระบบของ โรงไฟฟ้าที่ 3 และโรงไฟฟ้าที่ 4 ของบริษัทไทยเพาเวอร์ ซัพพลาย จำกัด เขตอุตสาหกรรมแหลมเขา อำเภอพนมสารคาม จังหวัดฉะเชิงเทรา โดยการ Simulationใช้โปรแกรม MATLAB/SIMULINK เป็นเครื่องมือในการวิเคราะห์ระบบ และอาศัยข้อมูลของโปรแกรมคอมพิวเตอร์ที่ได้จากการจำลอง ระบบเปรียบเทียบการควบคุมความถี่ - โหลด ของระบบเชื่อมโยงแบบสองพื้นที่ของตัวควบคุม ้ความถี่ แล้วจึงนำค่าพารามิเตอร์ต่างๆ ไปพล็อตกราฟ จากนั้นทำการวิเคราะห์แสดงค่าเปรียบเทียบ ของระบบที่ใช้ตัวควบคุมแบบต่างๆ ซึ่งผู้ทำวิทยานิพนธ์ได้ดำเนินการและสามารถอภิปรายสรุปผล ดังต่อไปบึ้

#### 5.1 สรุปผลการวิจัย

5.1.1 การควบคุมความถี่ - โหลด ของระบบไฟฟ้ากำลังที่ยังไม่มีการใช้ตัวควบคุมอัตโนมัติ ึการควบคุมความถี่ - โหลด แบบสองพื้นที่ที่ไม่มีตัวควบคุมอัตโนมัตินั้นการควบคุม ข้อผิดพลาดความถี่ของระบบให้เป็นศูนย์และรักษาค่าความถี่ของระบบให้คงที่รวมถึงรักษาค่าคงที่ ึการส่งถ่ายกำลังไฟฟ้าในเครือข่ายให้เท่ากันโดยการปรับความเร็วของชุดควบคุมโกเวอร์เนอร์ ซึ่งถ้า หากมีการแก่งของระบบหรือมีการเปลี่ยนแปลงโหลดพื้นที่ใดพื้นที่หนึ่งอย่างรุนแรงการใช้ชุดควบคุม โกเวอร์เนอร์ยังไม่สามารถลดการแกว่งของความถี่ลงมาได้อย่างรวดเร็วเท่าที่ควรส่งผลเสียต่อ เสถียรภาพโดยรวมของระบบไฟฟ้ากำลัง จากการจำลองระบบโดยใช้ค่าพารามิเตอร์ของโรงไฟฟ้า พลังงานความร้อนทั้งสองแห่งระบบที่ไม่ตัวควบคุมแบบอัตโนมัติเมื่อโหลดมีการเปลี่ยนแปลงจะมีค่า ผลตอบสนองเวลาที่เข้าสู่สภาวะคงตัวของพื้นที่ 1 กับการเชื่อมโยงและพื้นที่ 2 เป็น 3.9, 5.8 และ 14 วินาที ตามลำดับ และค่าลูกคลื่นสูงสุดเป็น -0.020, -8.0 และ -0.025

5.1.2 การควบคุมความถี่ - โหลดของระบบไฟฟ้ากำลังที่ใช้ตัวควบคุมแบบพีไอ

ี การควบคุมความถี่ - โหลด แบบสองพื้นที่ที่มีตัวควบคุมแบบพีไอ การควบคุมที่นิยมใช้ มากอีกชนิดโดยใช้วิธีหาค่าสมรรถนะของตัวควบคุมเพื่อหาค่าที่เหมาะสมสำหรับการควบคุมแบบ พีไอ ซึ่งเป็นการหาสมรรถนะของระบบสามารถที่จะทำให้ระบบกลับเข้าสู่สภาวะเสถียรกว่าแบบที่ไม่ มีตัวควบคุมอัตโนมัติ ทั้งนี้จากการจำลองระบบเปรียบเทียบกันทั้งทางค้านออกพื้นที่ 1 ทางค้านการ เชื่อมโยงของพื้นที่ 1, 2 และทางด้านออกพื้นที่ 2 โดยให้โหลดทางด้านพื้นที่ 1 ได้มีการเปลี่ยนแปลง ไป 0.02 ต่อหน่วย มีค่าการเปลี่ยนแปลง 1.75 เมกกะวัตต์ ทำให้ความถี่มีการเปลี่ยนแปลง 0.025 เฮิรตซ์ ที่พื้นที่ 1 ชนิดที่มีตัวควบคุมแบบพีไอ ได้ค่าการหน่วงของเวลาที่เข้าสู่สภาวะคงที่เท่ากับ 3.7 วินาที ค่า ลูกคลื่นสูงสุดเท่ากับ -0.008 และทางด้านการเชื่อมโยงพื้นที่ 1, 2 ได้ค่าการหน่วงของเวลาที่ เข้าสู่สภาวะคงที่เท่ากับ 2.4 วินาที ค่าลูกคลื่นสูงสุดเท่ากับ -0.010 กับพื้นที่ 2 ได้ค่าการหน่วงของเวลา ที่เข้าสู่สภาวะคงที่เท่ากับ 7.5 วินาที ค่าลูกคลื่นสูงสุดเท่ากับ -0.006 เปรียบเทียบกับแบบไม่มีตัว ควบคุมอัตโนมัติมีค่าสมรรถนะที่ดีกว่าและให้ค่าผลตอบสนองเวลาที่เข้าสู่สภาวะคงตัวที่น้อยกว่า

5.1.3 การควบคุมความถี่ - โหลดของระบบใฟฟ้ากำลังที่ใช้ฟัซซีลอจิก

ึการใช้ตัวควบคุมความถี่ - โหลด ของระบบการเชื่อมโยงแบบสองพื้นที่โดยที่ออกแบบให้ มีสมรรถนะในการควบคุมความถี่และมีความคงทนต่อการเปลี่ยนแปลงพารามิเตอร์ของระบบได้ ้ดีกว่าตัวควบคมแบบที่ไม่ใช้ตัวควบคมอัตโนมัติแบบตัวควบคมแบบพี่ไอ จึงได้นำตัวควบคมแบบฟัซ ซีลอจิกมาใช้ ทั้งนี้ฟัซซีลอจิกมีคุณสมบัติเป็นระบบที่มีเสถียรภาพสูง สามารถรองรับอินพุทที่มีความ ึกลุมเกลือได้หลากหลาย ประมวลผลด้วยกฎหรือนิยามผู้สร้างระบบ ไม่มีข้อจำกัดจำนวนอินพุทหรือ เอ้าท์พุททำให้การออกแบบระบบทำได้หลากหลาย สามารถใช้กับงานที่ไม่เป็นเชิงเส้นได้ การใช้ตัว ้ควบคมแบบฟัซซีลอจิกเปรียบเทียบผลกับแบบไม่มีการควบคมอัตโนมัติและแบบพี่ไอ ในการจำลอง ระบบนี้ค่าการหน่วงของเวลาที่เข้าสู่สภาวะคงที่และค่าลูกคลื่นสูงสุดที่ได้ในพื้นที่ 1 ได้ค่าเวลาที่เข้าสู่ ิสภาวะคงที่ 3.6 วินาที ค่าลูกคลื่นสูงสุด -0.006 เปรียบเทียบกับแบบไม่มีตัวควบคุมและแบบพีไอ เป็น ตัวควบคุมแล้วมีค่าสมรรถนะที่ดีกว่าร้อยละ 30 และร้อยละ 10 และทางด้านการเชื่อมโยงพื้นที่ 1, 2 ได้ค่าของเวลาที่เข้าสู่สภาวะคงที่เท่ากับ 1.9 วินาที ค่าลูกคลื่นสูงสุดเท่ากับ -0.003 เมื่อเทียบกับแบบไม่ มีการควบคุมอัตโนมัติและแบบพีไอแล้วค่าสมรรถนะที่ดีกว่าร้อยละ 29 และร้อยละ 5 ตามลำดับ กับ พื้นที่ 2 ใด้ค่าของเวลาที่เข้าสู่สภาวะคงที่ 5 วินาที ค่าลูกคลื่นสูงสุด -0.005 เปรียบเทียบแล้วมีค่า ิสมรรถนะที่ดีกว่าร้อยละ 24 และร้อยละ 1 ตามลำดับ ดังนั้นการใช้ฟัซซีลอจิกเป็นตัวควบคุมจะทำให้ ระบบมีเสถียรภาพมากยิ่งขึ้นวิทยานิพนธ์นี้ใช้โปรแกรม MATLAB/SIMULINK เป็นเครื่องมือในการ ้วิเคราะห์และเปรียบเทียบผล ผลลัพธ์จากการจำลองตัวควบคุมที่คงทนต่อการเปลี่ยนแปลงพารามิเตอร์ ในระบบไฟฟ้ากำลังมีสมรรถนะและมีเสถียรภาพต่อการเปลี่ยนแปลงของโหลดที่เปลี่ยนแปลงหรือ แกว่งไปซึ่งการใช้ฟัซซีลอจิกเป็นตัวควบคุมจะให้ผลตอบสนองทางด้านเวลาที่รวดเร็วขึ้นและ ิสมรรถนะต่อการหน่วงที่ดีกว่า

#### 5.2 ข้อเสนอแนะ

หลตอบสนองทางด้านเวลาผลตอบสนองค่าลูกคลื่นสูงสุดค่าความผิดพลาดผลตอบสนองที่ สภาวะคงตัวเมื่อเปรียบเทียบกันระหว่างการใช้การควบคมแบบไม่มีตัวควบคมอัตโนมัติและแบบพี่ไอ เป็นตัวควบคุมกับแบบฟัซซีลอจิกในพื้นที่การเชื่อมโยงระบบไฟฟ้า ได้เปรียบเทียบให้เห็นว่าการใช้ ตัวควบคุมแบบฟัซซีลอจิก มีค่าสมรรถนะผลตอบสนองทางด้านเวลาที่เข้าสู่สภาวะคงที่และค่า ลูก คลื่นสูงสุดให้ผลตอบสนองที่ดีกว่าทำให้ระบบมีคุณภาพการจ่ายที่ดีและความน่าเชื่อถือมากขึ้นจะ ส่งผลดีต่อคุณภาพของการจ่ายและความน่าเชื่อถือของระบบมากกว่า

วิทยานิพนธ์นี้ศึกษาเฉพาะการควบคุมความถี่ - โหลด ของระบบไฟฟ้าเชื่อมโยงแบบสอง พื้นที่และใช้ตัวควบคุมแบบฟัซซีลอจิกกับแบบพีไอ และแบบที่ไม่มีการควบคุมแบบอัตโนมัติ เปรียบเทียบกันเท่านั้นเพื่อหาสมรรถนะความเหมาะสมในระบบ ซึ่งสามารถนำไปศึกษาพัฒนาและ ประยกต์กับวิธีการและการใช้ตัวควบคมแบบอื่นๆ ได้ต่อไป

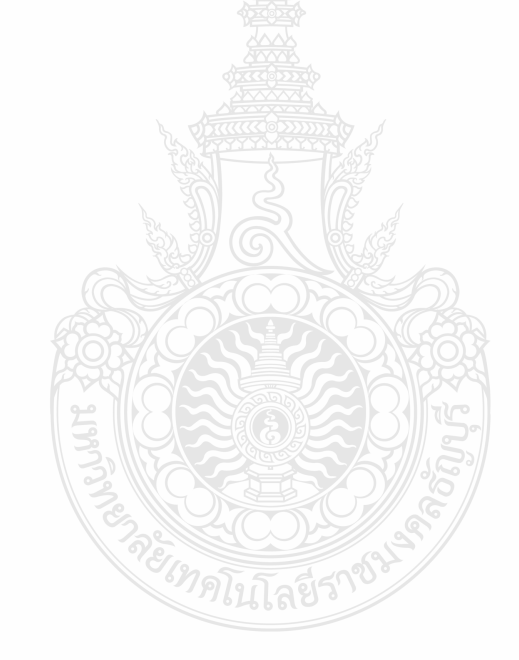

# รายการอ้างอิง

- [1] จักรินทร์ วิเศษยา , และ กฤษณ์ชนม์ ภูมิกิตติพิชญ์, **"การศึกษาการวิเคราะห์เสถียรภาพแรงดัน ของระบบไฟฟ้ากำลังโดยใช้โปรแกรม PSAT",** การประชุมวิชาการมหาวิทยาลัยเทคโนโลยี ราชมงคล ครั้งที่ 3, คณะวิศวกรรมศาสตร์ มหาวิทยาลัยเทคโนโลยีราชมงคลชัญบุรี , 2553, pp. 1-5.
- [2] H. Saadat, "Power System Analysis", Singapore: McGraw-Hill Companies, Inc, 2002.
- [3] Muthana T.Alrifai, Mohamed Zribi "Decentralized Controllers for Power System Load **Frequency Control**" ASCE Journal, Volume (5), Issue (II), June, 2005.
- [4] Dipesh M Patel, Mr. Ravindrakumar Yaday, Dipesh B Trivedi "Automatic Power Generation" **Control and Simulation**," Lecturer, Department of Electrical Engineering, Badaria Institute of Technology, Varnama, Vadodara.
- [5] K.S.S.Ramakrishna, T.S. Bhatti "Load frequency control of interconnected hydro-thermal power system," International Conference on Energy and Environment 2006 (ICEE 2006), Selangor, Malaysia, 28-29 Aug.2006.
- [6] Ghazanfar Shahgholion, Serareh Yazdekhasti, Pegah Shafaghi, "Dynamic Analysis and **Stability of the Load Frequency Control in Two Area Power System with Stream Turbine,"** IEEE 2009 DOI 10.1 109/ICCEE.2009.95.
- [7] Ismail H.Altas, Jelle Neyens. "A Fuzzy Logic Load Frequency Controller for Power **System,**" International Symposium on Mathematical Methods in Engineering, MME-06, Cankaya University Ankara, Turkey, April 27-29, 2006.
- [8] Angelina Borges de Rezende Costa, Ana Claudia Marques do Valle, Adeleo Jose de Moraes, Haroldo R. de Azevedo, "A Simple Fuzzy Excitation Control System (AVR) in Power **System Stability Analysis,"** Federal University of Uberlandia – Electrical Engineering Faculty, abrcosta@hotmail.com.
- [9] Ilham Kocaarslan, Ertugrul Cam, Hasan Tiryaki, M.Cengiz Taplamacioglu, "A Fuzzy PI **Controller Application in Boilers of Thermal Power Plants,"** Department of Electrical Engineering, Faculty of Engineering, Kirikkale University, Yahsihan, Kirikkale 71450, Turkey. Energy Conversion and Management 2005.
- [10] Lokman H.Hassan, M.Moghavvemi, Haider A.F. Mohamed. "Takagi-Sugeno Fuzzy Gains **Scheduled PI Controller for Enhancement of Power System Stability,"** American Journal of Applied Sciences 7 (1): 145-152, 2010.
- [11] A.Sreenath, Y.R.Atre, D.R.Patil, "Two Area Load Frequency Control with Fuzzy Gain **Scheduling of PI-Controlle,"** IEEE 2008 DOI 10.1 109/ICETET.2008.255.
- [12] Jawad Talaq,Fadel Al-Basri, "Adaptive Fuzzy Gain Scheduling for Load Frequency **Control,**" IEEE Transaction on Power Systems, Vol.14, No1 Feb.1999.
- [13] B.Anand, Member, IEEE, and A.Ebenezer Jeyakumar, "Load Frequency Control of Hydro-**Thermal System with Fuzzy Logic Controller Considering Boiler Dynamics," IEEE** 2009.
- [14] Lokman H.Hassan, F.Mohamed, M.Moghavvemi, S.S.Yang. "Load Frequency Control of Power System with Sugeno Fuzzy Gain scheduling PID controller," IEEE 2009.ICROS-SICE International Joint Conference 2009.
- [15] Ilham Kocaarslan, Ertugrul Cam, "Fuzzy Logic Controller in Interconnected Electrical **Power Systems for Load Frequency Control,"** Department of Electrical Engineering, Faculty of Engineering, Kirikkale University, Yahsihan, Kirikkale 71450, Turkey. Energy Conversion and Management 27 (2005) 542-549.
- [16] Ilham Kocaarslan, Ertugrul Cam, Hasan Tiryaki, "A Fuzzy Logic Controller application for **thermal power plants,**" Department of Electrical Engineering, Faculty of Engineering, Kirikkale University, Yahsihan, Kirikkale 71450,Turkey. Energy Conversion and Management 47 (2006) 442-448.
- [17] Ertugrul Cam, "Application of Fuzzy Logic for Load Frequency Control of Hydro **Electrical Power Plant,**" Department of Electrical Engineering, Faculty of Engineering, Kirikkale University, Yahsihan, Kirikkale 71450, Turkey. Energy Conversion and Management 48 (2007) 1281-1288.
- [18] ธีรวุธ <sup>ๆ</sup>ชยธรรม,อิสระชัย งามหรู,ศราวุธ โพธิยา, "**การออกแบบตัวควบคุมฟัชซี่ลอจิก-พี**่ใอดีที่ เหมาะสมด้วยวิธีฝูงผึ้งเพื่อควบคุมความถี่ในระบบไมโครกริดม" The 31th Electrical Engineering Conference (EECON-31, PW-19).
- [19] Surya Prakash, Sunil Kumar Sinha, Ajay shekhar Pandey, Brijesh Singh. "Impact of Slider Gain on Load Frequency Control using Fuzzy Logic Controller," ARPN Journal of Engineering and Applied Sciences Vol.4 No.7 Sep.2009.
- [20] K.A.El.Metwally. "An Adaptive Fuzzy Logic controller for a Two Area load Frequency Control Problem." 978-1-4244-1933-3/08.2008 IEEE.
- [21] B.Venkata Prasanth, Dr.S.V. Jayaram Kumar. "Robust Fuzzy Load Frequency Controller for A Two Area Interconnected Power System," JATIT Journal of Theoretical and Applied Information Technology.2005-2009.
- [22] Jan Jantzen. "Tuning of Fuzzy PID Controllers," Technical University of Denmark, Department of Automation, Bldg. 326, DK-2800 Lyngby, Denmark. Tech. report no. 98-H 871 (fpid), 30 sep.1998
- [23] Saleh Aboreshaid, Sherif O. Faried. "Teaching Power System Dynamics and Control Using SIMULINK," Journal King Saud University Vol.12, Engineering Sciences (1), pp. 139-152 (A.H. 1420/2000)
- [24] โตศักดิ์ ทัศนานตริยะ, "การวิเคราะห์ระบบไฟฟ้ากำลัง," บทที่ 9 เสถียรภาพของระบบไฟฟ้า ้กำลัง: กรุงเทพฯ ซีเอ็ดยูเคชั่น, 2540
- [25] P. Kundur, "Power System Stability and Control," Part II Equipment Characteristics and Modelling, Chapter 11, New York: McGraw-Hill, 1994. pp. 581-610.
- [26] H. Saadat, "Power System Analysis," Chapter 11, Chapter 12, Singapore: McGraw-Hill Companies, Inc. 2002.
- [27] พยุง มีสัจ "**ฟัชชีลอจิก**," คณะเทคโนโลยีสารสนเทศ มหาวิทยาลัยเทคโนโลยีพระจอมเกล้าพระ นครเหนือ, http://suanplum3kmitnb.ac.th/teacher/phayung/pno=1: เอกสารประกอบการ เรียนการสอน, 2550
- [28] อาทิตย์ ศรีแก้ว **"ปัญญาเชิงคำนวณ."** บทที่ 18 Fuzzy Logic Matlab/Simulation สำนักพิมพ์ ้มหาวิทยาลัยเทคโนโลยีสุรนารี สาขาวิชาวิศวกรรมใฟฟ้า สำนักวิชาวิศวกรรมศาสตร์ มหาวิทยาลัยเทคโนโลยีสุรนารี, 2552
- [29] วิชัย ศังขจันทรานนท์ "วิศวกรรมระบบควบคม (เชิงเส้น)," บริษัทสำนักพิมพ์ไทยวัฒนา พานิช ้จำกัด, กรุงเทพมหานคร, 2521

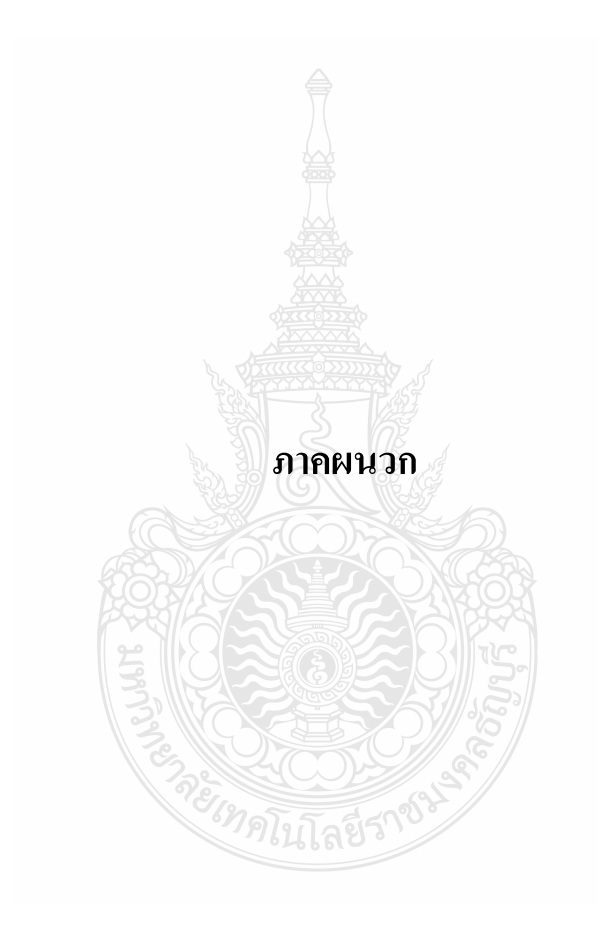

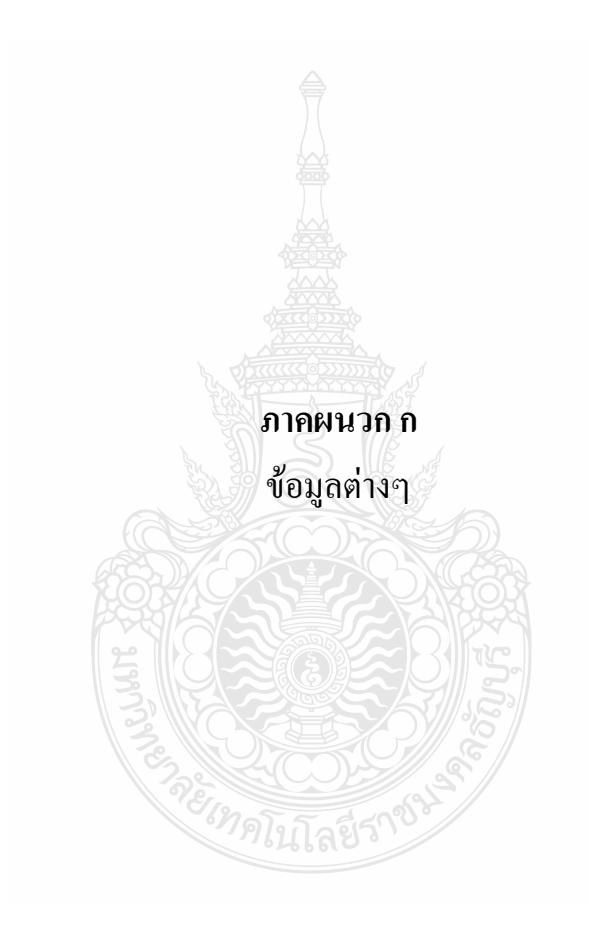

## ก 1. ข้อมูลพารามิเตอร์ต่างๆ ของระบบการควบคุมความถี่ – โหลดของระบบไฟฟ้าเชื่อมโยง ์ แบบสองพื้นที่

ในการจำลองการควบคุมความถี่-โหลด ของระบบไฟฟ้าเชื่อมโยงแบบสองพื้นที่ด้วย คอมพิวเตอร์โดยใช้โปรแกรมการจำลองระบบของ Mathlab ซึ่งระบบที่จำลองขึ้นนี้ประกอบด้วย ระบบใฟฟ้าพลังงานความร้อนเชื่อมโยงสองพื้นที่โดยเลือกใช้การเปลี่ยนแปลงของโหลดแบบ ทันทีทันใด (Step Load)

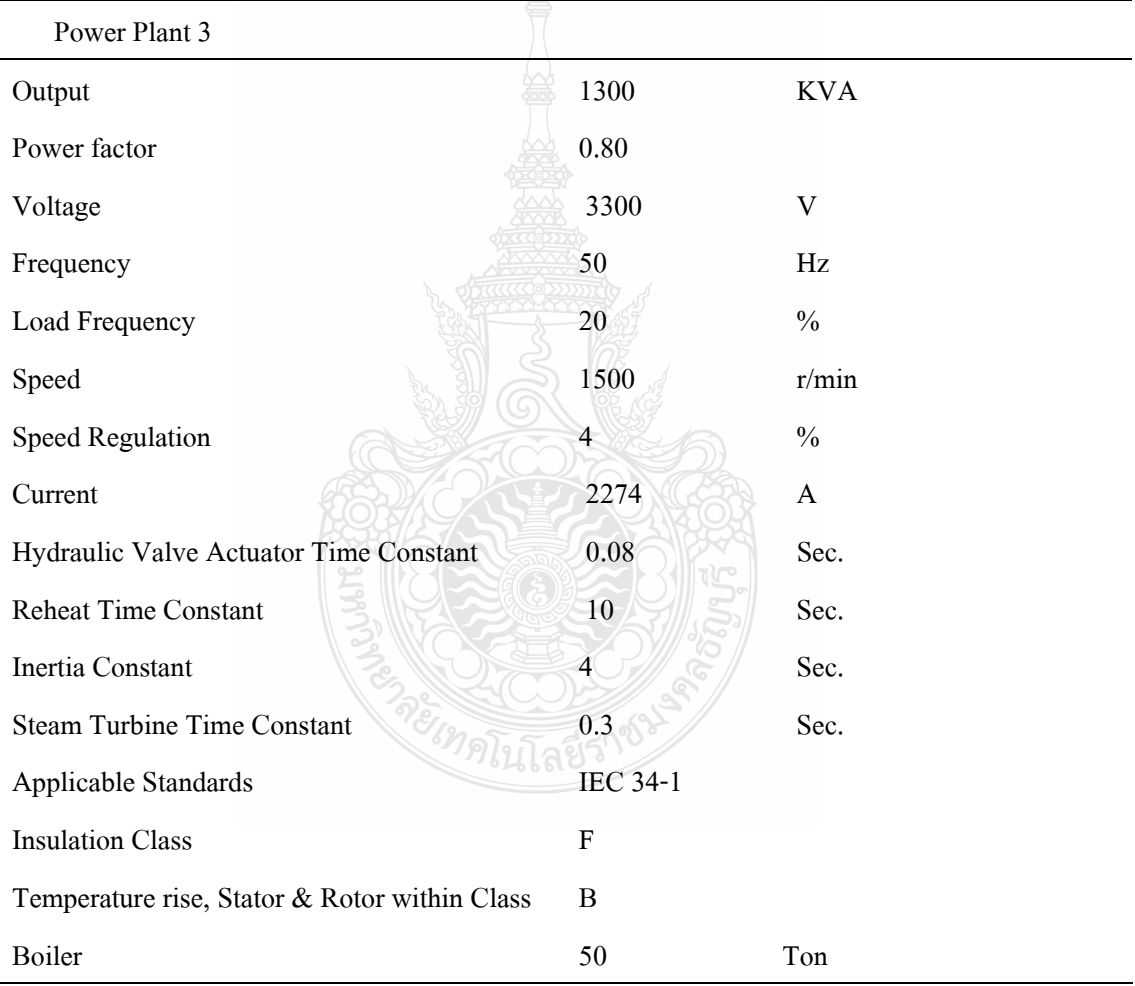

#### **ตารางที่ ก .1** ค่าพารามิเตอร์โรงไฟฟ้าที่ 3

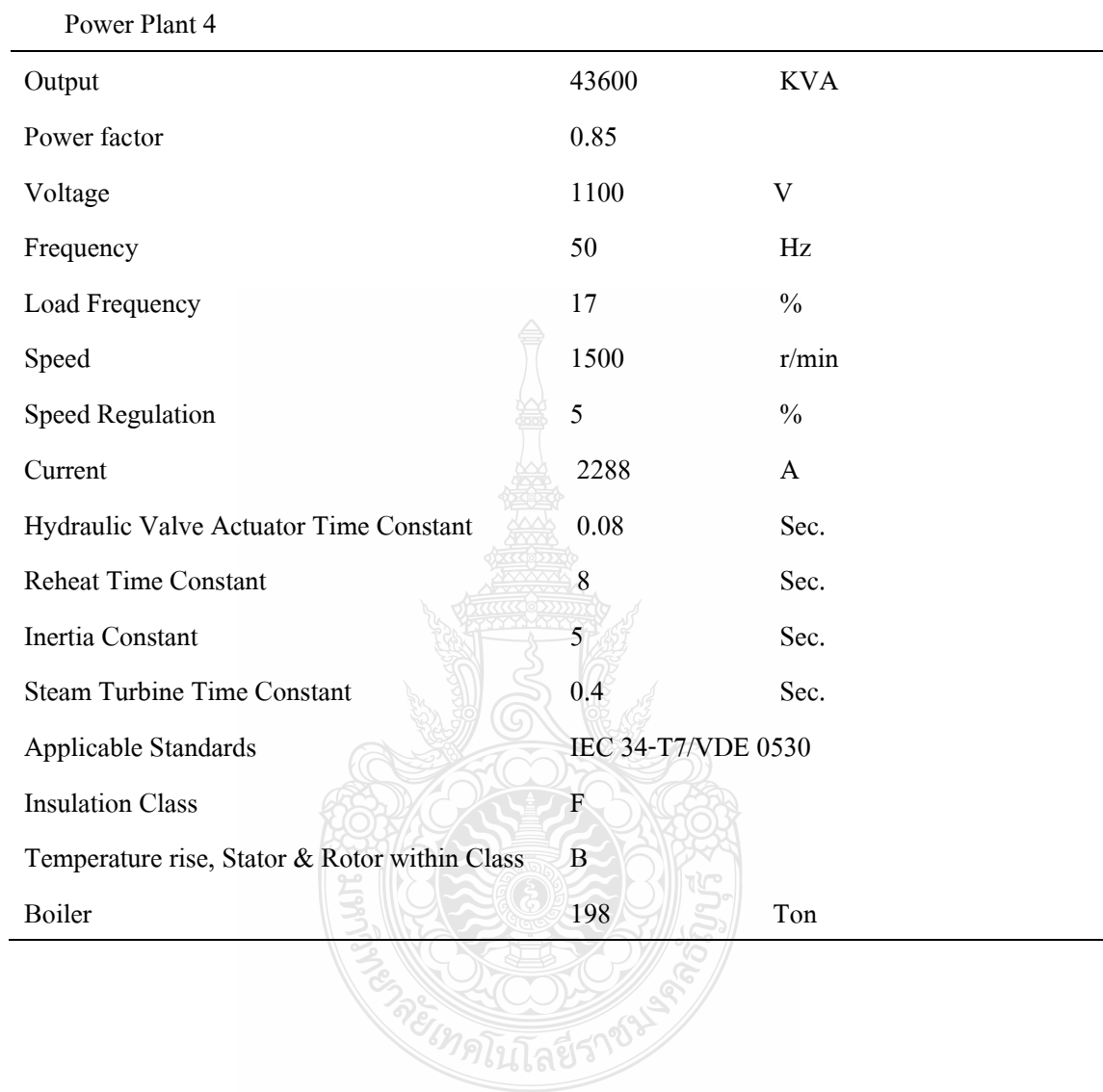

# ี ตารางที่ ก .2 ค่าพารามิเตอร์โรงไฟฟ้าที่ 4

### ก.2 ข้อมูลต่าง ๆ ของตัวควบคุมแบบพีไอ

ในการวัดสมรรถนะของระบบ(Performance Index, J) ซึ่งเน้นหนักถึงคุณลักษณะเฉพาะ (characteristic) และ การตอบสนอง (response) ทั้งค่าผิดพลาดและเวลาต่างเป็นแฟกเตอร์ที่สำคัญ โดย ใช้วิธี Integral of the square of the error (ISE) เพื่อหาค่าจะ ได้

$$
J = \int_{0}^{t} (\Delta F_1^2 + \Delta F_2^2 + \Delta P_{tie}^2) dt
$$
 (n.1)

เมื่อ

 $\Delta F = n \text{tan}$ ไลี่ยนแปลงความถี่

 $\Delta \mathrm{P}_\mathrm{te}$ = การเปลี่ยนแปลงกำลังของการเชื่อมโยง

 $\dot{\vec{n}}$  J = 0.0935 จะ ได้ก่า kp = 1 ก่า ki = 0.203 , จาก k(s)=kp+(ki/s)

## ึก.3 ข้อมูลต่าง ๆ ของตัวควบคุมแบบฟัชชีลอจิก

ิจากภาพที่ ก.1 แสดงรูปบล็อกไดอะแกรมวงจรควบคุมแบบฟัซซีลอจิกที่ใช้ในการจำลองระบบ ในวิทยานิพนธ์นี้

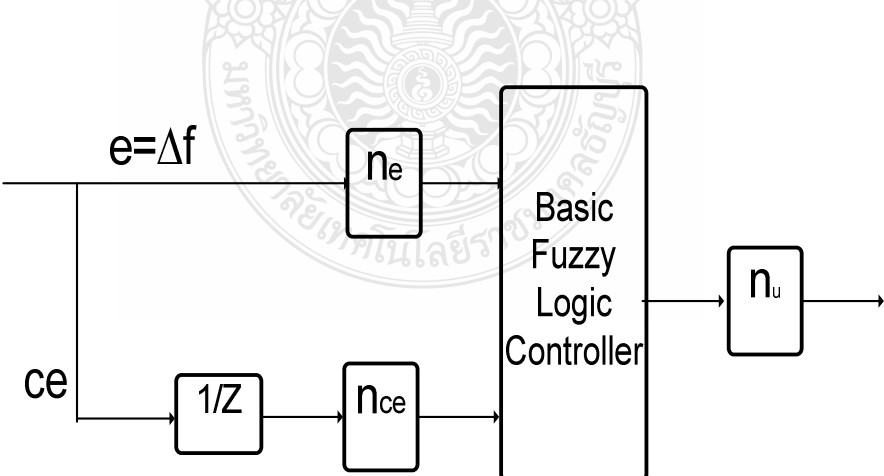

ี ภาพที่ ก.1 รูปบล็อกใคอะแกรมวงจรควบคุมแบบฟัซซีลอจิก

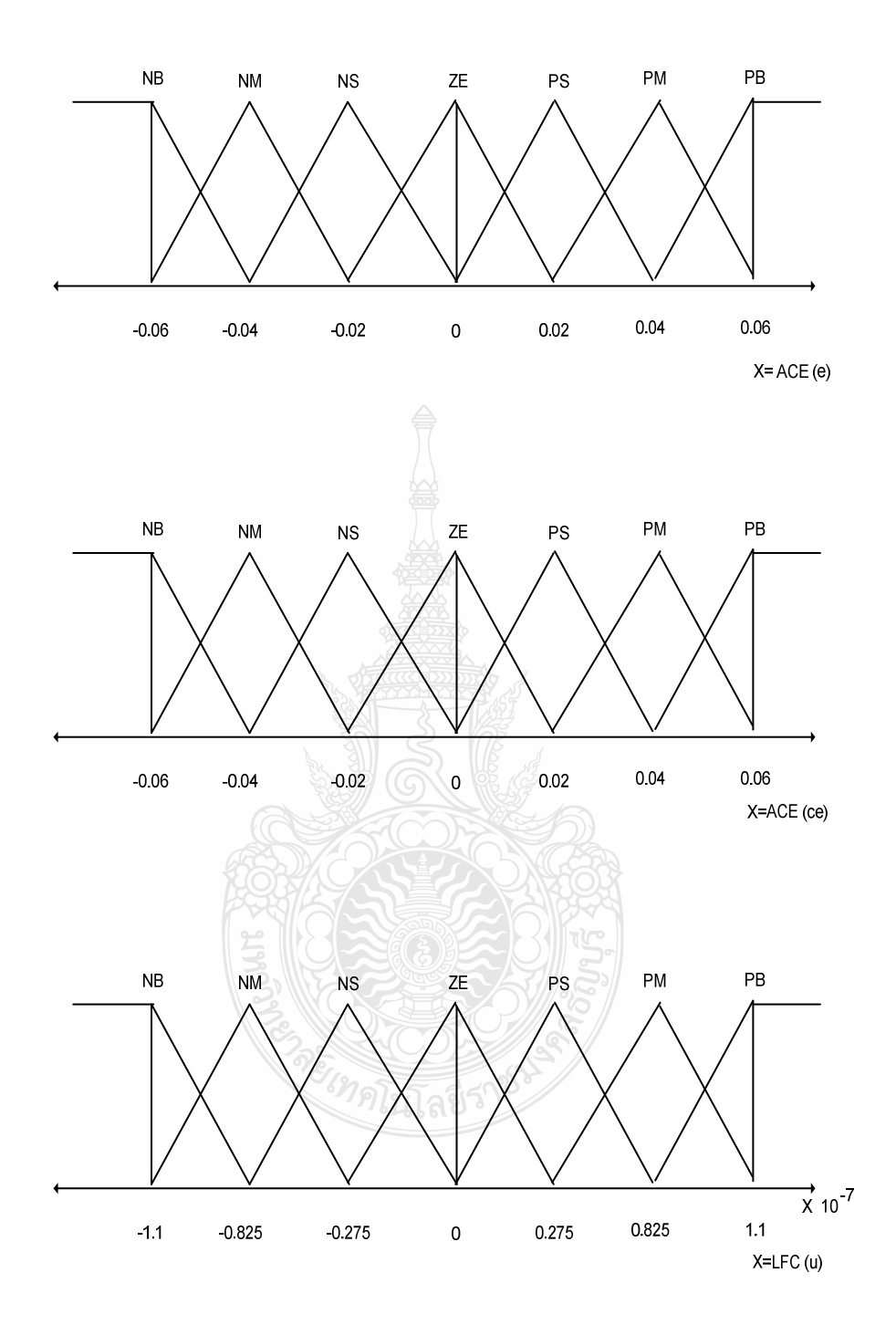

์ ภาพที่ ค. 2 ฟังก์ชันสมาชิกของการควบคุม

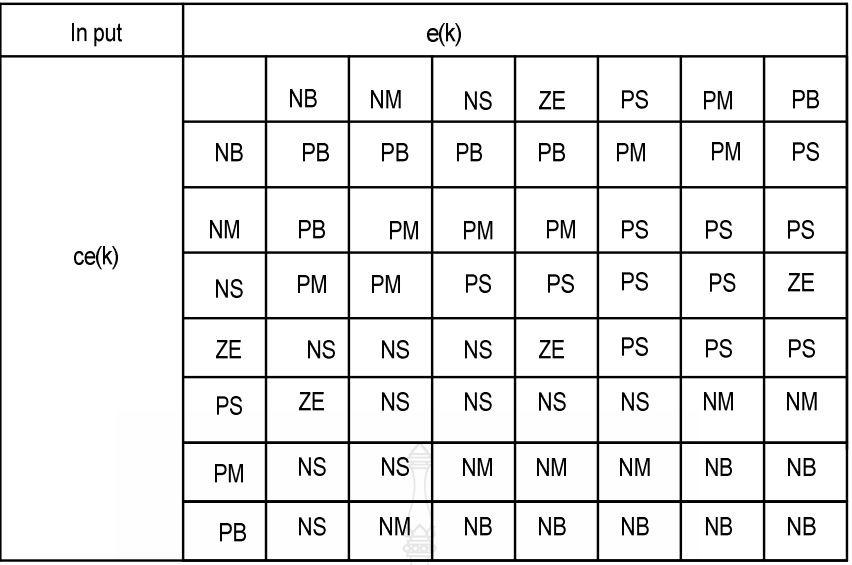

ภาพที่ ก.3 แสดงค่าฟัซซีของการควบคุม

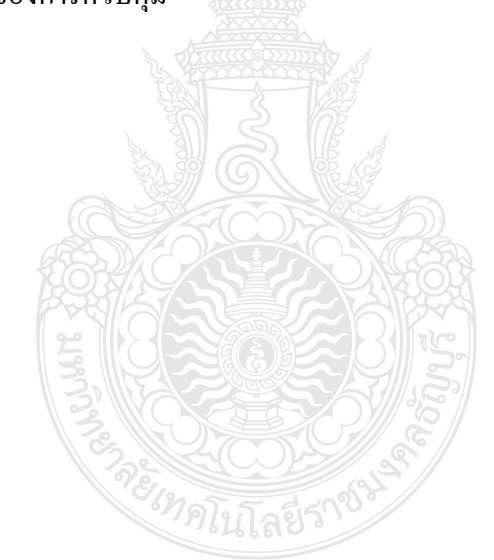

### ภาคผนวก ข

# โปรแกรมการคำนวณการเชื่อมโยงระบบการจ่ายกำลังไฟฟ้าแบบสองพื้นที่ด้วย

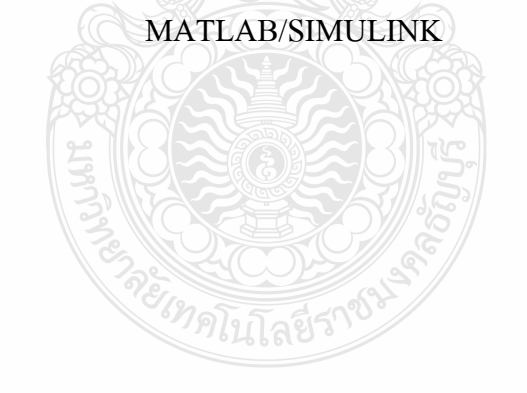

## 1.) วงจรการควบคุมแบบเชื่อมโยงระหว่างพื้นที่

ในการศึกษาและพิจารณาระบบควบคุมแบบสองพื้นที่ประกอบไปด้วยการเชื่อมโยง ซึ่งเป็นการ ้ควบคมเครื่องกำเนิดแบบอัตโนมัติดังสมการ

$$
x(t) = Ax(t) + Bu(t) + \Gamma P(t)
$$
\n(9.1)

้เม็ก

A คือ ค่าคงที่เมทริกซ์, B และ Г คือ ค่าคงที่ของเมทริกซ์ด้านเข้า,

$$
x(t) = \begin{bmatrix} x_1 & x_2 & \dots & x_7 \end{bmatrix}^T
$$
  
=  $\begin{bmatrix} \widehat{A}_{1} & \Delta f_2 & \Delta p_{g1} & \Delta p_{g2} & \Delta X_{E1} & \Delta X_{E2} & \Delta P_{lie} \end{bmatrix}^T$  (9.2)

เมื่อ  $\Delta \mathrm{f}_{\mathrm{i}}$  คือ ความถี่ที่เปลี่ยนแปลงของพื้นที่ที่หนึ่ง  $\Delta_{\mathrm{p}_{\mathrm{gl}}}$  คือ กำลังทางกลที่เปลี่ยนแปลงของ พื้นที่ที่หนึ่ง  $\Delta {\rm x}_{_{\rm E1}}$  คือค่าตำแหน่งควบคุมที่เปลี่ยนแปลงของพื้นที่ที่หนึ่ง  $\Delta {\rm f}_{_{2}}$  คือความถี่ที่ เปลี่ยนแปลงของพื้นที่ที่สอง  $\Delta_{\rm p_{\varphi2}}$  คือ กำลังทางกลที่เปลี่ยนแปลงของพื้นที่ที่สอง  $\Delta {\rm X}_{_{\rm E2}}$  คือ ค่า ตำแหน่งควบคุมที่เปลี่ยนแปลงของพื้นที่ที่สอง  $\Delta_\text{p_{te}}$  คือ ค่ากำลังไฟฟ้าที่เปลี่ยนแปลงในการเชื่อมโยง ของสองพื้นที่ ขั้นแรกของการควบคุมการเชื่องโยงของสองพื้นที่ คือการทำให้ค่ากำลังไฟฟ้าของ ระบบเชื่อมโยงสมดุลเพื่อรักษาค่าความถี่ให้คงที่และทำให้พื้นที่ควบคุม แต่ละพื้นที่เป็นศูนย์ตาม สมการ

$$
u(t) = \begin{bmatrix} \Delta P_{C1} & \Delta P_{C2} \end{bmatrix}^T
$$
 (9.3)

$$
P(t) = \left[\Delta P_{d1} \ \Delta P_{d2}\right]^T \tag{9.4}
$$

$$
ACE_i = \sum_{j=1}^{\infty} \Delta P_{lie,ij} + b_i \Delta f_i
$$
 (9.5)

เมื่อ  $\mathbf{B}_{\text{i}}$  คือ ค่าสัมประสิทธ์ความถี่ป้อนกลับของพื้นที่  $\Delta \mathbf{P}_{\text{te},\text{ii}}$  คือ ค่ากำลังไฟฟ้าที่เปลี่ยนแปลงไป ในการเชื่อมโยงของสองพื้นที่ และมีบล็อกใดอะแกรมฟังก์ชันถ่ายโอนทั้งแบบไม่มีการควบคุมและมี การควบคุม

#### 2.) วงจรการควบคุมแบบตัวควบคุมพีไอ

ในการเชื่อมโยงกันในระบบของสองพื้นที่เมื่อใช้การควบคุมแบบอินติเกรต (Proportional Integral Controller) ดังสมการควบคม

$$
U_i = -K_i \int_0^t (ACE_i)dt = K_i \int_0^t (\Delta P_{tie} + b_i f_i)dt
$$
 (1.6)

#### 3.) วงจรการควบคุมแบบตัวควบคุมฟัชซีลอจิก

ในการเชื่อมโยงกันในระบบของสองพื้นที่เมื่อใช้การควบคุมแบบฟัซซี่ (Fuzzy Logic Controller) ประกอบไปด้วยสามขั้นตอน คือ

1).Fuzzification เป็นขั้นตอนการแปลงค่าตัวแปรผ่าน Membership.

2). Inference Engine เป็นขั้นตอนการวินิจฉียผลลัพธ์ว่าควรจะอยู่ในช่วงใดได้แก่วิธี Center of Area, Maximum

3). De-Fuzzification เป็นขั้นตอนการแปลงตัวแปรฟัซซี่กลับสู่ค่าตัวแปร โดยผ่าน Membership

ี สำหรับการควบคมความถี่-โหลดโดยการสมมติจานผลตอบสนองค่าตัวแปรผิดพลาด(e) และ ความแตกต่างของข้อผิดพลาด(ce) ดังสมการควบคม

$$
\Delta P_c = F\left[n_e \ e(k), n_{ce} \ ce(k)\right]
$$
 (1.7)

เมื่อค่าตัวแปรผิดพลาดเท่ากับค่าเบี่ยงเบนความถี่ $(\Delta$ ก กำลังไฟฟ้าจริงของระบบ คือ ความแตกต่าง ระหว่างความถี่กำลังไฟฟ้าจริงของระบบ (f) และ แผนกำหนดการของความถี่กำลังไฟฟ้า (fn) โดยให้ n และ n เป็นค่าผิดพลาดและการเปลี่ยนแปลงอัตราหน่วงความผิดพลาดตามลำดับ และฟัซซี่ฟังก์ชั่น แบบไม่เชิงเส้น(F) การควบคมแบบฟัซซี่ลอจิกคือการอาศัยอัตราหน่วงทางด้านเข้าดังรปที่ 5 และ ้อัตราหน่วงทางด้านออกที่ควบคมคือ n\_และ Z เป็นค่าอันดับสงสดของ Membership ในตารางให้เซ็ต ึการเปลี่ยนแปลงค่าของสัญญาณควบคม e(k) และ ce(k) ดังนี้

$$
L(e, ce) = \{NB, NM, NS, ZE, PM, PS, PB\}
$$
 (9.8)

 $\hat{I}$ ι $\hat{I}$ θ NB = Negative Big, NM= Negative Medium, NS = Negative Small, ZE = Zero, PS = Positive Small,  $PM = Positive Medium, PB = Positive Big$ 

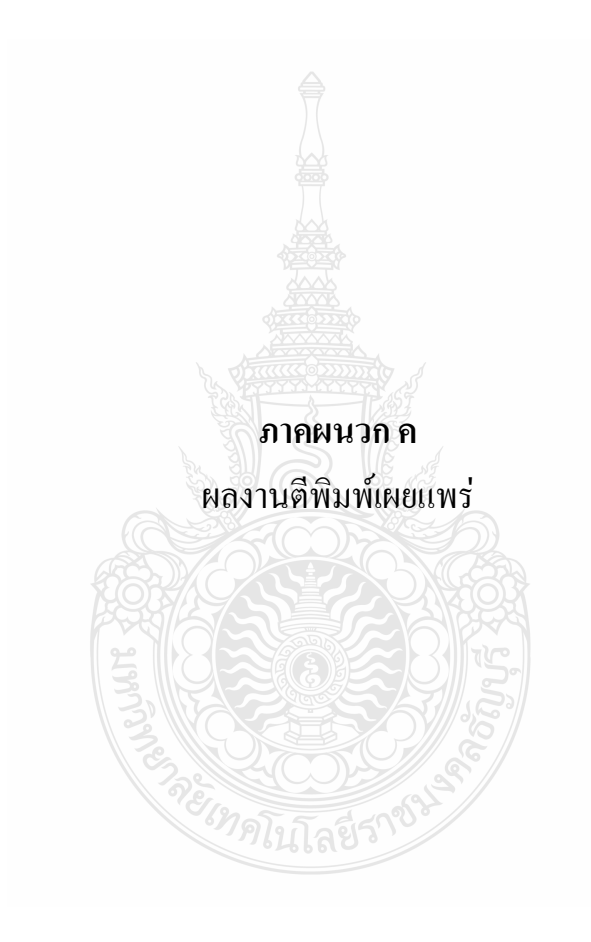

# **Electrical Engineering Network 2012**

of Rajamangala University of Technology (EENET 2012)

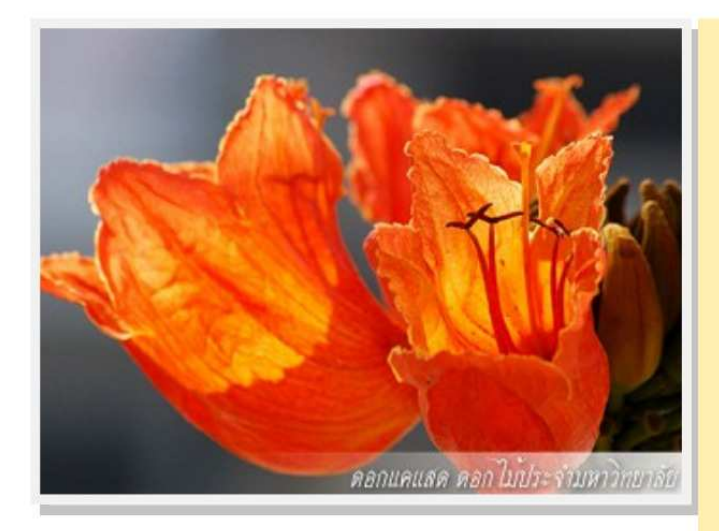

#### **CONFERENCE TOPICS**

#### **GROUP 1 (PE)**

Power Electronics, Electric Machines, Motor Control and Drive, Measurement, Control and Robotics.

#### **GROUP 2 (PW)**

Power System, Transmission and Distribution, High Voltage and Electrical Energy, Generating Systems.

#### **GROUP 3 (RE)**

Renewable Energy, Energy Saving Technologies, Industry Specific Energy Conversion and Conditioning Technologies, Materials for Energy and Environment.

#### **GROUP 4 (TE)**

Telecommunication, Electronics, Information and Communication Technologies, Antennas, Microwave Theory and Techniques.

#### **GROUP 5 (CP)**

Computer Technologies and Network, Computer Graphics, Machine Learning and Human-Computer Interaction.

#### **GROUP 6 (GN)**

Education in Electrical Engineering, Simulation Software and Design tools, Related Topics in Electrical Engineering.

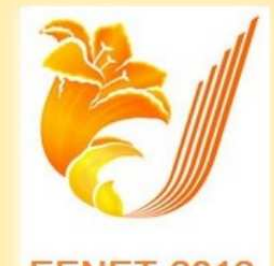

#### **EENET 2012**

**GRAND PARADISE HOTEL** Nong Khai, THAILAND April 3-5, 2012
การประชุมวิชาการเครือข่ายวิศวกรรมไฟฟ้า มหาวิทยาลัยเทคโนโลยีราชมงคล ครั้งที่ 4 วันที่ 3-5 เมษายน 2555

## คณะกรรมการเครือข่ายวิชาการวิศวกรรมไฟฟ้า มหาวิทยาลัยเทคโนโลยีราชมงคล

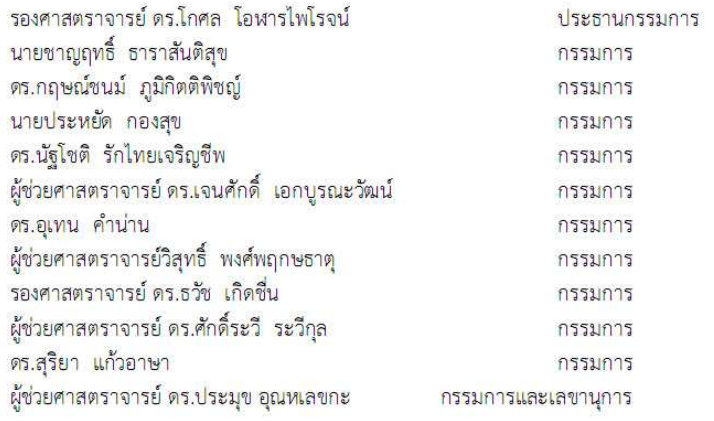

ิ การประชุมวิชาการเครือข่ายวิศวกรรมไฟฟ้า มหาวิทยาลัยเทค โน โลยีราชมงคล ครั้งที่ 4 วันที่ 3-5 เมษายน 2555

## ้รายชื่อผู้พิจารณาบทความการประชุมเครือข่ายวิชาการวิศวกรรมไฟฟ้า ุ่มหาวิทยาลัยเทคโนโลยีราชมงคล ครั้งที่ 4

รศ. คร.วีระเชษฐ์ ขันเงิน รศ. คร.วิจิตร กิณเรศ รศ. คร.มนตรี ศิริปรัชญานันท์ ้รศ. คร.เว<mark>กิน ปียะรั</mark>ตน์ รศ. ดร.เดชา พวงดาวเรือง รศ. คร.วิบูลย์ ชื่นแขก ้ รศ. คร. เสถียร ธัญญศรีรัตน์ ผศ. คร.แนบบุญ หุนเจริญ ุผศ. คร.อภินันท์ อุรโสภณ <mark>.ผศ. คร.วรวัฒน์ เสงี่ยมวิบู</mark>ล <mark>ผศ. คร.อาทิตย์ โส</mark>ตรโยม ผศ. คร.เผด็จ เผ่าละออ ผศ. คร.กองพล อารีรักษ์ ิดร.ยุทธนา <mark>บำ</mark>สวรรณ์ คร.นิวัตร์ อังควิศิษฐพันธ์ รศ.ดร. โกศล โอฬารไพโรจน์ ดร.อเทน คำน่าน นายณรงค์ นันทกศล ้ผศ.กถุษดา ยิ่งขยัน นายเอกทัศน์ พฤษวรรณ คร.จัตตถุทธิ์ ทองปรอน ้ผศ.ชาญชัย เคชธรรมรงค์ ดร.จักรกฤษณ์ เคลื่อบวัง ู้นายสมนึก เครือสอน ้นายทัศนะ ถนทคง ้นายณรงค์ฤทธิ์ พิมพ์คำวงศ์ ผศ.อภิศักดิ์ ขันแก้วหล้า

้มหาวิทยาลัยเทคโนโลยีราชมงคลล้านนาภาคพายัพ เชียงใหม่ ุ่มหาวิทยาลัยเทคโนโลยีราชมงคลล้านนาภาคพายัพ เชียงใหม่ ้มหาวิทยาลัยเทคโนโลยีราชมงคลล้านนาภาคพายัพ เชียงใหม่ ้มหาวิทยาลัยเทคโนโลยีราชมงคลล้านนาภาคพายัพ เชียงใหม่ ้มหาวิทยาลัยเทคโนโลยีราชมงคลล้านนาภาคพายัพ เชียงใหม่ ้มหาวิทยาลัยเทคโนโลยีราชมงคลล้านนาภาคพายัพ เชียงใหม่ ้มหาวิทยาลัยเทคโนโลยีราชมงคลล้านนาภาคพายัพ เชียงใหม่ ุมหาวิทยาลัยเทคโนโลยีราชมงคลล้านนา เขตพื้นที่ตาก ิมหาวิทยาลัยเทคโนโลยีราชมงคลล้านนา เขตพื้นที่ตาก ุมหาวิทยาลัยเทคโนโลยีราชมงคลล้านนา เขตพื้นที่ตาก ุมหาวิทยาลัยเทคโนโลยีราชมงคลล้านนา เขตพื้นที่ตาก ุ้มหาวิทยาลัยเทคโนโลยีราชมงคลล้านนา เขตพื้นที่ตาก

ิ การประชมวิชาการเครือข่ายวิสวกรรมไฟฟ้า มหาวิทยาลัยเทคโนโลยีราชมงคล ครั้งที่ 4 วันที่ 3-5 เมษายน 2555

<mark>ี ผศ.สุรสิทธิ์ แลนทอน</mark> ้นายเอกลักษณ์ สมนพันธ์ นายปรีชา มหาไม้ ้นายก่อเกียรติ อ๊อดทรัพย์ รศ.คร.ธวัช เกิดชื่น คร.พินิจ ศรีธร ้ ผศ.ประเสริฐ เผื่อนหมื่นไวย ้ผศ.พันธ์พงศ์ อภิชาตกล ้ผศ.สทธินันท์ ด้นโพธิ์ ผศ.ศิริชัย ลาภาสระน้อย <sub>ี</sub>ผส.กฤตวิทย์ บัวใหญ่ ้ผศ.วฒิชัย สง่างาม <mark>นายกิตติวุฒิ จีนนะบุตร</mark> นายรุ่งเพชร ก่องนอก นายเอกจิต ค้มวงศ์ นางอยา คงเมือง นายชิติสรรค์ วิชิโต ดร.วรรณรีย์ วงศ์ไตรรัตน์ นายบุญช่วย เจริญผล นายวุฒิวัฒน์ คงรัตนประเสริฐ นายชุศักยฐ กมลขันดิธร นายวินัย เมธาวิทิต นายชาญฤทธิ์ ธาราสันติสุข นายประหยัด กองสบ นายภัทรพงศ์ อัญชันภาติ นายสมพล โคศรี นายทัศพันธ์ สวรรณทัด นายจตุรงค์ จตุรเชิดชัยสกุล นายพูนศรี วรรณการ คร.ณัฐพงศ์ พันธุนะ

้ มหาวิทยาลัยเทคโนโลยีราชมงคลล้านนา เขตพื้นที่ตาก ้มหาวิทยาลัยเทคโนโลยีราชมงคลล้านนา เขตพื้นที่ตาก ุ้มหาวิทยาลัยเทคโนโลยีราชมงคลล้านนา เขตพื้นที่ตาก ้มหาวิทยาลัยเทคโนโลยีราชมงคลล้านนา เขตพื้นที่ตาก ้มหาวิทยาลัยเทคโนโลยีราชมงคลอีสาน จ.นครราชสีมา ้มหาวิทยาลัยเทคโนโลยีราชมงคลอีสาน จ.นครราชสีมา ้มหาวิทยาลัยเทคโนโลยีราชมงคลอีสาน จ.นครราชสีมา ้มหาวิทยาลัยเทคโนโลยีราชมงคลอีสาน จ.นครราชสีมา ้มหาวิทยาลัยเทคโนโลยีราชมงคลอีสาน จ.นครราชสีมา ้มหาวิทยาลัยเทคโนโลยีราชมงคลอีสาน จ.นครราชสีมา ้มหาวิทยาลัยเทคโนโลยีราชมงคลอีสาน จ.นครราชสีมา ้มหาวิทยาลัยเทคโนโลยีราชมงคลอีสาน จ.นครราชสีมา ้มหาวิทยาลัยเทคโนโลยีราชมงคลอีสาน จ.นครราชสีมา ้มหาวิทยาลัยเทคโนโลยีราชบงคลอีสาน จ.นครราชสีมา ้มหาวิทยาลัยเทคโนโลยีราชมงคลอีสาน จ.นครราชสีมา ้มหาวิทยาลัยเทคโนโลยีราชมงคลอีสาน จ.นครราชสีมา ้มหาวิทยาลัยเทคโนโลยีราชมงคลอีสาน จ นครราชสีมา ้มหาวิทยาลัยเทคโนโลยีราชมงคลอีสาน จ.นครราชสีมา ้มหาวิทยาลัยเทคโนโลยีราชมงคลกรุงเทพจ.กรุงเทพฯ มหาวิทยาลัยเทคโนโลยีราชมงคลกรุงเทพจ.กรุงเทพฯ ้มหาวิทยาลัยเทคโนโลยีราชมงคลกรุงเทพจ.กรุงเทพฯ ้มหาวิทยาลัยเทคโนโลยีราชมงคลกรงเทพจ.กรงเทพฯ มหาวิทยาลัยเทคโนโลยีราชมงคลกรุงเทพจ.กรุงเทพฯ ้มหาวิทยาลัยเทคโนโลยีราชมงคลตะวันออก จ.จันทบุรี ้มหาวิทยาลัยเทคโนโลยีราชมงคลตะวันออก จ.จันทบุรี ้มหาวิทยาลัยเทคโนโลยีราชมงคลตะวันออก จ.จันทบรี ้มหาวิทยาลัยเทคโนโลยีราชมงคลตะวันออก จ.จันทบุรี ้มหาวิทยาลัยเทคโนโลยีราชมงคลพระนคร จ.กรุงเทพฯ มหาวิทยาลัยเทคโนโลยีราชมงคลพระนคร จ.กรุงเทพฯ ้มหาวิทยาลัยเทคโนโลยีราชมงคลพระนคร จ.กรุงเทพฯ

<sup>4</sup>th Electrical Engineering Network conference(EENET2012) of Rajamangala University of Technology 3-5 April 2012

ิการประชุมวิชาการเครือข่ายวิสวกรรมไฟฟ้า มหาวิทยาลัยเทคโนโลยีราชมงคล ครั้งที่ 4 วันที่ 3-5 เมษายน 2555

ี คร.นัฐโชติ รักไ<mark>ทยเจริญชีพ</mark> นายนิติพันธ์ คณประเสริฐ นายธนารัตน์ ตันมณีประเสริฐ <mark>นายศุภว</mark>ฒิ เนตรโพธิ์แก้ว นายทง ลานธารทอง นายสมเกียรติ ทองแก้ว ้ผศ.พิชฌ ดาราพงษ์ <mark>นาย</mark>มนัส บุญเทียรทอง นายพนา คสิตากร ้ผศ.กิจจา ลักษณ์อำนวยการ ผศ. โกศล นิธิ โสภา ้ผศ.จรินทร์ จุลวานิช ้ นายนิลมิต นิลาศ นายเกรียงไกร เหลืองอำพล นายวณพันธ์ วัยวุฒิ นายณัฏฐ์วริน<mark>ทร์ ทองรัก</mark>ษ์ <mark>ผศ.ศรีศักดิ์ น้</mark>อยไร่ภูมิ ้ผศ.คร.ประมุข อุณหเลขกะ นางสาวพัชรนันท์ ศรีธนาอุทัยกร ผศ.สรายุธ ทองกุลภัทร์ ้ผศ.วารุณี ศรีสงคราม ดร.ยทธนา กันทะพะเยา ่ ผศ.เฉลิมพล เรื่องพัฒนาวิวัฒน์ ้ผศ.กระจ่าง พิทักษ์วงศ์วิทยา คร.ศรีสุคา ไชยทองสุก รศ.นภัทร วัจนเทพินทร์ รศ.สมพันธ์ อำพาวัน ิ ดร.ชูว<mark>งศ์</mark> วัฒนศักดิ์ภูบาล ้ผศ.วิสุทธิ์ พงศ์พฤกษธาตุ คร.สุริยา แก้วอาษา

้มหาวิทยาลัยเทคโนโลยีราชมงคลพระนคร จ.กรงเทพฯ ้มหาวิทยาลัยเทคโนโลยีราชมงคลพระนคร จ.กรงเทพฯ ้มหาวิทยาลัยเทคโนโลยีราชมงคลพระนคร จ.กรุงเทพฯ ้มหาวิทยาลัยเทคโนโลยีราชมงคลพระนคร จ.กรุงเทพฯ ้มหาวิทยาลัยเทคโนโลยีราชมงคลพระนคร จ.กรุงเทพฯ ้มหาวิทยาลัยเทคโนโลยีราชมงคลพระนคร จ.กรุงเทพฯ ้มหาวิทยาลัยเทคโนโลยีราชมงคลพระนคร จ.กรุงเทพฯ ้มหาวิทยาลัยเทคโนโลยีราชมงคลพระนคร จ.กรงเทพฯ ้มหาวิทยาลัยเทคโนโลยีราชมงคลพระนคร จ.กรงเทพฯ ้มหาวิทยาลัยเทคโนโลยีราชมงคลพระนคร จ.กรุงเทพฯ ้มหาวิทยาลัยเทคโนโลยีราชมงคลพระนคร จ.กรุงเทพฯ ้มหาวิทยาลัยเทคโนโลยีราชมงคลพระนคร จ.กรงเทพฯ ้มหาวิทยาลัยเทคโนโลยีราชมงคลพระนคร จ.กรงเทพฯ ้มหาวิทยาลัยเทคโนโลยีราชมงคลพระนคร จ.กรงเทพฯ ้มหาวิทยาลัยเทคโนโลยีราชมงคลพระนคร จ.กรงเทพฯ ้มหาวิทยาลัยเทคโนโลยีราชมงคลพระนคร จ.กรงเทพฯ มหาวิทยาลัยเทคโนโลยีราชมงคลพระนคร จ.กรงเทพฯ ้มหาวิทยาลัยเทคโนโลยีราชมงคลสุวรรณภูมิ จ.นนทบุรี ้มหาวิทยาลัยเทคโนโลยีราชมงคลสุวรรณภูมิ จ.นนทบุรี มหาวิทยาลัยเทคโนโลยีราชมงคลสุวรรณภูมิ จ.นนทบุรี ้มหาวิทยาลัยเทคโนโลยีราชมงคลสุวรรณภูมิ จ.นนทบุรี ้มหาวิทยาลัยเทคโนโลยีราชมงคลสวรรณภมิ จ.นนทบรี มหาวิทยาลัยเทคโนโลยีราชมงคลสุวรรณภูมิ จ.นนทบุรี ้มหาวิทยาลัยเทคโนโลยีราชมงคลสวรรณภูมิ จ.นนทบุรี ้มหาวิทยาลัยเทคโนโลยีราชมงคลสวรรณภูมิ จ.นนทบุรี ้มหาวิทยาลัยเทคโนโลยีราชมงคลสุวรรณภูมิ จ.นนทบุรี ้มหาวิทยาลัยเทคโนโลยีราชมงคลศรีวิชัย จ.สงขลา ้มหาวิทยาลัยเทคโนโลยีราชมงคลศรีวิชัย จ.สงขลา ้มหาวิทยาลัยเทคโนโลยีราชมงคลศรีวิชัย จ.สงขลา ้มหาวิทยาลัยเทคโนโลยีราชมงคลอีสาน วิทยาเขตสกลนคร

ิการประชุมวิชาการเครือข่ายวิสวกรรมไฟฟ้า มหาวิทยาลัยเทคโนโลยีราชมงคล ครั้งที่ 4 วันที่ 3-5 เมษายน 2555

ิดร.นิธิโรจน์ พรสุวรรณเจริญ ดร.เมธา ทัศคร ดร.นำพน พิพัฒน์ไพบูลย์ ผศ.วิชัย ครองกิจศิริ ้นายเอกวิทย์ หายักวงษ์ นายวีระ ชั้นยาภิรักษ์ <mark>นายรัก สกุลพงศ์</mark> <mark>นายนครินทร์ ศรีปัญญา</mark> นายกฤตยา สมสัย <mark>นายจงเจริญ คั่มบุญ</mark> นายกฤษฎา บุญมีวิเศษ นายถึงะพงศ์ ศรีวิชัย <mark>นายวีระชัย จรบุรมย์</mark> <mark>นายปฏิวัติ บุญ</mark>มา <mark>นายเฉลียว เกตแก้ว</mark> หศ.คร.ปรีชา สาคะรังค์ คร.ภัควัฒน์ จันทร์ตรี <mark>นายไพบูลย์ เกียรติสุขคณธร</mark> รศ.พันธ์ พิริยะวรรธน์ ผศ.ประวิช เปรียบเหมือน ้ ผศ.ดร.<mark>ศักดิ์ระวี ระวี</mark>กุล <u>ผศ.ประยงค์ เสาร์แก้ว</u> <mark>.ผศ.จักรวัฒน์ บุตรบุญชุ</mark> ิ ดร.สระ ตันดี คร.ณรงค์ สีหาของ ผศ.ดร.สมชัย หิรัญวโรคม ิทรัพย์สิงห์ ผศ.ดร.วันชัย ้ผศ.วิชัย ผดุงศิลป์ ผศ.ศิริชัย แดงเอม ผศ.ณัฐวุฒิ โสมะเกษตรินทร์ ้มหาวิทยาลัยเทคโนโลยีราชมงคลอีสาน วิทยาเขตสกลนคร ้มหาวิทยาลัยเทคโนโลยีราชมงคลอีสาน วิทยาเขตสกลนคร ้มหาวิทยาลัยเทคโนโลยีราชมงคลอีสาน วิทยาเขตสกลนคร ้มหาวิทยาลัยเทคโนโลยีราชมงคลอีสาน วิทยาเขตสกลนคร ้มหาวิทยาลัยเทคโนโลยีราชมงคลอีสาน วิทยาเขตสกลนคร ้มหาวิทยาลัยเทคโนโลยีราชมงคลอีสาน วิทยาเขตสกลนคร ้มหาวิทยาลัยเทคโนโลยีราชมงคลอีสาน วิทยาเขตสกลนคร ้มหาวิทยาลัยเทคโนโลยีราชมงคลอีสาน วิทยาเขตสกลนคร ้มหาวิทยาลัยเทคโนโลยีราชมงคลอีสาน วิทยาเขตสกลนคร ้มหาวิทยาลัยเทคโนโลยีราชมงคลอีสาน วิทยาเขตสกลนคร ้มหาวิทยาลัยเทคโนโลยีราชมงคลอีสาน วิทยาเขตสกลนคร ้มหาวิทยาลัยเทคโนโลยีราชมงคลอีสาน วิทยาเขตสกลนคร ้มหาวิทยาลัยเทคโนโลยีราชมงคลอีสาน วิทยาเขตสกลนคร ้มหาวิทยาลัยเทคโนโลยีราชมงคลสุวรรณภูมิ จ.สุพรรณบุรี ้มหาวิทยาลัยเทคโนโลยีราชมงคลสุวรรณภูมิ จ.สุพรรณบุรี ้มหาวิทยาลัยเทคโนโลยีราชมงคลสุวรรณภูมิ จ.สุพรรณบุรี มหาวิทยาลัยเทคโนโลยีราชมงคลสวรรณภูมิ จ.สุพรรณบุรี ้มหาวิทยาลัยเทคโนโลยีราชมงคลสุวรรณภูมิ จ.สุพรรณบุรี ้มหาวิทยาลัยเทคโนโลยีราชมงคลอีสาน วิทยาเขตขอนแก่น ้มหาวิทยาลัยเทคโนโลยีราชมงคลอีสาน วิทยาเขตขอนแก่น ้มหาวิทยาลัยเทคโนโลยีราชมงคลอีสาน วิทยาเขตขอนแก่น ้มหาวิทยาลัยเทคโนโลยีราชมงคลอีสาน วิทยาเขตขอนแก่น มหาวิทยาลัยเทคโนโลยีราชมงคลอีสาน วิทยาเขตขอนแก่น ้มหาวิทยาลัยเทคโนโลยีราชมงคลอีสาน วิทยาเขตขอนแก่น ้มหาวิทยาลัยเทคโนโลยีราชมงคลอีสาน วิทยาเขตขอนแก่น ้มหาวิทยาลัยเทคโนโลยีราชมงคลรัญบรี ้มหาวิทยาลัยเทคโนโลยีราชมงคลธัญบุรี ้มหาวิทยาลัยเทคโนโลยีราชมงคลชัญบุรี มหาวิทยาลัยเทคโนโลยีราชมงคลชัญบุรี ิมหาวิทยาลัยเทคโนโลยีราชมงคลชัญบุรี

ิ การประชุมวิชาการเครือข่ายวิศวกรรมไฟฟ้า มหาวิทยาลัยเทค โนโลยีราชมงคล ครั้งที่ 4 วันที่ 3-5 เมษายน 2555

ศุภพิทักษ์สกุล ุ คร.ฉัตรชัย ปลั้งกลาง ิดร.บุญยัง ี คร.**สุรินทร์** แหงมงาม ิ คร.กฤษณ์ชนม์ ภูมิกิตติพชญ์ ิ คร.ณ<mark>ฐภั</mark>ทร พันธ์คง นายพินิจ จิตจริง เบียนสูงเนิน นายสมชาย <mark>นายพร้อมศักดิ์อภิรติกุล</mark> นายนิติพงศ์ ปานกลาง เหมือนขาว **นายธีระพล** <mark>นายณัฐพล</mark> หาอุปละ <u>ผศ.จินตนา</u> นาคะสุวรรณ <mark>ผศ.ป</mark>ราชญ์ ิดาบบัง ิ ดร.จักรี ศรีนนท์ฉัตร คร.อำนวย เรื่องอำนวย ิคร.ไพฑูรย์ รักเหลือ นายวิโรจน์ พิราจเนนชัย ้ นายพงษ์ศักดิ์ อำภา ้นายบุญยิ้ง นบนอบ <mark>นายอภิร</mark>คา นามแสง คร.สุทินัน พรอ<mark>นุรักษ</mark>์ ิดร.วินัย วิชัยพาณิชย์ ิ คร.กิตติวัณณ์ นิ่มเกิดผล ผศ.อิชอารัณ ปิติมล นายณัชติพงศ์ อูทอง

้มหาวิทยาลัยเทคโนโลยีราชมงคลชัญบุรี ้มหาวิทยาลัยเทคโนโลยีราชมงคลธัญบรี ้มหาวิทยาลัยเทคโนโลยีราชมงคลชัญบุรี ้มหาวิทยาลัยเทคโนโลยีราชมงคลธัญบุรี <u>้มหาวิทยาลัยเทคโนโลยีราชมงคลชัญบุรี</u> ้มหาวิทยาลัยเทคโนโลยีราชมงคล<u>ชัญ</u>บุรี ้มหาวิทยาลัยเทคโนโลยีราชมงคลชัญบุรี ้มหาวิทยาลัยเทคโนโลยีราชมงคลชัญบุรี ้มหาวิทยาลัยเทคโนโลยีราชมงคลชัญบุรี <u>ิมหาวิทยาลัยเทคโนโลยีราชมงคลชัญบุรี</u> มหาวิทยาลัยเทคโนโลยีราชมงคลชัญบุรี ้มหาวิทยาลัยเทคโนโลยีราชมงคลชัญบุรี ้มหาวิทยาลัยเทคโนโลยีราชมงคลชัญบุรี ้มหาวิทยาลัยเทคโนโลยีราชมงคลชัญบุรี ้มหาวิทยาลัยเทคโนโลยีราชมงคลชัญบุรี ้มหาวิทยาลัยเทคโนโลยีราชมงคลชัญบุรี มหาวิทยาลัยเทคโนโลยีราชมงคลชัญบุรี ้มหาวิทยาลัยเทคโนโลยีราชมงคลชัญบุรี <u>้มหาวิทยาลัยเทคโนโลยีราชมงคลชัญบุรี</u> มหาวิทยาลัยเทคโนโลยีราชมงคลชัญบุรี ้มหาวิทยาลัยเทคโนโลยีราชมงคลชัญบุรี ุ่มหาวิทยาลัยเทคโนโลยีราชมงคลชัญบ*ร*ี มหาวิทยาลัยเทคโนโลยีราชมงคลชัญบุรี ้มหาวิทยาลัยเทคโนโลยีราชมงคลชัญบุรี ุ่มหาวิทยาลัยเทคโนโลยีราชมงคลชัญบุรี

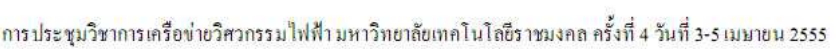

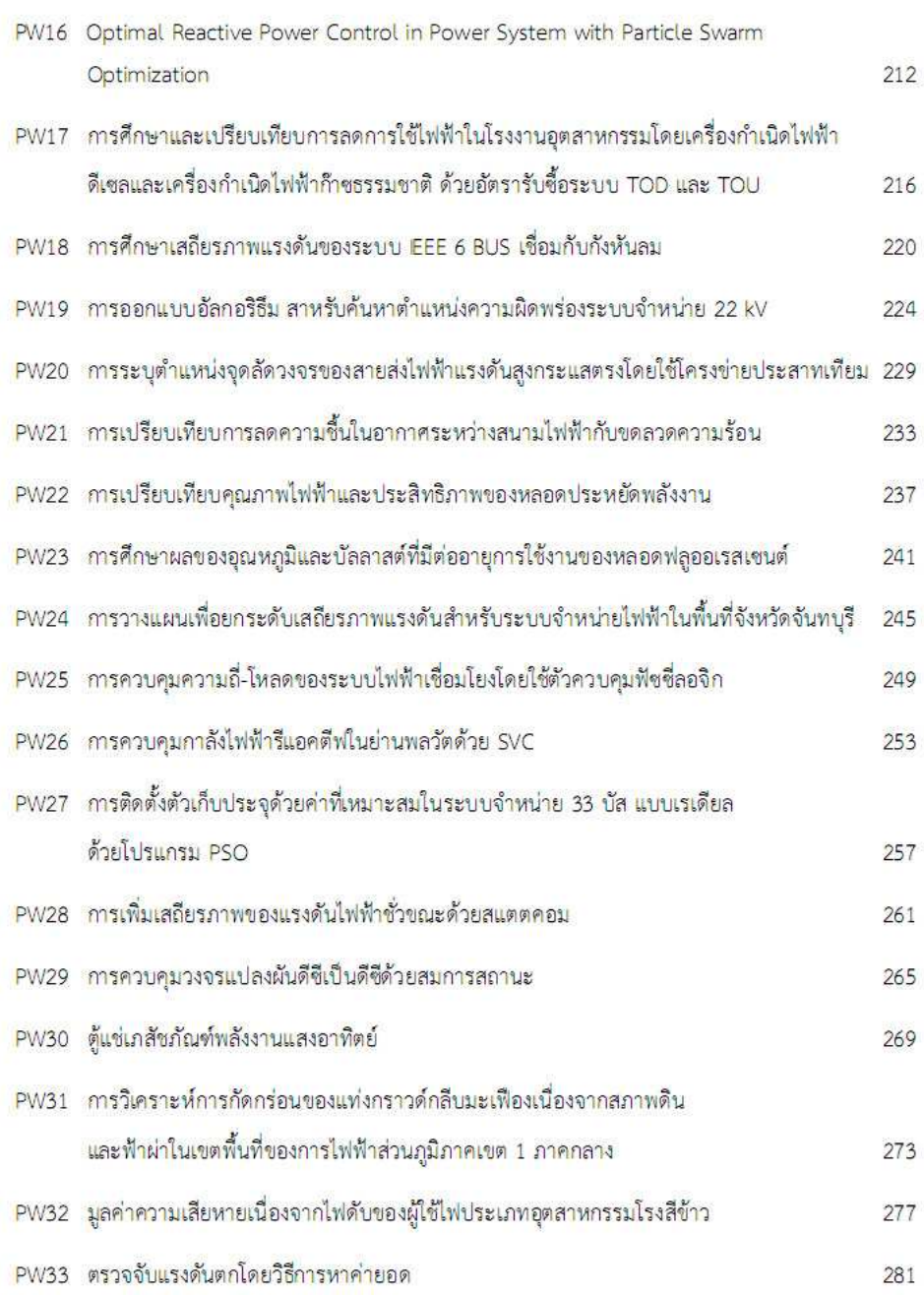

#### <mark>.การประชุมวิชาการเครือข่ายวิสวกรรมไฟฟ้า มหาวิทยาลัยเทคโนโลยีราชมงคล ครั้งที่ 4 วันที่ 3-5 เมษายน 2555</mark>

## ิการควบคุมความถี่-โหลดข<mark>อง</mark>ระบบไฟฟ้าเชื่อมโยงโดยใช้ตัวควบคุมฟัชชื่ลอจิก Load-Frequency Control of Interconnected Power System by Using Fuzzy Logic Controller

#### ่ สวัสดิ์ ยุคะลัง และ กฤษณ์ชนม์ ภูมิกิดดิพิชณ์

ศูนย์วิจัยระบบไฟฟ้ากำลังและพลังงาน ภาควิชาวิศวกรรมไฟฟ้า คณะวิศวกรรมศาสตร์ มหาวิทยาลัยเทคโนโลยีราชมงคลธัญบุรี 39 หมู่ 1 ต. คลองหก อ. ธัญบุรี ข.ปทุมธานี 12110 ใทรศัพท์: 02-549-3571 ใทรสาร: 02-549-3422 E-mail: krischonme.b@en.rmutt.ac.th

#### บทคัดย่อ

ีบทความนี้นำเสนอการควบคุมควมถี่ = โหลด ของระบบ ให้ฟ้าเชื่อมโยงโดยใช้ด้วยวบคุมแบบฟังซึ่ลอธิก ซึ่งปัจจุบันด้วยวบคุม แบบฟัจซื่ลอจิกใต้ถูกนำมาใช้อย่างกว้างขวางในเกือบทุกระบบของการ .<br>ควบคุม ทั้งทางการทหาร , ทางการธุขกิขอุตสาหกรรม , ทางการแพทย์ รวมถึงงานวิศวกรรม และเนื่องขากพฤติกรรมของความถี่ของใหลดระบบ ใฟฟ้าทั้งที่ไม่มีการควบคุมหรือมีการควบคุมแบบ PI – Controller ยังค้อง มีความต้องการให้เสถียรภาพของการควบคุมความถี่ของไหลคระบบ ไฟฟ้าทั้งช่วงเริ่มด้น<mark>การจ่</mark>ายพลังงานไฟฟ้าและช่วงการจ่ายโหลดให้เข้าสู่ ่ สภาวะเสถียรใต้รวดเร็วขึ้งมากขึ้น เพื่อที่จะดำเนินการปรับปรุงเสถียรภาพ ของการข่ายพลังงานใฟฟ้าระบบเชื่อมโยงใฟฟ้าช่วงตังกล่าวให้ดียิ่งขึ้น จึง ใต้ใช้การควบคุมความถึงองใหลดไฟฟ้าเชื่อมโยงโดยใช้ตัวควบคุมฟัจซึ่ ลอจิกเข้ามาปรับปรุงแก้ไขแล้วสาม<mark>ารถเพิ่มประสิทธิภาพให้ดีกว่า PI –</mark> Controller

คำสำคัญ: พี่ไอ-คอลไทรลเลอร์, ฟัจจี่ ลอจิก (Fuzzy Logic), ด้วควบคุม ความถี่ – โหลดแบบฟัจซี่, ระบบไฟฟ้าเชื่อมไยง

#### Abstract

This paper is a presentation of the Load-Frequency Control of Interconnected Power System by using Fuzzy Logic Controller. Fuzzy logic control has been widely applied for handling the system control. For Military, Business of Industries, Medicine and Engineering. Since the Load-Frequency behaviors of power system of uncontrolled or PI-Controller wanted to the stability at first of energize and load in a short time. For to go forward reform stability of interconnected energize power system a short time. In this research we have the Load-Frequency Controller of Interconnected Power System by using Fuzzy Logic Controller the improved can compared with conventional PI- Controller Keywords: PI-Controller, Fuzzy Logic, Load - Frequency Controller, Interconnected Power System

#### 1. คำนำ

ในระบบข้าหน่ายใฟฟ้าการควบคุมการจ่ายกำลังใฟฟ้าเพื่อให้ ระบบอยู่ในสภาวะเสดียรภาพนั้นมีความสำคัญ การควบคุมความถี่ โหลดที่

<u>ผ่านมามีการนำเสนอการควบคุมความถี่ไดยระบบควบคุมเยนเนอเรเดอร์</u> อัตโนมัติและการใช้ตัวควบคนแบบพื-ไอ[1] และการควบคนความถี่ไหลด <u>ในสองพื้นที่ที่ใช้ฟีไอผสมแบบด่างๆ[2] รวมถึงปัญหาของการควบคุม</u> แบบพื-ไอในแบบสองพื้นที่[3] อย่างไรก็ดีการออกแบบด้วควบคุมที่ เหมาะสมทั้งแบบการใช้ตัวควบคุมแบบพื-ใอ[4] และแบบฟัจจึลอธิก-ที่ ไอดีที่เหมาะสมเพื่อลดการแกว่งของระบบเมื่อเกิ<mark>ดการเปลี่ยนแป</mark>ลงของ ใหลดอย่างทันทีทันใด[5-6] ซึ่งมีความขำเป็นในการพิขารณาการควบคุม ้ความถึ่-โหลดของสองพื้นที่ไดยใช้ด้วควบคุมแบบฟัจซึ่ลอชิก[7-8] และ <mark>การเชื่อมใยงระบบไฟฟ้ากำลังโดยใช้ตัว</mark>ควบคุมแบบฟัจซึ่ลอ<mark>จิกส</mark>ำหรับ การควบคุมความถึ-โหลด[8-9] รวมถึงการปรับปรุงระบบการควบคุม[10] และปัญหาผลกระทบจากการใช้ตัวควบคุมแบบฟัจซื่ลอจิกในการควบคุม <u>ความถี่ไหลด[11-12] ซึ่งอยู่บนพื้นฐานของแบบจำลองทางคณิตศาสตร์</u> ใดยใช้ไปรแกรม Simmulink/Matlab ตามถ้ำคับ

องค์ประกอบของการนำเสนอบทความนี้ประกอบด้วย การ ออกแบบด้วควบคุมฟัจซึ่ลอจิกที่เหมาะสมสำหรับการควบคุมความถึ่-์ โหลด <mark>โดยการตั้งค่าฟังก์ชันสมาชิกและกฎการควบคุ</mark>มแบบลองผิดลองถูก (Trial and error) ข้าลองทางคอมพิวเตอร์แสตงให้เห็นว่าตัวควบคุมฟังซึ่ ลอจิกที่ออกแบบมีสมรรถนะในการควบคุมความถี่และความคงทนต่อการ เปลี่ยนแปลงพารามิเคอร์ของระบบได้ดีกว่าด้วควบคุมแบบพี-ไอ สุดท้าย <u>จะกล่าวถึงบทสรุปและจ้อเสนอแนะต่างๆ สำหรับงานวิจัยลำคับต่อไป</u>

## 2. รูปแบบการควบคุมระบบไฟฟ้ากำลังแบบ 2 พื้นที่ 2.1 ระบบควบคมแบบสองพื้นที่ทั่วไป

ในกา<mark>รศึกษาและพิจารณ</mark>าระบบควบคุมแบบสองพื้นที่ประกอบไป ด้วยการเชื่อมโยงดังรูปที่ 1 [1] ซึ่งเป็นการควบคุมเครื่องกำเนิดแบบ อัดในมัติดังสมการ

$$
x(t) = Ax(t) + Bu(t) + \Gamma P(t)
$$
\n(1)

 $\overline{A}$  คือ ค่าคงที่เมทริกซ์ , B และ  $\Gamma$  คือ ค่าคงที่ของเมทริกซ์ด้านเข้า ,

$$
f(t) = \begin{bmatrix} x_1 & x_2 & \dots & x_7 \end{bmatrix}'
$$
  
= 
$$
\begin{bmatrix} \Delta f_1 & \Delta f_2 & \Delta p_{g1} & \Delta p_{g2} & \Delta X_{g1} & \Delta X_{g2} & \Delta P_{g0} \end{bmatrix}^T
$$
 (2)

เมื่อ Δr, คือความถี่ที่เปลี่ยนแปลงของพื้นที่ที่หนึ่ง Δp, คือคำลัง ทางกลที่เปลี่ยนแปลงของพื้นที่ที่หนึ่ง  $\Delta \mathbf{x}_{\scriptscriptstyle{\text{E1}}}$  คือ ค่าคินเหน่งควบคุมที่

4th Electrical Engineering Network conference(EENET2012) of Rajamangala University of Technology 3-5 April 2012

เมื่อ

ä

<mark>.การประชุมวิชาการเครือข่ายวิสวกรรมไฟฟ้า มหาวิทยาลัยเทคโนโลยีราชมงคล ครั้งที่ 4 วันที่ 3-5 เมษายน 2555</mark>

เปลี่ยนแปลงของพื้นที่ที่หนึ่ง Δr, คือ ความถี่ที่เปลี่ยนแปลงของพื้นที่ที่ ีสอง  $\Delta{\bf p}_a$  คือ กำลังทางกลที่เปลี่ยนแปลงของพื้นที่ที่สอง  $\Delta{\bf x}_{\bf m}$  คือ ค่า ดำแหน่งควบคุมที่เปลี่ยนแปลงของพื้นที่ที่สอง  $\Delta_{\mathbf{p}_{\text{tw}}}$  คือ ค่ากำลังไฟฟ้าที่ เปลี่ยนแปลงในการเชื่อมโยงของสองพื้นที่

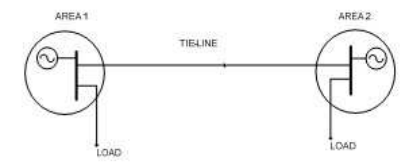

รูปที่ 1. ใดอะแกรมทั่วไปของระบบไฟฟ้ากำลังแบบสองพื้นที่

ขั้นแรกของการควบคุมการเชื่องโยงของสองพื้นที่ คือการทำ <u>ไห้ค่ากำลังไฟฟ้าของระบบเชื่อมโยงสมดุลเพื่อรักษาค่าความถี่ไห้คงที่และ</u> ทำให้พื้นที่ควบคุม(ACE) แต่ละพื้นที่เป็นศูนย์ตามสมการ

$$
u(t) = \left[\Delta P_{C1} \ \Delta P_{C2}\right]'
$$
\n
$$
P(t) = \left[\Delta P_{d1} \ \Delta P_{d2}\right]'
$$
\n(3)

$$
4CE_i = \sum_{j=1}^{\infty} \Delta P_{xe, g} + b_i \Delta f_i
$$
 (5)

เมื่อ B, คือ ค่าสัมประสิทธ์ความถี่ป้อนกลับของพื้นที่  $\Delta$ P<sub>sea</sub> <mark>คือ ค่ากำลังไฟฟ้าที่เปลี่ยนแปลงไปในการเชื่อมโ</mark>ยงของสองพื้นที่ และมี ่ บล็อกใดอะแกรมฟังก์ชันถ่ายโอนทั้งแบบใม่มีการควบคุมและมี<mark>การ</mark> ควบคุมดังรูปที่ 2

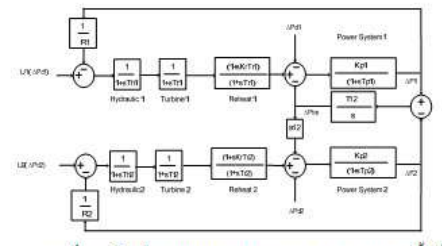

รูปที่ 2. บล็อ<mark>กใ</mark>ดอะแกรมของวงจรการควบคุมแบบสองพื้นที่

#### 2.2 วงจรการควบคุมแบบ PI Controller

ในการเชื่อมใยงกันในระบบของสองพื้นที่เมื่อใ<mark>ช้</mark>การควบคุม แบบอินดิเกรด (Proportional Integral Controller) ดังสมการควบคุม

$$
U_i = -K_i \int_0^t (ACE_i)dt = K_i \int_0^t (\Delta P_{\text{avg},i} + b_i \Delta f_i)dt \qquad (6)
$$

2.3 วงจรการควบคุมแบบ Fuzzy Logic Controller

ในการเชื่อมโยงกันในระบบของสองพื้นที่เมื่อใช้การควบคม แบบฟังซี่ (Fuzzy Logic Controller) ประกอบไปด้วยสามขั้นตอน ก็อ

1).Fuzzification เป็นขั้นตอนการแปลงค่าตัวแปรผ่าน Membership.

2). Inference Engine เป็นขั้นตอนการวินิขนัยผลลัพธ์ว่าควรจะอยู่

ในช่วงใดใต้แก่วิธี Center of Area, Maximum

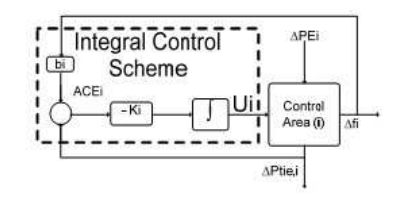

รูปที่ 3. รูปวงขรควบคุมแบบ PI Controller

3). De-Fuzzification เป็นขั้นคอนการแปลงด้วแปรฟัชซี่กลับสู่ค่าด้ว แปรไดยผ่าน Membership

<u>สำหรับการควบคุมความถี่-โหลดไดยการสมมุติฐาน</u>

หลดอบสนองค่าด้วแปรผิดพลาด(e) และความแตกต่างของข้อผิดพลาด (ce) ตั้งสมการควบคุม

$$
\Delta P_c = F \left[ n_e \ e(k), n_{ce} \ ce(k) \right] \tag{7}
$$

เมื่อค่าด้วแปรผิดพลาดเท่ากับค่าเบี่ยงเบนความถึ $(\Delta f)$ ทำสั่งใฟฟ้าจริงของระบบ คือ ความแตกต่างระหว่างความถี่กำลังใ<mark>ฟฟ้าจ</mark>ริง ของระบบ (กิและ แผนกำหนดการของความถี่กำลังไฟฟ้า (m) โดยให้ n และ n. เป็นค่าผิดหลาดและการเปลี่ยนแปลงอัตราหน่วงความผิดหลาด ตามลำคับ และฟัชซีฟังก์ชั่นแบบ ไม่เชิงเส้น(F) - การควบคุมแบบฟัชซี่ ลอจิกคือการอาศัยอัตราหน่วงทางด้านเข้าดังรูปที่ 5 และอัตราหน่วง ทางด้านออกที่ควบคุมคือ n. และ Z เป็นค่าอันดับสูงสุดของ Membership ในตารางให้เช็ดการเปลี่ยนแปลงค่าของสัญญาณควบคุม e(k) และ ce(k) ด้วยการทดลองค่าเวลา = 0.01 sec.,0.03 sec. ดังนี้

#### $L(e, ce)$  = {NB, NM, NS, ZE, PS, PM, PE}  $(8)$

 $\overrightarrow{UD}$  NB = Negative Big, NM= Negative Medium, NS = Negative Small,  $ZE = Zero, PS = Positive Small, PM = Positive$ Medium, PB = Positive Big

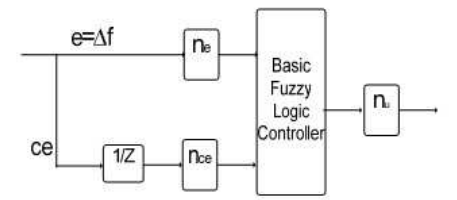

รูปที่ 4. รูปบล็อกใดอะแกรมวงจรควบคุมแบบ Fuzzy Logic Controller

### <mark>.การประชุมวิชาการเครือข่ายวิศวกรรมไฟฟ้า มหาวิทยาลัยเทคโนโลยีราชมงคล ครั้งที่ 4 วันที่ 3-5 เมษายน 2555</mark>

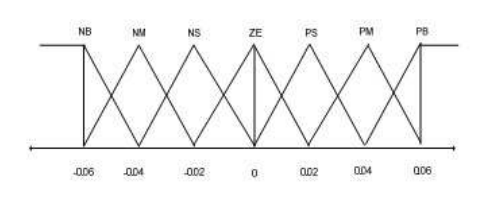

รูปที่ 5. Membership Function ของการควบคุม

ดารางที่ 1. ดารางแสดงค่าฟังซึ่งองการควบคุม

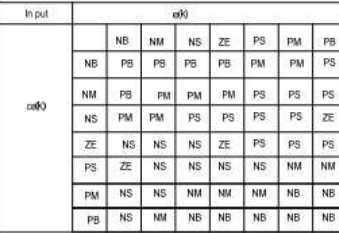

## 3. การออกแบบ Parameter

<u>ในการจำลองการควบคุมความถี่-โหลดของระบบไฟฟ้าเชื่อมโยง</u> แบบสองพื้นที่ด้วยคอมพิวเตอร์โดยใช้ไปรแกรม Simulink ของ Mathlab จึงระบบที่จำลองขึ้นนี้ประกอบด้วยระบบใฟฟ้าพลังงานน้ำเชื่อมโยงสอง ทั้นที่ไดยเลือกใช้การเปลี่ยนแปลงของไหลดแบบทันทีทันใด (Step Load) ค่ำตัวแปร Parameters โดยที่ T<sub>u</sub>=T<sub>u</sub>=0.08s.,T<sub>u</sub>=T<sub>a</sub>=0.3s., T<sub>at</sub>=T<sub>a</sub>=20s., R, =R, =2.4pu, MW/Hz.,  $K_{\text{H}}$ , = $K_{\text{H}}$ , =120 Hz./pu, MW., T, =0.086., B, =B, = 0.425 pu.MW/Hz.,  $a_{12} = 1$ .,  $\Delta P_{\mu} = 0.01$ pu.,  $\Delta P_{\mu} = 0.03$ pu.,  $K_{\mu}$  $-K_a=0.4Hz$ ./pu.MW.,  $K_a=K_a=0.2 Hz$ ./pu.MW.,  $T_a=T_a=4s$ .,

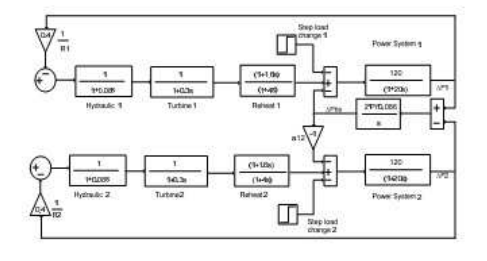

รูปที่ 6. ใดอะแกรมทั่วใปของระบบใฟฟ้ากำลังแบบสองพื้นที่ที่ไม่มีวงจร ควบคุมความถึ

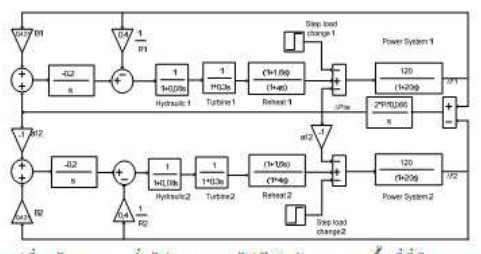

รูปที่ 7. ใดอะแกรมทั่วใปของระบบใฟฟ้ากำลังแบบสองพื้นที่ที่มีวงจร ควบคุมความถึ

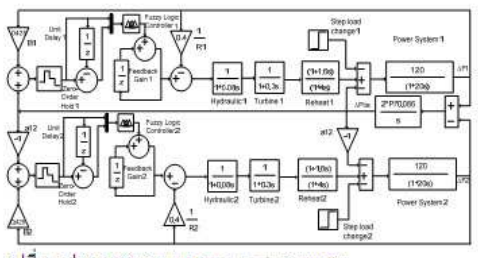

รูปที่ 8. รูปวงจรควบคุมแบบ Fuzzy Logic Controller

#### 4. ผลการจำลอง

หลการขำลองระบบกรณีเมื่อมีการเปลี่ยนแปลงโหลคที่เกิดขึ้น และมีการเชื่อมค่อกันระหว่างพื้นที่สองพื้นที่จะแสดงผลได้ดังรูป

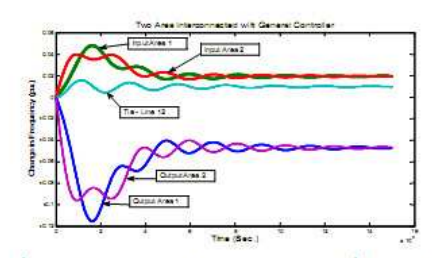

รูปที่ 9. กราฟแสดงความสัมพันธ์ของการควบคุมความถี่-โหลดกรณีไม่มี ตัวควบคุม

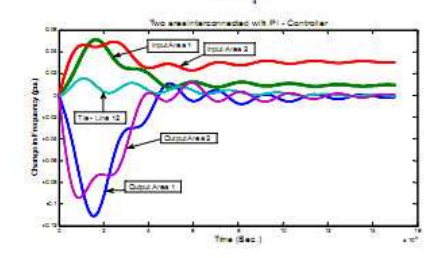

รูปที่ 10. กราฟแสดงความสัมพันธ์ของการควบคุมความถึ-ใหลดกรณีใช้ ด้วควบคุมแบบ PI-Controller

<mark>.การประชุมวิชาการเครือข่ายวิสวกรรมไฟฟ้า มหาวิทยาลัยเทคโนโลยีราชมงคล ครั้งที่ 4 วันที่ 3-5 เมษายน 2555</mark>

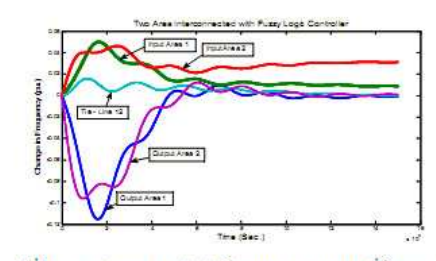

รูปที่ 11. กราฟแสดงความสัมพันธ์ของการควบคุมความถี่-โหลดกรณีไช้ ด้วควบคุมแบบ Fuzzy Logic Controller

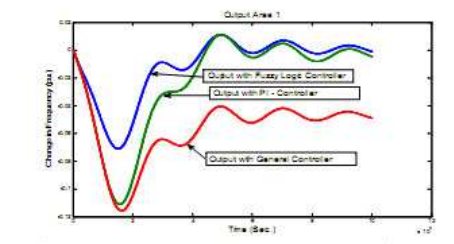

รูปที่ 12. กราฟแสดงความสัมพันธ์ของการควบคุมความถี่-โหลดทางด้าน

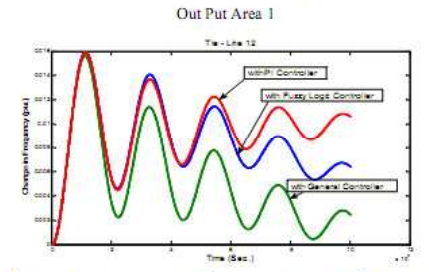

รูปที่ 13, กราฟแสดงความสัมพันธ์ของการควบคุมความถึ-ใหลดทางด้าน

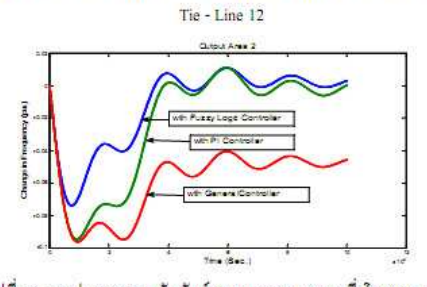

รูปที่ 14. กราฟแสดงความสัมพันธ์ของการควบคุมความถึ<sup>2</sup>ใหลดทางด้าน Out Put Area 2

#### $5.031$

บทความนี้นำเสนอการขำลองศึกษา<mark>การวิเคราะห์การค</mark>วบศูม ความถึงองใหลดแบบสองพื้นที่โดยเปรียบเทียบการไม่ใช้ด้วควบคุม ความถี่-ไหลดกับการใช้ด้วควบคุมความถี่-ใหลดแบบ PI-Controller และ แบบ Fuzzy Logic Controller ซึ่งจากผลการทดลองผลตอบสนองของ <mark>ระบบที่มีการใช้</mark>ตัวควบคุมแบบฟัจซึ่ลอ<mark>จิกสามารถเพิ่มประสิทธิภาพข</mark>อง การควบคุมความถี่ใช้เวลาในการเข้าสู่สภาวะเสถียรภาพของการควบคุม ความถึงองใหลดน้อยกว่าแบบ PI-Controller และอัตราการเปลี่ยนแปลง ของความถี่น้อยกว่าทำให้ระบบดีขึ้น นำผลที่ได้จากการจำลองระบบมา วิเคราะห์ปรับปรุงเพื่อพัฒนา และแก้ปัญหาเสถียรภาพการควบคุมความถี่-ใหลดของระบบไฟฟ้าที่เกิดขึ้นในระบบจริงได้

#### เอกสารด้างอิง

- [1] K.S.S.Ramakrishna,T.S. Bhatti "Load frequency control of interconnected hydro-thermal power system " International Conference on Energy and Environment 2006 (ICEE 2006), Selangor, Malaysia, 28-29 Aug. 2006.
- [2] Ghazanfar Shahgholion, Serareh Yazdekhasti, Pegah Shafaghi, "Dynamic Analysis and Stability of the Load Frequency Control in Two Area Power System with Stream Turbine" IEEE 2009 DOI 10.1 109/ICCEE.2009.95.
- [3] A.Sreenath, Y.R.Atre, D.R.Patil, "Two Area Load Frequency Control with Fuzzy Gain Scheduling of PI-Controller" IEEE 2008 DOI 10.1 109/ICETET.2008.255.
- $[4]$ Ilham Kocaarslan, Ertugrul Cam, Hasan Tiryaki, M. Cengiz Taplamacioglu, "A Fuzzy PI Controller Application in Boilers of Thermal Power Plants" Department of Electrical Engineering, Faculty of Engineering, Kirikkale University, Yahsihan, Kirikkale 71450, Turkey. Energy Conversion and Management 2005.
- [5] Lokman H.Hassan, F.Mohamed, M.Moghavvemi, S.S. Yang. "Load Frequency Control of Power System with Sugeno Fuzzy Gain scheduling PID controller" IEEE 2009.ICROS-SICE International Joint Conference 2009.
- [6] ธีรวุธ ใชยธรรม,อิ<mark>ส</mark>ระชัย งามหรู,ศราวุธ <mark>ใพธิยา, "การออกแบบ</mark>ด้ว ควบคุมฟัจซึ่ลอธิก-ฟีไอดีที่เหมาะสมด้วยวิธี<mark>ฝูงผึ้งเพื่อควบคุม</mark> ความถี่ในระบบใบใครกริต" The31th Electrical Engineering Conference (EECON-31, PW-19).
- [7] Jawad Talaa,Fadel Al-Basri, "Adaptive Fuzzy Gain Scheduling for Load Frequency Control" IEEE Transaction on Power Systems, Vol.14, No1 Feb.1999.

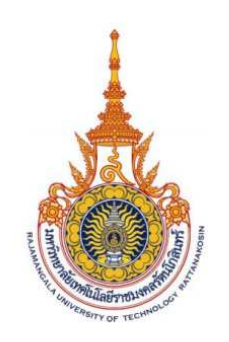

The 3<sup>rd</sup> International Conference On Sustainable Energy and Green Architecture Chaophya Park Hotel, Bangkok, Thailand March 14-16, 2012

# **Abstracts Book**

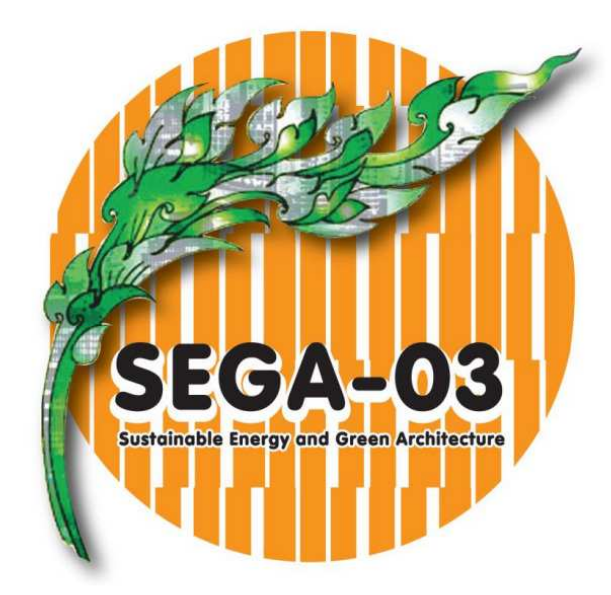

Conference theme: Climate Change Mitigation through Sustainable Built Environment development

## Organized by:

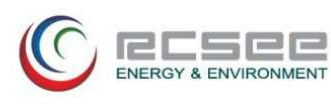

Rattanakosin College for Sustainable Energy and Environment, Rajamangala University of Technology Rattanakosin

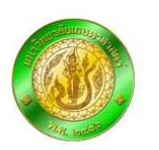

Co-Hosted by:

**Faculty of Architecture Kasetsart University** 

## **Organizing Committees**

### Chairperson

· Joseph KHEDARI

## Advisor

**Issaree HUNSACHAROONROJ**  $\bullet$ 

#### **Treasurer**

• Montana WISAWABUMRUNGCHAI

### **Conference Coordinator**

• Pard TEEKASAP

## **International Scientific Committee**

- Mana AMORNKITBAMRUNG King Mongkut's University of Technology,  $\bullet$ **Thailand**
- Hazim B. AWBI University of Reading, UK
- Nam-Choon BAEK Korea Institute of Energy Research, Korea
- Tika BUNNAG Rajamanaala University of Technology Rattanakosin, Thailand
- Preeda CHANTAWONG King Mongkut's University of Technology, Thailand
- Michel DAGUENET France
- David ETHERIDGE University of Nottingham, UK
- · Gian Vincenzo FRACASTORO Politecnico di Torino, Italy
- Yves GAGNON University of Moncton, Canada
- Shabbir H. GHEEWALA King Mongkut's University of Technology, Thailand
- Fariborz HAGHIGHAT Concordia University, Canada
- Jongjit HIRUNLABH King Mongkut's University of Technology, Thailand
- Yoon Jong HO Hanbat National University, Korea
- Issaree HUNSACHAROONROJ Rajamangala University of Technology Rattanakosin, Thailand
- Raphael Muzondiwa JINGURA Chinhoyi University of Technology, Zimbabwe  $\ddot{\bullet}$
- Joseph KHEDARI Rajamangala University of Technology Rattanakosin,  $\bullet$ **Thailand**
- Pojanie KHUMMONGKOL King Mongkut's University of Technology, Thailand  $\ddot{\phantom{0}}$
- Yuguo LI University of Hong Kong, China  $\bullet$
- Martin LIDDAMENT The International Journal of Ventilation, UK
- Christian MASSON University of Quebec, Canada  $\bullet$
- Noppanun NANKONGNAB Mahidol University, Thailand
- · Hideaki OHGAKI Nagoya University, Japan
- S. A. OKE University of Lagos, Nigeria  $\bullet$
- Phadungsak RATTANADECHO Thammasat University, Thailand
- Claude-Alain ROULET Swiss Federal Institute of Technology, Switzerland  $\bullet$
- Massood SAMII Southern New Hampshire University, USA
- S. C. SEKHAR National University of Singapore, Singapore
- U-Cheul SHIN Daejeon University, Korea
- Suntud SIRIANUNTAPIBOON King Mongkut's University of Technology, **Thailand**
- Pasinee SUNAKORN Kasertsart University, Thailand
- Pattaranan TAKKANON Kasertsart University, Thailand
- Sombat TEEKASAP Eastern Asia University, Thailand
- Kittichai TRIRATANASIRICHAI Khon Kaen University, Thailand  $\blacksquare$
- Ming-Lang TSENG Ming Dao University, Taiwan  $\bullet$
- Sopa VISITSAK Kasetsart University, Thailand
- Jompob WAEWSAK Thaksin University, Thailand
- L. Q. "Rick" WANG University of Hong Kong, China
- Somchai WONGWISES King Mongkut's University of Technology, Thailand  $\ddot{\phantom{0}}$
- Nuparb YAMTRAIPAT Mahanakorn University of Technology, Thailand  $\bullet$
- Belkacem ZEGHMATI Universite de Perpignan Via Domitia, France

### Committee

- **Tika BUNNAG (Chair)**
- Vorgkamol BOONYAYOTHIN
- **Kanokorn HUSSARO**
- Waraporn KLINBUN
- Manjiri KUNTE
- **Withaya PUANGSOMBUT**  $\bullet$
- Pard TEEKASAP
- Tusanee TONDEE

## **Conference Staff**

- Jiraporn JOOMKAMTA
- Chaiporn SUPHAHITANUKOOL
- Montana WISAWABUMRUNGCHAI
- Pathummas YONGYOOT

## Webmaster

• Adisorn SANGSONGFA

## **Cover Designer**

• Thana ANANACHA

## **Abstract Contents (Cont.)**

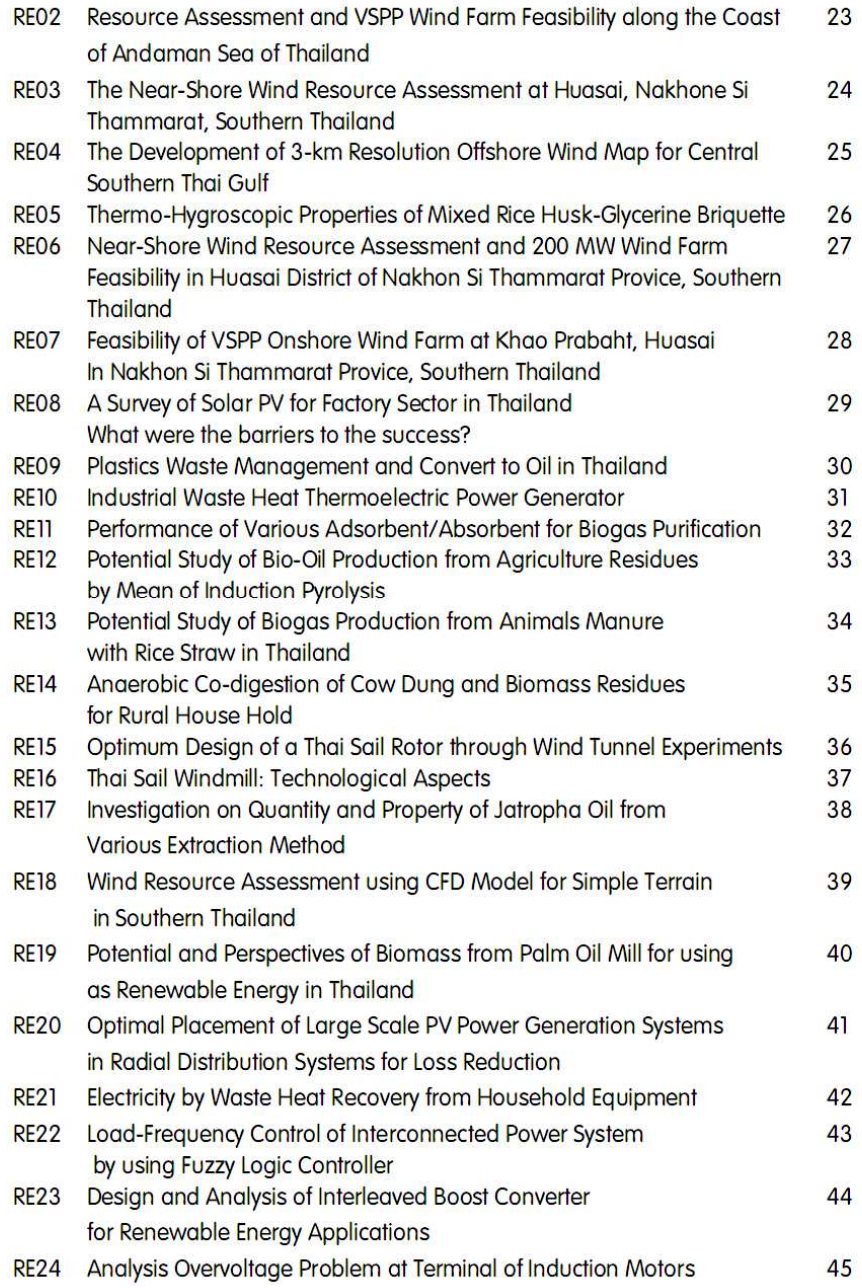

### **LOAD - FREQUENCY CONTROL OF INTERCONNECTED POWER SYSTEM BY** USING FUZZY LOGIC CONTROLLER

Sawat yukhalang, Krischonme Bhumkittipich\*

Power System and Energy Research Center (PSRC), Department of Electrical Engineering, Faculty of Engineering, Rajamangala University of Technology Thanyaburi 39 Moo 1, Klong 6, Thanyburi, Pathumthani 12110

\*Tel: +662 549-3571 Fax: +662549-3422 Email: krischonme.b@en.rmutt.ac.th

### **ABSTRACT**

This paper proposes the load-frequency control of interconnected power system by using fuzzy logic controller. The fuzzy logic control has been widely applied for handling the system control. For Military, Business of Industries, Medicine and Engineering. Since the Load-Frequency behaviours of power<br>system of uncontrolled or PI-Controller that wanted to the stability at first of energize and load in short time. For considering the sensitivity of power system model for to go forward reform stability of interconnected energize power system a short time. In this research, we have the Load-Frequency Controller of Interconnected Power System by using Fuzzy Logic Controller the improved can compared with conventional PI- Controller.

#### **INTRODUCTION**

In Interconnected power system, important with satisfactory and stable operation control of disturbances power system. Proposed load frequency control(LFC) by using PI-Controller for automatic generator control (AGC) [1] and load frequency control of interconnected two areas by using PI-Controller integrate, included problem for interconnected two areas by using PI-Controller and design of optimize controller [2-5]. However, optimize the Fuzzy logic Control(FLC) and fuzzy logic-PI Controller for interchanged load immediately [6] in considered load frequency control two areas interconnected by using Fuzzy logic controller<sup>[7-9]</sup> and adjust control system for interconnected power system[10] and effect Fuzzy logic controller in power system control [11-12] in program mathematic model by Simmulink/Matlab program.

The output power of generator controlled with mechanical input. Also, the LFC problem is very important in interconnected power system because the load perturbation in any areas disturb the frequency of others [2]. Many researchers have been done in the past about load-frequency control in interconnected power system. In the literature, some control strategies have been suggested based on conventional and fuzzy, neural network controllers [2-13]. Fixed gain controllers are designed at nominal operation conditions and fail to provide best control performance over a wide range of operation conditions. So, to keep system performance near its

optimum, it is desirable to track the operating conditions and use updated parameters to compute the control. Classical based adaptive controller proposed by [3], despite the promising results achieved by this controller, the control algorithms are complicated. Fuzzy gain scheduling controllers proposed by [4-6]. In these controllers, controller parameters can be changed very quickly since parameter estimation is not required. However, in the same method, the transient response can be unstable because of abruptness in system parameters. Adaptive fuzzy gain scheduling controller used in [7]. In this controller, the parameters of proportional and integral (PI) controller achieved off-line by changing in operation conditions and saved, and then in the on- line application fuzzy expert adjusted the PI controller by monitoring the operation conditions. This paper is compose optimization design fuzzy logic controller for load frequency control by Membership and control Trial and Error law using computer program model for fuzzy logic control stability and durability parameter performances power system the improved can compared with PI-Control and conclusion paper summarize and suggestion.

#### **CONTROL MODEL OF TWO AREA POWER SYSTEM**

#### **Two Area Control Systems**

This study and considered in load frequency control two areas interconnected by using Fuzzy logic controller in Fig.(1) is Automatic Generator Control:

$$
\dot{x}(t) = Ax(t) + Bu(t) + \Gamma P(t) \tag{1}
$$

Where A is the system matrix, B is the input distribution matrix;  $\Gamma$  is the disturbance distribution matrix,  $x(t)$  is the plant state vector,  $u(t)$  is the incremental change in the speed changer position.  $P(t)$  is the disturbance vector of load change. The frequency f and the tie-line power exchange, P<sub>tie</sub> are the variables of interest in LFC.

$$
x(t) = \begin{bmatrix} x_1 & x_2 & \dots & x_r \end{bmatrix}^T
$$
  
= 
$$
\begin{bmatrix} \Delta f_1 & \Delta f_2 & \Delta p_{g1} & \Delta p_{g2} & \Delta X_{E1} & \Delta X_{E2} & \Delta P_{ue} \end{bmatrix}^T
$$
 (2)

$$
P(t) = \begin{bmatrix} \Delta P_{d1} & \Delta P_{d2} \end{bmatrix}^T
$$

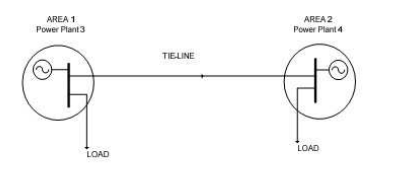

Fig. 1: Diagram Two Areas Interconnected Power System

The two areas interconnected power system control is stability of frequency and electric power for interconnected in area (ACE):

$$
ACE_i = \sum_{j=1}^{\infty} \Delta P_{lie,j} + b_i \Delta f_i
$$
 (5)

Where bi is the frequency bias coefficient of i-th area, and  $\Delta$ Ptie, ij is tie-line interchange error between the i-th and j-th areas. Detail block diagram transfer function for uncontrolled and automatic generator control in Fig. $(2)$ :

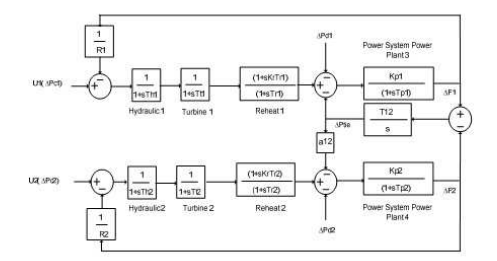

Fig. 2: Block Diagram Two Areas Interconnected Power System

#### **PI-Controller**

In two areas interconnected by proportional integral control (Pi-control) to concept of decentralized direct tie-line power flow control:

$$
U_i = -K_i \int_0^t (ACE_i) dt = K_i \int_0^t (\Delta P_{tie,i} + b_i \Delta f_i) dt
$$
 (6)

Including controllers is show in Fig. 3:  $(3)$ 

 $(4)$ 

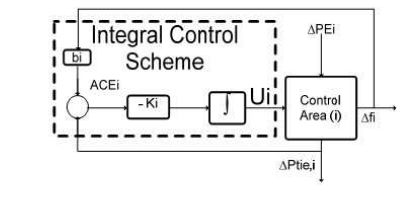

Fig. 3: Conventional of PI-Controllers

#### **Fuzzy Logic Controller**

The interconnected two areas system by using Fuzzy Logic Control consists of three main stages is:

1) Fuzzification is pre-processing modify the value by Membership

2) Inference Engine is pre-processing by centre of Area, Maximum

3) De-Fuzzification is pre-processing by Membership

For load frequency control the process operator is assumed to respond to variables error (e) and change of error (ce):

$$
\Delta P_c = F \left[ n_e \ e(k), n_{ce} \ ce(k) \right] \tag{7}
$$

Where,  $n_e$  and  $n_{ce}$  are the error and the change of error scaling gain and F is a fuzzy nonlinear function.FLC is dependant to its input scaling gain. The block diagram of FLC output control gain is n<sub>u</sub> and z is the maximum membership degree. A label set corresponding to linguistic variables of the input control signals  $e(k)$  and  $ce(k)$ , with a sampling time of  $0.01$  sec. Is as follows:

$$
L(e,ce) = \{NB, NM, NS, ZE, PM, PS, PB\}
$$
 (8)

Where, NB= Negative Big, NM=Negative Medium, NS=Negative Small, ZE=Zero, PM= Positive Medium, PS= Positive Small, PB=Positive Big

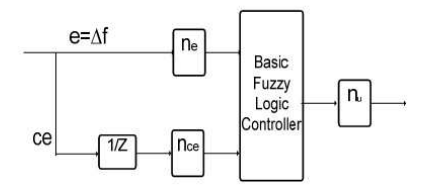

Fig. 4: Block Diagram of Fuzzy logic Controllers

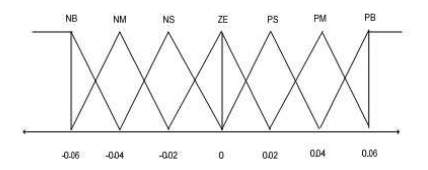

Fig. 5: Membership Function for the Control Input Variable

| In put | e(k) |                |           |           |    |             |           |           |
|--------|------|----------------|-----------|-----------|----|-------------|-----------|-----------|
|        |      | N <sub>B</sub> | <b>NM</b> | <b>NS</b> | ZE | 22.22<br>PS | PM        | PB        |
| ce(k)  | NB   | PB             | PB        | PB        | PB | PM          | PM        | PS        |
|        | NM   | PB             | PM        | PM        | PM | PS          | PS        | PS        |
|        | NS   | PM             | PM        | PS        | PS | PS          | PS        | ZE        |
|        | ZE   | <b>NS</b>      | <b>NS</b> | <b>NS</b> | ZE | PS          | PS        | PS        |
|        | PS   | ZE             | <b>NS</b> | <b>NS</b> | NS | <b>NS</b>   | NM        | NM        |
|        | PM   | <b>NS</b>      | <b>NS</b> | NM        | NM | NM          | <b>NB</b> | <b>NB</b> |
|        | PB   | <b>NS</b>      | NM        | <b>NB</b> | NB | <b>NB</b>   | <b>NB</b> | <b>NB</b> |

Table 1 Fuzzy Inference Rule for Fuzzy Logic Controller

#### PARAMETER DESIGN

Model simulation for load frequency controls two areas of interconnected by Matlab/Simulink for interchange step load.

#### Parameter

Where.

 $\begin{array}{l} T_{h1}\!\!=\!T_{h2}\!\!=\!\!0.08\mathrm{s.},\!T_{Tt1}\!\!=\!\!T_{Tt2}\!\!=\!\!0.3\mathrm{s.},\,T_{p1}\!\!=\!\!T_{p2}\!\!=\!\!20\mathrm{s.},\,a_{12}\!\!=\!\!\\ 1.,\,\Delta P_{d1}\!\!=\!\!0.01\mathrm{pu.}\,.,\,\Delta P_{d2}\!\!=\!\!0.02\mathrm{pu.}\,.,\,R_{1}\!\!=\!\!R_{2}\!\!=\!\!2.4\mathrm{pu.}\\ MW\!/\mathrm{Hz},\!K_{P1}\!\!=\!\!K_{P2}\!\!=\$ 

 $K_{rl} = K_{r2} = 0.5$ Hz./pu.MW.,  $K_{il} = K_{l2} = 0.2$ Hz./pu.MW., $T_{r1} = T_{r2} = 10s$ .,

Nomenclature.

- $T<sub>b</sub>$  = hydraulic valve actuator time constant, sec.
- $T_r$  = reheat time constant, sec.

 $T_t$  = main inlet volume and steam chest time constant, sec.

 $K_r$  = fraction of total turbine power generated gain constant, Hz/pu.MW.

 $K_P$  = power system gain constant, Hz/pu.MW.

 $T_P$  = power system time constant, sec.

 $R = speed$  governor regulation parameter, Hz/pu.MW.

 $\Delta P_d$  = change in load, pu.

 $\Delta P_{\text{tie}}$  = tie-line power deviation, pu.MW.

- $\Delta P_c$  = change in speed changer position.
- $\Delta f$  = frequency deviation, Hz.
- $B$  = area frequency bias setting, pu.MW/Hz.
- $T_{12}$  = tie-line coefficient.

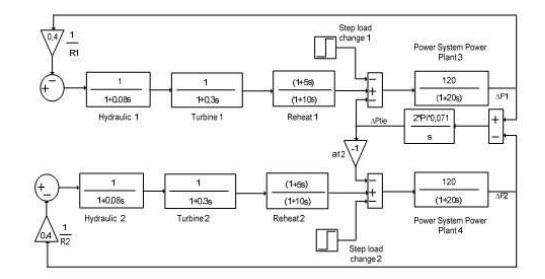

Fig. 6: Diagram of without Control Two Areas Power System

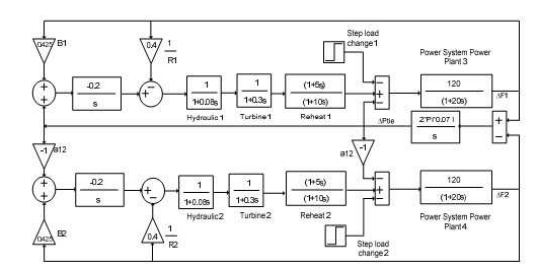

Fig. 7: Diagram of PI-Control Two Areas Power System

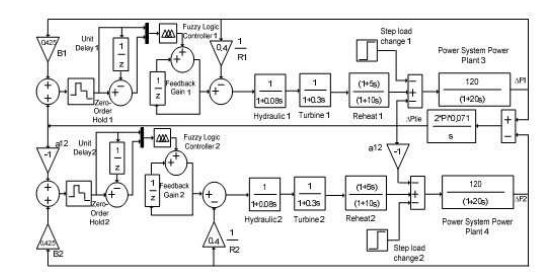

Fig. 8: Diagram of Fuzzy Logic Control Two Areas Power System

### **SIMULATION RESULTS**

Effects are also considered in the following simulation

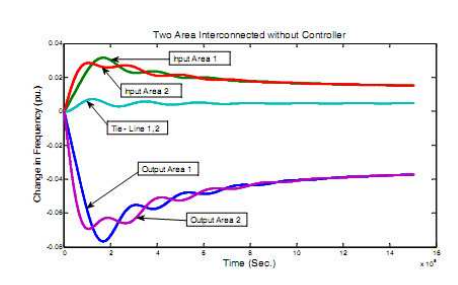

Fig. 9 Output Frequency Deviation without Control Two Areas

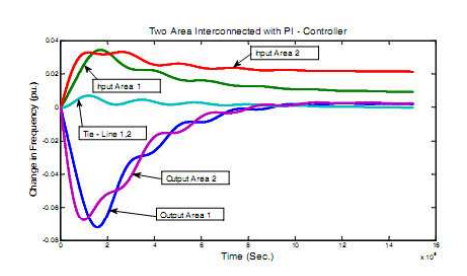

Fig 10 Output Frequency Deviation PI- Control Two Areas

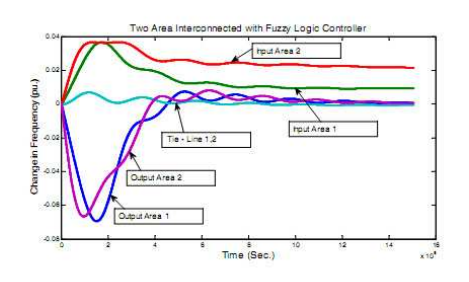

Fig 11 Output Frequency Deviation Fuzzy Logic Control Two Areas

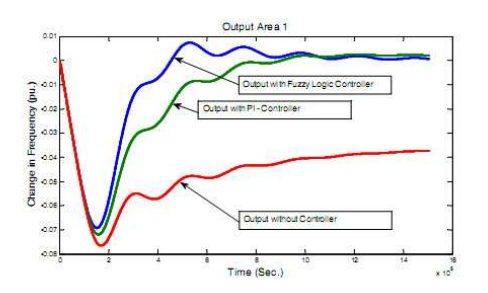

Fig 12 Output Frequency Deviation Control Areas 1

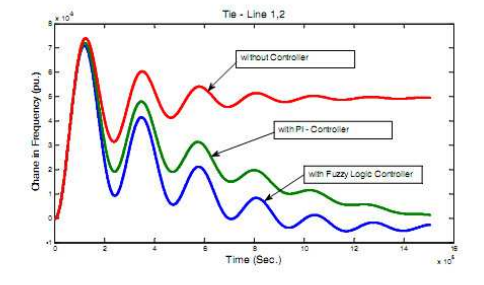

Fig 13 Output Frequency Deviation Tie - Line 12

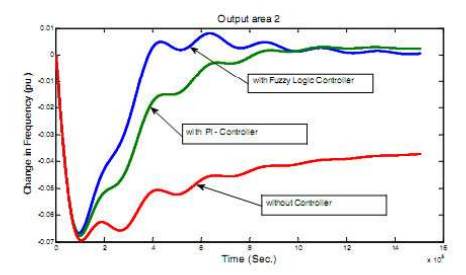

Fig 14 Output Frequency Deviation Control Areas 2

## **CONCLUSION**

In this paper, proposed is study analysis and<br>simulation load frequency control two areas interconnected by compare with uncontrolled, Automatic Generation Control, PI-Controller and Fuzzy Logic Controller for simulation fuzzy logic controller power system response is given stability<br>and efficiency the performance of load frequency control for two areas. This simulation is analysis for developed and solve a problem in real stability interconnected power system

## **ACKNOWLEDGEMENT**

We are grateful to Office of Higher Education Commission, Ministry of Education, Thailand for its financial support to carry out this study.

#### **REFERENCES**

- K.S.S.Ramakrishna,T.S. Bhatti "Load frequency control of interconnected hydro-thermal power system " International Conference on Energy and Environment 2006 (ICEE 2006),<br>Selangor, Malaysia, 28-29 Aug. 2006.
- Ghazanfar Shahgholion, Serareh Yazdekhasti, Pegah Shafaghi, "Dynamic Analysis and Stability of the Load Frequency Control in Two Area<br>Power System with Stream Turbine" IEEE 2009 DOI 10.1 109/ICCEE.2009.95.
- A.Sreenath, Y.R.Atre, D.R.Patil, "Two Area Load Frequency Control with Fuzzy Gain Scheduling of PI-Controller" IEEE 2008 DOI 10.1 109/ICETET.2008.255.
- Ilham Kocaarslan, Ertugrul Cam.Hasan Tiryaki, M.Cengiz Taplamacioglu, "A Fuzzy PI Controller Application in Boilers of Thermal Power Plants" Department of Electrical Engineering, Faculty of Engineering, Kirikkale University, Yahsihan, Kirikkale 71450, Turkey. Energy Conversion and Management 2005.
- Lokman H.Hassan. F.Mohamed,M.Moghavvemi,S.S.Yang. "Load Frequency Control of Power System with Sugeno Fuzzy Gain scheduling PID controller" IEEE 2009.ICROS-SICE International Joint Conference 2009.
- C.Terawuth, I.Ngamroo, S.Photiya "Design of Optimal Fuzzy Logic-PID Controller using Bee Colony Optimization for Frequency control in<br>The Microgrid System" The 31th Electrical Engineering Conference (EECON-31, PW-19).
- Jawad Talaq,Fadel Al-Basri, "Adaptive Fuzzy Gain Scheduling for Load Frequency Control" IEEE Transaction on Power Systems, Vol. 14, No1 Feb 1999
- Ilham Kocaarslan, Ertugrul Cam, "Load Frequency Control in Two Area Power System using Fuzzy Logic Controller" Department of of Electrical Engineering, Faculty Engineering, Kirikkale

University, Yahsihan, Kirikkale 71450, Turkey. Energy Conversion and Management 46 (2005)  $233 - 243$ 

- B.Anand, Member, IEEE, and A.Ebenezer Jeyakumar, "Load Frequency Control of Hydro-Thermal<br>System with Fuzzy Logic Controller Considering Boiler Dynamics"IEEE 2009.
- Ertugrul Cam, "Application of Fuzzy Logic for Load Frequency Control of Hydro Electrical Power Plant" Department  $of$ Electrical Engineering, Faculty of Engineering, Kirikkale University, Yahsihan, Kirikkale 71450, Turkey. Energy Conversion and Management 48 (2007) 1281-1288.
- Ilham Kocaarslan, Ertugrul Cam, "Fuzzy Logic Controller in Interconnected Electrical Power Systems for Load Frequency Control" Department of Electrical Engineering, Faculty of Engineering, Kirikkale University, Yahsihan, Kirikkale 71450, Turkey. Energy Conversion and Management 27 (2005)
- 542-549. Surya Prakash, Sunil Kumar Sinha, Ajay shekhar Pandey, Brijesh Singh. "Impact of Slider Gain on Load Frequency Control using Fuzzy Logic Controller" ARPN Journal of Engineering and
- Applied Sciences Vol.4 No.7 Sep.2009. K.A.El.Metwally. "An Adaptive Fuzzy Logic Environment Controller for a Two Area load Frequency<br>Control Problem" 978-1-4244-1933-3/08.2008.

# ประวัติผู้เขียน

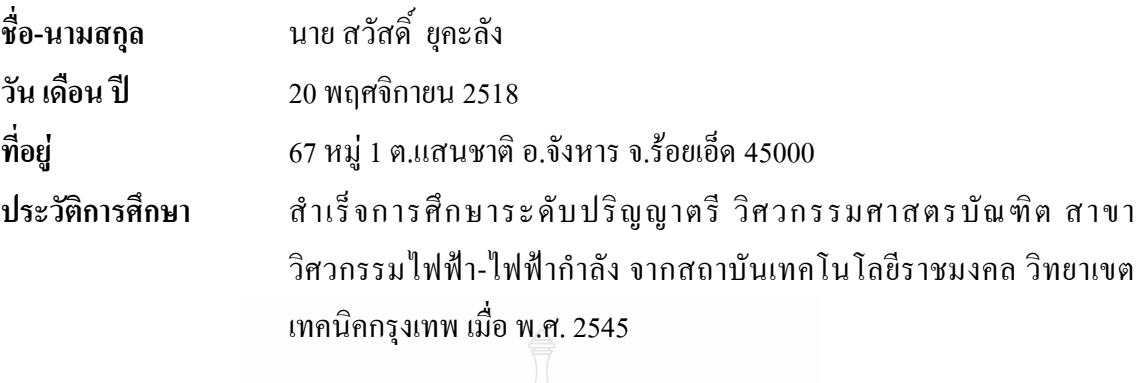

## ประวัติการทำงาน

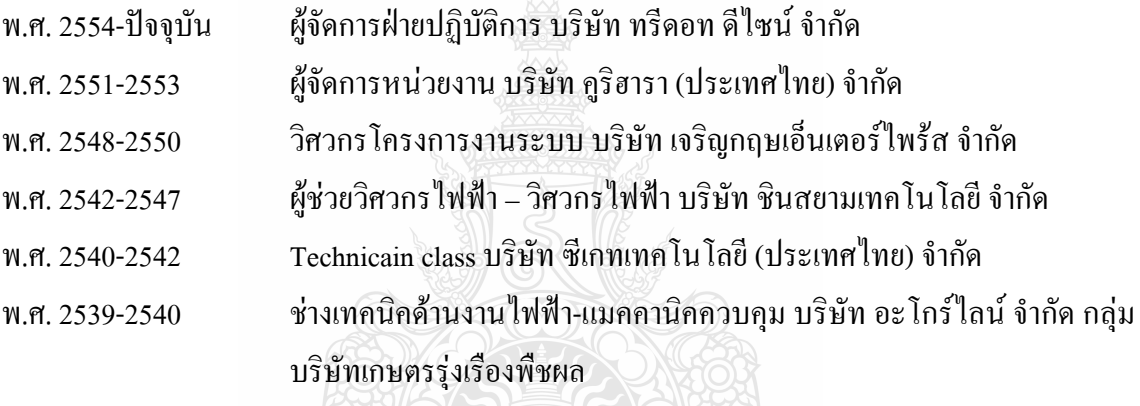

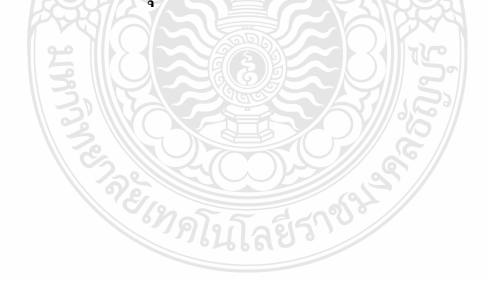